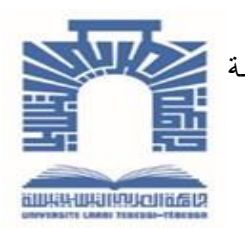

الجمــهــوريــــــــــــة الجـــــــــز ائــريــــة الديمــــــــــــــــــقــر اطـيـــة الــشــــــــــــــــ

**République Algérienne Démocratique Et Populaire** وزارة التــــــــــــعـــليـــــم العــــــــالي والبـــــــــحث العــــــــــلـــمــــــي

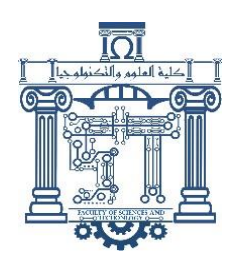

**Ministère de l'Enseignement Supérieur et de la Recherche Scientifique**

جـــــــــــــــــــــــــــــــــامعة الشهيد الشيخ العربــــــــــــي التبســــــــــــي - تــــبســـــــــــــــــــــــــــــــــة

**Université Echahid Cheikh Larbi Tébessi – Tébessa –**

**Faculté des Sciences et de la Technologie**

**Département de Génie Civil**

## **MEMOIRE**

Présenté pour l'obtention du **diplôme** de **Master Académique**

**En : Génie Civil**

**Spécialité :** Géotechnique

**Par :**

MESSAADI Iskandar

**Sujet**

## **Étude dynamique d'une**

## **fondation profonde**

Présenté et soutenu publiquement, le 12/06/2024, devant le jury composé de:

M/ HOUAM Abdelkader Professeur Président M/BOUFARH Rafik Maître de conférences -A- Rapporteur M/ BOUCHOUCHA Abdallah Maître assistant -A- Examinateur

**Promotion : 2023/2024.**

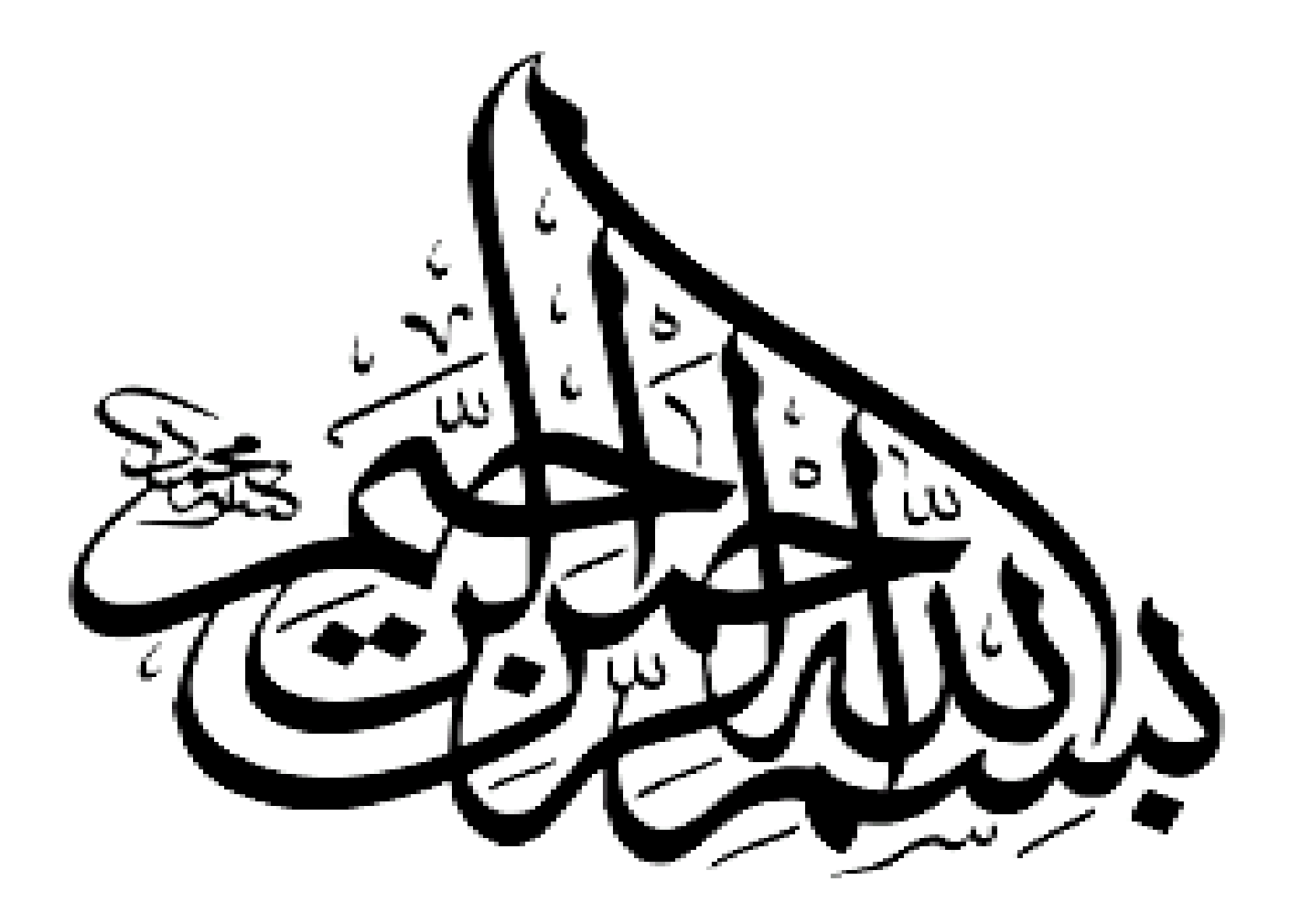

وماأوليم بالعلم راٌ وُ

# **DÉDICACE :**

<span id="page-2-0"></span>*Tout d'abord je tiens à remercier Dieu le Tout Puissant.*

*Je dédie ce modeste travail aux Personnes les plus chères à mon cœur :*

- *À ceux à qui les mots ne peuvent rendre justice et les chiffres ne peuvent pas compter leur vertu : « Ma Mère et Mon Père » pour leurs sacrifices, leurs accompagnements, et leurs encouragements rien ne peut exprimer l'appréciation, le respect et l'amour que j'ai pour vous.*
- *À Celui qui erre dans mon ciel et m'apporte lumière, chaleur et bonheur, aux personnes les plus nobles, les plus délicates et les plus précieuses qui existent, Mes Chers Frères.*
- *À tous les membres de ma famille, Tantes, Oncles et Cousins.*
- *À l'âme de Mes Ancêtres bien-aimés.*
- *Le projet de fin d'étude que j'ai l'honneur de présenter ici a été mis en œuvre et réalisé avec succès grâce à la participation exceptionnelle de Mon Encadreur, je tiens donc à lui dire combien je l'aime et l'apprécie je le remercie du fond du cœur.*
- *Qui m'ont soutenu tout au long de ce projet A tous Mes Amis, tous Mes Professeurs.*
- *À tous les Enseignants de l'Université Ichahid Cheikh Larbi Tébessi en particulier les Enseignants de Département de Génie Civil.*
- *À tous les Étudiants en Génie Civil merci pour tous les bons moments que nous avons passés lors de cette expérience.*
- *À tous Mes Chers Amis, Collègues et Copains (la liste est très longue), À toutes les personnes qui m'ont toujours aidée et encouragée, merci d'être toujours là pour moi.*
- *À tous ceux qui Me Sont Chères.*
- *À tous ceux qui ont de près ou de loin participé à la réalisation de ce travail.*

## *Que Dieu vous récompense avec le Plus Haut Paradis.*

*« L'éducation est votre arme la plus puissante pour changer le monde. » Nelson Mandela.*

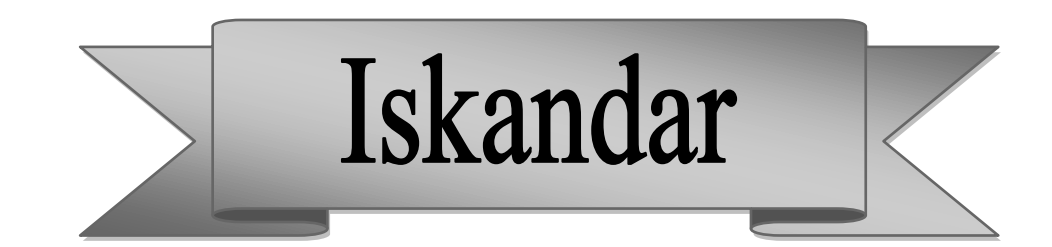

## **REMERCIEMENTS :**

## <span id="page-3-0"></span>*« La reconnaissance est la plus belle fleur qui jaillit de l'âme » H W. BEECHER*

- *Tout d'abord, je remercie Dieu, le Tout Puissant, qui ma donner la volonté, la patience et le courage afin d'achevé ce modeste travail : "Al hamdou lillah".*
- *Je remercie très sincèrement mon (Encadreur) Directeur de mémoire Monsieur BOUFARH Rafik, Docteur au Département de Génie Civil à l'Université Echahid Cheikh Larbi Tébessi de Tébessa, pour son suivi, ses précieux remarques et directives et surtout sa patience et son soutien qui m'a orienté vers le bon chemin et m'a beaucoup aidé à tenir jusqu'au bout. Mille mercis.*
- *Je remercie aussi Messieurs les membres de Jury d'avoir accordé toute l'importance nécessaire pour mon travail.*
- *Je présente aussi ma gratitude à tous mes Enseignants et tous mes Collègues sans exception du Département de Génie Civil, de l'Université Echahid Cheikh Larbi Tébessi de Tébessa.*
- *À ma Famille qui m'a constamment encouragé et soutenu tout au long de mes études.*
- *À mes Proches qui m'ont aidé à leur manière pour l'achèvement de ce mémoire.*
- *Je remercie toute Personne de m'aider de près ou de loin, moralement ou matériellement.*

**Iskandar** 

## *MERCI A TOUS...*

## **Liste des symboles**

<span id="page-4-0"></span>**:** Frottement latéral.

**:** Résistance de pointe.

**:** Charge portante totale.

**:** Capacité de charge limite d'un groupe de pieux.

**:** Capacité de charge limite d'un pieu isolé.

Q<sub>adm</sub>: Charge portante admissible du pieu.

**Q<sub>le</sub>**: Charge limite conventionnelle.

**Q<sub>ce</sub>**: Charge critique de fluage.

**:** Pressions verticales totales des terres.

**:** Capacité portante brute sous la pointe.

**:** Contrainte de rupture sous la pointe.

**:** Frottement latéral unitaire.

**:** Frottement latéral unitaire de la couche.

**:** Résistance de pointe équivalente.

**:** Valeur moyenne de la résistance de pointe.

 $q_{cc}(Z)$ : Résistance de pointe corrigée.

**q**<sup>E</sup> : Capacité portante sismique.

**P**<sub>1</sub>: Pression limite.

**P<sub>0</sub>**: Pressions horizontales totales des terres.

**P<sub>le</sub>**: Pression limite équivalente.

**P**<sup>∗</sup> : Pression limite nette.

**P**<sub>le</sub> : Pression limite nette équivalente.

 $\acute{\sigma}_{v}$ : Contraintes effectives verticales.

 $\dot{\sigma}_{h}$ : Contraintes effectives horizontales.

**:** Pression interstitielle.

**:** Angle de frottement du contact sol-pieu.

Yunsat: Poids volumique non saturé.

**:** Poids volumique saturé.

 $e_{\text{init}}$ : Indice de vide initial.

**Rayleigh, :** Coefficient d'amortissement proportionnel (coefficient de Rayleigh).

**Rayleigh, :** Coefficient d'amortissement proportionnel (coefficient de Rayleigh).

′ **:** Coefficient de Poisson (élastique linéaire).

′ **:** Module de cisaillement.

′ **:** Module d'élasticité.

**:** Vitesse de l'onde S.

**:** Vitesse de l'onde P.

**:** Module de déformation linéaire (Module d'Young).

E<sup>ref</sup> : Module sécant.

**:** Module œdométrique.

E<sup>ref</sup> : Module de déchargement.

**m** : Puissance.

 $\gamma_{0.7}$ : Déformation de cisaillement à  $0.7G_0$ .

**:** Cohésion.

**:** Angle de frottement interne.

**:** Angle de dilatance.

**:** Cohésion non drainé du sol.

**:** Angle de frottement sol-pieu.

**:** Rigidité à faible déformation.

 $v'_{ur}$ : Coefficient de poisson.

P<sub>ref</sub>: Contrainte de référence.

**:** Rapport de contrainte.

**:** Facteur de rigidité de l'interface.

**:** Rigidité normale.

**:** Module d'élasticité.

**:** L'épaisseur.

**:** Poids.

**:** Coefficient d'efficacité du groupe des pieux.

**D :** Longueur de fondation enterrée dans le sol.

**B :** Largeur de la fondation ou diamètre.

**H :** Hauteur de chute du mouton.

**M** : Masse du mouton.

**P :** Masse frappée (pieu + casque + accessoire).

**e :** Enfoncement permanent ou refus moyen.

**g :** Accélération de la pesanteur.

**Fs :** Coefficient de sécurité.

**n :** Nombre de couches traversées par le pieu.

**P :** Périmètre du pieu.

**A :** Section droite du pieu.

**r :** Rayon de pieu.

**:** Poids volumique du sol de fondation.

**:** Poids volumique de l'eau.

**:** Coefficient réducteur.

**E<sup>M</sup> :** Module pressiométrique.

**:** Épaisseur de la couche i.

**:** Coefficient de poussé du sol sur le pieu.

**K<sub>p</sub>**: Facteur de portance.

**:** Valeur du frottement négatif limite.

(*∞*) **:** Frottement négatif sur un pieu isolé.

**Fn(b) :** Frottement négatif sur un pieu d'un groupe.

**S**<sub>ref</sub>: Valeur limite du tassement.

**n :** Nombre de rangées de pieux.

- **m :** Nombre de pieux par rangée.
- **f :** Coefficient d'efficacité.
- **N :** Nombre du groupe des pieux.
- **Q :** Les charges permanentes.
- **A :** Coefficient d'accélération de zone.
- **f :** Fréquence.
- **T :** Période.
- **R :** Coefficient de comportement de la structure.
- **:** Facteur de correction d'amortissement.
- **:** Pourcentage d'amortissement critique.
- **V :** Force sismique totale.
- **A :** Coefficient d'accélération de zone.
- **D** : Facteur d'amplification dynamique moyenne.
- **Q :** Facteur de qualité.
- **W :** Poids de la structure.
- **R :** Coefficient de comportement de la structure.
- ́ **:** Largeur réduite due à l'excentricité de la charge.
- **:** Facteur de correction de l'inclinaison de la charge.
- **:** Facteur de correction de la forme de la fondation.
- **:** Facteur de correction de la présence d'un substratum.
- **:** Facteur de correction de la proximité d'un terrain en pente.
- **:** Coefficient d'amortissement.
- **:** Fréquence naturelle de la structure.
- **ω :** Fréquence de l'excitation.
- **:** L'amplitude de l'excitation.
- **x :** Le déplacement de la structure.
- **M :** La matrice de masse.
- **K :** La matrice de rigidité.

**Φ :** La matrice des modes de vibration propres.

**:** Facteur de portance statique terme de surface.

**:** Facteur de portance statique terme de profondeur.

**:** Facteur de portance statique terme de cohésion.

 $N_Y^E$ : Facteur de portance sismique terme de surface.

N<sup>E</sup> : Facteur de portance sismique terme de profondeur.

<span id="page-8-0"></span>N<sub>C</sub>: Facteur de portance sismique terme de cohésion.

### **Liste des abréviations**

**DTU :** Documents Techniques Unifiés.

**MCIF :** Manuel Canadien d'Ingénierie des Fondations.

**CO2 :** Dioxyde de Carbone.

<span id="page-8-1"></span>**MEF :** Méthode des Élements Finis.

### **Liste des unités utilisées**

**:** Millimètre, unité de longueur.

**m** : Mètre, unité de longueur.

**m<sup>2</sup>** : Mètre Carré, unité de surface.

**N :** Newton, unité de force.

**KN**: Kilo Newton  $(1 \text{ kN} = 1000 \text{ N})$ .

**Pa :** Pascal, unité de contrainte ou de pression  $(1 Pa = 1 N/m<sup>2</sup>)$ .

**KPa :** Kilo Pascal (1 KPa = 1000 Pa).

**MPa :** Méga Pascal (l MPa = 10<sup>6</sup> Pa).

**GPa :** Giga Pascal ( $1$  GPa =  $10^9$  Pa).

**:** Seconde, unité de temps.

**kg :** Kilogramme, unité de poids.

**Hz :** Hertz, unité dérivée de fréquence.

**Degré ° :** Degré, unité d'angle.

**Jour :** Jour, unité de temps.

### **Liste des tableaux**

## <span id="page-9-0"></span>**CHAPITRE I : GÉNÉRALITÉS SUR LES FONDATIONS PROFONDES**

**Tableau 1.1 :** Classification des pieux. **[...............................................................................................](#page-33-0)**11 **Tableau 1.2 :** [Choix du type de pieux selon la nature du sol.](#page-33-1) **...............................................................**11

## **CHAPITRE II : MÉTHODES DE CALCUL DE LA CAPACITÉ PORTANTE DES FONDATIONS PROFONDES**

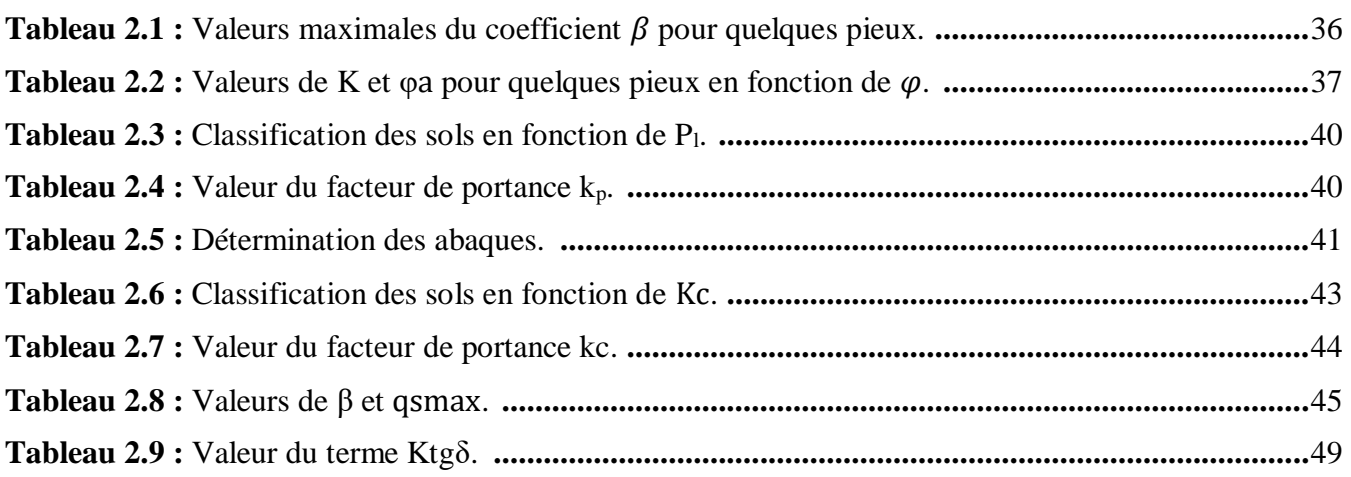

## **CHAPITRE III : MODÉLISATION NUMÉRIQUE**

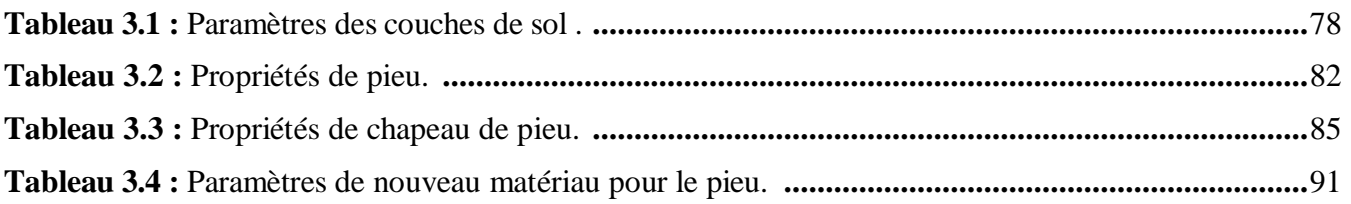

## <span id="page-9-1"></span>**Liste des figures**

## **CHAPITRE I : GÉNÉRALITÉS SUR LES FONDATIONS PROFONDES**

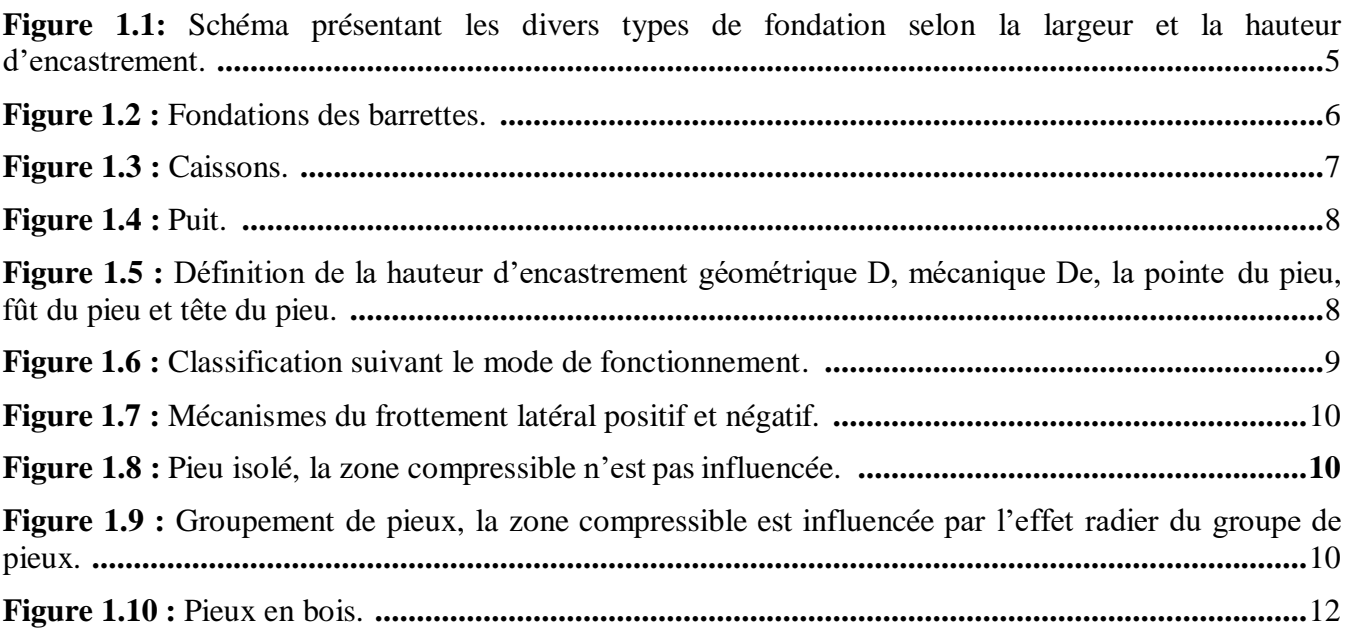

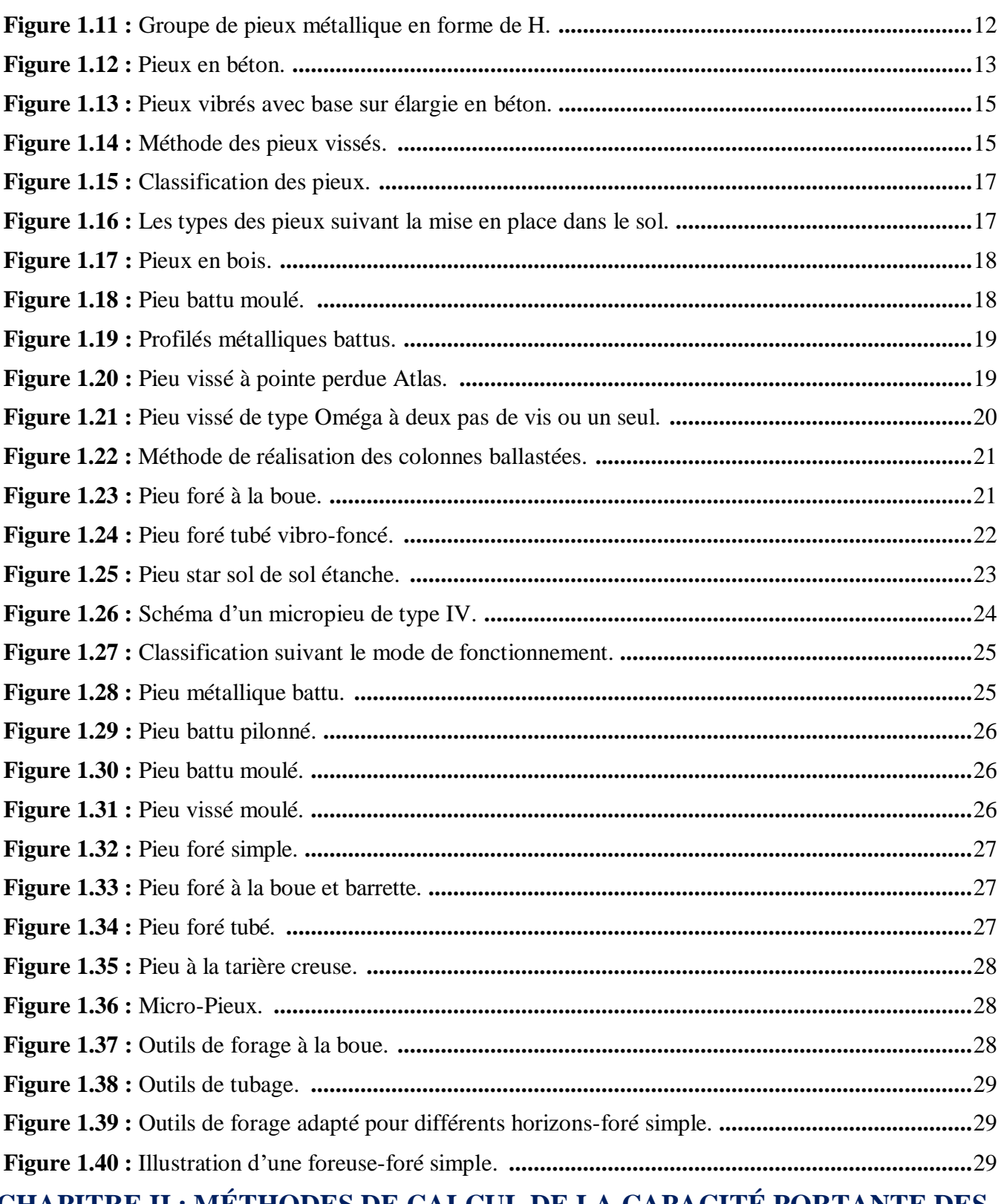

## **CHAPITRE II : MÉTHODES DE CALCUL DE LA CAPACITÉ PORTANTE DES FONDATIONS PROFONDES**

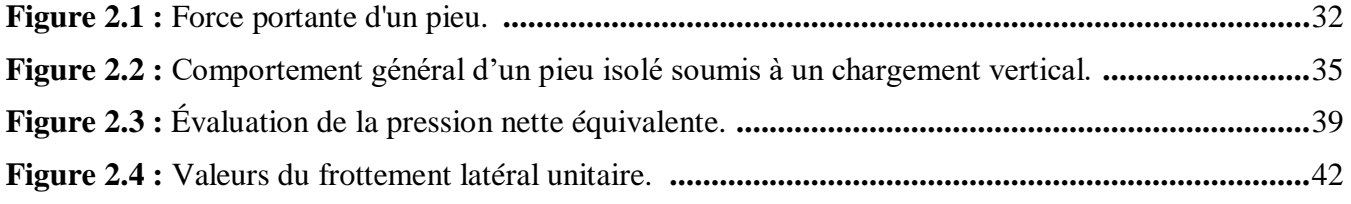

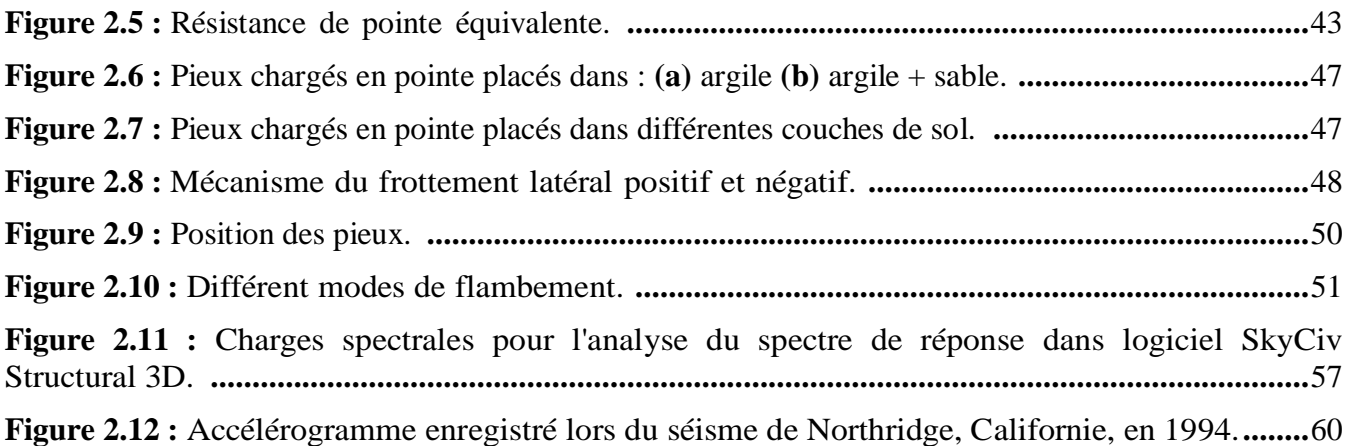

## **CHAPITRE III : MODÉLISATION NUMÉRIQUE**

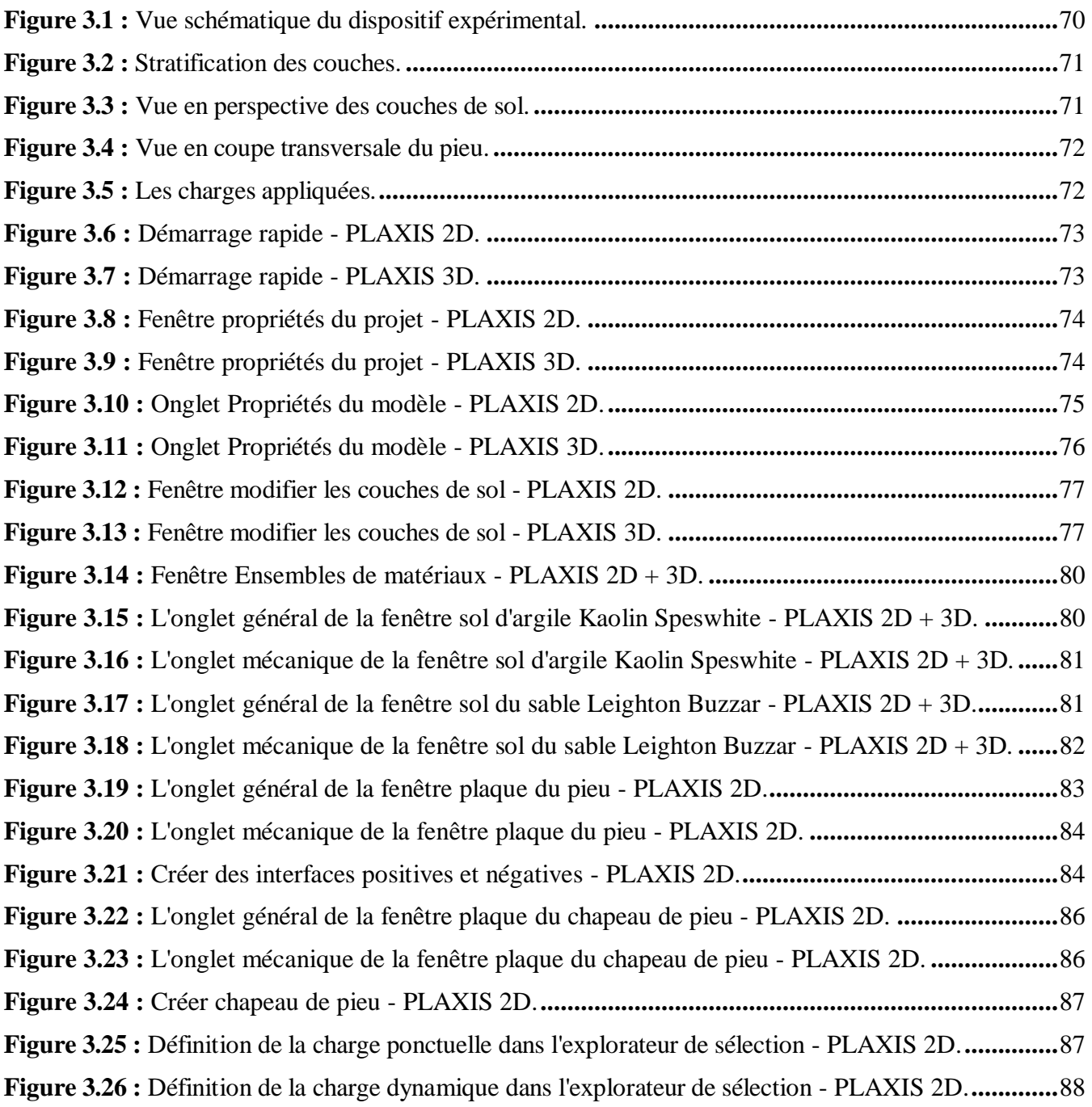

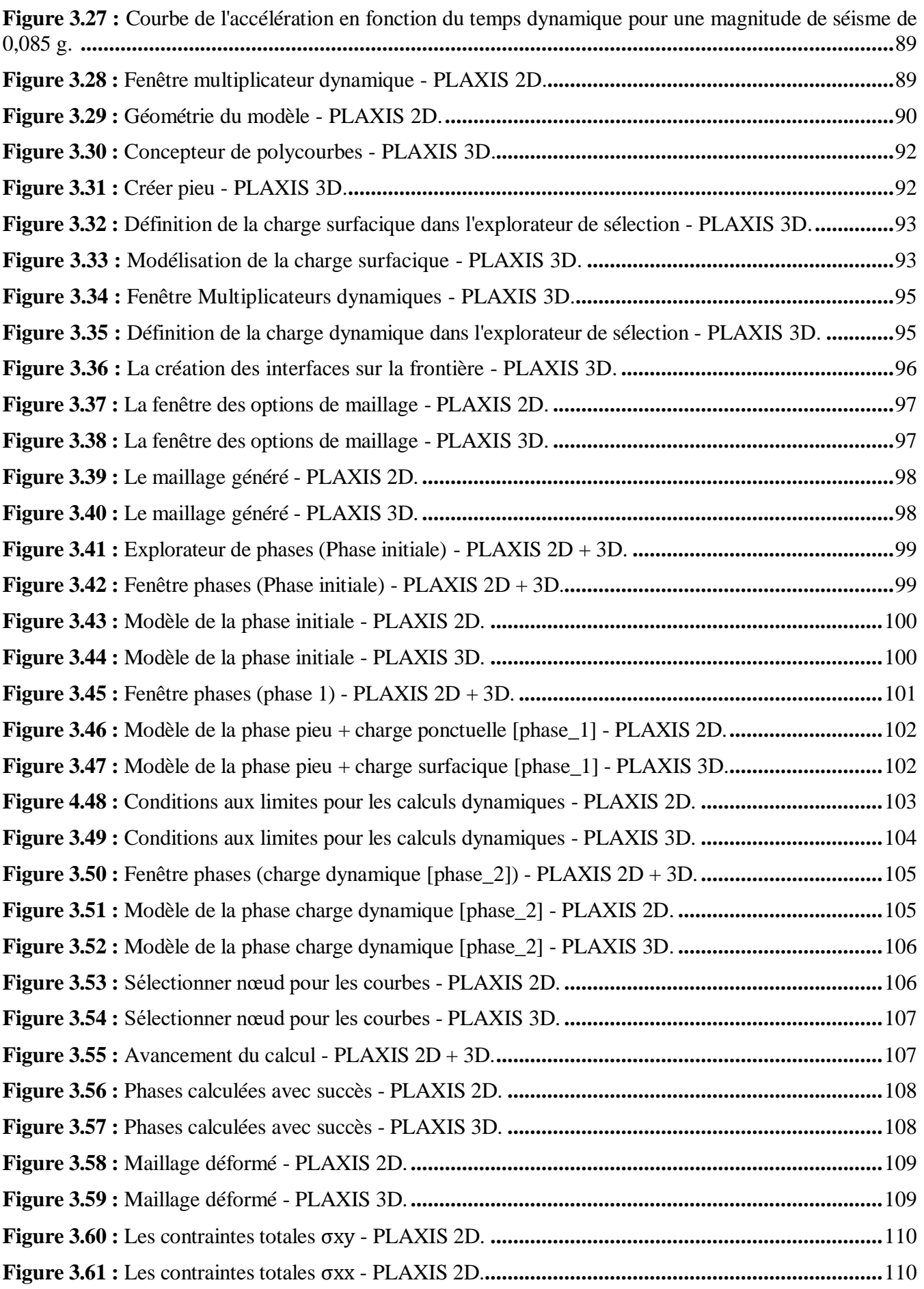

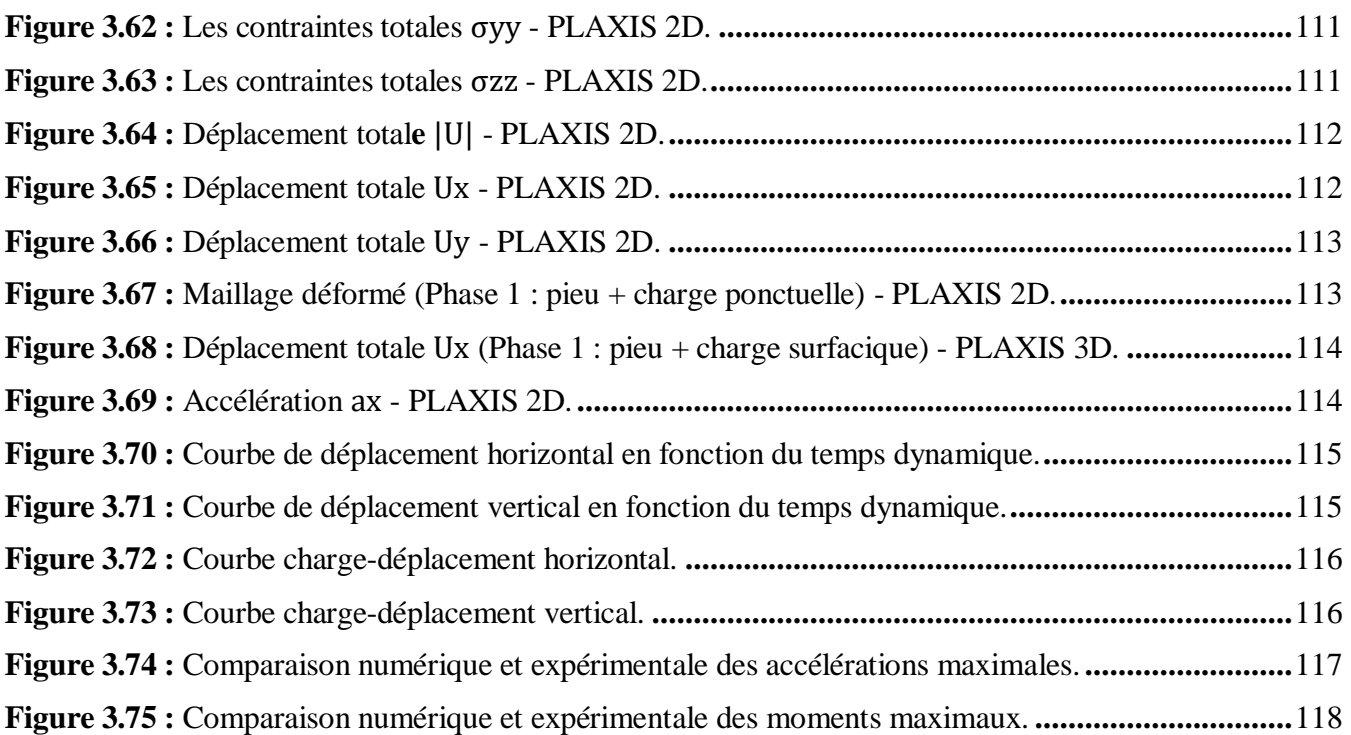

### **CHAPITRE IV : ÉTUDE PARAMÉTRIQUE**

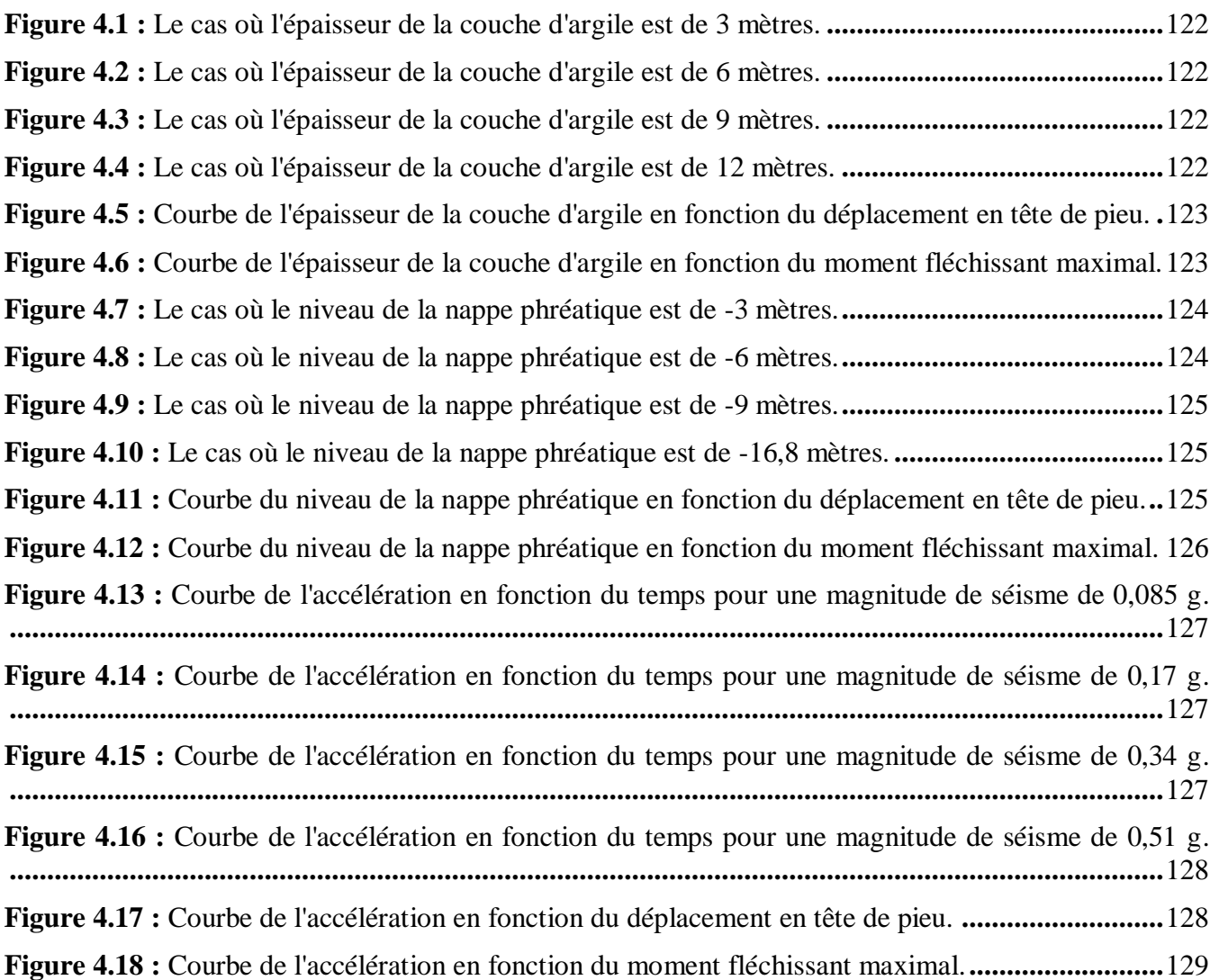

### **Résumé**

<span id="page-14-0"></span>La capacité portante sous chargement sismiques des fondations profondes se pose comme un problème courant dans le domaine de génie civil et spécialement dans le domaine de la géotechnique.

Le besoin d'étudier le comportement dynamique des fondations profondes et le désir de progresser vers la prise en compte d'un critère de performance dans leur conception, comme il est suggéré par le titre de mémoire, forment un sujet de recherche d'intérêt qui n'est pas uniquement académique.

L'objectif de ce mémoire est de comprendre le comportement du pieux sous charges dynamiques

Notre travail consiste en une première partie qui englobe une synthèse bibliographique concernant les fondations profondes, plus précisément les pieux ainsi les méthodes effectuées pour étudier la capacité portante des fondations profondes sous chargement statiques et dynamiques.

La deuxième partie implique la modélisation numérique d'un modèle expérimental à l'aide du logiciel par éléments finis, PLAXIS 2D et 3D, avec tous les détails et différentes étapes. De plus, des analyses paramétriques sont menées pour évaluer les impacts de divers facteurs, tels que les conditions du sol, le niveau de la nappe phréatique et la magnitude du séisme.

### **Mots clés :**

Fondations profondes, Pieu isolé, Groupe de pieux, Charges statiques, Charges dynamiques, Capacité portante, Méthode d'analyse dynamique par accélérogrammes, Modélisation numérique, PLAXIS 2D, PLAXIS 3D.

### <span id="page-15-0"></span>**ملخص**

تشكل قدرة تحمل الأساسات العميقة تحت التحميل الزلزالي مشكلة شائعة في مجال الهندسة المدنية، و خاصة مجال الجيوتقنية.

إن الحاجة إلى دراسة السلوك الديناميكي لألساسات العميقة والرغبة في التقدم نحو مراعاة معيار األداء في تصميمها، كما يقترح عنوان الأطروحة، يشكل موضوع بحث ذي أهمية ليس أكاديميًا فقط.

الهدف من هذه الأطروحة هو فهم سلوك الخوازيق تحت الأحمال الديناميكية.

يتكون عملنا من جزء أول يتضمن توليفة ببليو غرافية تتعلق بالأساسات العميقة، وبالتحديد الخوازيق، بالإضافة إلى الطرق المتبعة لدر اسة قدرة تحمل الأساسات العميقة تحت الأحمال الساكنة والديناميكية.

أما الجزء الثاني فيتضمن النمذجة الرقمية لنموذج تجريبي باستخدام برنامج العناصر المحدودة D2 PLAXIS و D3 مع كافة التفاصيل والخطوات المختلفة. باإلضافة إلى ذلك، تم إجراء تحليالت بارامترية لتقييم تأثير مختلف العوامل، مثل ظروف التربة ومستوى المياه الجوفية وحجم الزلزال.

### **الكلمات المفتاحية:**

الأساسات العميقة، خازوق معزول، مجموعة خوازيق، الأحمال الساكنة، الأحمال الديناميكية، قدرة التحمل، طريقة التحليل الديناميكي بواسطة مخططات التسارع، النمذجة العددية، D2 PLAXIS، D3 PLAXIS.

### **Abstract**

<span id="page-16-0"></span>The bearing capacity of deep foundations under seismic loads is a common problem in the field of civil engineering, especially geotechnical.

The need to study the dynamic behavior of deep foundations and the desire to advance towards considering the performance criterion in their design, as suggested by the title of the thesis, constitutes a research topic of interest that is not only academic.

The objective of this thesis is to understand the behavior of piles under dynamic loads.

Our work consists of a first part that includes a bibliographic synthesis related to deep foundations, specifically piles, in addition to the methods used to study the bearing capacity of deep foundations under static and dynamic loads.

The second part involves the numerical modeling of an experimental model using the finite element software PLAXIS 2D and 3D with all the details and different steps. In addition, parametric analyses are carried out to evaluate the influence of various factors, such as soil conditions, groundwater level and earthquake magnitude.

### **Keywords:**

Deep foundations, Isolated pile, Group of pile, Static loads, Dynamic loads, Bearing capacity, Dynamic analysis method by accelerograms, Numerical modeling, PLAXIS 2D, PLAXIS 3D.

## Table des matières

<span id="page-17-0"></span>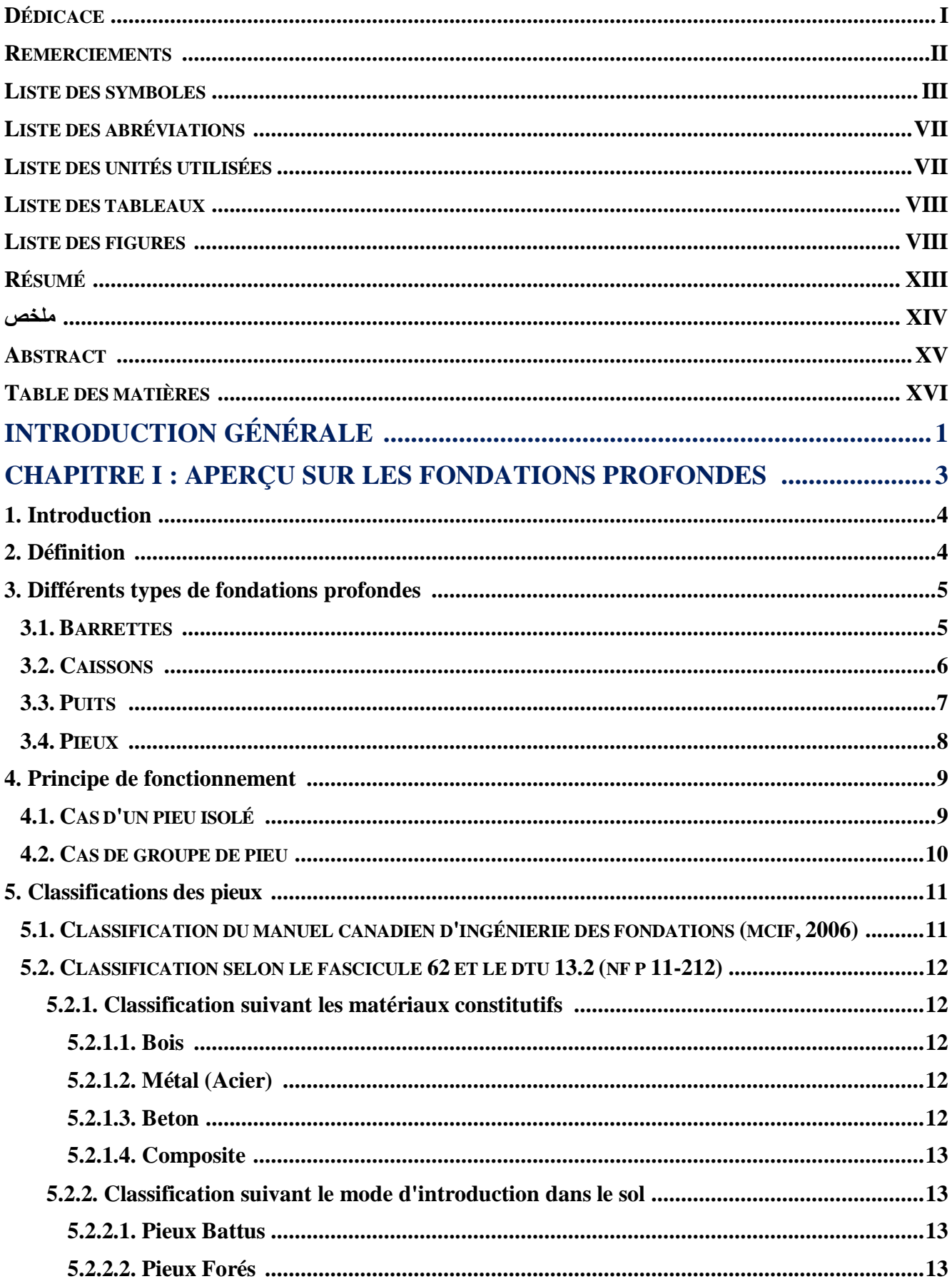

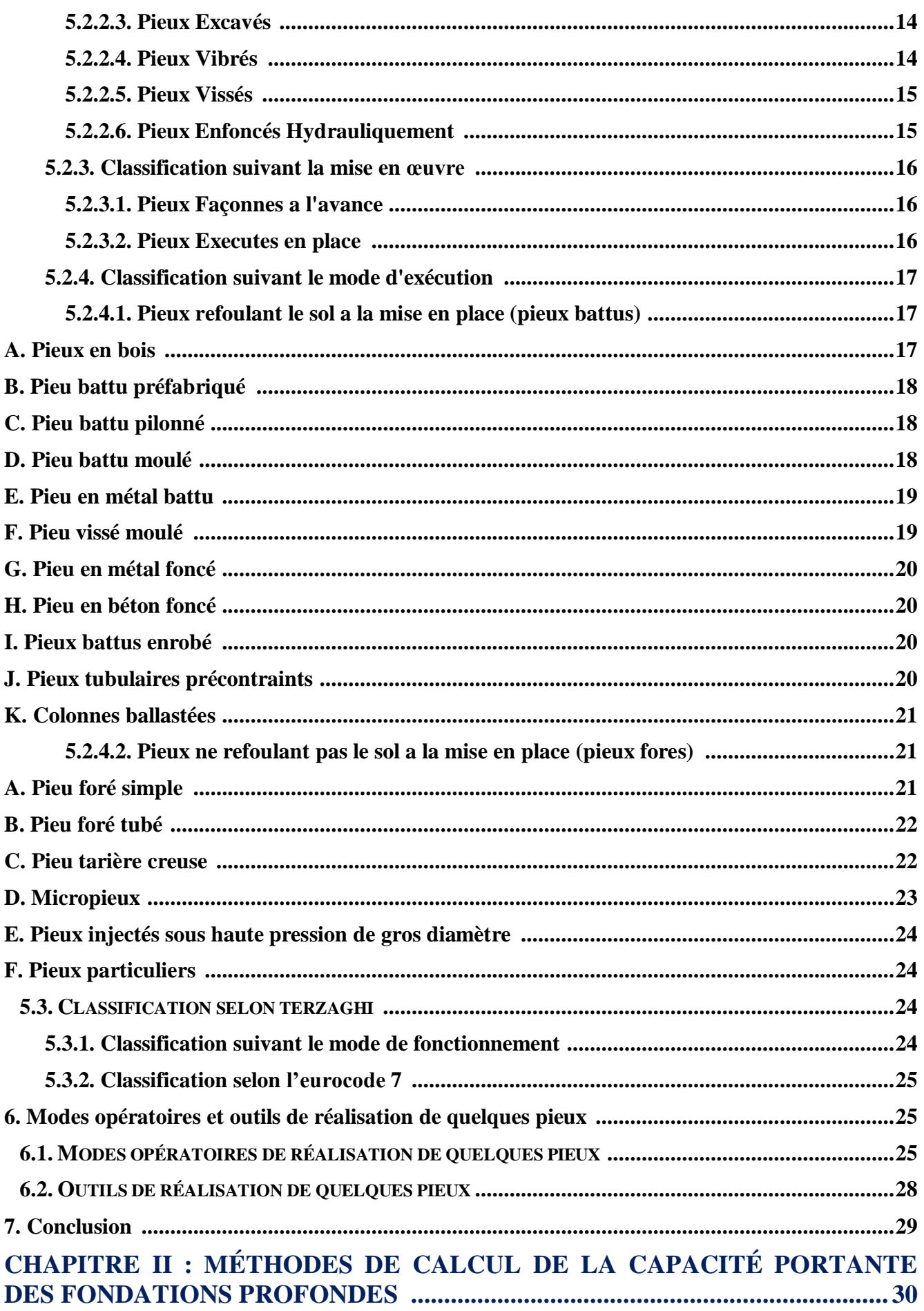

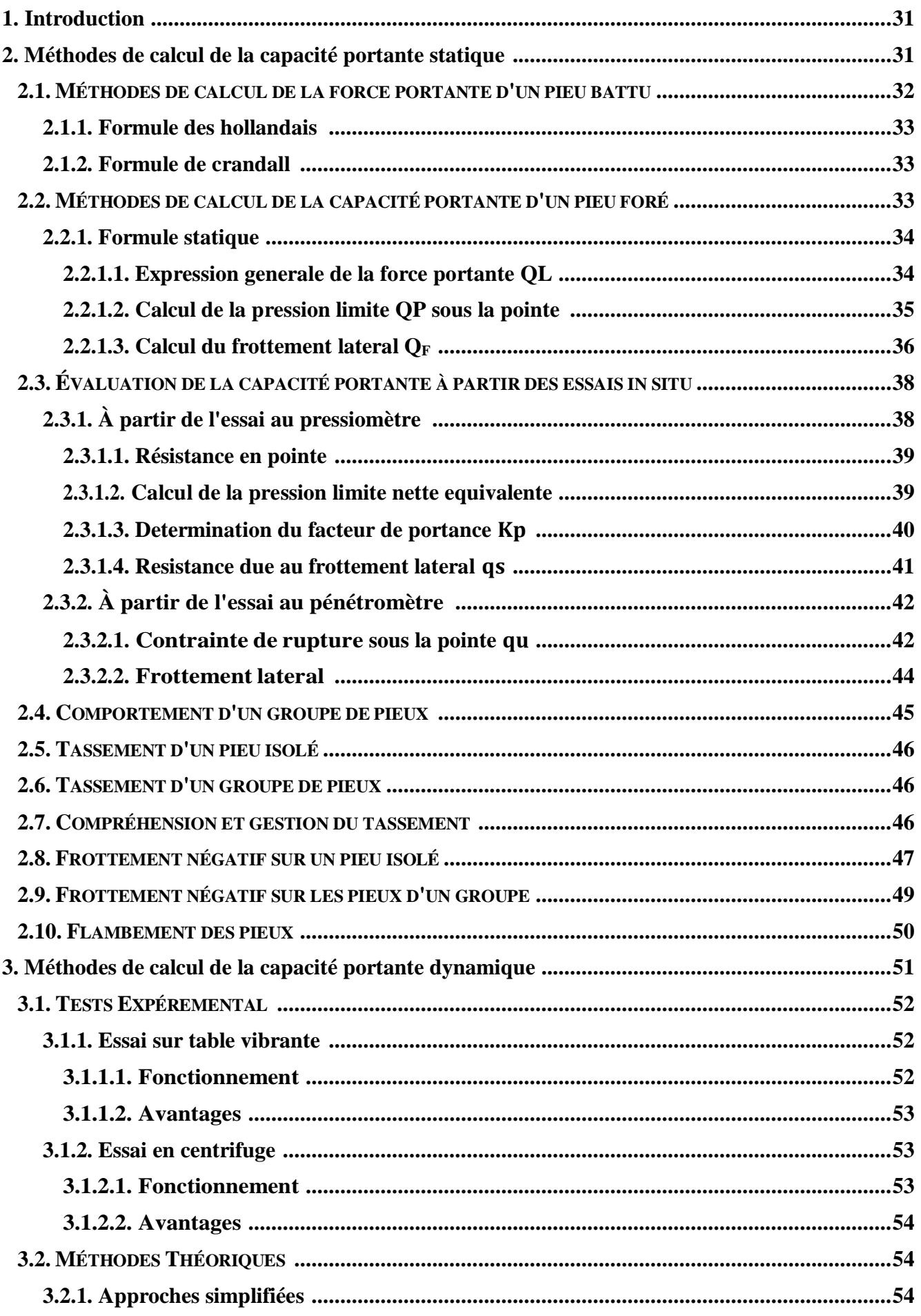

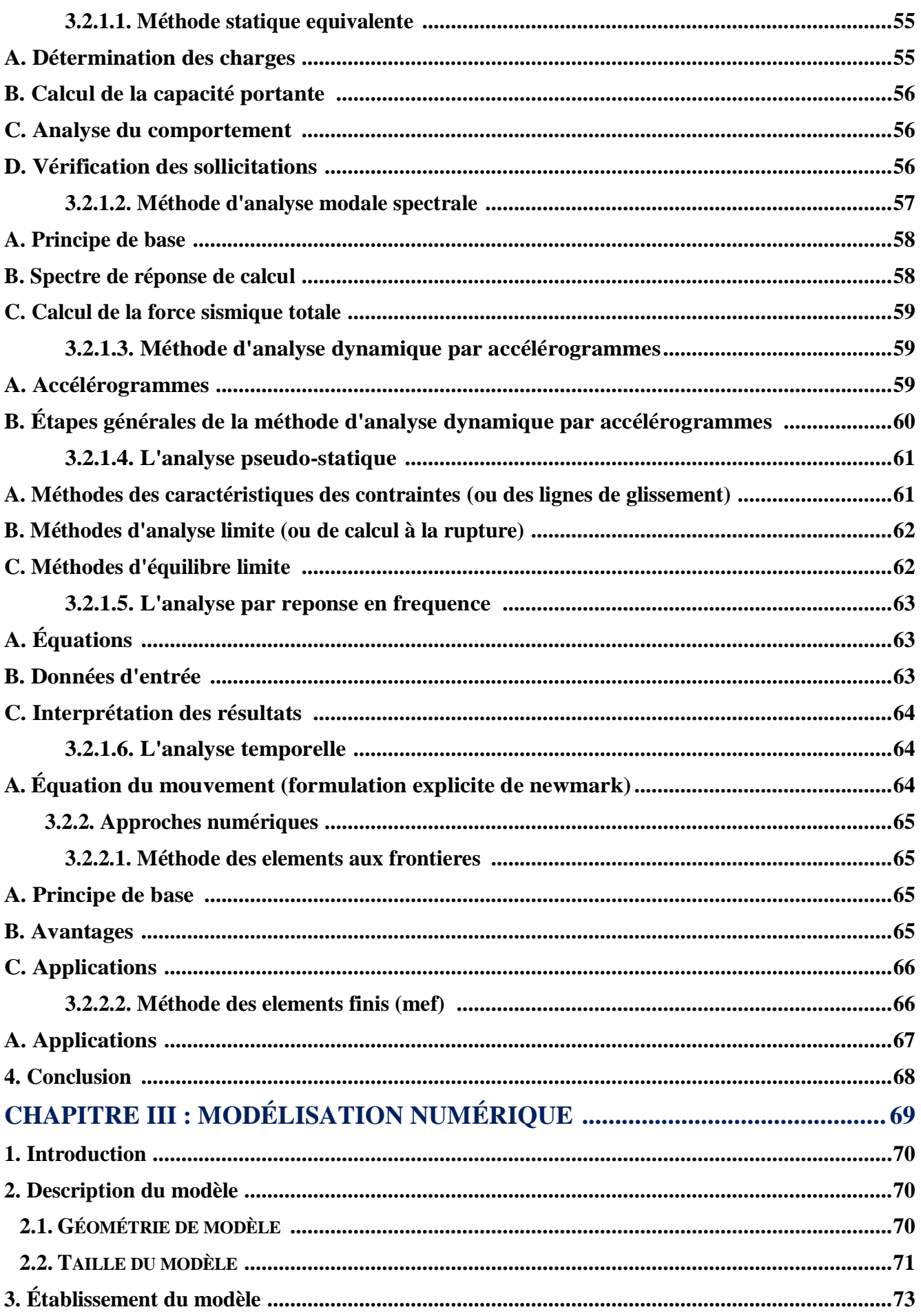

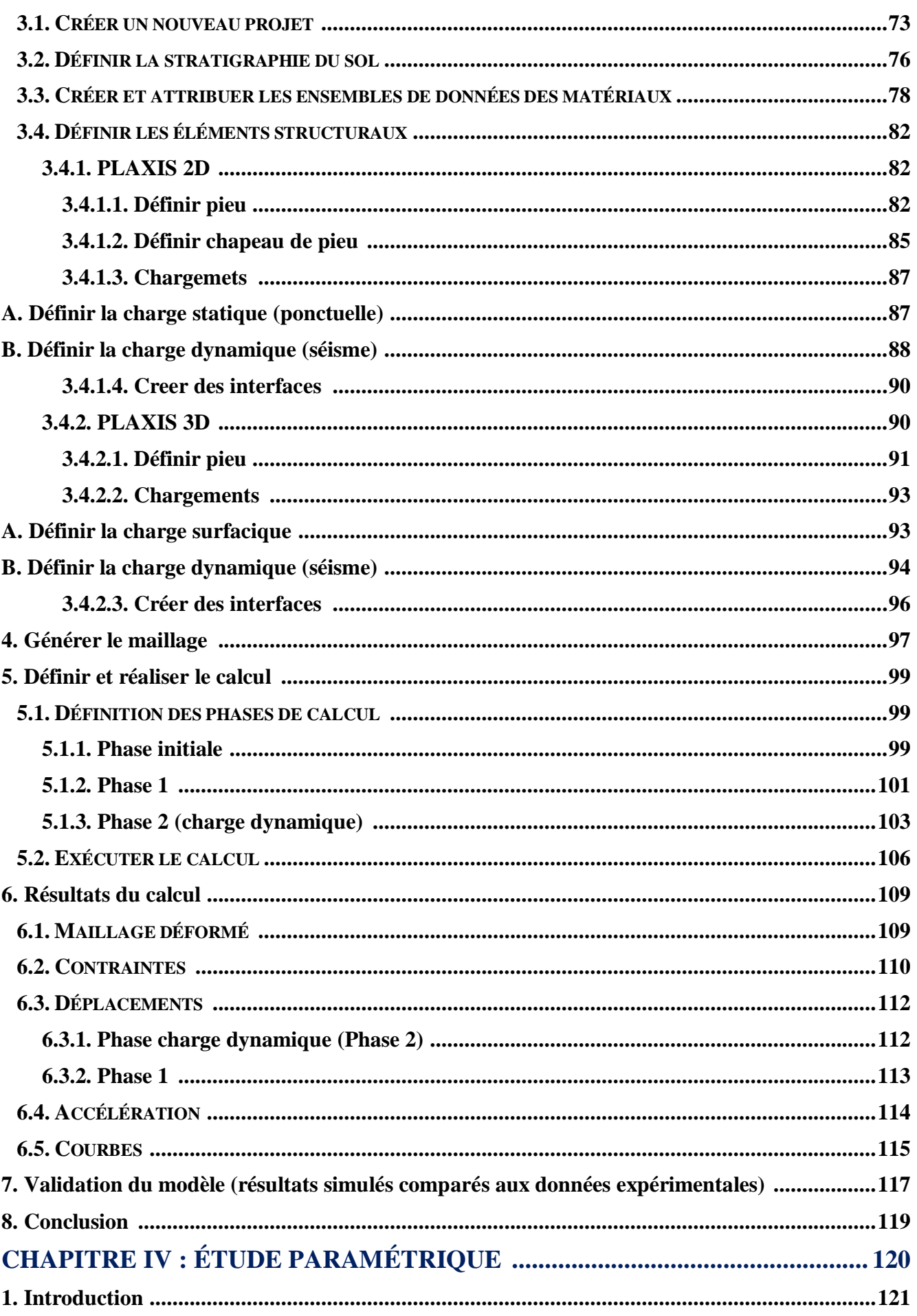

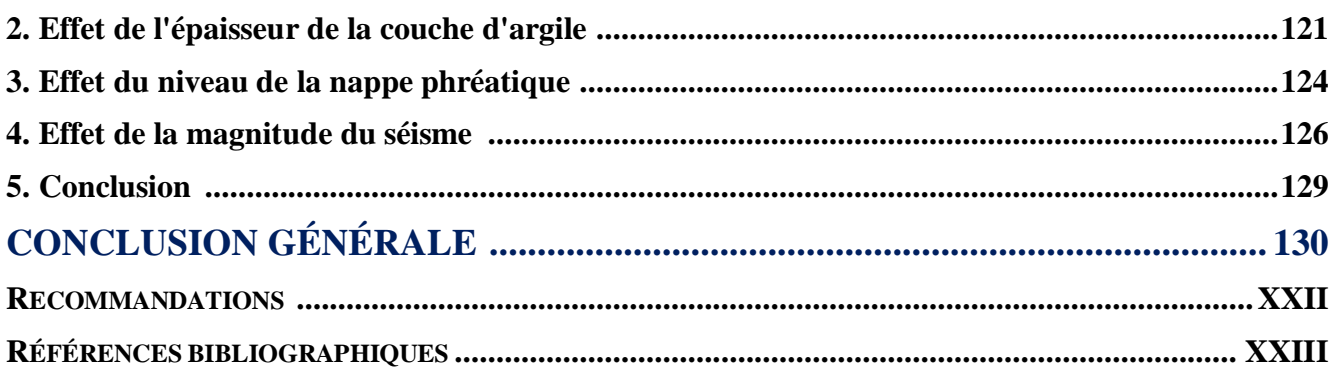

<span id="page-23-0"></span>**INTRODUCTION GÉNÉRALE**

Les fondations profondes jouent un rôle crucial dans la construction de structures solides et durables. Elles interviennent lorsque les couches de sol superficielles ne peuvent pas supporter efficacement la charge d'une structure, soit en raison de leur faible capacité portante, soit en raison de leur instabilité. Les fondations profondes permettent de transférer la charge de la structure à des couches de sol plus profondes et plus résistantes, garantissant ainsi la stabilité et la sécurité de la construction.

L'un des défis majeurs en géotechnique réside dans la conception des pieux. Bien que les pieux soient traditionnellement conçus pour supporter des charges statiques verticales et horizontales, il est de plus en plus crucial de concevoir des pieux capables de résister efficacement aux charges dynamiques dans les régions sujettes à une forte sismicité.

La capacité portante des pieux est un aspect essentiel à considérer dans la conception des fondations profondes. Elle se réfère à la capacité d'un pieu à supporter les charges de la structure qu'il soutient sans s'enfoncer excessivement dans le sol ou perdre sa stabilité. Les méthodes de calcul de la capacité portante, à la fois statique et dynamique sont des outils essentiels pour évaluer la performance des pieux dans différentes conditions de sol et de charge.

L'objectif le plus important de ce travail est de faire une modélisation numérique d'un pieu isolé soumis respectivement à une charge statique et sismique. Avec cette modélisation on vise à mieux comprendre le comportement du pieu et le sol qui l'entoure pour essayer d'obtenir toutes les données possibles afin d'avoir plus de connaissance sur le comportement des pieux.

Ce mémoire est organisé autour de quatre chapitres et d'une conclusion générale :

- **1.** Le premier chapitre présente quelques notions fondamentales sur les fondations profondes, plus précisément sur les pieux.
- **2.** Le deuxième chapitre est dédié à la présentation de quelques méthodes utilisées pour évaluer la capacité portante, à la fois statique et dynamique des fondations profondes.
- **3.** Le troisième chapitre est consacré à la modélisation numérique d'un pieu isolé soumis à des chargements statiques et dynamiques, à l'aide du logiciel PLAXIS 2D (Version 23) et PLAXIS 3D (Version 22).
- **4.** Le quatrième chapitre sera consacré à l'étude numérique des effets de différents paramètres.
- **5.** Conclusion générale.

## <span id="page-25-0"></span>**CHAPITRE I : APERÇU SUR LES FONDATIONS PROFONDES**

### <span id="page-26-0"></span>**1. Introduction :**

Fonder une construction est une des plus anciennes activités du bâtiment et des travaux publics, et le problème de géotechnique le plus courant encore de nos jours.

Les fondations, situées à la base des bâtiments constituent leur infrastructure essentielle, leur rôle principal est de supporter et d'ancrer la structure supérieure du bâtiment, tout en assurant le transfert sécurisé de ses charges vers le sol.

Selon la capacité portante du sol ou de la roche à supporter les structures (bâtiments, usines, barrages, ponts…etc), les fondations peuvent être : Superficielles, Semi-profondes, ou Profondes.

Lorsque le sol de la surface n'a pas une résistance suffisante pour supporter l'ouvrage par l'intermédiaire d'une fondation superficielle, les fondations profondes sont mises en place. Elles sont des éléments structuraux enfouis dans le sol qui permettent de transmettre les charges d'une construction à des couches de sol plus résistantes situées en profondeur.

Les fondations profondes se déclinent en plusieurs types, chacun présentant des caractéristiques et des modes d'installation adaptés à des besoins spécifiques.

Les pieux sont généralement utilisés comme fondations profondes pour les grands ouvrages tels que les ponts, les centrales nucléaires, les gratte-ciel, ainsi que les bases pour des équipements vibrants comme les centrifugeuses.

Ce chapitre sera consacré à la présentation de quelques notions fondamentales sur les fondation profondes, plus exactement les pieux.

### <span id="page-26-1"></span>**2. Définition :**

Les fondations profondes sont conçues pour transférer les charges provenant d'une structure depuis sa surface vers des couches souterraines situées à différentes profondeurs, allant de quelques mètres à plusieurs dizaines de mètres.

Une fondation profonde est caractérisée par la manière dont le sol est sollicité pour résister aux charges appliquées :

- $\checkmark$  Résistance en pointe;
- $\checkmark$  Par frottement latéral ;
- Résistance de pointe et frottement latéral (cas courant).

Ses dimensions sont définies par :

- $\nabla$  D : Longueur de fondation enterrée dans le sol ;
- $\nabla$  B : Largeur de la fondation ou diamètre.

On définit une fondation profonde en fonction du rapport entre D et B, celle-ci doit être est supérieur à 10. Au-delà de D/B> 6 et D> 3, nous sommes dans le domaine des fondations profondes selon (DTU 13.11, 1988). [1]

D'une manière générale, les fondations profondes sont souvent désignées par le terme de **«pieu»**.

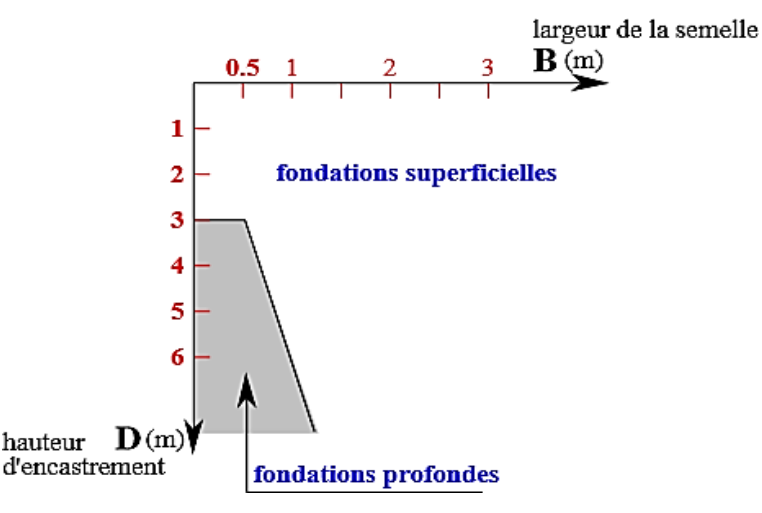

<span id="page-27-0"></span>**Figure 1.1:** Schéma présentant les divers types de fondation selon la largeur et la hauteur d'encastrement. [2]

### <span id="page-27-1"></span>**3. Différents types de fondations profondes :**

Pour accéder au substratum résistant ou à la couche de sol appropriée pour l'ancrage, on utilise généralement soit des puits peu profonds, soit des pieux, soit des barrettes, qui représentent les différentes formes de fondations profondes existantes.

#### <span id="page-27-2"></span>**3.1. Barrettes :**

Nous avons constaté que la méthode des puits est limitée, notamment par la portée des engins de terrassement. Pour pallier cette limitation, des engins spécialisés ont été développés. Ces équipements permettent de réaliser des excavations de faible largeur (50 à 120 cm) à des profondeurs considérables (plusieurs dizaines de mètres), ce qu'on appelle des barrettes.

Cette approche permet de transférer les charges de fondations directement vers un sol stable, suivant le principe des puits, toute la charge est ainsi transmise à travers la base de la barrette.

Les dimensions typiques des barrettes se situent autour de 2,5 mètres sur 1 mètre.

Elles peuvent être agencées en groupes pour augmenter leur capacité de charge. La capacité de charge d'une barrette peut s'élever à plusieurs centaines de tonnes **(Figure 1.2)**. [\]3\[](#page-156-3)

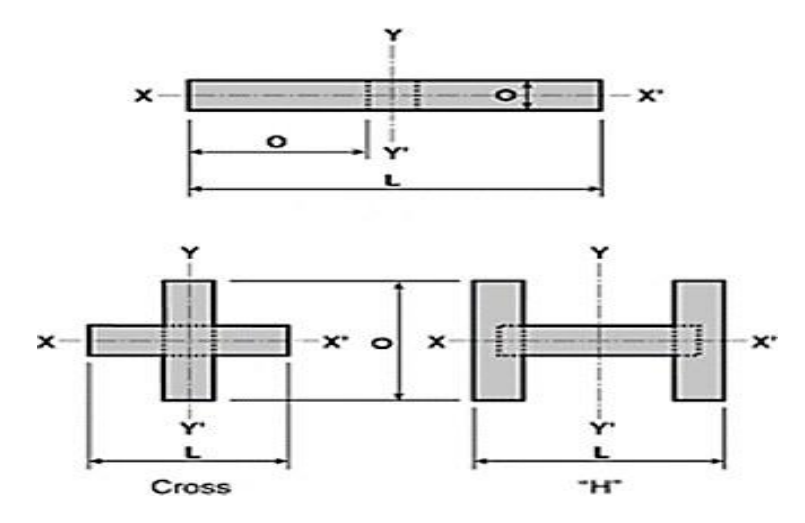

**Figure 1.2 :** Fondations des barrettes. [3]

#### <span id="page-28-1"></span><span id="page-28-0"></span>**3.2. Caissons :**

Les dimensions D et H s'étendent sur quelques mètres pour les projets habituels et peuvent atteindre plusieurs dizaines de mètres pour des ouvrages exceptionnels. Les caissons, souvent en béton armé, sont des structures creuses qui sont descendues à leur profondeur d'ancrage selon diverses méthodes prenant en compte les caractéristiques des sols, la présence de nappes phréatiques, etc.

Ces fondations à large empreinte offrent la possibilité de soutenir des structures extrêmement lourdes même sur des sols de qualité médiocre. Dans le calcul de la capacité portante de ces ouvrages massifs, le frottement latéral ne joue généralement pas un rôle significatif et est souvent négligé. Cependant, lors de leur installation, le frottement latéral des sols constitue toujours un obstacle.

Ainsi, afin de faciliter le processus d'enfouissement, il est souvent nécessaire d'augmenter le poids du caisson. À partir d'une certaine profondeur, la force de frottement latéral exercée par le sol sur les parois devient plus importante que le poids propre du caisson. Des efforts sont également déployés pour réduire ce frottement en lissant soigneusement la paroi externe et en l'enduisant de substances favorisant son glissement contre le sol, ce qui explique en partie pourquoi le frottement latéral est souvent négligé dans le calcul de la capacité portante. Les caissons sont couramment utilisés dans les travaux en rivière (comme les piles de ponts et de quais) ou en milieu maritime (comme les murs de quais), ainsi que plus généralement pour fonder des machines ou des structures extrêmement lourdes **(Figure 1.3)**. [\[4\]](#page-156-4)

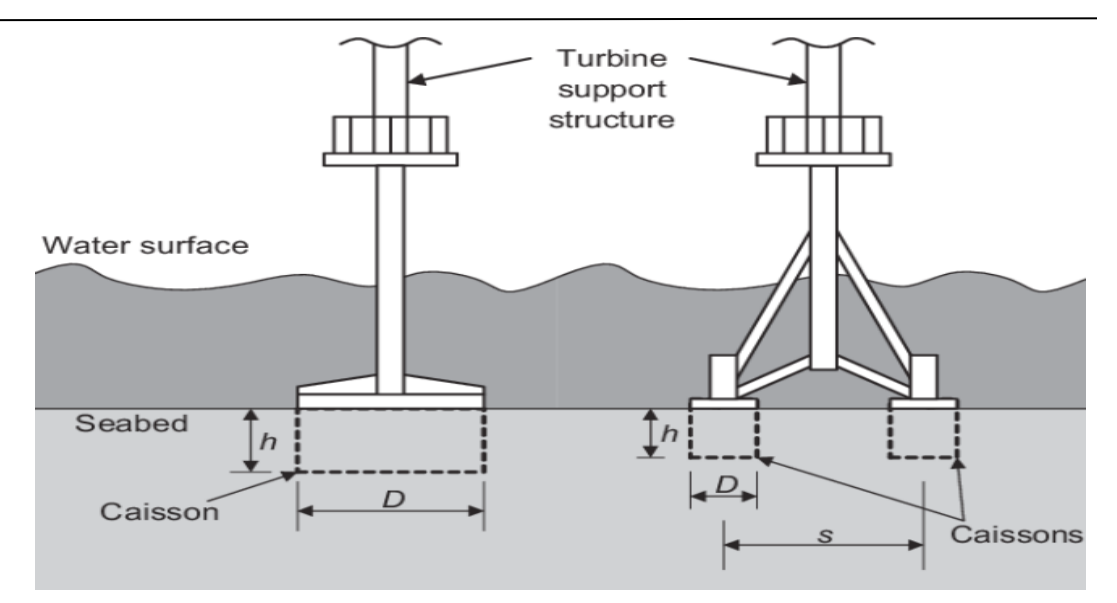

**Figure 1.3 :** Caissons. [5]

### <span id="page-29-1"></span><span id="page-29-0"></span>**3.3. Puits :**

Pour un sol d'assise stable à faible profondeur, comprise entre 3 et 8 mètres, la méthode recommandée de fondation est celle des puits. Les puits se situent à la limite entre les deux types de fondations. Ils relèvent, en termes de réalisation, des fondations profondes, mais leur calcul est généralement effectué selon les principes des fondations superficielles. Les puits sont excavés à l'aide d'une pelle mécanique ou d'une benne preneuse, bien que l'intervention manuelle soit parfois nécessaire pour ajuster le fond. En fonction de la qualité des sols, un blindage provisoire (en bois ou en métal) ou permanent (par exemple des viroles en béton) peut être prévu pour soutenir les parois du puits.

- La section des puits est très variable : circulaire, carrée, rectangulaire, semi-circulaire, en angle…etc ;
- Les puits de section circulaire ont un diamètre supérieur ou égal à 1,20 m ;
- Les puits de section quelconque ont une largeur minimale de 0,80 m et une section minimale de  $1,1 \text{ m}^2$ ;
- La force portante des puits est fonction de leur section ;
- Leur profondeur est limitée par les conditions d'exécution en ce qui concerne les puits manuels (problèmes de ventilation, venues d'eau) ou par la capacité des engins de terrassement (pelle mécanique, tarière gros diamètre, …) ;
- Ils peuvent être munis d'une base élargie **(Figure 1.4)** qui ne peut être réalisée que dans les sols de cohésion suffisante, car son blindage est impossible. Le diamètre de la base élargie est limité au double du diamètre du puits. [\[3\]](#page-156-3)

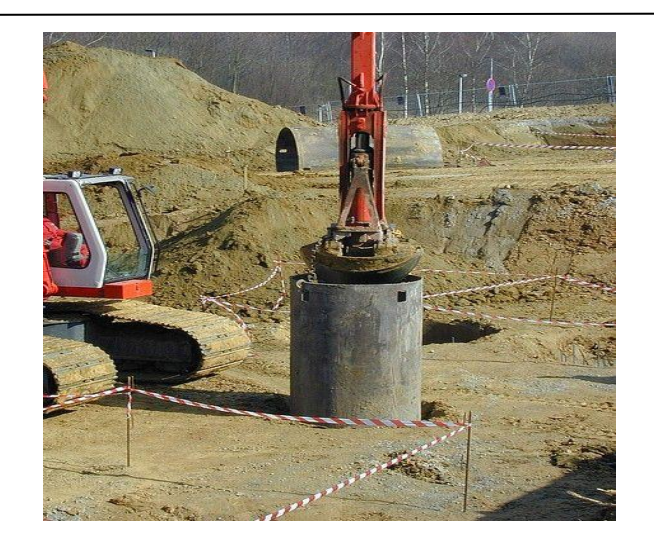

**Figure 1.4 :** Puit. [6]

### <span id="page-30-2"></span><span id="page-30-0"></span>**3.4. Pieux :**

Les pieux sont des fondations allongées conçues pour transférer les charges de la structure vers des couches de terrain ayant des caractéristiques mécaniques adéquates, afin d'éviter la rupture du sol et de limiter les déplacements à des niveaux très bas.

Les composants essentiels d'un pieu se divisent en trois parties principales : la tête, la pointe et le fût, qui constitue la section située entre la tête et la pointe. La longueur d'ancrage h représente la profondeur à laquelle le pieu pénètre dans les couches de terrain résistantes. [1]

D'un point de vue mécanique on distingue la longueur D du pieu de la hauteur d'encastrement mécanique De. Cette valeur de D<sup>e</sup> tient compte du fait que les caractéristiques mécaniques de la couche d'ancrage sont nettement supérieures à celles des sols de couverture traversé, par le pieu **(Figure 1.5)**.

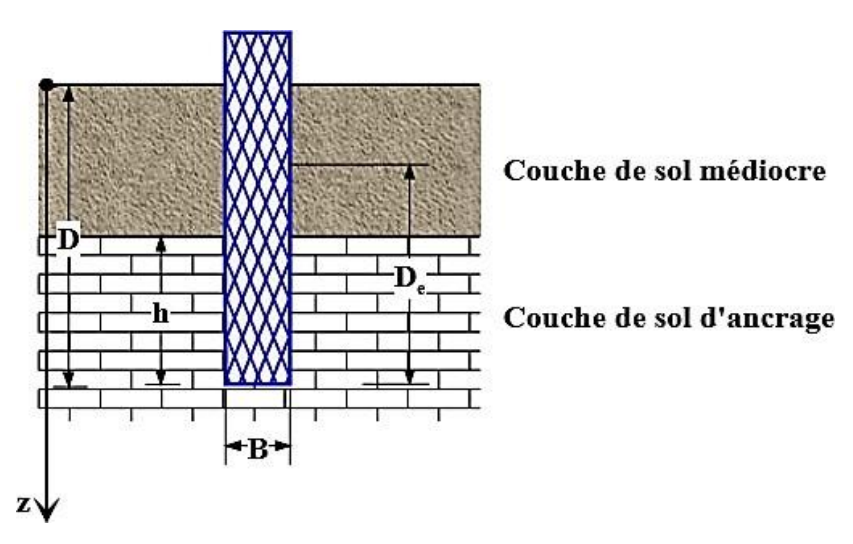

<span id="page-30-1"></span>**Figure 1.5 :** Définition de la hauteur d'encastrement géométrique D, mécanique De, la pointe du pieu, fût du pieu et tête du pieu. [1]

### <span id="page-31-1"></span>**4. Principe de fonctionnement :**

### <span id="page-31-2"></span>**4.1. Cas d'un pieu isolé :**

Un pieu transmet au sol les charges qu'il supporte par :

- L'appui de sa base sur le sol résistant (effort de pointe noté  $Q_P$ );
- Le frottement latéral entre le sol et le pieu (effort de frottement latéral noté Q<sub>S</sub>).

L'effort de pointe dépend de :

- $\checkmark$  La section de la base du pieu :
- La résistance du substratum.

L'effort de frottement latéral dépend de :

- $\nabla$  La surface de contact entre le pieu et le sol ;
- Coefficient de frottement pieu-sol (rugosité du pieu, pression latérale, coefficient de frottement interne du sol).

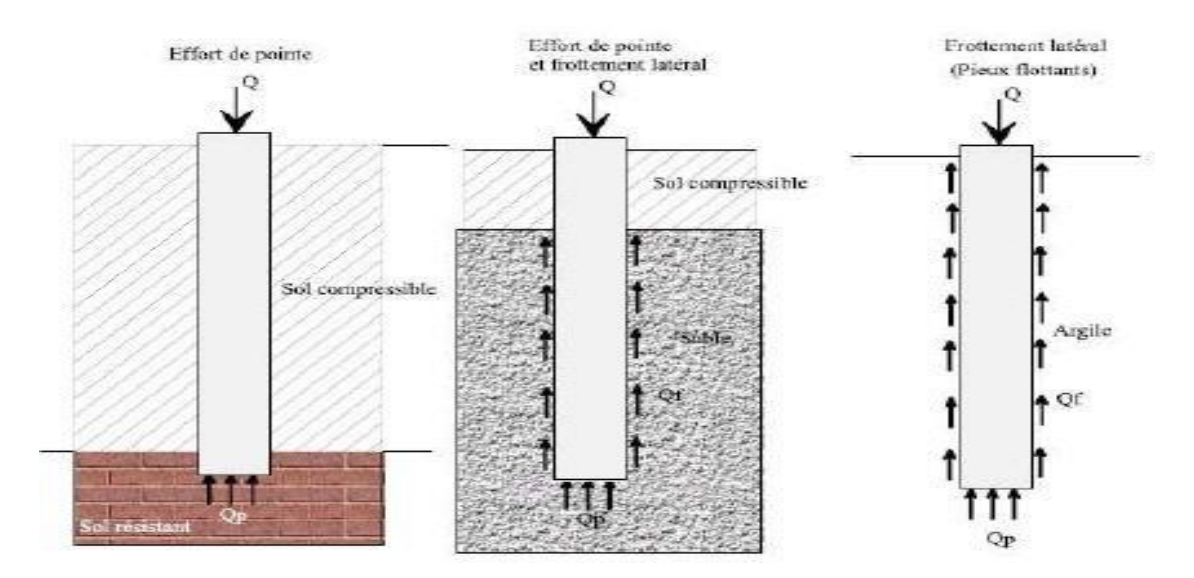

**Figure** 1.6 : Classification suivant le mode de fonctionnement. [7]

<span id="page-31-0"></span>Le frottement latéral du pieu ne se manifeste que lorsqu'il y a un mouvement relatif entre le pieu et le sol. Lorsque le pieu a tendance à s'enfoncer dans un sol sableux, le frottement entre le sol et le pieu engendre une force verticale ascendante (frottement positif).

Lorsque le pieu reste immobile, le sol a tendance à se tasser, créant ainsi un frottement négatif entre le sol et le pieu, entraînant une surcharge de ce dernier. Pour contrer ce problème, notamment dans des cas de couches compressibles ou de remblais récemment posés et non stabilisés, on peut chemiser le pieu avec un tubage pour réduire l'impact du frottement négatif. [\[7\]](#page-156-7)

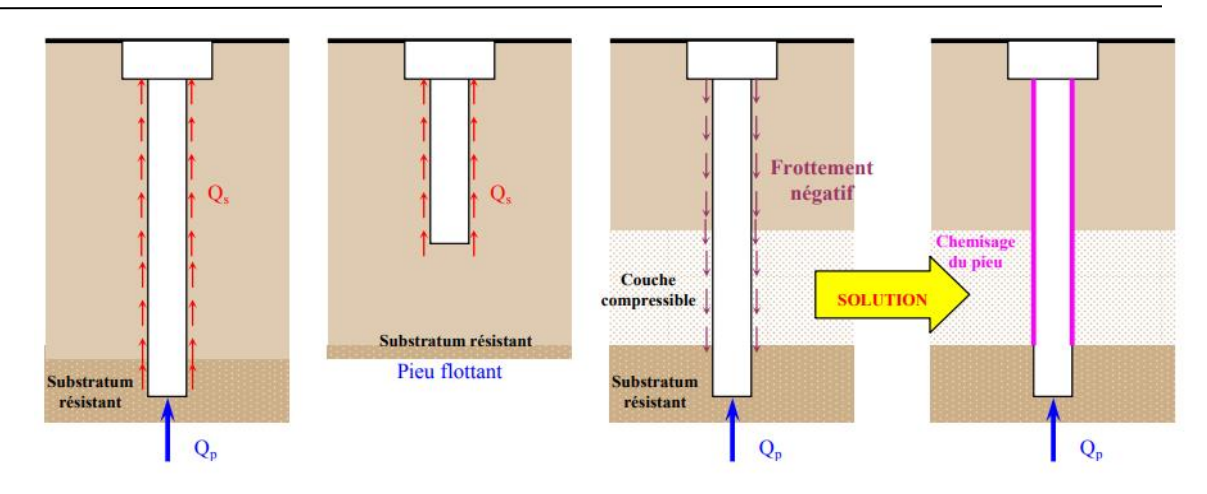

**Figure 1.7 :** Mécanismes du frottement latéral positif et négatif. [7]

### <span id="page-32-3"></span><span id="page-32-0"></span>**4.2. Cas de groupe de pieu :**

D'une part, lorsque les pieux sont placés à une distance étroite les uns des autres, il ne suffit pas de seulement évaluer la résistance d'un pieu individuel. En effet, il est possible que la capacité de charge limite d'un groupe de pieux  $(Q_{gu})$  soit inférieure à la somme des capacités de charge limites de chaque pieu isolé (Qui). Le coefficient d'efficacité du groupe de pieu se définit comme suit :

$$
C_e = \frac{Q_{gu}}{Q_{ui}} \tag{I.1}
$$

D'autre part, la répartition des contraintes en profondeur sous un groupe de pieux diffère de celle sous un pieu isolé. Un effet de radier se produit, ce qui entraîne la transmission des contraintes en profondeur bien au-delà de celles générées par un pieu isolé. [\[8\]](#page-156-8)

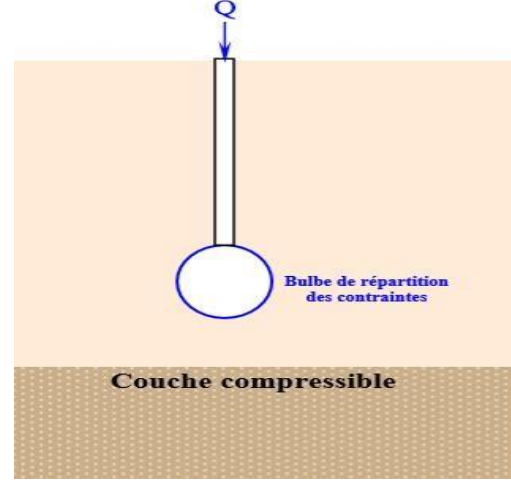

<span id="page-32-1"></span>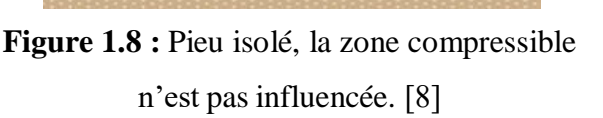

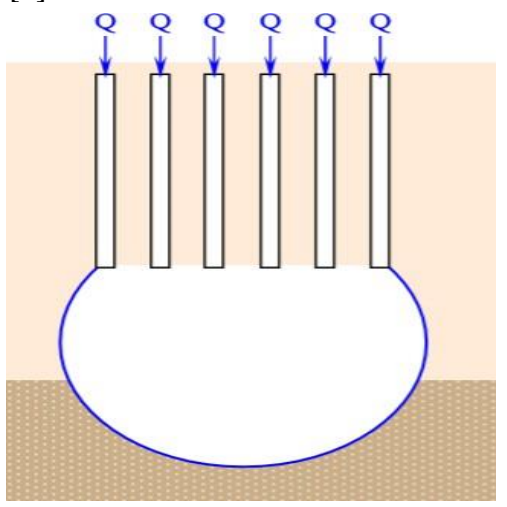

<span id="page-32-2"></span>**Figure 1.8 :** Groupement de pieux, la zone compressible est influencée par l'effet radier du groupe de pieux. [8]

### <span id="page-33-2"></span>**5. Classifications des pieux :**

Les pieux peuvent être classés de différentes façons selon les paramètres d'intérêt.

### <span id="page-33-3"></span>**5.1. Classification du Manuel Canadien d'Ingénierie des Fondations (MCIF, 2006) :**

Le Manuel Canadien d'Ingénierie des Fondations (MCIF, 2006) classe les pieux selon plusieurs paramètres qui sont regroupés dans le **Tableau 1.1** ci-dessous :

<span id="page-33-0"></span>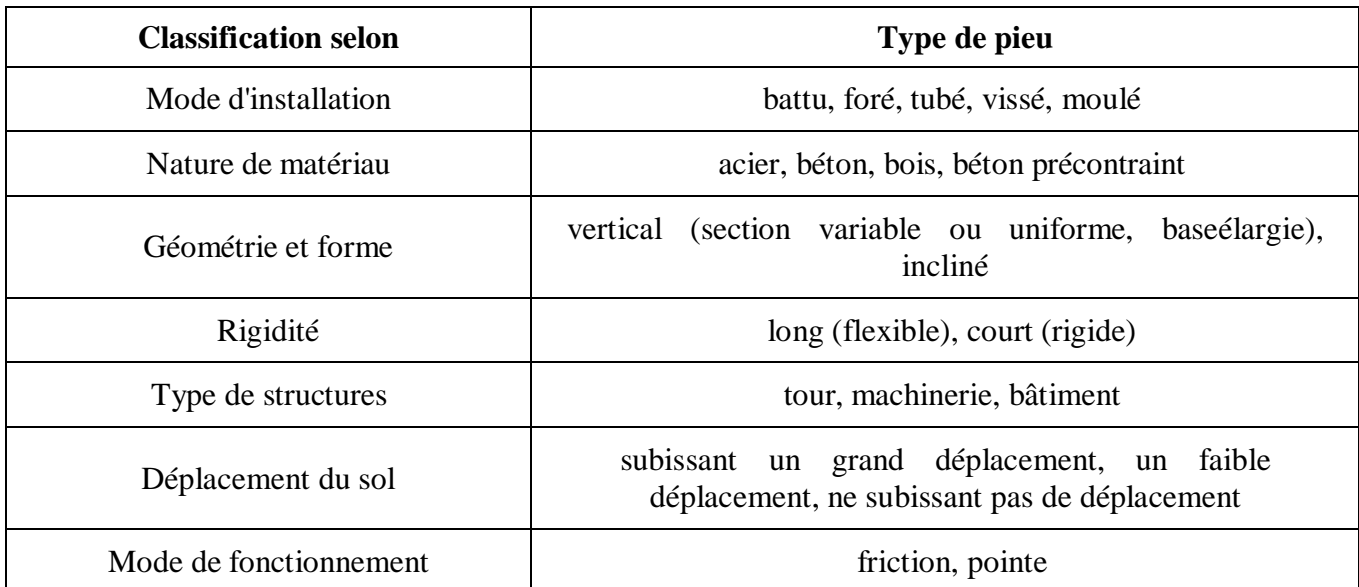

#### **Tableau 1.1 :** Classification des pieux. [9]

Les dimensions et le type de pieu sont sélectionnés en fonction des caractéristiques du sol **(Tableau 1.2)**. Dans le cas des pieux fabriqués sur place ou préfabriqués, ces dimensions sont généralement définies en tenant compte des aspects économiques et des contraintes pratiques. Le choix du type de pieu est également influencé par l'ampleur de la structure à soutenir. [\[3\]](#page-156-3)

**Tableau 1.2 :** Choix du type de pieux selon la nature du sol. [5]

<span id="page-33-1"></span>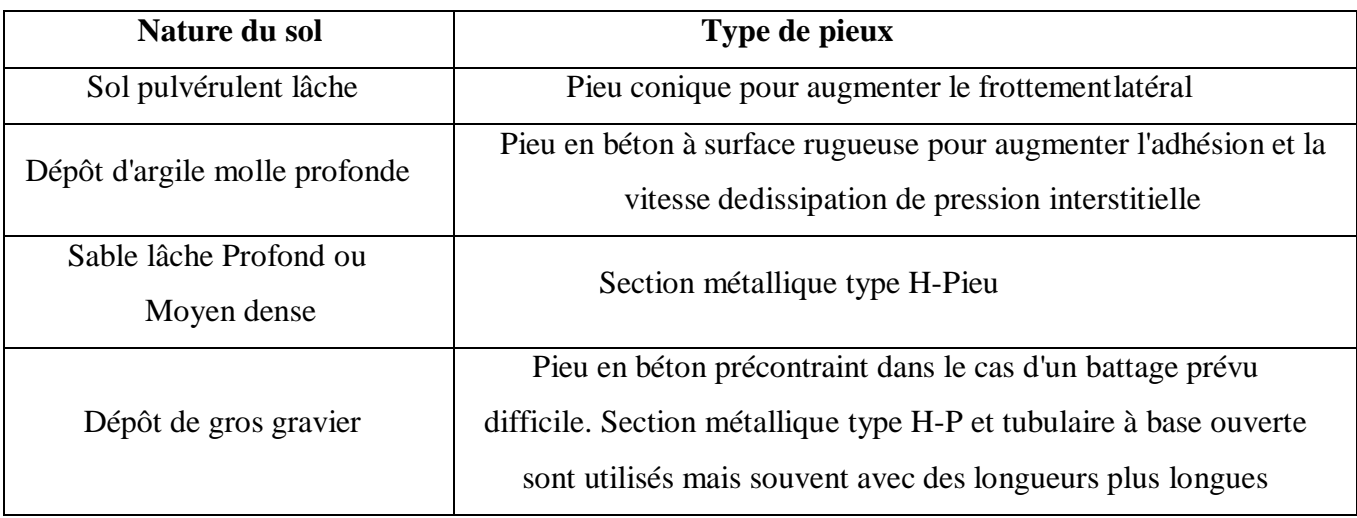

### <span id="page-34-2"></span>**5.2. Classification selon le fascicule 62 et le DTU 13.2 (NF P 11-212) :**

### <span id="page-34-3"></span>**5.2.1. Classification suivant les matériaux constitutifs :**

### <span id="page-34-4"></span>**5.2.1.1. Bois :**

Les pieux en bois sont peu courants au Canada et dans les pays nordiques. On préfère utiliser des conifères traités, dont la section peut varier. Ces pieux sont même employés comme pieux flottants dans l'argile **(Figure 1.10)**. [\[10\]](#page-156-10)

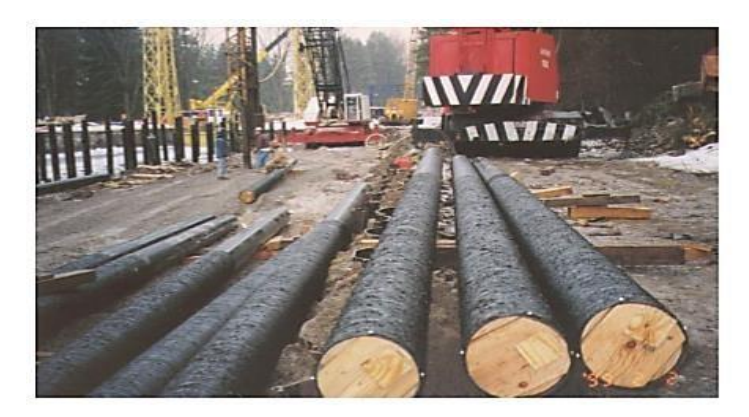

**Figure 1.9 :** Pieux en bois. [\[5\]](#page-156-5)

### <span id="page-34-5"></span><span id="page-34-0"></span>**5.2.1.2. Métal (Acier) :**

Principalement, ce sont des profilés en forme de H ou des sections creuses (carrées ou circulaires). Ils sont enfoncés dans le sol par battage ou par vibration **(Figure 1.11)**. [\[2\]](#page-156-2)

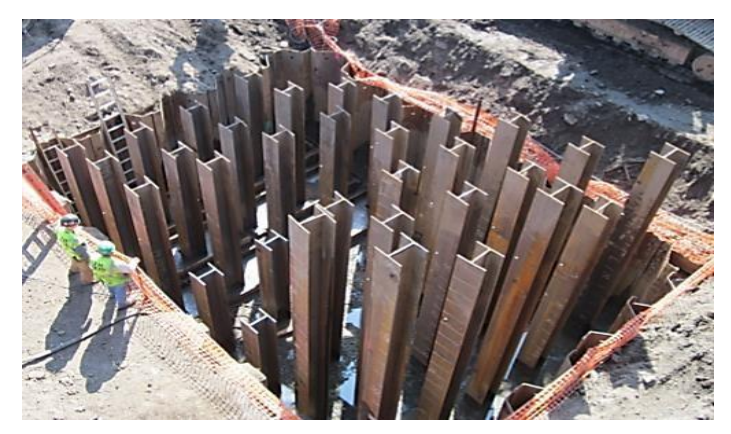

**Figure 1.10 :** Groupe de pieux métallique en forme de H. [\[5\]](#page-156-3)

### <span id="page-34-6"></span><span id="page-34-1"></span>**5.2.1.3. Béton :**

Il existe des pieux en béton, tels que les pieux Hercules, qui peuvent être enfoncés par battage. Ces pieux sont préfabriqués en sections de différentes longueurs et sont assemblés les uns aux autres. Les pieux en béton sont généralement coulés sur place avec du béton ordinaire. Les pieux à base élargie sont fabriqués à partir de béton sec compacté à l'aide d'un marteau **(Figure 1.12)**. [\[11\]](#page-156-11)

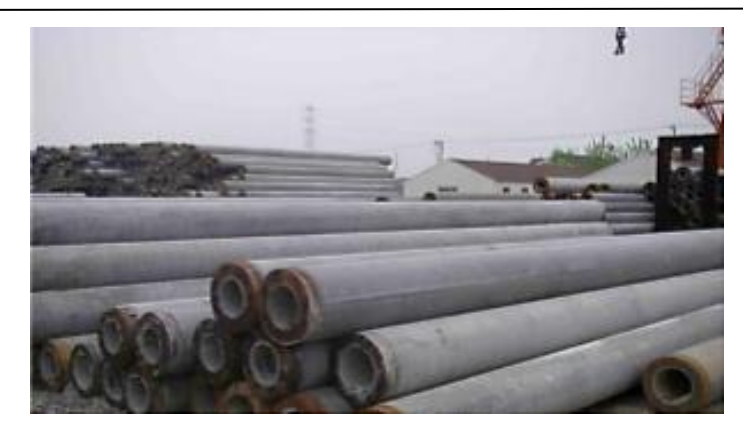

**Figure 1.11 :** Pieux en béton. [11]

### <span id="page-35-1"></span><span id="page-35-0"></span>**5.2.1.4. Composite :**

Ce sont habituellement des tubes en acier remplis de béton. [\[10\]](#page-156-10)

### <span id="page-35-2"></span>**5.2.2. Classification suivant le mode d'introduction dans le sol :**

Aujourd'hui, les moyens pour installer des pieux se sont développés pour combler de nouveaux besoins. On peut distinguer six techniques :

- Les pieux battus ;
- Les pieux excavés ;
- Les pieux forés ;
- Les pieux vibrés ;
- Les pieux vissés ;
- Les pieux enfoncés hydrauliquement.

### <span id="page-35-3"></span>**5.2.2.1. Pieux battus :**

Le principe des pieux battus peut être comparé à celui du marteau et du clou. Tout comme le marteau frappe le clou pour le faire pénétrer, lorsqu'un clou est presque totalement enfoncé dans le sol, un nouveau clou est ajouté au-dessus. Le marteau frappe alors le nouveau clou, qui à son tour frappe l'ancien clou. Ce processus se répète avec l'ajout successif de clous les uns au-dessus des autres jusqu'à ce qu'il n'y ait plus de pénétration possible. À ce stade, le pieu atteint ce qu'on appelle "le refus", indiquant qu'il ne peut plus s'enfoncer d'avantage. [\[1\]](#page-156-1)

### <span id="page-35-4"></span>**5.2.2.2. Pieux forés :**

Les pieux forés diffèrent légèrement des pieux excavés dans leur principe. Concrètement, la terre et/ou la roche sont enlevées juste assez pour permettre l'insertion d'un pieu tubulaire en acier, sans toutefois reboucher l'espace autour.
Les vides peuvent être comblés avec du béton pour sceller le puits de forage. Les techniques de forage reposent sur l'exploitation des ressources naturelles et nécessitent du temps, des machines puissantes et une main-d'œuvre qualifiée. Lorsque le pieu est foré dans la roche, il offre un ancrage exceptionnel s'il est associé au béton. Ces pieux sont particulièrement adaptés à une utilisation en traction, ce qui signifie qu'ils peuvent être soumis à des forces de traction sans être arrachés. Cependant, étant donné que les puits de forage sont de taille réduite, ils ne peuvent pas accueillir tous les types de pieux, limitant ainsi leur capacité à supporter des charges importantes. Ils sont généralement réalisés sur place par bétonnage dans le forage, qu'il soit protégé ou non par un tube métallique.

- Foré simple ;
- Foré tubé :
- Foré boue :
- Vissé moulé ;
- $\bullet$  Injecté à haute pression. [\[4\]](#page-156-0)

#### **5.2.2.3. Pieux excavés :**

Pour les pieux excavés, le processus consiste à enlever la terre, à installer le pieu, puis à remettre la terre autour. Comme ces pieux n'ont pas atteint le refus, ils ne devraient pas être utilisés pour supporter des charges importantes. Souvent, ils sont utilisés pour l'installation de poteaux, ou le pieu lui-même peut être un "sonotube" rempli de béton armé. [\[3\]](#page-156-1)

# **5.2.2.4. Pieux vibrés :**

Les pieux vibrés utilisent une tête de fonçage qui fait vibrer le pieu. Ces pieux doivent être en acier pour transmettre la vibration. La vibration fait dissiper la terre à la pointe dupieu. Cette technique s'applique bien quand le sol est mou (ex : sol marécageux). Dès que le pieu atteint un sol plus dense, il va atteindre un refus prématuré. Ce type de pieu fonctionne bien s'il est ancré par friction. C'est-à-dire, qu'en laissant dormir le pieu pendant au moins sept jours, le sol va se recoller sur les parois extérieures du pieu. Il devient apte à recevoir un essai de chargement afin de vérifier l'adhérence du sol sur les parois latérales du pieu. Ceci dit, ce n'est pas tous les types de sol qui permettent une adhérence. Par exemple, un pieu enfoncé dans du sable n'aura jamais d'adhérence respectable sur les parois extérieures du pieu. [5]

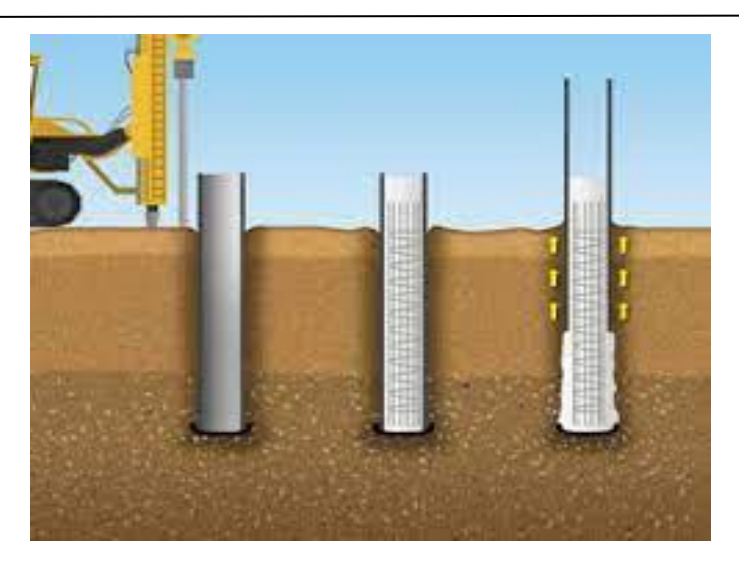

**Figure** 1.12 **:** Pieux vibrés avec base sur élargie en béton. [4]

# **5.2.2.5. Pieux vissés :**

La méthode des pieux vissés est une innovation récente dans le domaine. La pointe du pieu est dotée d'une hélice qui lui permet de se visser dans le sol, similaire au fonctionnement d'une tarière utilisée pour percer des trous dans la terre. Lorsque la tarière rencontre des roches importantes ou un sol dense, elle cesse d'extraire la terre. De la même manière, le pieu vissé atteint également une limite d'enfoncement. Il ne pénètre jamais suffisamment profondément dans le sol pour garantir un refus solide capable de supporter des charges importantes. [\[3\]](#page-156-1)

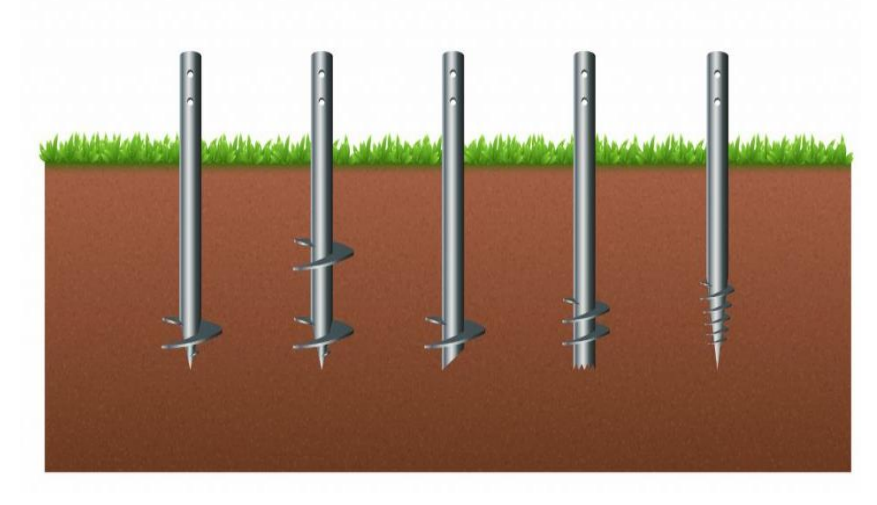

**Figure 1.13 :** Méthode des pieux vissés. [3]

# **5.2.2.6. Pieux enfoncés hydrauliquement :**

Les pieux enfoncés hydrauliquement nécessitent une charge fixe pour être enfoncés, ce qui les rend idéaux pour corriger les affaissements de bâtiments, car ils utilisent le poids du bâtiment existant. Cette méthode est la seule à être silencieuse et sans vibration.

Elle exploite la puissante force des vérins hydrauliques associée à une mâchoire qui saisit le pieu pour l'enfoncer, puis le relâche lorsque les vérins reviennent à leur position initiale. Cette approche est relativement récente, avec un brevet déposé par Héneault et Gosselin en 1990 et accepté en 1996. De plus, cette technique présente l'avantage de ne pas nécessiter beaucoup d'espace, car la pompe qui alimente les vérins hydrauliques reste dans le camion. Ainsi, il est possible d'enfoncer les pieux aussi bien à l'intérieur qu'à l'extérieur des bâtiments. [\[4\]](#page-156-0)

# **5.2.3. Classification suivant la mise en œuvre :**

# **5.2.3.1. Pieux façonnés à l'avance :**

- $\overline{\phantom{a}}$  Battu préfabriqué ;
- Métal battu.

Tubulaire précontraint :

- $\overline{\phantom{a}}$  Battu enrobé ;
- $\overline{\text{B}}$  Battu ou vibro-foncé, injecté haute pression. [\[11\]](#page-156-3)

# **5.2.3.2. Pieux exécutés en place :**

Dans cette catégorie on distingue **(Figure 1.15)** :

- $\checkmark$  Les pieux en béton exécutés à tube fermé battu ou vibro-foncé ou vérine (le tube pouvant être récupéré ou non). Ils provoquent un refoulement du sol (battu pilonné) ;
- $\checkmark$  Les pieux en béton coulés dans des forages qui sont exécutés avec extraction du sol. Les parois moulées font partie de cette catégorie (battu moulé).

Pour l'évaluation de la force portante, notamment, il est plus important de considérer le type de sollicitation imposée au sol par la mise en place du pieu. C'est ainsi que l'on distingue :

- $\checkmark$  Les pieux dont la mise en place provoque un refoulement du sol;
- $\checkmark$  Les pieux dont l'exécution se fait après extraction du sol du forage et qui de ce fait ne provoquent pas de refoulement du sol. [\[12\]](#page-157-0)

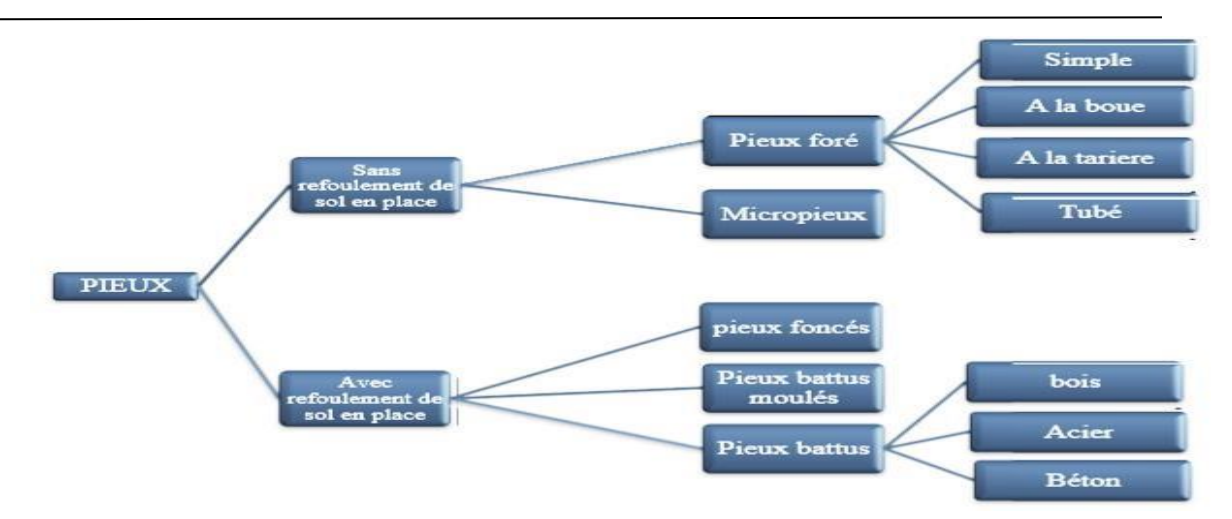

**Figure 1.14 :** Classification des pieux. [12]

# **5.2.4. Classification suivant le mode d'exécution :**

Les principaux types de pieux entrant dans ce groupe sont les suivants **(Figure 1.16)** :

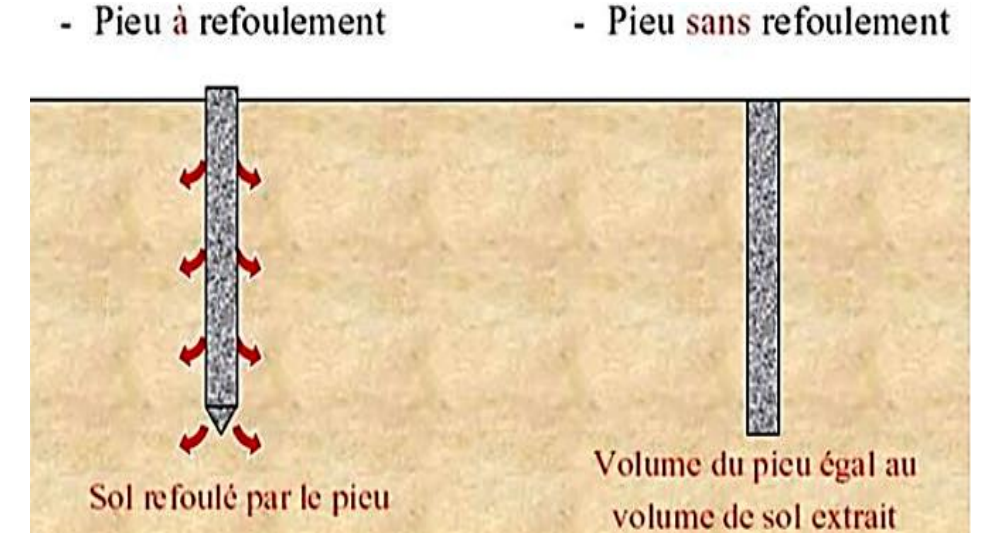

**Figure** 1.15 **:** Les types des pieux suivant la mise en place dans le sol. [13]

# **5.2.4.1. Pieux refoulant le sol à la mise en place (pieux battus) :**

# **A. Pieux en bois :**

Il s'agit de pieux préfabriqués installés par battage, parfois associé à la méthode de lançage. Leur fonctionnement repose généralement sur un effort de pointe et un frottement latéral, moins fréquemment sur des charges d'arrachement, de flexion ou en tant que pieux de resserrement. Actuellement, cette méthode est peu utilisée en France, mais elle est plus courante au Canada et aux États-Unis, et relativement répandue aux Pays-Bas. Ces pieux sont largement utilisés dans la préservation des monuments historiques. [\[14\]](#page-157-2)

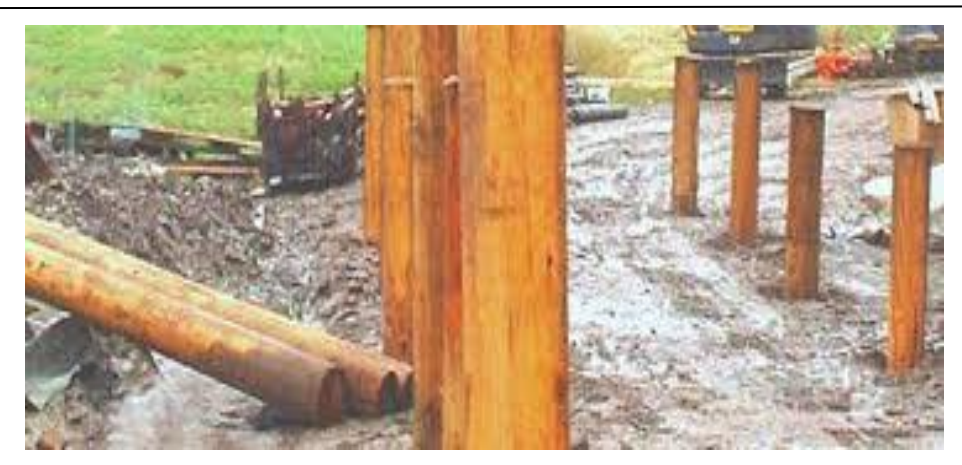

**Figure 1.16 :** Pieux en bois. [14]

# **B. Pieu battu préfabriqué :**

Ces pieux, préfabriqués en béton armé ou précontraint, sont fichés dans le sol par battage ou vibrofonçage.  $[13]$ 

# **C. Pieu battu pilonné :**

Un tube, équipé d'un bouchon de béton à sa base, est enfoncé par battage sur ce bouchon. En étape finale, le béton est introduit dans le tube par petites quantités et compacté successivement à l'aide du pilon du battage au fur et à mesure de l'extraction du tube. Dans certains cas, les pieux peuvent être renforcés par de l'armature. [\[13\]](#page-157-1)

# **D. Pieu battu moulé :**

Un tube, équipé à sa base d'une pointe métallique ou en béton armé, d'une plaque métallique renforcée ou d'un bouchon de béton, est enfoncé par battage sur un casque placé en tête du tube ou directement sur le bouchon de béton. Le tube est ensuite complètement rempli de béton d'une consistance moyenne avant d'être extrait. Si nécessaire, ces pieux peuvent être renforcés par de l'armature **(Figure 1.18)**. [\[12\]](#page-157-0)

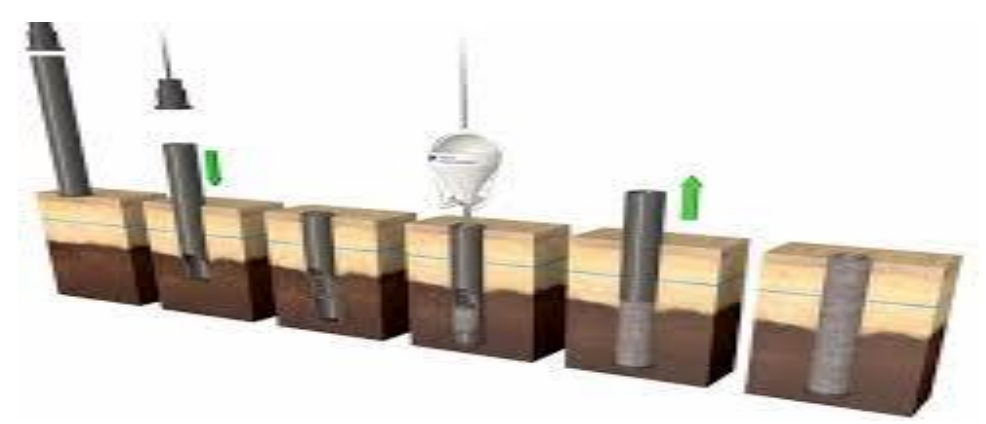

**Figure 1.17 : Pieu battu moulé. [12]** 

# **E. Pieu en métal battu :**

Ces pieux, entièrement métalliques fichés dans le sol par battage. Leurs sections **(Figure 1.19)** sont :

- En forme de H;
- En forme d'anneau (tube) ;
- De formes quelconques, obtenues par soundage de palplanches par exemple : (palpieux). [\[3\]](#page-156-1)

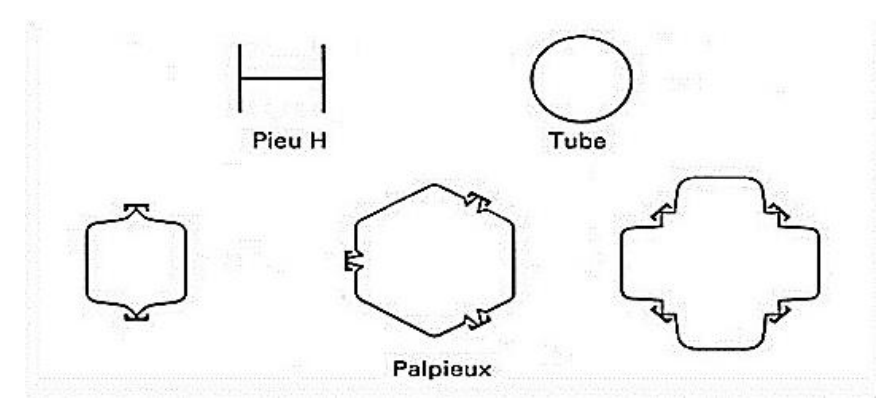

**Figure 1.18 :** Profilés métalliques battus. [4]

# **F. Pieu vissé moulé :**

Ce procédé, inapplicable aux sols sableux dépourvus de cohésion sous la nappe phréatique en raison du risque élevé d'éboulements, implique l'utilisation d'un outil en forme de double vis surmonté d'une colonne cannelée, enfoncé dans le sol par rotation et enfonçage. Cet outil est percé dans l'axe de la colonne cannelée et muni d'un bouchon. Au sommet de la colonne se trouve un récipient rempli de béton. L'extraction de l'outil est réalisée en tournant dans le sens inverse de la pénétration. Sous l'effet de la gravité, le béton remplit continuellement l'espace laissé par l'outil **(Figure 1.20, Figure 1.21)**. [\[5\]](#page-156-2)

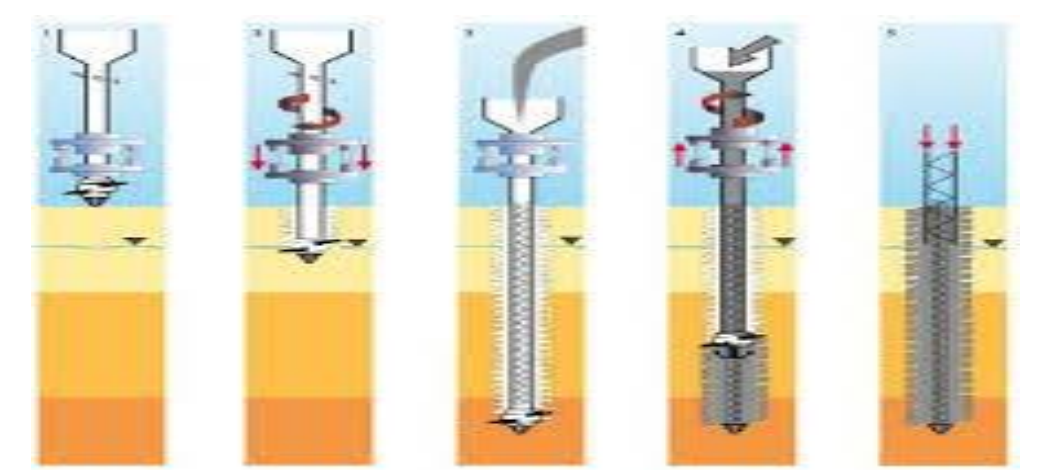

**Figure 1.19 :** Pieu vissé à pointe perdue Atlas. [\[5\]](#page-156-2)

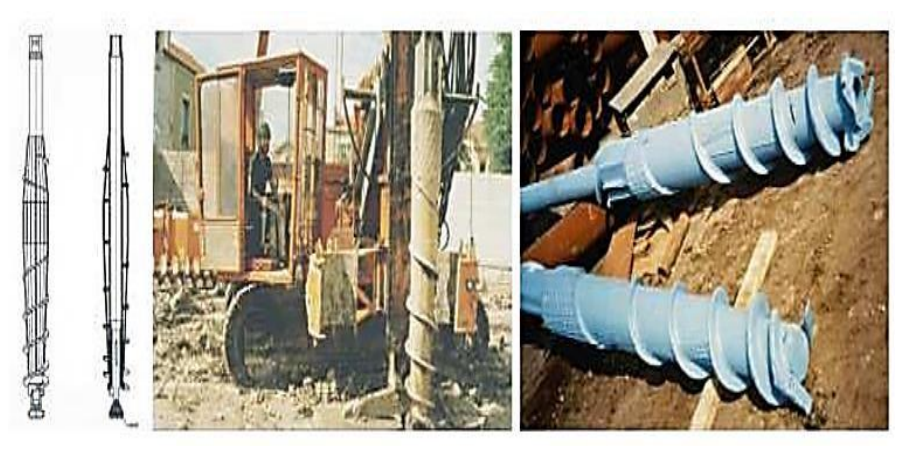

**Figure** 1.20 **:** Pieu vissé de type Oméga à deux pas de vis ou un seul. [5]

# **G. Pieu en métal foncé :**

Ces pieux, entièrement métalliques, sont fabriqués à partir d'acier E 24-2 ou d'un matériau similaire, éventuellement enrichi en cuivre (0,2 à 0,5 %). Ils sont enfoncés dans le sol à l'aide d'un vérin prenant appui sous un massif de réaction. [\[10\]](#page-156-4)

# **H. Pieu en béton foncé :**

Ces pieux se composent d'éléments cylindriques en béton armé, soit préfabriqués, soit construits en coffrage continu, mesurant de 0,50 à 2,50 mètres de longueur et ayant un diamètre compris entre 30 et 60 centimètres. Les éléments sont enfoncés dans le sol à l'aide d'un vérin prenant appui sous un massif de réaction. [\[12\]](#page-157-0)

# **I. Pieux battus enrobé :**

Ce pieu à âme métallique (acier E 24-2 ou similaire) est constitué :

- De tubes d'acier de 150 à 500 mm de diamètre extérieur ;
- $\triangleright$  De profilés H ;
- De caissons formés de profils ou de palplanches à 2, 3 ou 4 éléments. [\[3\]](#page-156-1)

# **J. Pieux tubulaires précontraints :**

Ce type de pieu est formé d'éléments tubulaires en béton légèrement armé, assemblés préalablement par précontrainte avant le battage. Ces éléments mesurent généralement entre 1,5 et 3 mètres de longueur et ont un diamètre intérieur variant entre 0,70 et 0,90 mètre. Leur épaisseur avoisine les 0,15 mètre. Des ouvertures longitudinales, d'un diamètre variant de 2 à 4 cm, sont aménagées pour faciliter le passage des câbles de précontrainte. Habituellement, la mise en place se fait par battage avec une base ouverte. Le lançage et le havage (à l'aide de bennes, d'émulseurs) peuvent être employés pour traverser les terrains supérieurs, mais ils sont proscrits sur la section de la fiche.

# **K. Colonnes ballastées :**

Les colonnes ballastées sont formées par des fûts de matériaux granulaires non cohésifs et non liés, qui sont introduits dans le sol par refoulement et compactés soit par pilonnage, soit à l'aide d'un vibreur radial placé à l'extrémité d'un tube qui lui sert de support, et par l'action du lançage (à l'eau ou à l'air). Le matériau granulaire utilisé (avec un diamètre d5>0,1 mm ; d30>40 mm ; d100<150 mm) doit descendre jusqu'à la pointe du vibreur, soit par le forage lui-même, soit à travers l'espace annulaire maintenu entre le vibreur et le sol environnant, soit par un tube latéral associé au vibreur **(Figure 1.22)**. [\[14\]](#page-157-2)

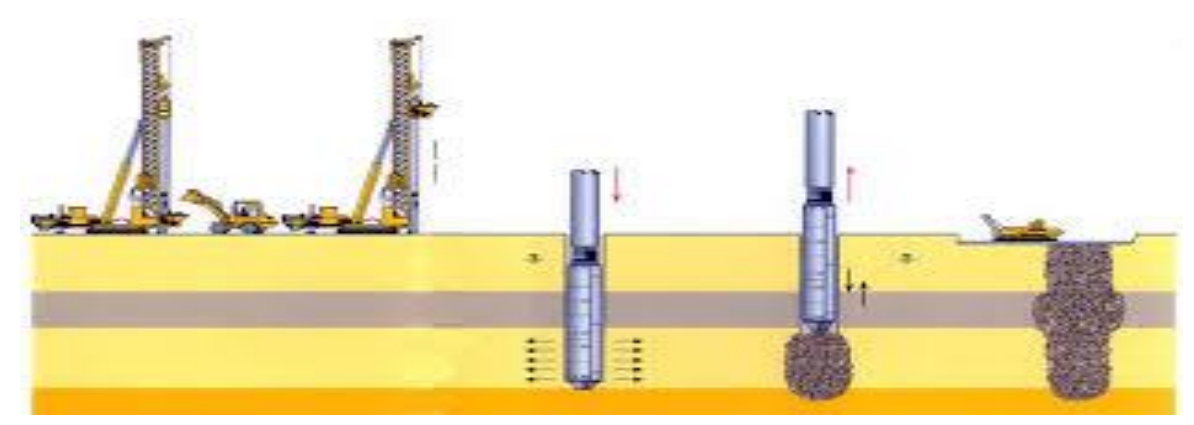

**Figure 1.21 :** Méthode de réalisation des colonnes ballastées. [14]

# **5.2.4.2. Pieux ne refoulant pas le sol à la mise en place (pieux forés) :**

#### **A. Pieu foré simple :**

Ce processus est initié par un forage réalisé dans le sol à l'aide d'outils mécaniques comme une tarière, une benne, et est protégé par l'utilisation d'une boue de forage. Le forage est ensuite rempli de béton très fluide à travers la boue, en utilisant une colonne de bétonnage **(Figure 1.23)**. [\[13\]](#page-157-1)

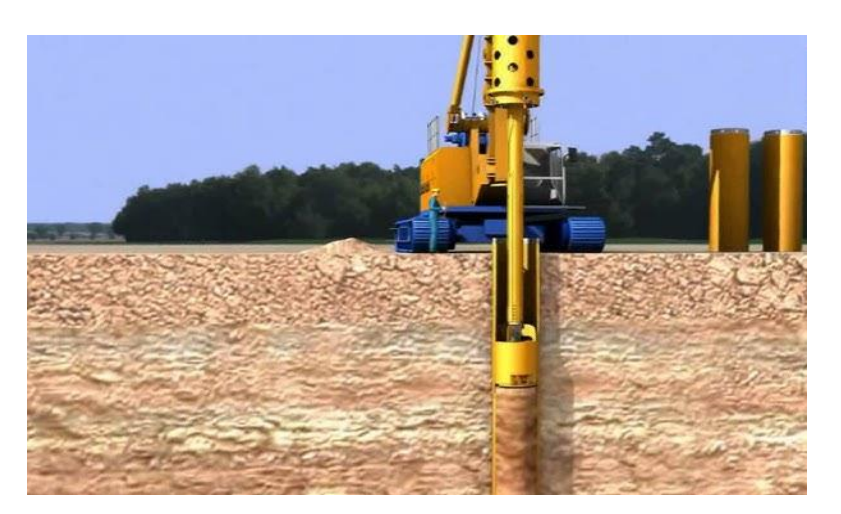

**Figure 1.22 :** Pieu foré à la boue. [13]

# **B. Pieu foré tubé :**

Ce procédé débute par un forage réalisé dans le sol à l'aide d'outils mécaniques tels que des tarières, des bennes, etc., tout en étant protégé par un tubage dont la base reste toujours positionnée sous le fond de forage. Le tubage peut être enfoncé jusqu'à la profondeur finale par vibration, ou il peut être foncé progressivement tout en se déplaçant latéralement au fur et à mesure de l'avancée du forage. Ensuite, le forage est partiellement ou entièrement rempli de béton très fluide, puis le tubage est retiré sans que son extrémité ne se retrouve à moins d'un mètre sous le niveau du béton, sauf au niveau de la cote d'arase **(Figure 1.24)**.

C'est des pieux exécutés dans les terrains durs et à grande profondeur. [\[3\]](#page-156-1)

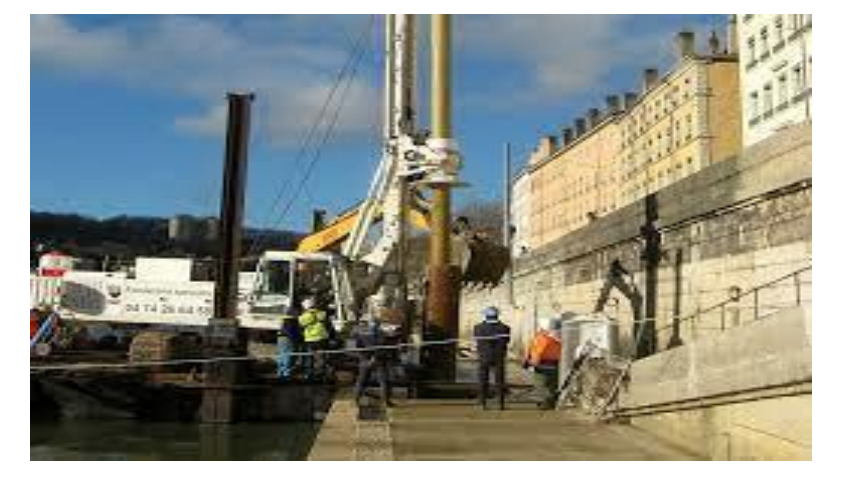

**Figure 1.23 :** Pieu foré tubé vibro-foncé. [\[14\]](#page-157-2)

# **C. Pieu tarière creuse :**

Ce processus est réalisé à l'aide d'une tarière à axe creux dont la longueur totale est au moins égale à la profondeur des pieux à créer. La tarière est vissée dans le sol sans retirer notablement de terre. Elle est ensuite extraite du sol sans rotation tandis qu'en même temps, du béton est injecté dans l'axe creux de la tarière, remplaçant ainsi le sol extrait.

On distingue trois types de matériel :

- **Type 1** : la tarière creuse continue sans enregistrement spécifique des paramètres de forage et de bétonnage ;
- **Type 2** : la tarière creuse continue avec enregistrement spécifique des paramètres de forage et de bétonnage (profondeur, pression du béton, quantité de béton) ;
- **Type 3** : la tarière de type 2 équipée d'un tube de bétonnage télescopique rétracté pendant la perforation et plongeant dans le béton pendant l'opération de bétonnage **(exemple : Pieu star sol, Figure 1.25)**. [\[12\]](#page-157-0)

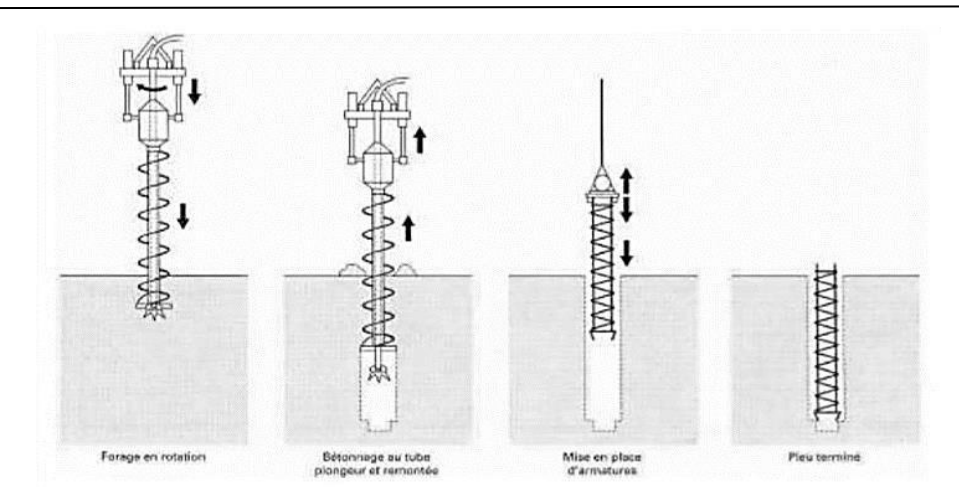

**Figure** 1.24 **:** Pieu star sol de sol étanche. [5]

# **D. Micropieux :**

La méthode et l'usage des micropieux gagnent en importance dans la géotechnique moderne, étant de plus en plus sollicités pour une multitude de problématiques. On distingue désormais quatre catégories de micropieux :

- **Type I :** Il s'agit d'un micropieu foré et tubé, avec un diamètre inférieur à 250 mm. Le forage peut être équipé ou non d'armatures et il est rempli d'un mortier de ciment à l'aide d'un tube plongeur. Le tubage est récupéré en obstruant l'extrémité supérieure et en le mettant sous pression au-dessus du mortier. Ces micropieux ne sont pas utilisés pour les projets de génie civil ;
- **Type II :** Ce type de micropieu est un pieu foré avec un diamètre inférieur à 250 mm. Le forage est équipé d'une armature et rempli d'un coulis ou de mortier de scellement, soit par gravité soit sous une pression très faible à l'aide d'un tube plongeur. Lorsque le sol le permet, le forage peut être remplacé par le lançage, le battage ou le fonçage ;
- **Type III :** Ce micropieu est un pieu foré avec un diamètre inférieur à 250 mm. Le forage est équipé d'armatures et d'un système d'injection, qui consiste en un tube à manchettes placé dans un coulis de gaine. Si l'armature est un tube métallique, celui-ci peut être équipé de manchettes et servir de système d'injection. L'injection est réalisée en tête à une pression supérieure ou égale à 1 MPa. Elle est réalisée de manière globale et unitaire. Lorsque le sol le permet, le forage peut être remplacé par le lançage, le battage ou le fonçage ;
- **Type IV :** Ce micropieu est un pieu foré avec un diamètre inférieur à 250 mm. Le forage est équipé d'armatures et d'un système d'injection, qui se compose d'un tube à manchettes installé dans un coulis de gaine. Si l'armature est un tube métallique, celui-ci peut être équipé de

manchettes et servir de système d'injection. L'injection est effectuée à l'aide d'un obturateur simple ou double, injectant un coulis ou un mortier de scellement à une pression d'injection supérieure ou égale à 1 MPa. L'injection est répétitive et sélective. Lorsque le sol le permet, le forage peut être remplacé par le lançage, le battage ou le fonçage. [\[7\]](#page-156-5)

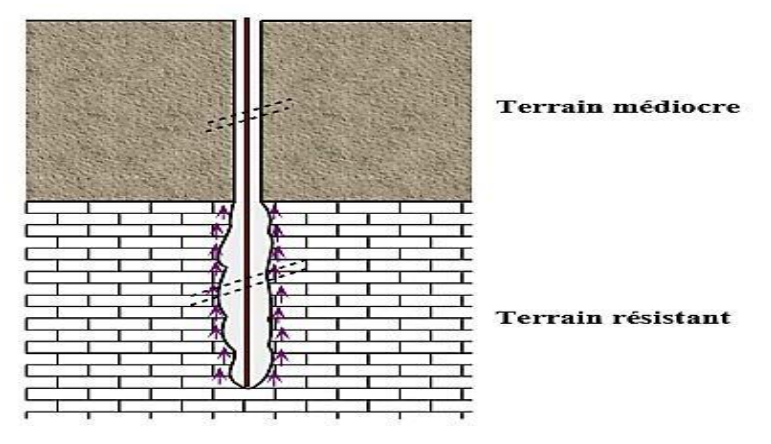

**Figure** 1.25 : Schéma d'un micropieu de type IV. [5]

#### **E. Pieux injectés sous haute pression de gros diamètre :**

Contrairement aux micropieux de type II, ce type de pieu regroupe des pieux de grands diamètres, dépassant les 250 mm. L'armature est généralement composée d'un tube équipé d'un système d'injection comprenant des clapets anti-retour. Ce dispositif d'injection doit permettre le scellement au terrain sous haute pression. [\[8\]](#page-156-6)

# **F. Pieux particuliers :**

Ces pieux métalliques (H, tubes, pal-pieux) dont l'étude est abordée dans la section sur "les pieux en métal battu", sont enfoncés sans obturation de leur base. Leur section effective à la pointe est réduite par rapport à leur dimension extérieure. Des recommandations spécifiques seront nécessaires pour calculer leur capacité portante. [\[8\]](#page-156-6)

# **5.3. Classification selon Terzaghi :**

#### **5.3.1. Classification suivant le mode de fonctionnement :**

Les pieux agissent sur le sol soit par :

- **Effet de pointe (Colonnes) :** reposant sur une couche très dure ;
- **Effet de frottement latéral (Pieux flottants) :** transmettent essentiellement leurs charges par frottement latéral et ne reposant pas sur une couche résistante ;
- **Effet de pointe et frottement latéral (Pieux frottant à la base) :** frottement latérale à la partie inférieur du fut qui doit s'ajouter à la résistance de pointe **(Figure 1.27)**. [\[6\]](#page-156-7)

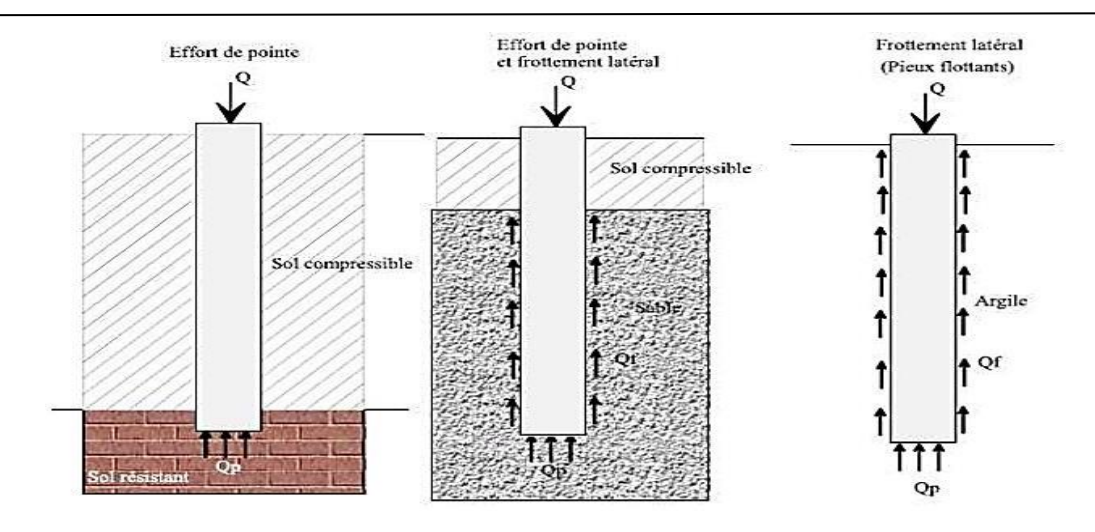

**Figure 1.26 :** Classification suivant le mode de fonctionnement. [6]

# **5.3.2. Classification selon l'Eurocode 7 :**

L'Eurocode classe également les pieux en fonction de leur méthode d'installation, qu'il s'agisse de battage, de vérinage, de vissage ou de forage avec ou sans injection. On distingue ainsi les types de pieux :

- $\triangleright$  Pieux appuyés en pointe ;
- $\triangleright$  Pieux flottants ;
- $\triangleright$  Pieux en traction :
- Pieux chargés latéralement. [\[3\]](#page-156-1)

# **6. Modes opératoires et outils de réalisation de quelques pieux :**

# **6.1. Modes opératoires de réalisation de quelques pieux :**

Les figures suivantes illustrent les modes opératoires de réalisation de quelques pieux :

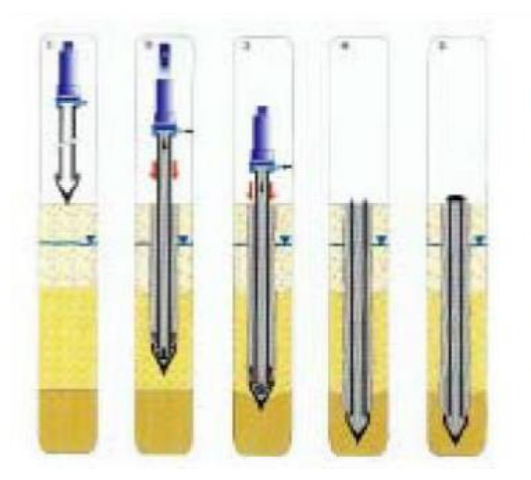

- 1) Mise en fiche, réglage
- 2) Battage du tube par mouton hydraulique ou diesel et injection simultanée de mortier
- 3) Refoulement (par le sabot) des sols, maintenus et expansés par l'injection de mortier
- 4) Pieu terminé
- 5) Recépage et soudage d'une plaque

**Figure 1.27 :** Pieu métallique battu. [15]

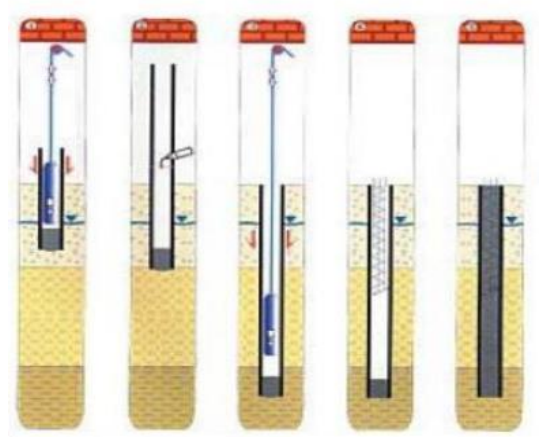

1) Mise en fiche, réglage, confection du bouchon entraînant le tube par pilonnage. 2) Soudure d'éléments de tube de longueur variable (suivant hauteur disponible) à l'avancement. 3) Ancrage contrôlé par mesure des refus. 4) Mise en place d'armatures partielles ou toute hauteur. 5) Bétonnage à sec.

**Figure 1.28 :** Pieu battu pilonné. [\[15\]](#page-157-3)

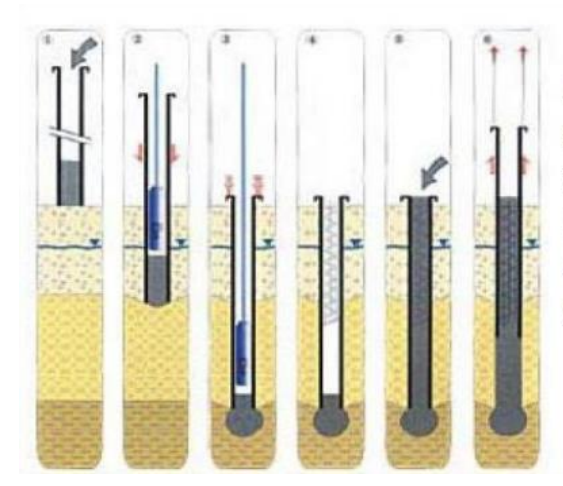

1) Mise en fiche, réglage, pose d'une plaque métallique perdue.

2) Fonçage par battage au mouton en tête du tube.

3) Mise en place d'armatures partielles ou toute hauteur.

4) Bétonnage à sec.

5) Extraction du tube (vibré si nécessaire).

**Figure 1.29 :** Pieu battu moulé. [16]

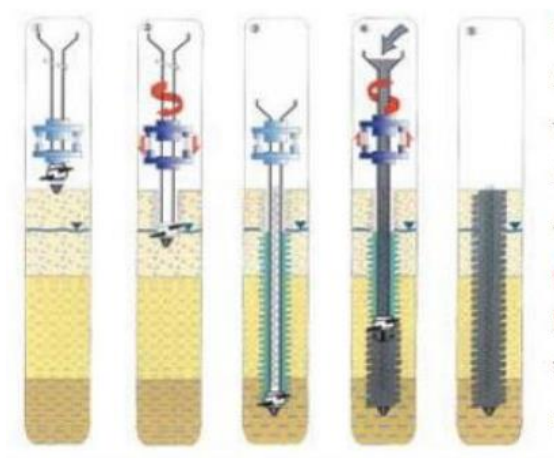

1) Mise en fiche, réglage et pose d'une pointe perdue. 2) L'outil est foncé par combinaison du vissage et du vérinage dans le sol refoulé.

3) Mise en place d'armatures toute hauteur (si nécessaire) 4) En dévissant, le vérinage augmente par refoulement du sol

l'épaisseur de l'empreinte laissée par l'outil, la charge de béton garantissant un parfait moulage de celle-ci. 5) Mise en place d'armatures de hauteur limitée.

**Figure 1.30 :** Pieu vissé moulé. [15]

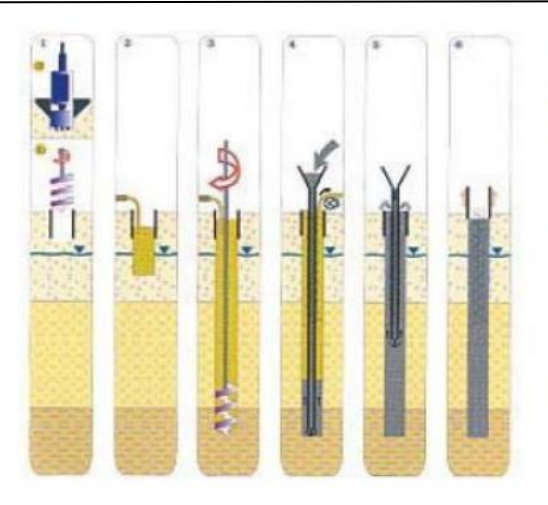

- a) Forage rectangulaire : Barrette Outils : benne, trépan, fraise hydraulique. b) Forage circulaire : Pieu Outils : bucket, carottier, trépan.
- 1) Implantation des murettes guides (a) ou pré forage
- et mise en place de la virole (b).
- 2) Mise en œuvre de la boue.
- 3) Forage sous charge de boue.
- 4) Recyclage de la boue, mise en place des armatures
- partielles ou totales, bétonnage au tube plongeur.
- 5) Tube plongeur relevé par éléments, fin du bétonnage.
- 6) Extraction de la virole (b), contrôle de l'arase béton.

**Figure 1.31 :** Pieu foré simple. [16]

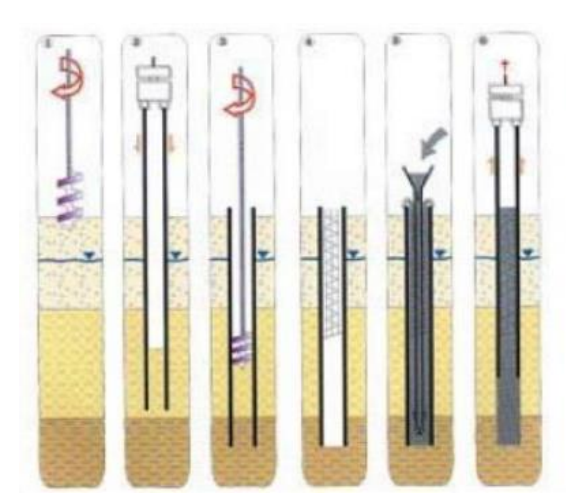

- Outils de forage : Tarière, bucket, carottier, trépan.
- 1) Mise en fiche, réglage, pré forage.
- 2) Vibro-fonçage du tubage de travail.
- 3) Forage et extraction des terres.
- 4) Mise en place d'armatures partielles ou totales.
- 5) Bétonnage au tube plongeur.
- 6) Extraction du tube de travail.

**Figure 1.32 :** Pieu foré à la boue et barrette. [16]

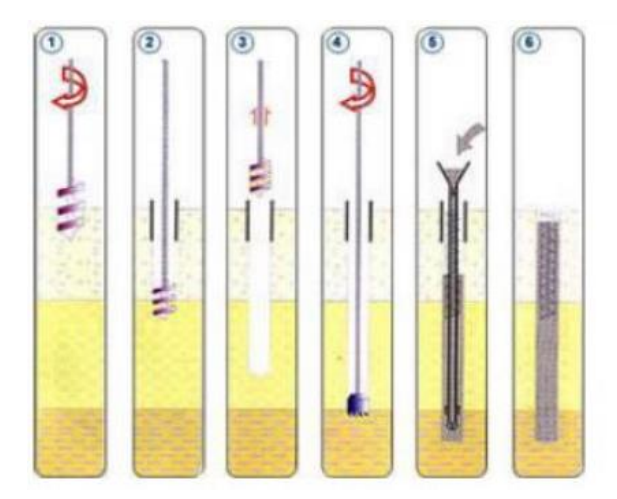

- 1) Mise en fiche, réglage, pré forage.
- 2) Mise en place de la virole.
- 3) Forage à la tarière.
- 4) Ancrage au carottier (selon terrains).
- 5) Mise en place d'armatures partielles ou totales

bétonnage à la colonne.

6) Contrôle de l'arase béton.

**Figure** 1.33 **:** Pieu foré tubé. [16]

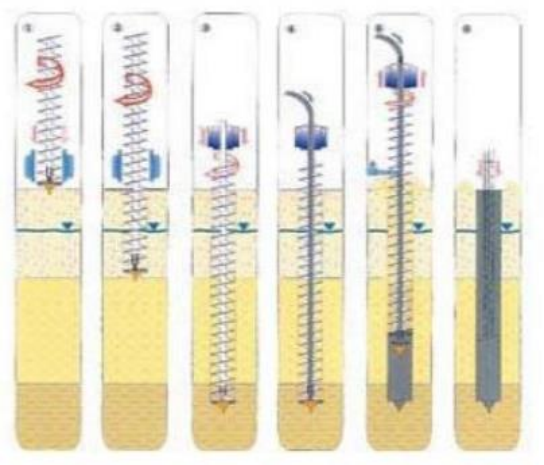

Outils spéciaux : Rockbit télescopique, pointe carbure.

1) Mise en fiche, réglage des guides de forage. 2) Forage.

3) Ancrage par rotation et avec poussée sur l'outil.

4) Injection de béton dans l'axe creux de la tarière.

5) Remontée de la tarière en rotation lente (dans le sens du vissage).

Nettoyage de la tarière, bétonnage contrôlé en continu. 6) Mise en place d'armatures.

**Figure** 1.34 **:** Pieu à la tarière creuse. [15]

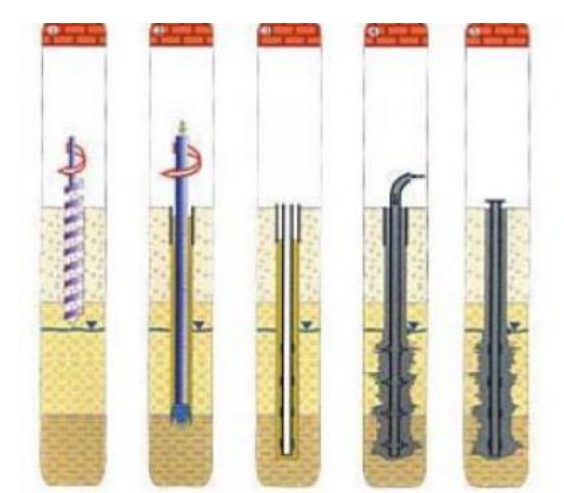

1) Mise en fiche, réglage et forage.

2) Forage sous tubage, boue, coulis ou mortier, ou à l'air. 3) Mise en place d'une armature pouvant être équipée de manchettes pour l'injection sous pression, par éléments

vissés ou soudés de longueur adaptée à la hauteur disponible.

4) Scellement au coulis ou au mortier de l'armature, injection adaptée.

5) Recépage et soudage d'une plaque.

**Figure 1.35 : Micro-Pieux.** [15]

# **6.2. Outils de réalisation de quelques pieux :**

Ces figures suivantes illustrent les outils de réalisation de quelques pieux :

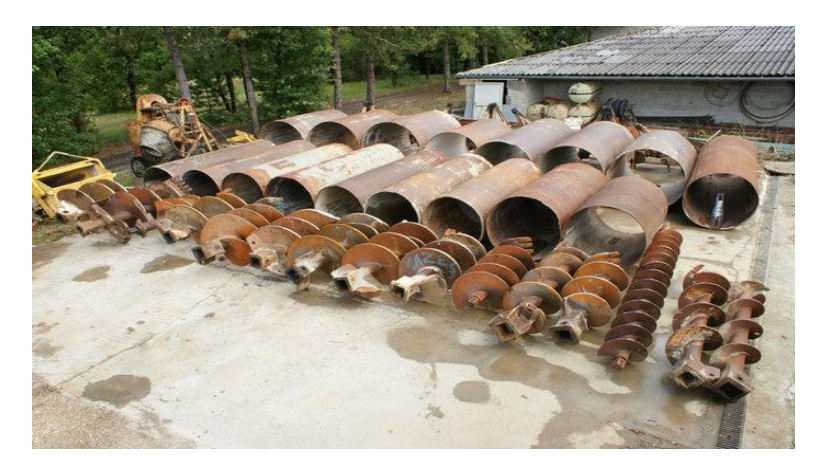

**Figure 1.36 :** Outils de forage à la boue. [\[17\]](#page-157-5)

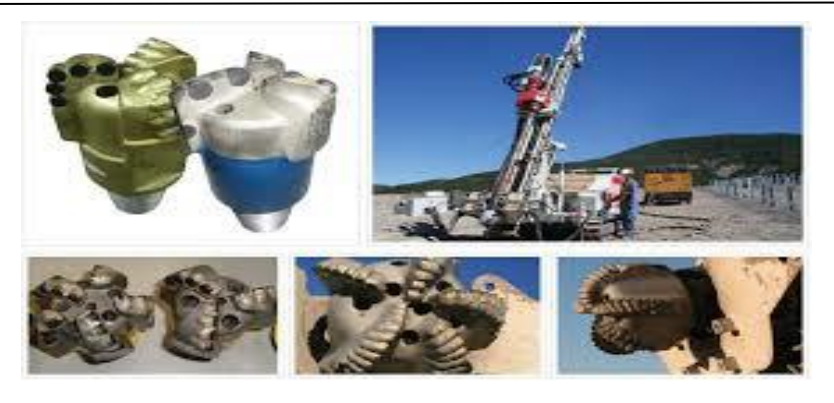

**Figure 1.37 :** Outils de tubage. [\[5\]](#page-156-2)

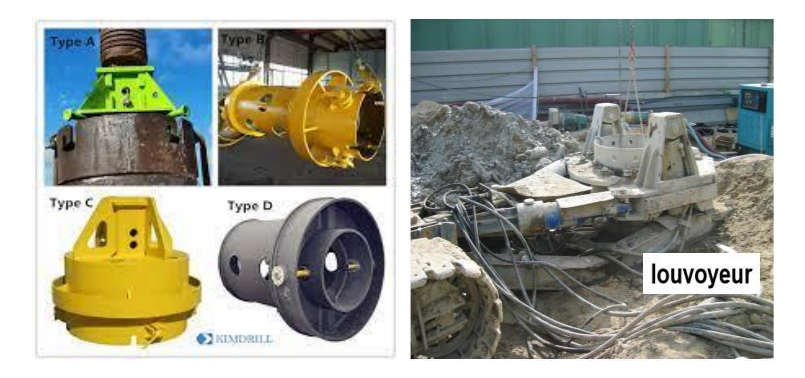

**Figure 1.38 :** Outils de forage adapté pour différents horizons-foré simple. [17]

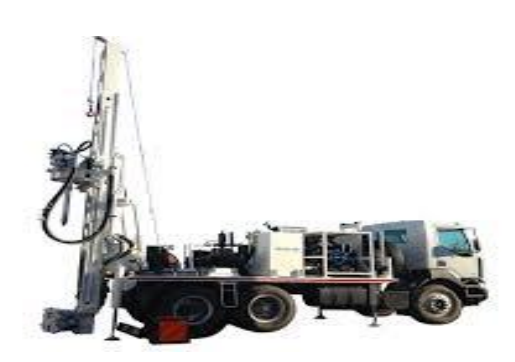

**Figure 1.39 :** Illustration d'une foreuse-foré simple. [18]

# **7. Conclusion :**

Les fondations profondes constituent une solution d'ingénierie essentielle pour assurer la sécurité et la durabilité des structures dans des conditions géotechniques complexes. Leur capacité à s'ancrer profondément dans le sol et à répartir les charges sur des couches résistantes les rend indispensables pour les constructions les plus ambitieuses.

Ce chapitre introductif, nous a permis de présenter les différents types des pieux utilisés dans les travaux en Génie Civil. En général, ces pieux peuvent être classés selon leur mode d'exécutions, leur forme et leur matériaux ainsi leurs modes de fonctionnement.

# **CHAPITRE II : MÉTHODES DE CALCUL DE LA CAPACITÉ PORTANTE DES FONDATIONS PROFONDES**

# **1. Introduction :**

La capacité portante d'une fondation est la charge maximale que le sol peut supporter avant que la fondation ne commence à se déformer ou à s'affaisser de manière inacceptable. Le calcul de la capacité portante est essentiel pour garantir la sécurité et la stabilité des structures, en particulier pour les structures hautes ou situées dans des zones à sol problématique.

La capacité portante statique concerne les charges permanentes ainsi que les charges de courte durée qui n'induisent pas de vibrations significatives dans la fondation. En revanche, la capacité portante dynamique prend en compte les charges dynamiques telles que les charges sismiques ou les charges dues aux machines vibrantes, qui peuvent induire des mouvements cycliques ou des vibrations dans la fondation.

L'évaluation de la capacité portante des fondations profondes, qu'elle soit statique ou dynamique, repose sur l'utilisation de méthodes sophistiquées qui requièrent une connaissance approfondie des propriétés du sol ainsi que des charges appliquées.

Les méthodes statiques consistent généralement en des analyses basées sur les principes de la mécanique des sols et de la géotechnique, tandis que les méthodes dynamiques exploitent les réactions dynamiques du sol lors de l'application de charges rapides ou impulsives.

Ce chapitre sera donc dédié à la présentation de quelques approches utilisées pour évaluer la capacité portante, à la fois statique et dynamique, des fondations profondes.

# **2. Méthodes de calcul de la capacité portante statique :**

La capacité portante d'un pieu est définie comme la charge maximale  $Q_1$  qu'il peut supporter avant que le sol ne cède. La capacité portante maximale  $q<sub>l</sub>$  correspond à la charge par unité de surface, également connue sous le nom de pression. [\[21\]](#page-157-7)

Pour le cas des fondations profondes, on sépare la résistance verticale limite Q<sub>1</sub> supportée par le pieu en deux composantes :

- $\triangleright$  La résistance de pointe  $Q_P$ ;
- $\triangleright$  La résistance au frottement Q<sub>f</sub>.

 $Q_1 = Q_P + Q_f$  (II.1)

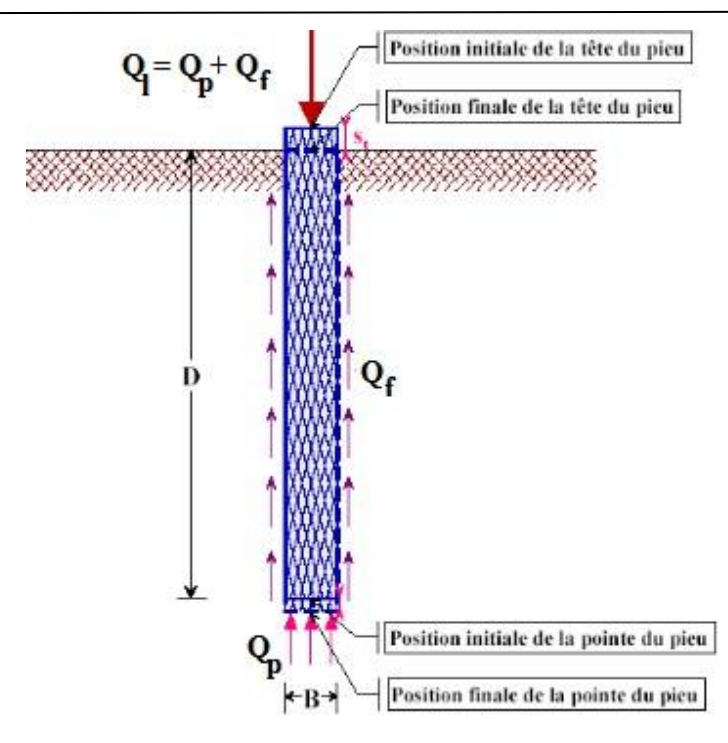

**Figure** 2.1 **:** Force portante d'un pieu. [22]

Plusieurs méthodes ont été élaborées pour la détermination de la force portante d'un pieu dont :

- La formule dynamique déduite du résultat de battage ;
- La formule statique basée sur la théorie des fondations superficielles ;
- L'interprétation des résultats des essais exécutés au pénétromètre ou au pressiomètre.

Dans la suite, nous nous contenterons d'exposer ces trois méthodes.

# **2.1. Méthodes de calcul de la force portante d'un pieu battu :**

Ces pieux sont fabriqués à l'avance et enfoncés dans le sol par battage à l'aide d'un marteau-pilon et d'une enclume.

Les essais de battage des pieux fournissent des résultats plus précis dans le cas d'un sol pulvérulent relativement compact et perméable. Cependant, les résultats sont moins satisfaisants pour un sol cohérent et peu perméable. La pratique courante consiste à mesurer l'enfoncement moyen du pieu après un certain nombre de coups, généralement 10. Le terme "refus" désigne l'enfoncement du pieu lors du dernier coup de marteau-pilon. Cependant, exprimer ce refus de manière précise peut être difficile, c'est pourquoi on rapporte généralement un refus moyen observé au cours des derniers 10 coups de marteau-pilon.

Ainsi, obtenir un certain niveau de refus est généralement une condition nécessaire mais pas suffisante pour arrêter le battage. En pratique, il peut arriver que le refus ne soit pas clair en raison de la présence d'obstacles dans le sol. [\[23\]](#page-158-0)

#### **2.1.1. Formule des Hollandais :**

On l'utilise de préférence pour des refus importants supérieurs à 5 millimètres. [\[24\]](#page-158-1)

$$
Q_{ad} = \frac{1}{F} \times \frac{M^2 \times H}{e(M + P)} \times g
$$
 (II.2)

Avec :

 $Q_{ad}$  : Charge portante admissible du pieu en N ;

H : Hauteur de chute du mouton en m ;

M : Masse du mouton en kg ;

P : Masse frappée (pieu + casque + accessoire) en kg ;

e : Enfoncement permanent ou refus moyen en m ;

g : Accélération de la pesanteur en m/s² ;

F : Coefficient de sécurité pris égal à 6 en pratique.

La formule des Hollandais donne suivant les cas une sécurité excessive ou insuffisante et pour cette raison ne doit être utilisée qu'avec une extrême prudence.

#### **2.1.2. Formule de Crandall :**

On l'utilise pour des refus inférieurs à 5 millimètres. [\[24\]](#page-158-1)

$$
Q_{ad} = \frac{1}{F} \times \frac{M^2 \times H}{\left(e + \frac{e_1}{2}\right)(M + P)} \times g
$$
 (II.3)

Le refus est mesuré sur un enregistrement graphique du mouvement de la tête du pieu.

Cette formule n'est autre que celle des Hollandais pour laquelle on tient compte du raccourcissement élastique  $e_1$  du pieu exprimé en m.

On prend dans ce cas  $F = 4$ .

# **2.2. Méthodes de calcul de la capacité portante d'un pieu foré :**

L'utilisation des pieux forés implique d'abord un processus de forage mécanique (à l'aide d'une tarière, d'une benne, etc.). Le forage, qui peut être tubé, est ensuite rempli de béton. Pour déterminer la charge portante totale Ql du pieu, il est nécessaire de faire une distinction entre la charge de pointe Qp, qui représente la force maximale supportée par la pointe du pieu, et le frottement latéral Qf, qui correspond au frottement des parois latérales du pieu contre le sol.

En règle générale, la charge de pointe Qp est peu affectée par le type de pieu, ce qui n'est pas le cas pour le frottement latéral Qf, qui dépend du matériau constitutif du sol, du pieu lui-même et de sa méthode d'installation. [\[25\]](#page-158-2)

D'ailleurs, il est le plus difficile à évaluer et on s'attache à la détermination de la force portante verticale Qp. Plusieurs méthodes ont été élaborées soit à la base des calculs théoriques (formule statique) ou à la base d'interprétation des résultats d'essais in-situ (pénétromètre ou pressiomètre).

Pour le calcul de la charge admissible Q<sub>ad</sub> comparer avec la charge résultante des descentes de charges, les termes Q<sup>p</sup> et Q<sup>f</sup> seront minorés par des coefficients dits de sécurité.

#### **2.2.1. Formule statique :**

#### **2.2.1.1. Expression générale de la force portante Ql :**

Cette méthode nécessite la connaissance des caractéristiques mécaniques (C et  $\varphi$ ) du sol qui sont déterminés au laboratoire. [\[25\]](#page-158-2)

$$
Q_{l} = P \times \sum_{i}^{n} h_{i} \times q_{fi} + A \times q_{p} = Q_{f} + Q_{p}
$$
\n(II.4)

Avec :

 $Q<sub>l</sub>$ : Capacité portante ou pression limite du pieu en unité de force, soit en kN;

qfi : Frottement latéral unitaire de la couche i en kPa, déterminé à partir des abaques ;

n : Nombre de couches traversées par le pieu ;

P : Périmètre du pieu en m ;

A : Section droite du pieu en m² ;

h<sub>i</sub>: Épaisseur de la couche i en m (h<sub>i</sub> = D = longueur du pieu lorsque le sol est homogène sur toute la profondeur d'ancrage) ;

q<sup>p</sup> : Capacité portante brute sous la pointe en KPa.

En général pour un pieu fiché dans un sable, la capacité portante nette est pratiquement la même que la portance brute.

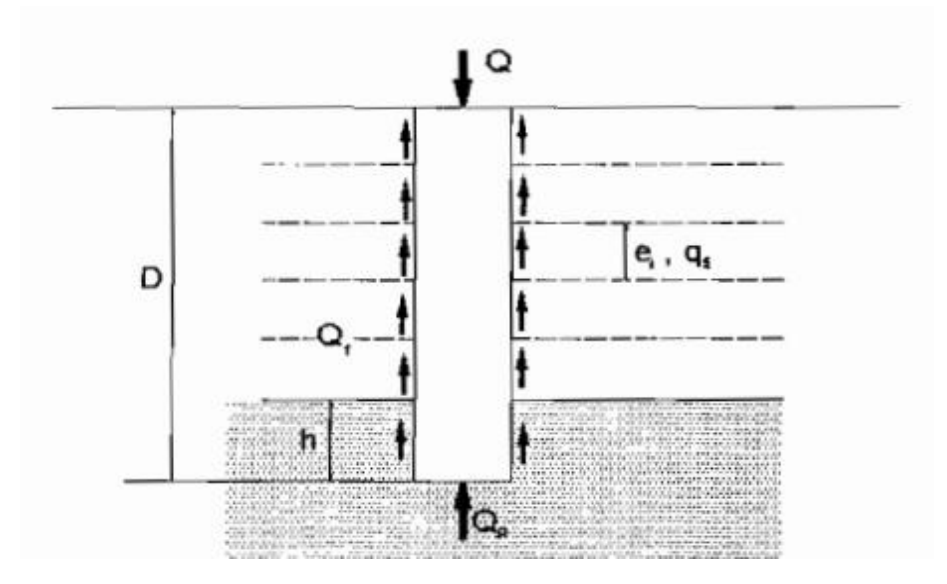

**Figure 2.2 :** Comportement général d'un pieu isolé soumis à un chargement vertical. [22]

#### **2.2.1.2. Calcul de la pression limite qp sous la pointe :**

La méthode la plus ancienne pour déterminer la pression limite est fondée sur les formules de Terzaghi pour la capacité portante des fondations superficielles.

Ainsi pour le cas des semelles circulaire de rayon r ancrée à une profondeur D, l'expression de la capacité portante brute  $q_d = q_p$  devient : [\[25\]](#page-158-2)

$$
q_p = 0.6 \times \gamma \times r \times N_{\gamma} + \gamma \times D \times N_q + 1.3 \times C \times N_c
$$
 (II.5)

 $q_p = 0.6 \times \gamma \times r \times N_v + \sigma_v \times D \times N_q + 1.3 \times C \times N_c$  (II.6)

Avec :

- q<sup>p</sup> : La capacité portante ultime unitaire en KPa ;
- r : Rayon de pieu en m;
- $\gamma$ : Poids volumique du sol de fondation kN/m<sup>3</sup>;

 $\sigma_v$ : Contrainte des terres au dessus de la base de fondation en KPa.

Les trois coefficients  $N_y$ ,  $N_q$  et  $N_c$  ne dépendent que des angles  $\psi$  et  $\varphi$ . On les appelle les facteurs de capacité portante.

- $N_v$ : Le terme de surface ;
- $N_q$ : Le terme de profondeur ;
- $N_c$ : Le terme de cohésion;

C : Cohésion du sol sous la base de la fondation en unité de pression ;

 $\varphi$ : Angle de frottement interne du sol ou le coefficient des terres au repos.

La valeur minimale de  $\psi$  est donnée par :  $\psi = \varphi + \pi$  selon Caquot et Kerisel.

C et  $\varphi$  sont des paramètres intrinsèques du sol et sont déterminés à partir de l'essai triaxial ou l'essai de cisaillement direct à la boîte. Ils dépendent de sa nature, de son degré de saturation et des conditions de drainage à court terme et à long terme.

#### **2.2.1.3. Calcul du frottement latéral Q<sup>f</sup> :**

C'est la résistance au cisaillement (contrainte tangentielle) qui peut être mobilisée au contact du pieu et du sol pendant leur déplacement relatif. [\[25\]](#page-158-2)

Le frottement latéral est assez difficile à évaluer et on s'intéressera aux cas de sollicitations particulières. Il se calcule par :

$$
Q_f = P \times \sum_{i}^{n} h_i \times q_{fi} \tag{II.7}
$$

Dans une argile saturée ou sol purement cohérent, le frottement latéral unitaire est donné par :

$$
q_f = \beta \times C_U \tag{II.8}
$$

 $\beta$ : est un coefficient réducteur (**Tableau 2.1**) et C<sub>u</sub> est la cohésion non drainé du sol.

**Tableau 2.1 :** Valeurs maximales du coefficient  $\beta$  pour quelques pieux. [2]

| Type de pieu                             | Nature de pieu                        | β                            |  |  |
|------------------------------------------|---------------------------------------|------------------------------|--|--|
| Puits et pieux forés de gros<br>diamètre | • Fut en béton                        | $\bullet$ 06                 |  |  |
| pieux forés                              | • Fut en béton<br>• Fut en métal      |                              |  |  |
| Pieux battus                             | • Fut en béton<br>• Fut en métal      | $\bullet$ 07<br>$\bullet$ 05 |  |  |
| Pieux injectés                           | • Faible pression<br>• Forte pression | $\bullet$ 1<br>$\bullet$ 1.5 |  |  |

Pour un sol non cohérent (pulvérulent ou grenu) le frottement latéral est estimé par :

 $q_f = K \times t g \varphi_a \times \sigma_v = \sigma_h \times t g \varphi_a$ 

(II.9)

Où  $\sigma_y$  *et*  $\sigma_h$  sont respectivement les contraintes effectives verticale et horizontale à mi-hauteur de la couche où l'on calcule le frottement latéral (contrainte moyenne).

K et φ<sub>a</sub> sont respectivement le coefficient de poussé du sol sur le pieu et l'angle de frottement solpieu. Ils sont déterminés par Broms pour différents types de pieux. [\[26\]](#page-158-3)

| Type de pieu                 | $\varphi$ <sub>a</sub> | $\left( \mathbf{k}\right)$<br>Compacité faible | (k)<br>Compacité forte |  |  |
|------------------------------|------------------------|------------------------------------------------|------------------------|--|--|
| Pieu acier                   | 20                     | 0.5                                            |                        |  |  |
| Pieu battus en béton rugueux | $3/4\varphi$           |                                                |                        |  |  |
| Pieu battus en béton lisse   | $3/4\varphi$           | 0.5                                            |                        |  |  |
| Pieu foré                    | $3/4\varphi$           | 0.5                                            | 0.5                    |  |  |
| Pieu en bois conique         | $2/3\varphi$           | 1.5                                            |                        |  |  |

**Tableau 2.2 :** Valeurs de K et  $\varphi_a$  pour quelques pieux en fonction de  $\varphi$ . [26]

#### **Remarques :** [\[25\]](#page-158-2)

- A titre indicatif, on adopte pour le frottement unitaire des sols non cohérents (pulvérulents) les valeurs suivantes :
	- **-** Limon, sable lâche ou craie molle :  $q_s = 35$  kPa;
	- **-** Sable moyen à très compact : q<sup>s</sup> = 80 kPa à 120 kPa ;
	- **-** Craie altérée : q<sup>s</sup> = 80 kPa à 150 kPa.

De façon général, on peut exprimer le frottement unitaire d'un sol en prenant pour le facteur :

 $K \times t \cdot g \varphi_a$  les valeurs suivantes :

- **-** Sol pulvérulent : 0.30 ;
- **-** Argiles et vases : 0.20 à 0.25 ;
- **-** Pieux battus dans les argiles très molles : 0,10 ;
- **-** Pieux métalliques ou chemisés enduites de bitumes : 0,05.

 Lorsque le frottement latéral le long du pieu est positif (le pieu tasse plus que le sol et c'est le cas le plus général), le frottement latéral est dirigé vers le haut et participe à la résistance du pieu. On dit que le frottement latéral est positif :

$$
Q_l = Q_P + Q_f \tag{II.10}
$$

 Lorsque le frottement latéral est négatif (le sol tasse plus que le pieu et surcharge le pieu au lieu de le soutenir), le frottement latéral est dirigé vers le bas et la force portante est égale à l'éffort de pointe diminué du frottement latéral. On dit que le frottement latéral est négatif :

$$
Q_l = Q_P - Q_f \tag{II.11}
$$

#### **2.3. Évaluation de la capacité portante à partir des essais in situ :**

#### **2.3.1. À partir de l'essai au pressiomètre :**

L'essai au pressiomètre est un essai de chargement de sol en place qui consiste à dilater une sonde cylindrique mise en place dans le terrain par battage ou par un forage. L'essai permet d'obtenir une courbe contrainte-déformation d'où l'on déduit les paramètres pressiométrique suivants : [\[27\]](#page-158-4) et [\[28\]](#page-158-5)

- Pression limite  $P_1$ ;
- Module pressiométrique EM.

Le calcul du terme de pointe d'un pieu se fait par application d'une formule semi-empirique (II.12) liant directement la pression limite mesurée  $p_l$  à la pression de rupture sous la pointe $q_p$ :

$$
q_P - q_0 = K(P_{le} - P_0) \tag{II.12}
$$

Où,  $P_0$  et  $q_0$  sont respectivement, des pressions horizontales et verticales totales des terres au niveau considéré. [\[27\]](#page-158-4)

 $P_{\text{le}}$  : pression limite équivalente qui tient compte de la distribution des pressions limites mesurées de part et d'autre de la pointe du pieu :

$$
P_{le} = \sqrt[3]{P_{11}P_{12}P_{13}}
$$
 (II.13)

Les trois valeurs sous le radical représentent respectivement les pressions limites me- surées un mètre au-dessus de la pointe du pieu au niveau de cette pointe et un mètre en-dessous de la pointe.

Le facteur k est appelé facteur de portance. Il dépend de la nature et de la compacité du terrain, du type de pieu, de sa mise en œuvre ainsi que de son encastrement. [\[27\]](#page-158-4)

# **2.3.1.1. Résistance en pointe :**

La résistance de pointe est donnée par l'équation (II.14) : [\[29\]](#page-158-6)

$$
q_l = K_P P_{le}^*
$$
 (II.14)   
 Avec :

P<sub>le</sub> : Pression limite nette équivalente en MPa;

 $K_P$ : Facteur de portance.

# **2.3.1.2. Calcul de la pression limite nette équivalente :**

Elle est déterminée en effectuant une moyenne de la pression limite nette  $P_1^*$  au voisinage de la pointe du pieu **(Figure 2.3)**. [\[28\]](#page-158-5)

$$
P_{le}^{*} = \frac{1}{b + 3a} \int_{D-b}^{D+3a} P_{l}^{*}(Z) dz
$$
 (II.15)

Avec :

 $b = min(a; h)$  où h est la hauteur du pieu contenue dans la formation porteuse,

 $a = B/2$  si  $B > 1m$ ;  $a = 0.5$  si  $B < 1m$ 

D : Encrage dans la section.

 $P<sub>1</sub><sup>*</sup>$  (Z) est obtenu en joignant par des segments de droite sur une échelle linéaire les différents Pl <sup>∗</sup> Comme représenté par **(Figure 2.3)** suivante : [\[27\]](#page-158-4)

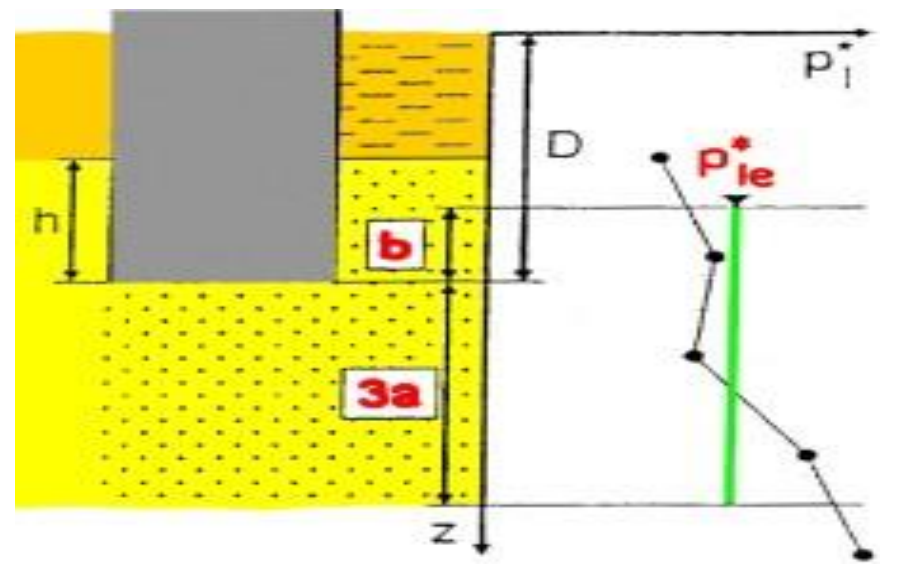

**Figure 2.3 :** Évaluation de la pression nette équivalente. [29]

# **2.3.1.3. Détermination du facteur de portance :**

La valeur du facteur de portance dépend de la nature du sol donnée par **(Tableau 2.3)** et du mode de mise en œuvre du pieu commereprésenté dans **(Tableau 2.4)** :

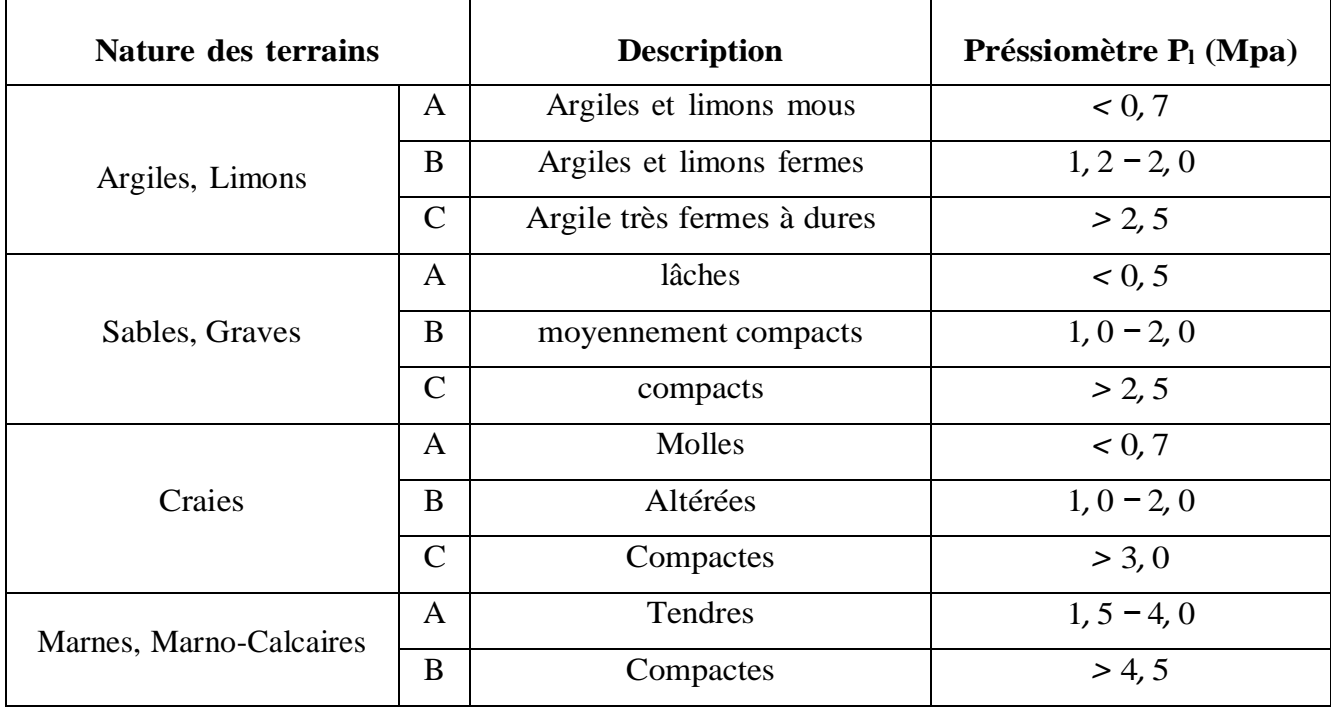

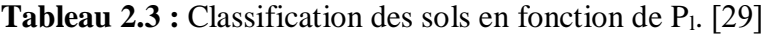

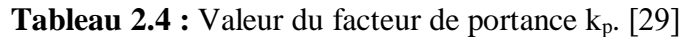

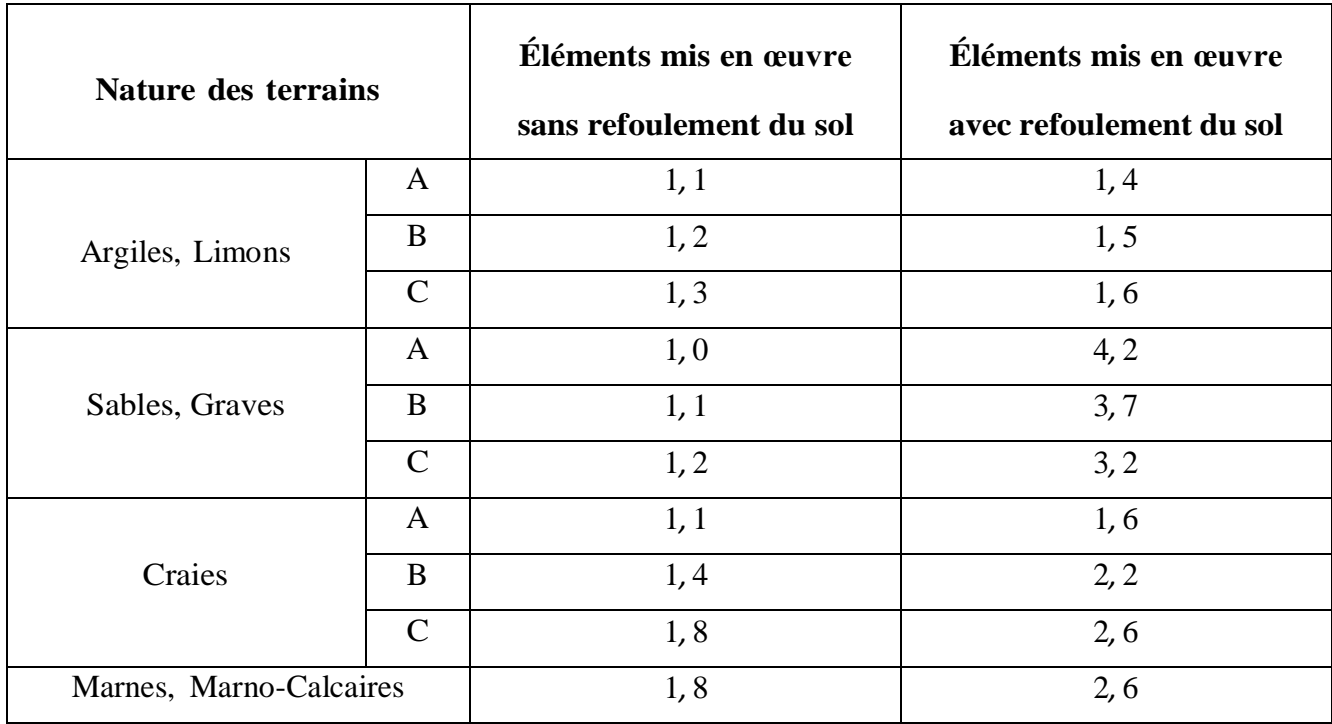

# **2.3.1.4. Résistance due au frottement latéral :**

Des corrélations ont été établies entre la pression limite  $P_1$  du sol et le frottement latéral unitaire qs , la méthode générale consiste à choisir, en fonction de la nature du solet du type de pieu, **(Tableau 2.5)** une courbe représentant une relation particulière entre q<sub>s</sub> et P<sub>l</sub> (Figure 2.4). [\[27\]](#page-158-4)

|                              | Argiles, Limon |                |                         | Sables, graves |            |             | Craies         |                |               | Marnes |               |
|------------------------------|----------------|----------------|-------------------------|----------------|------------|-------------|----------------|----------------|---------------|--------|---------------|
|                              | $\mathbf{A}$   | B              | $\mathbf C$             | A              | B          | $\mathbf C$ | $\mathbf{A}$   | B              | $\mathbf C$   | A      | B             |
| Foré simple                  | $Q_1$          | $Q_1, Q_2$     | $Q_2, Q_3$              |                |            |             | $Q_1$          | $Q_3$          | $Q_4$ , $Q_5$ | $Q_3$  | $Q_4$ , $Q_5$ |
| Foré boue                    | $Q_1$          |                | $Q_1, Q_2$              |                | $Q_2, Q_1$ | $Q_3, Q_2$  | $Q_1$          | $Q_3$          | $Q_4$ , $Q_5$ | $Q_3$  | $Q_4$ , $Q_5$ |
| Foré tubé<br>(tube récupéré) | $Q_1$          | $Q_1$ , $Q_2$  |                         | $Q_1$          | $Q_2, Q_1$ | $Q_3, Q_2$  | $Q_1$          | $Q_2$          | $Q_3$ , $Q_4$ | $Q_3$  | $Q_4$         |
| Foré tubé<br>(tube perdu)    | $Q_1$          |                | $Q_1$<br>Q <sub>2</sub> |                |            |             |                | Q <sub>2</sub> | $Q_3$         |        |               |
| Puits                        | $Q_1$          | $\mathbf{Q}_2$ | $Q_3$                   |                |            |             | $Q_1$          | $Q_2$          | $Q_3$         | $Q_4$  | $Q_5$         |
| Métal battu fermé            | $Q_1$          | $Q_2$          |                         | $Q_2$<br>$Q_3$ |            |             |                |                | $Q_3$         | $Q_4$  |               |
| Battu préfabriqué<br>béton   | $Q_1$          | Q <sub>2</sub> |                         | $Q_3$          |            |             |                |                | $Q_3$         | $Q_4$  |               |
| Battu moulé                  | $Q_1$          |                | $Q_2$                   | Q <sub>2</sub> |            | $Q_3$       | $Q_1$          | Q <sub>2</sub> | $Q_3$         | $Q_3$  | $Q_4$         |
| Battu enrobé                 | $Q_1$          | $Q_2$          |                         | $Q_3$          |            | $Q_4$       |                |                | $Q_3$         | $Q_4$  |               |
| Injecté basse<br>pression    | $\mathbf{Q}_1$ | $Q_2$          |                         | $Q_3$          |            |             | $\mathbf{Q}_2$ | $Q_3$          | $Q_4$         | $Q_5$  |               |
| Injecté haute<br>préssion    |                | $Q_4$          | Q <sub>5</sub>          |                | $Q_5$      | $Q_6$       |                | Q <sub>5</sub> | $Q_6$         |        | $Q_6$         |

**Tableau 2.5 :** Détermination des abaques. [27]

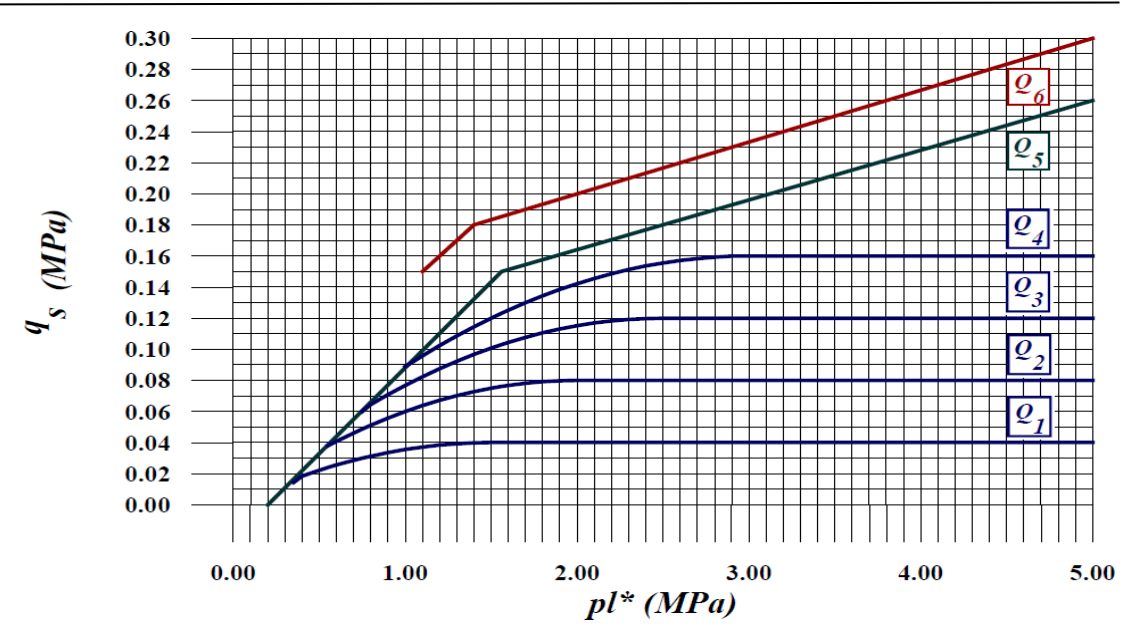

**Figure 2.4 :** Valeurs du frottement latéral unitaire. [27]

# **2.3.2. À partir de l'essai au pénétromètre :**

La méthode employée est la même que celle de la méthode pressiométrique. Seuls les calculs de la contrainte de rupture relative  $q_u$  et le frottement latéral unitaire limite  $q_s(Z)$  diffèrent d'une méthode à l'autre. [\[29\]](#page-158-6)

#### **2.3.2.1. Contrainte de rupture sous la pointe :**

La contrainte de rupture relative  $q_u$  est exprimée par : [\[29\]](#page-158-6)

$$
q_u = K_c q_{ce} \tag{II.16}
$$

Avec :

Kc : Facteur de portance, dépend de la nature du sol donnée par **(Tableau 2.6)** et du mode de mise en œuvre du pieu **(Tableau 2.7)**.

qce : Résistance de pointe équivalente calculée par la formule (II.17) :

$$
q_{ce} = \frac{1}{b + 3a} \int_{D-b}^{D+3a} q_{cc}(Z) dz
$$
 (II.17)

Avec :

 $a = Max (0.5; B/2)$ ;

 $b = Min(a; h)$ ;

h : Hauteur de fondation contenue dans la formation porteuse.

 $q_{cc}(Z)$  : Résistance de pointe corrigée obtenue en écrêtant le diagramme des  $q_c(Z)$ mesurés à 1.3 q<sub>cm</sub> (Figure 2.5);

q<sub>cm</sub> : Valeur moyenne de la résistance de pointe donnée par la formule (II.18) : [\[30\]](#page-158-7)

$$
q_{cm} = \frac{1}{b + 3a} \int_{D-b}^{D+3a} q_c(Z) dz
$$
 (II.18)

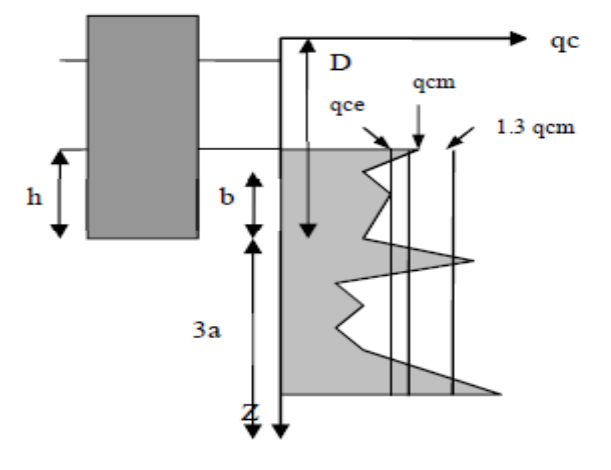

**Figure 2.5 :** Résistance de pointe équivalente. [30]

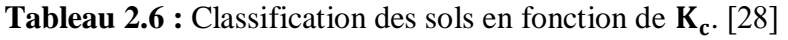

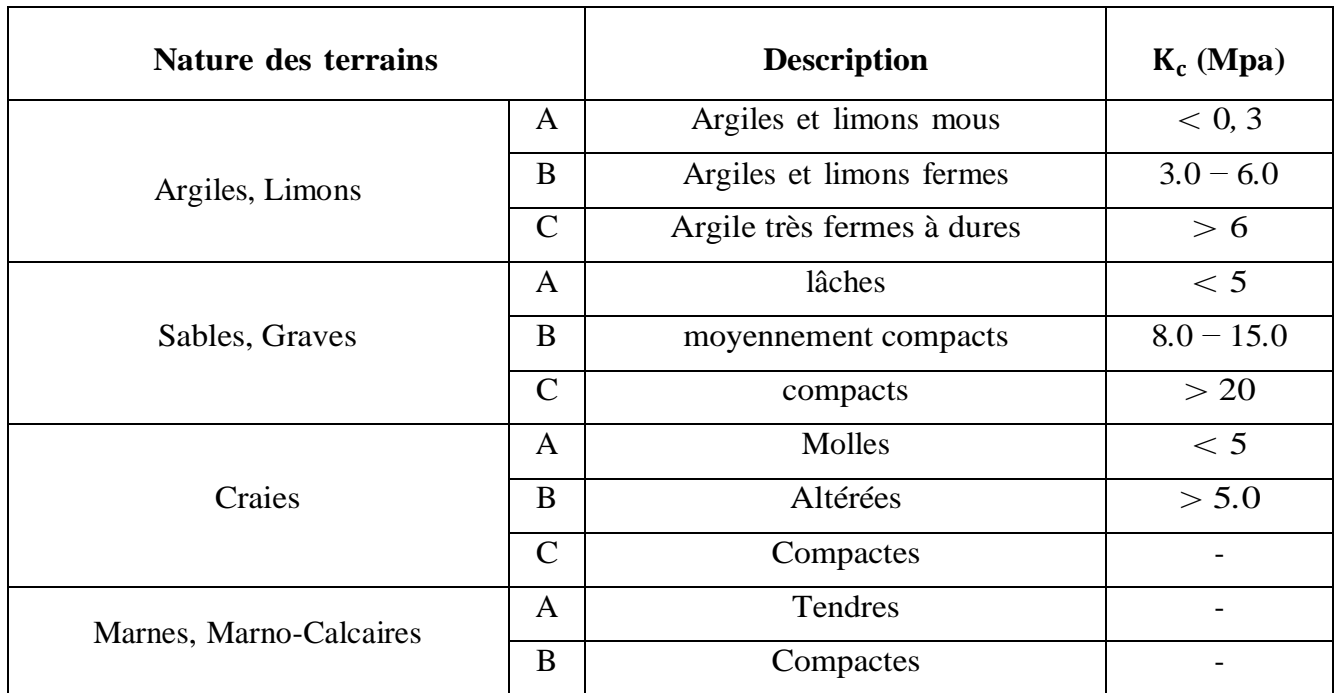

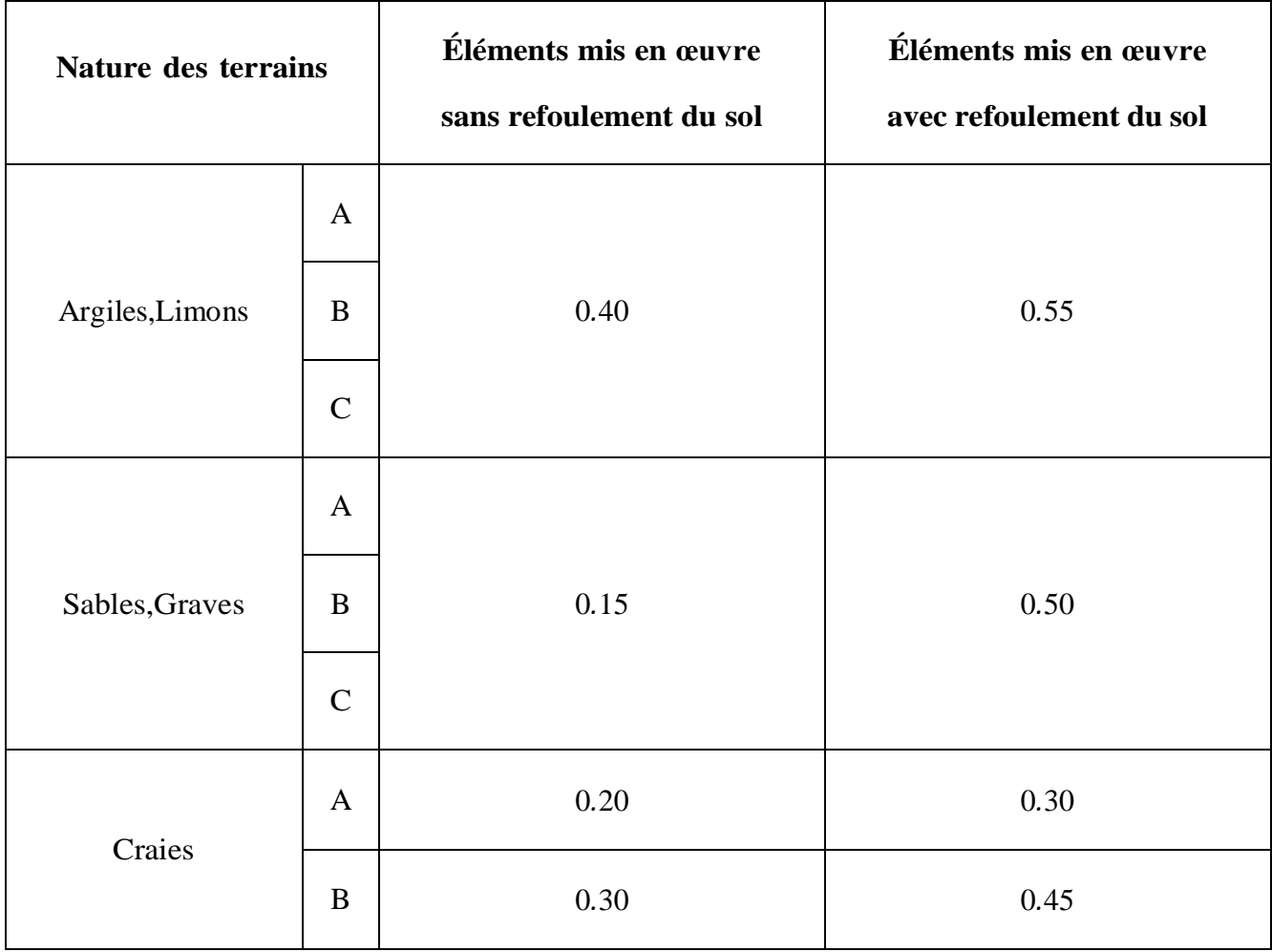

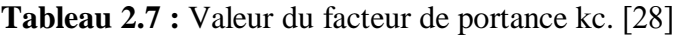

# **2.3.2.2. Frottement latéral :**

Le frottement latéral unitaire limite  $q_s$  est déterminé par la formule (II.19) : [\[27\]](#page-158-4) et [\[29\]](#page-158-6)

 $Si: q_c(Z) > 1$  Mpa

$$
q_s(Z) = \min\left\{\frac{q_c(Z)}{\beta}; q_{smax}\right\} \tag{II.19}
$$

Sinon :

$$
q_s(Z) = 0 \tag{II.20}
$$

Le coefficient β et la valeur de qsmax sont déterminés par **(Tableau 2.8)** :

|                    |                  | Argiles - Limons         |     |     |                          |     | Sables - Graves          |             |     | Craies |     |
|--------------------|------------------|--------------------------|-----|-----|--------------------------|-----|--------------------------|-------------|-----|--------|-----|
|                    |                  | B<br>A                   |     |     | $\mathcal{C}$            |     | B                        | $\mathbf C$ | A   | B      |     |
| Foré               | β                | -                        |     | 75  | -                        |     | 200                      | 200         | 200 | 125    | 80  |
|                    | $q_{smax}$ (kPa) | 15                       | 40  | 80  | 40                       | 80  |                          |             | 120 | 40     | 120 |
| Foré tubé          | β                | $\overline{\phantom{a}}$ | 100 | 100 | $\overline{\phantom{a}}$ | 100 | 250                      | 250         | 300 | 125    | 100 |
| (Non récupéré)     | $qsmax$ (kPa)    | 15                       | 40  | 60  | 40                       | 80  | $\overline{\phantom{0}}$ | 40          | 120 | 40     | 80  |
| <b>Métal battu</b> | β                | $\overline{\phantom{a}}$ | 150 |     | 150                      |     | 300                      | 300         | 300 |        |     |
| fermé              | $q_{smax}$ (kPa) | 15                       | 40  |     | 80                       |     |                          |             | 120 |        |     |
| Battu préfab-      | β                | $\overline{\phantom{a}}$ | 75  |     | $\overline{\phantom{a}}$ |     | 150                      | 150         | 150 |        |     |
| riqué béton        | $q_{smax}$ (kPa) | $\overline{\phantom{a}}$ | 80  |     | 80                       |     |                          |             | 120 |        |     |

**Tableau 2.8 :** Valeurs de  $\beta$  et  $q_{\text{smax}}$ . [29]

#### **2.4. Comportement d'un groupe de pieux :**

Jusqu'à présent, nous avons traité de la force portante d'un pieu isolé. Mais dans la pratique les pieux sont pratiquement battus ou forés par groupe. Il convient donc d'étudier l'influence d'un pieu voisin sur la force portante de chaque pieu du groupe afin de mobiliser tout le frottement latéral. Ainsi, dès que l'entraxe de deux pieux est inférieur à un dixième de leur longueur, il faut tenir compte de cette influence. La capacité portante d'un pieu du groupe se trouve donc diminuée. On introduit donc la notion de coefficient d'efficacité, noté f qui minore la vraie valeur de la capacité portante du pieu. Nous proposons la formule de « Los Angeles». [\[31\]](#page-158-8)

$$
f = 1 - \frac{B}{L} \times \frac{1}{m.n.\pi} [m(n-1) + n(m-1) + \sqrt{2}(m-1)(n-1)]
$$
\n(II.21)  
\nAvec:

n : Nombre de rangées de pieux suivant le plus petit côté ;

- m : Nombre de pieux par rangée ;
- B : Dimension du pieu ou diamètre en m;
- L: Entraxe des pieux d'une même rangée ;
- f: Coefficient d'efficacité.

La charge portante limite  $Q_I'$  du groupe de pieux est donnée par :  $Q_I' = N$ . f.  $Q_I$ 

N : Nombre de pieux du groupe.

#### **2.5. Tassement d'un pieu isolé :**

Le tassement d'un pieu isolé se définit comme la déformation verticale subie par ce pieu lorsqu'il est soumis à des charges. Cela se produit lorsque le sol environnant est comprimé sous l'effet du poids de la structure qu'il supporte. Ce tassement peut varier en fonction de plusieurs facteurs tels que le type de sol, la charge appliquée, les dimensions du pieu et les conditions environnementales. La prédiction et la gestion du tassement des pieux isolés sont essentielles dans la conception des fondations pour assurer la stabilité et la sécurité des structures construites. [\[32\]](#page-158-9)

On définit la valeur limite du tassement  $S_{ref}$  : [\[32\]](#page-158-9)

- Pour les pieux forés :  $S_{ref} = 0.006 B$  (avec des valeurs extrêmes de 0.003 et 0.010 B) ;
- Pour les pieux battus :  $S_{ref} = 0.009 B$  (avec des valeurs extrêmes de 0.003 et 0.010 B).

#### **2.6. Tassement d'un groupe de pieux :**

Le tassement d'un groupe de pieux peut être défini comme la déformation verticale ou l'enfoncement progressif subi par l'ensemble des pieux d'un groupe sous l'effet des charges appliquées sur une structure ou sur le sol. Ce phénomène résulte de la compression du sol sous la charge, ce qui entraîne une diminution de la résistance du sol et donc un déplacement des pieux vers le bas. Le tassement peut être évalué pour assurer que la structure supportée par les pieux reste stable et sûre dans le temps. [\[31\]](#page-158-8)

#### **2.7. Compréhension et Gestion du Tassement :**

- **1. Mécanisme de tassement :** Le tassement des pieux est généralement causé par la compression du sol sous la charge appliquée. Lorsqu'une charge est appliquée sur une structure supportée par des pieux, le sol en dessous se comprime. Cette compression diminue la capacité portante du sol et entraîne l'enfoncement des pieux.
- **2. Tassement individuel et tassement global :** Chaque pieu d'un groupe peut subir un tassement individuel en fonction de sa position et des charges qui lui sont appliquées. Le tassement global du groupe est la somme des tassements individuels de tous les pieux du groupe.
- **3. Mesure du tassement :** Le tassement des pieux peut être mesuré sur le terrain à l'aide d'instruments de mesure tels que des inclinomètres, des jauges de contrainte ou des capteurs de déplacement. Ces mesures permettent d'évaluer le comportement des pieux sous charge et d'ajuster si nécessaire la conception de la structure.
- **4. Prédiction du tassement :** Avant la construction, des analyses géotechniques sont souvent réalisées pour prédire le tassement attendu du groupe de pieux. Ces analyses prennent en compte les propriétés du sol, la géométrie des pieux, les charges prévues et d'autres facteurs pour estimer le comportement du système de fondation.
- **5. Contrôle du tassement :** Pour minimiser le tassement excessif des pieux, plusieurs méthodes peuvent être employées, telles que l'utilisation de pieux plus longs, l'amélioration du sol sous les fondations, ou encore l'ajustement de la répartition des charges sur les pieux.

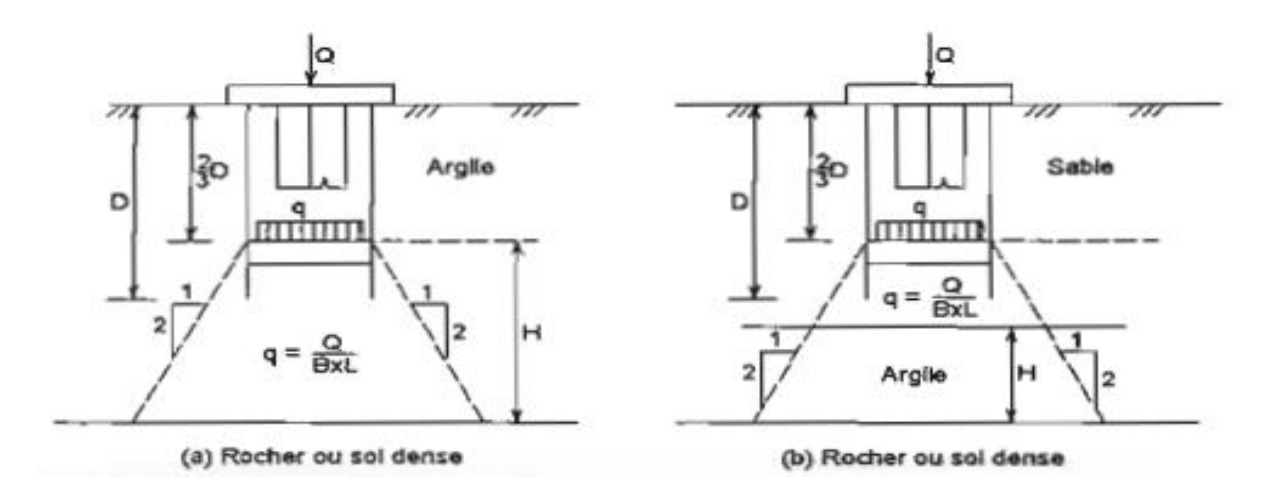

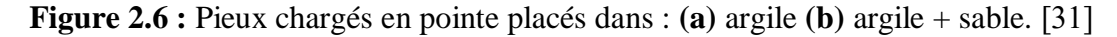

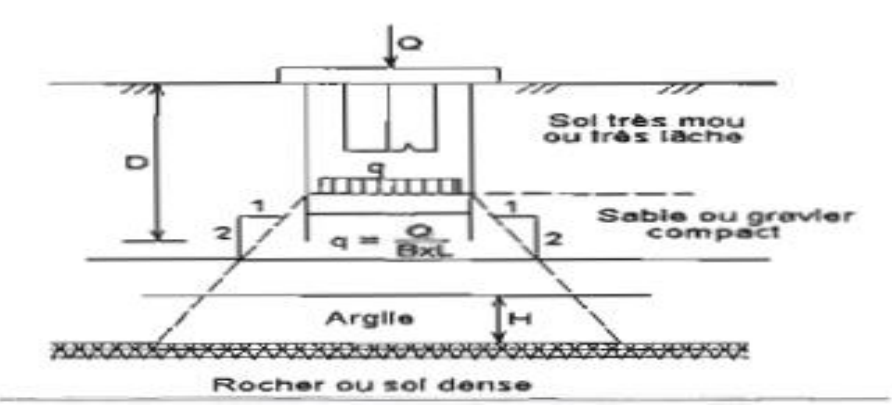

**Figure 2.7 :** Pieux chargés en pointe placés dans différentes couches de sol. [31]

#### **2.8. Frottement négatif sur un pieu isolé :**

Lorsque les pieux traversent une couche de sol compressible, l'effet d'un frottement négatif peut se produire si le sol tasse plus que le pieu. Il en résulte pour le pieu une surchargecroissante dirigée vers le bas qui s'ajoute à la charge de service déjà supportée par le pieu.

À un niveau donné Z dans la couche compressible, la valeur du frottement négatif limite est donné par la formule (II.22). [\[32\]](#page-158-9)

#### $F_n = \dot{\sigma}_h$  tg  $\delta = \dot{\sigma}_v K$  tg  $\delta$  (II.22)

Avec :

- $\dot{\sigma}_{v}$ : Contrainte effective verticale en kPa;
- σ́<sup>h</sup> : Contrainte effective horizontale en kPa;
- K : Rapport des deux contraintes effectives ;
- δ : Angle de frottement du contact sol-pieu.

Le frottement augmente avec la pression effective horizontale ( $\acute{\sigma} = k\acute{\sigma}$ ) agissant normalement à la surface du pieu et croit avec la progression de la consolidation et atteint sa valeur maximale à long terme. Le frottement négatif ne se présente pas forcément sur toute la couche compressible, il n'apparait que si le tassement au tour du pieu est supérieur au tassement propre de ce dernier. Pour un même pieu on pourra avoir la partie supérieure soumise à un frottement négatif et la partie inférieure à un frottement positif. Le point neutre est le point pour le quel le déplacement du pieu est égale à celui du sol **(Figure 2.8)**. [\[27\]](#page-158-4)

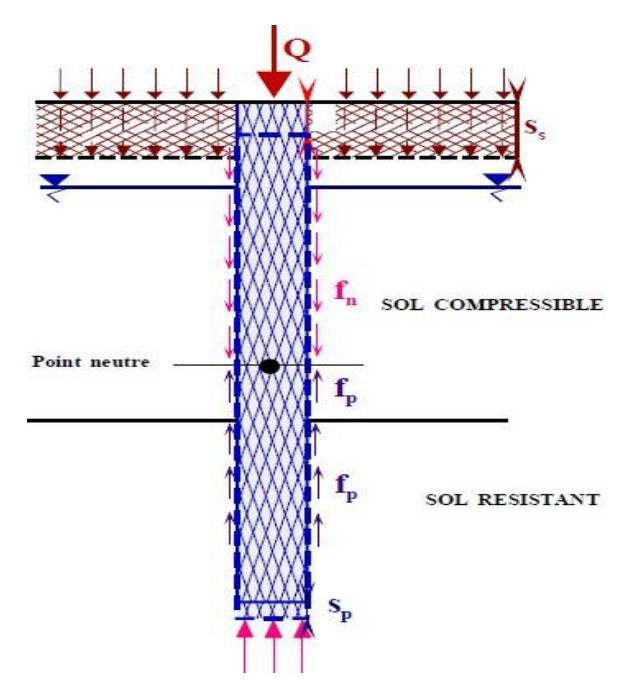

**Figure 2.8 :** Mécanisme du frottement latéral positif et négatif. [32]

La prise en compte de la charge due au frottement négatif dans le calcul définitif des pieux peut conduire dans certain cas à des dimensions excessives de ces derniers. Dans ces pareils cas, il faut chercher à réduire l'effet du frottement négatif en utilisant par exemple une gaine autour du pieu, sur la hauteur où peut se manifester ce phénomène.

Ktgδ : Dépend de la nature du sol traversé par le pieu et du mode de mise en œuvre du pieu, il est donné par **(Tableau 2.9)**.

| <b>Sol/Pieu</b> | Argiles molles  | Argiles raides | Sables et Graves |             |            |  |  |
|-----------------|-----------------|----------------|------------------|-------------|------------|--|--|
|                 | Sols organiques |                | peu dense        | moyen dense | très dense |  |  |
| Foré            | 0.15            | 0.20           |                  |             |            |  |  |
| Foré tubé       | 0.10            | 0.15           | 0.35             | 0.45        | 1.0        |  |  |
| <b>Battu</b>    | 0.20            | 0.30           |                  |             |            |  |  |

**Tableau 2.9 :** Valeur du terme Ktgδ. [10]

# **2.9. Frottement négatif sur les pieux d'un groupe :**

Dans un groupe de pieux, tous les pieux ne sont pas sollicités de manière identique, le frottement négatif sera moins élevé sur un pieu central que sur un pieu extérieur. Les règles empiriques ci-après sont utilisées. [\[32\]](#page-158-9)

Soit :

- Fn(∞) : Le frottement négatif sur un pieu isolé ;
- $\nabla$  Fn(b) : Le frottement négatif sur un pieu d'un groupe illimité de pieux identiques avec des entraxes respectifs dans les deux sens.

Fn(b) est calculé par la même méthode que pour le pieu isolé.

La valeur de b est donnée par :

- $b = \frac{d}{\epsilon}$ √π : Pour une seule file de pieux d'entraxe d **(Figure 2.9 : a)**.
- $b = \sqrt{\frac{d \cdot d}{dt}}$  $\frac{\pi}{\pi}$  : Pour un groupe (**Figure** 2.9 : b).

Le frottement négatif  $F_n$  sur chaque pieu d 'un groupe est obtenu par la formule (II.23), les valeurs des coefficients α et β dépendant de la position occupée par le pieu. [\[32\]](#page-158-9)

$$
F_n = \alpha. F_n(b) + \beta. F_n(\infty) \tag{II.23}
$$
3

3

5 12

6

**↓** Dans une file unique :

- Pieux d'extrémités (a) 1  $rac{1}{3}$   $\beta = \frac{2}{3}$
- $\bullet$  Pieux intermédiaires (b) 2  $\frac{2}{3}$   $\beta = \frac{1}{3}$
- Dans un groupe de pieux :
	- $\bullet$  Pieux d'angle (a) 7  $\frac{7}{12}$   $\beta =$  $\bullet$  Pieux extérieurs (e) 5 6  $\beta = \frac{1}{6}$
	- Pieux intérieurs (i)  $\alpha = 1$  β = 0

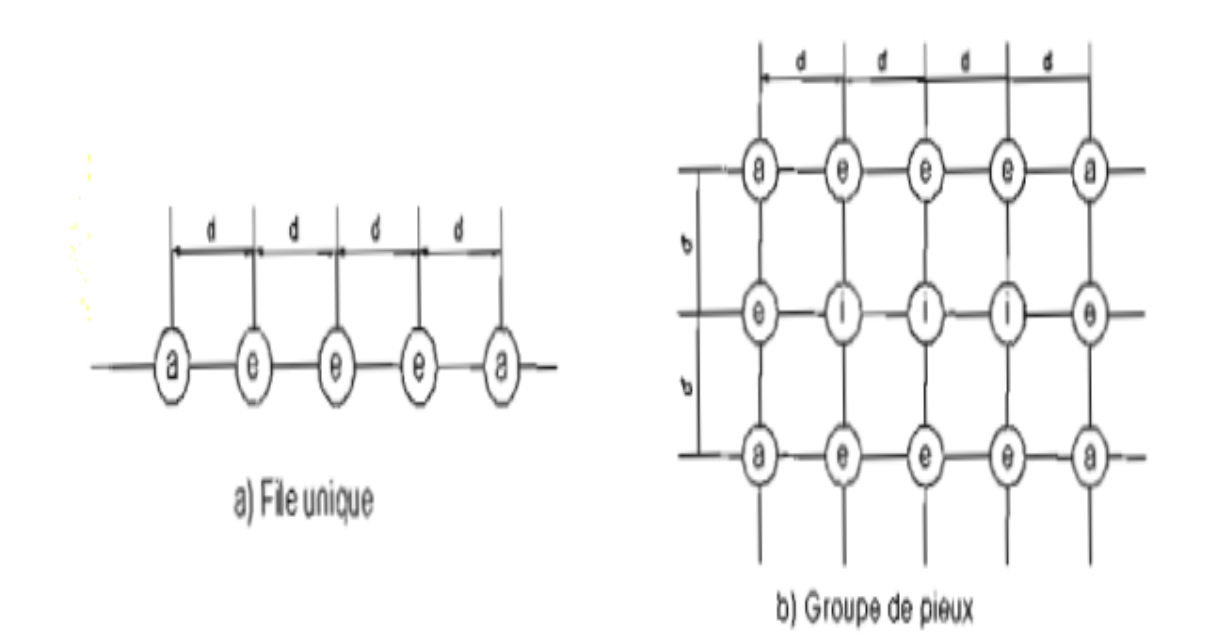

**Figure 2.9 :** Position des pieux. [32]

### **2.10. Flambement des pieux :**

Le flambement se produit lorsque se produit une déformation latérale non négligeable sous l'effet d'une charge axiale et en l'absence de toute charge latérale. Cette forme d'instabilité élastique se manifeste à des niveaux spécifiques de la charge axiale, appelés "charges de flambement". La charge minimale requise pour déclencher ce phénomène est désignée comme "charge critique de flambement". Le flambement est couramment considéré dans un projet comme étant un mécanisme de rupture, il peut se produire :

- $\nabla$  Pour les pieux partiellement exposées comme les digues.
- $\nabla$  Pour les pieux dans les argiles molles, les études ont montré que ces pieux rompaient par flambement. [\[30\]](#page-158-1)

La figure montre les modes de flambement qui peuvent survenir lors d'un chargement vertical en tête du pieu.

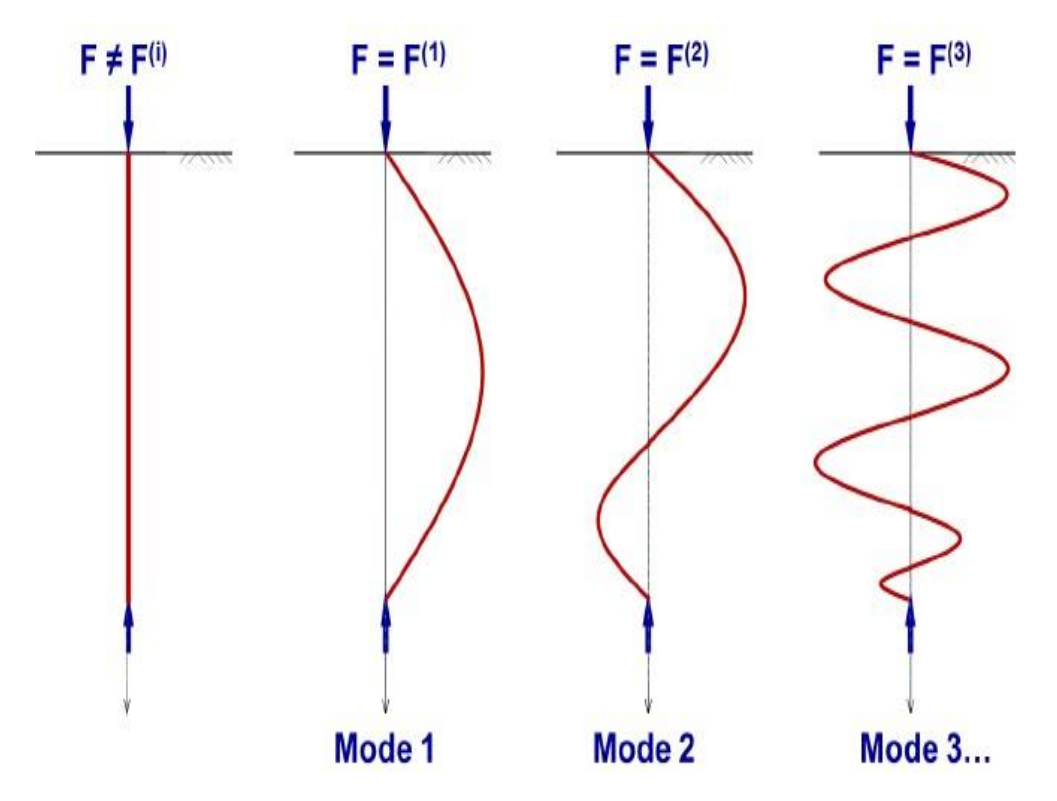

**Figure 2.10 :** Différent modes de flambement. [32]

### **3. Méthodes de calcul de la capacité portante dynamique :**

Les fondations profondes à base de pieux sont couramment utilisées pour garantir la stabilité des constructions situées dans des zones exposées aux séismes. Elles assurent la résilience des structures face aux forces et aux inclinaisons induites par les mouvements sismiques. La conception et le dimensionnement de ces fondations dans les régions sismiques exigent la prise en compte de divers facteurs, notamment le comportement du sol et des pieux, ainsi que les interactions complexes entre ces éléments et les structures en surface.

Une analyse détaillée est indispensable pour comprendre et justifier le comportement des pieux et du sol environnant. Les méthodes existantes pour le calcul dynamique reposent souvent sur des recherches spécialisées. Les pieux sont spécifiquement conçus pour résister aux charges statiques, avec des évaluations dynamiques soutenues par des expérimentations ou des formules empiriques pour vérifier leur résistance dynamique. [\[22\]](#page-157-0)

### **3.1. Tests expéremental :**

L'évaluation de la capacité portante des pieux, c'est-à-dire la charge maximale qu'ils peuvent supporter avant de céder, revêt une importance cruciale pour la conception et la construction de fondations solides et fiables.

Un corpus important de recherches s'est focalisé sur le comportement dynamique des pieux, mettant l'accent sur des approches théoriques telles que la modélisation numérique. L'exploration expérimentale du comportement sismique des pieux à l'échelle réelle a été relativement restreinte, à l'exception de quelques tests où les pieux ont été soumis à des charges dynamiques au sommet.

Dans cette section, nous présentons un résumé des principales méthodes expérimentales utilisées pour simuler le comportement sismique des pieux.

### **3.1.1. Essai sur table vibrante :**

Une méthode expérimentale utilisée dans divers domaines scientifiques et techniques pour étudier le comportement des matériaux et des structures soumis à des vibrations. [\[28\]](#page-158-2)

### **3.1.1.1. Fonctionnement :**

L'essais sur table vibrante sont réalisés en plusieurs étapes :

- **1. Préparation du modèle réduit :** Un modèle réduit du pieu et du sol environnant est construit en utilisant des matériaux et des techniques appropriés qui simulent les propriétés du prototype réel.
- **2. Fixation du modèle sur la table vibrante :** Le modèle réduit est fixé de manière rigide sur la table vibrante, en s'assurant d'un ancrage adéquat pour simuler les conditions d'encastrement du pieu dans le sol.
- **3. Application des vibrations :** Des vibrations contrôlées sont appliquées à la table vibrante, générant des mouvements dynamiques dans le modèle réduit du pieu et du sol.
- **4. Mesure de la réponse du pieu :** La réponse du pieu aux vibrations est mesurée à l'aide de capteurs installés sur le modèle réduit. Les données enregistrées incluent généralement les déflexions, les accélérations et les contraintes du pieu.
- **5. Analyse des données :** Les données recueillies sont analysées à l'aide de modèles théoriques et de méthodes numériques pour déduire la capacité portante dynamique du pieu.

# **3.1.1.2. Avantages :**

L'essais sur table vibrante présentent plusieurs avantages par rapport aux essais in situ : [\[28\]](#page-158-2)

- **Contrôle des conditions d'essai :** Les conditions d'essai, telles que la fréquence et l'amplitude des vibrations, peuvent être contrôlées avec précision, permettant une analyse plus rigoureuse du comportement du pieu.
- **Reproduction de scénarios de chargement complexes :** Des scénarios de chargement dynamiques complexes, tels que des charges sismiques ou des vibrations de machines, peuvent être simulés en laboratoire.
- **Observation du comportement du pieu :** Le comportement du pieu pendant l'essai peut être observé directement, permettant d'identifier d'éventuels modes de défaillance.
- **Possibilité de tests répétés :** Des tests répétés peuvent être effectués sur le même modèle réduit, en modifiant les paramètres d'essai pour étudier différents scénarios.

Les essais sur tables vibrantes offrent une méthode précieuse pour l'évaluation de la capacité portante dynamique des pieux dans des conditions contrôlées en laboratoire. Cette méthode permet d'approfondir la compréhension du comportement des pieux sous charge dynamique et de développer des solutions d'ingénierie plus fiables pour les fondations profondes.

### **3.1.2. Essai en centrifuge :**

L'essai en centrifugeuse permet de simuler le comportement des fondations profondes, telles que les pieux, sous des charges dynamiques dans des conditions d'accélération accrue. En reproduisant des forces centrifuges représentatives des charges réelles, cette méthode offre une analyse approfondie de la capacité portante des pieux soumis à des vibrations, des impacts ou des tremblements de terre. [\[29\]](#page-158-3)

### **3.1.2.1. Fonctionnement :**

- **1. Préparation du modèle réduit :** Un modèle réduit du pieu et du sol environnant est soigneusement préparé à l'aide de matériaux et de techniques qui simulent fidèlement les propriétés du prototype réel.
- **2. Instrumentation du modèle :** Le modèle réduit est équipé de capteurs pour mesurer les déflexions, les accélérations et les contraintes dans le pieu pendant l'essai.
- **3. Centrifugation et application des charges dynamiques :** Le modèle réduit est placé dans la centrifugeuse et soumis à une accélération centrifuge qui reproduit les contraintes in situ. Des

charges dynamiques contrôlées, telles que des vibrations ou des impacts, sont ensuite appliquées au pieu.

- **4. Acquisition et analyse des données :** Les données enregistrées par les capteurs sont collectées et analysées pour déterminer la réponse dynamique du pieu aux charges appliquées.
- **5. Estimation de la capacité portante dynamique :** En se basant sur la réponse du pieu et en utilisant des méthodes d'analyse appropriées, la capacité portante dynamique du pieu sous charges dynamiques est estimée. [\[29\]](#page-158-3)

### **3.1.2.2. Avantages :**

- **Réalisme des conditions de chargement :** Reproduction précise des conditions d'accélération et de charge dynamiques, améliorant la représentativité du comportement du pieu in situ.
- **Observation des mécanismes de rupture :** Permet d'observer visuellement les mécanismes de rupture dans le sol et autour du pieu, fournissant des informations précieuses sur les modes de défaillance.
- **Évaluation de l'interaction sol-structure :** Analyse détaillée de l'interaction dynamique entre le pieu et le sol environnant, permettant d'évaluer l'effet des charges dynamiques sur le tassement, les déformations et la stabilité du système.
- **Prise en compte de la variabilité du sol :** Intégration de la stratification du sol, des nappes phréatiques et d'autres conditions de sol complexes dans le modèle réduit pour une analyse plus réaliste. [\[29\]](#page-158-3)

### **3.2. Méthodes théoriques :**

Les méthodes d'analyse développées pour les pieux sont très variées, on peut toute fois les classer en deux grandes catégories :

- $\triangleright$  Les approches simplifiées :
- > Les approches numériques.

# **3.2.1. Approches simplifiées :**

Différentes approches simplifiées ont été élaborées pour évaluer le comportement d'un pieu isolé ou en groupe comme les méthodes empiriques, les méthodes des modèles équivalents et les abaques simplifiés basés sur la théorie de l'élasticité

On citera dans cette section :

- La méthode statique équivalente ;
- La méthode d'analyse modale spectrale ;
- La méthode d'analyse dynamique par accélérogrammes ;
- L'analyse pseudo-statique ;
- L'analyse par réponse en fréquence ;
- **L'analyse temporelle.**

### **3.2.1.1. Méthode statique équivalente :**

La méthode statique équivalente est une méthode simplifiée d'analyse sismique. Elle consiste à remplacer les effets dynamiques du séisme par un système de forces statiques horizontales. Cette méthode est basée sur l'hypothèse que la sructure se déforme de manière quasi-statique, c'est-àdire que son mouvement suit une forme sinusoïdale à fréquence unique. [\[33\]](#page-159-0)

L'application de la méthode statique équivalente aux fondations profondes implique l'utilisation de certaines équations spécifiques pour déterminer les sollicitations dans les pieux ou les puits.

### **A. Détermination des charges :**

### **Charges verticales :**

Elles comprennent le poids propre de la fondation et des structures supportées, les charges d'exploitation et les surcharges accidentelles.

La répartition des charges verticales sur les pieux ou les puits est généralement estimée à l'aide de coefficients de distribution.

### **Charges horizontales :**

Elles proviennent des forces sismiques et des charges de poussée des sols.

Pour les charges sismiques, on utilise des forces statiques équivalentes conformément aux codes de construction en vigueur.

Les charges de poussée des sols sont estimées en fonction des caractéristiques du sol et du type de fondation profonde. [\[33\]](#page-159-0)

# **B. Calcul de la capacité portante :**

# **Capacité portante axiale :**

Elle est déterminée en considérant la résistance du sol à la compression et la section transversale du pieu ou du puits.

Des équations empiriques ou des modèles analytiques basés sur la théorie de la plasticité peuvent être utilisés.

# **Capacité portante latérale :**

Elle dépend de la résistance au frottement entre le pieu ou le puits et le sol, ainsi que de la cohésion du sol.

Des équations basées sur la théorie de Mohr-Coulomb ou des méthodes d'éléments finis peuvent être employées. [\[33\]](#page-159-0)

# **C. Analyse du comportement :**

# **Flexion des pieux ou puits :**

Les équations différentielles de la théorie d'Euler-Bernoulli sont utilisées pour analyser la flexion des pieux ou puits forés soumis à des charges latérales et des moments.

Cela permet de déterminer les déflexions et les contraintes internes le long de l'élément.

### **Groupe de pieux ou puits :**

L'interaction entre les pieux ou puits d'un groupe est prise en compte en utilisant des méthodes de calcul par éléments finis ou des approches simplifiées basées sur des coefficients de sousmodule. [\[33\]](#page-159-0)

### **D. Vérification des sollicitations :**

# **Comparaison des sollicitations aux capacités portantes :**

Les sollicitations maximales calculées dans les pieux ou puits sont comparées à leurs capacités portantes respectives.

Les facteurs de sécurité appropriés doivent être appliqués en fonction des incertitudes et des exigences de fiabilité.

### **Critères de déformation :**

Les déflexions calculées des pieux ou puits doivent être inférieures aux limites admissibles en termes de serviceabilité. [\[33\]](#page-159-0)

### **3.2.1.2. Méthode d'analyse modale spectrale :**

La méthode dynamique modale spectrale est une approche largement utilisée pour le calcul de la réponse dynamique des fondations profondes sous charges sismiques.

Le principe de cette méthode est de rechercher, pour chaque mode de vibration, le maximum des effets qu'engendrent les forces sismiques dans la structure, représentées par un spectre de réponse de calcul. [\[34\]](#page-159-1)

 **Spectre de réponse :** est un outil crucial en ingénierie sismique utilisé pour représenter la réponse spectrale d'une structure à une excitation sismique. Il offre une représentation graphique des forces sismiques maximales que la structure peut subir à différentes périodes de vibration. [\[34\]](#page-159-1)

Ces effets seront combinés pour avoir la réponse de la structure.

La méthode la plus couramment employée pour le calcul dynamique des structures sont basées sur l'utilisation de spectre de réponse.

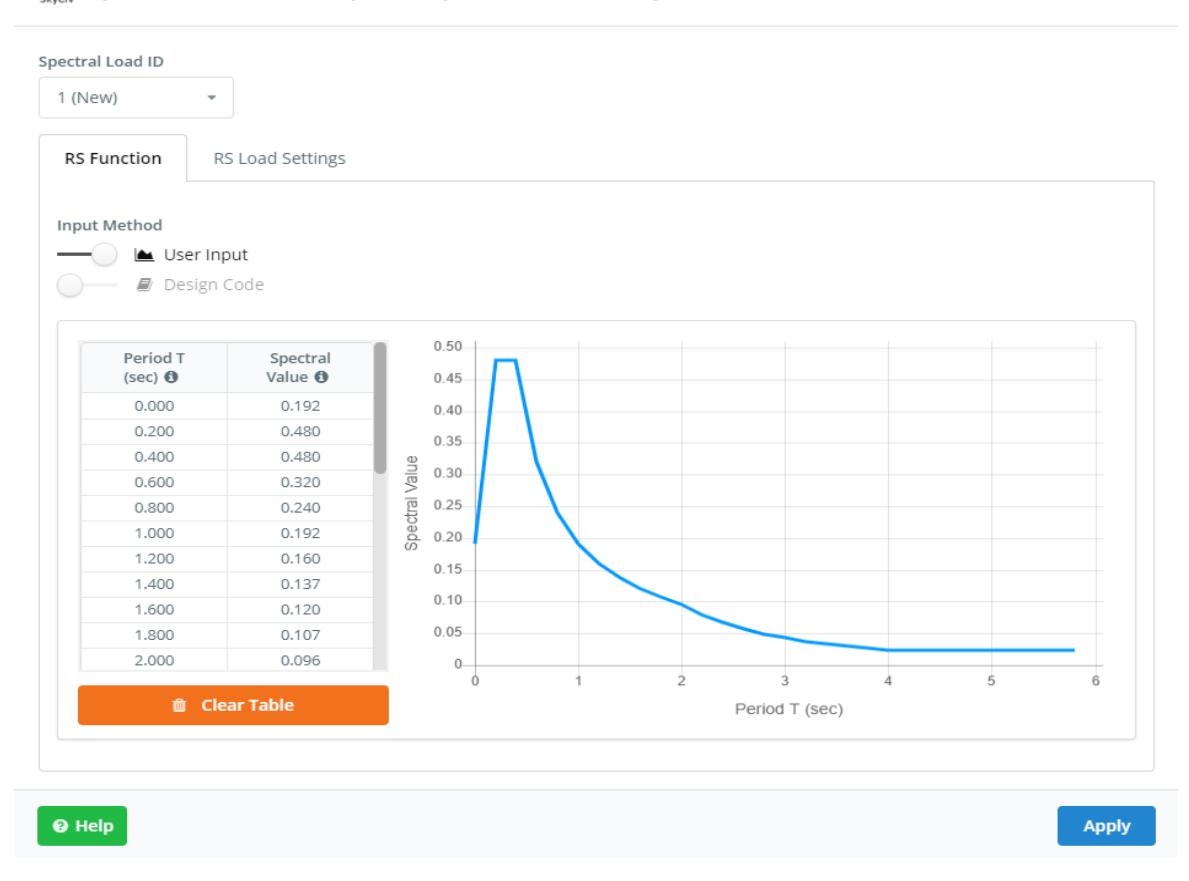

Spectral Loads for Response Spectrum (RS) Analysis

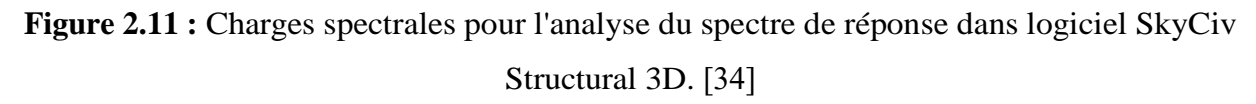

### **A. Principe de base :**

- **Modélisation modale de la fondation :** La fondation est modélisée comme un système à plusieurs degrés de liberté en utilisant des techniques de réduction de modèle. Les modes de vibration propres et les fréquences naturelles de la fondation sont déterminés.
- **Obtention du spectre de réponse du sol :** Le spectre de réponse du sol représente l'amplitude maximale de la réponse du sol à différentes fréquences pour un séisme donné. Il est généralement obtenu à partir de simulations numériques ou d'enregistrements de séismes historiques.
- **Transformation modale du spectre de réponse du sol : Le spectre de réponse du sol est** transformé dans l'espace modal de la fondation en utilisant les modes de vibration propres et les facteurs de participation.
- **Calcul de la réponse modale de la fondation :** La réponse modale de la fondation est calculée en combinant le spectre de réponse modal transformé avec les propriétés dynamiques de la fondation.
- **Transformation inverse :** La réponse modale de la fondation est transformée inversement dans l'espace temporel pour obtenir la réponse temporelle de la fondation aux charges sismiques. [\[34\]](#page-159-1)

### **B. Spectre de réponse de calcul :**

L'action sismique est représenté par le spectre de calcul suivant : [\[34\]](#page-159-1)

$$
\frac{S_a}{g} = \begin{cases}\n1.25A\left(1 + \frac{T}{T_1}\right)\left(2.5\eta \frac{Q}{R} - 1\right) & 0 \le T \le T_1 \\
2.5\eta (1.25A) \times \left(\frac{Q}{R}\right) & T_1 \le T \le T_2 \\
2.5\eta (1.25A) \times \left(\frac{Q}{R}\right)\left(\frac{T_2}{T}\right)^{\frac{2}{3}} & T_2 \le T \le 3.0s \\
2.5\eta (1.25A) \times \left(\frac{T_2}{3}\right)^{\frac{2}{3}}\left(\frac{3}{T}\right)^{\frac{5}{3}}\left(\frac{Q}{R}\right) & T > 3.0s\n\end{cases}
$$
\n(II.24)

Avec :

A : Le coefficient d'accélération de zone ;

- $T_1, T_2$ : Périodes caractéristiques associées à la catégorie de site;
- Q : Facteur de qualité ;

R : Coefficient de comportement de la structure ;

 $\eta$ : Le facteur de correction d'amortissement est donnée par la formule suivante :

$$
\eta = \sqrt{\frac{7}{2 + \xi}} \tag{II.25}
$$

ξ : Pourcentage d'amortissement critique.

### **C. Calcul de la force sismique totale :**

La force sismique totale V est représenté par : [\[34\]](#page-159-1)

$$
V = \frac{A \times D \times Q \times W}{R}
$$
 (II.26)

Avec :

A : Le coefficient d'accélération de zone ;

D : Le Facteur d'amplification dynamique moyenne ;

Q : Facteur de qualité ;

W : Poids de la structure ;

R : Coefficient de comportement de la structure.

### **3.2.1.3. Méthode d'analyse dynamique par accélérogrammes :**

La méthode d'analyse dynamique par accélérogrammes est une approche utilisée en ingénierie structurelle pour évaluer le comportement sismique des bâtiments et des structures. Cette méthode repose sur l'utilisation des enregistrements d'accélération du sol générés par des séismes réels ou simulés, appelés accélérogrammes. [\[35\]](#page-159-2)

### **A. Accélérogrammes :**

Les accélérogrammes sont des enregistrements de l'accélération du sol au cours du temps, générés par des séismes réels ou simulés. Ils fournissent des informations précieuses sur les caractéristiques dynamiques des tremblements de terre, telles que leur amplitude, leur fréquence et leur durée. [\[35\]](#page-159-2)

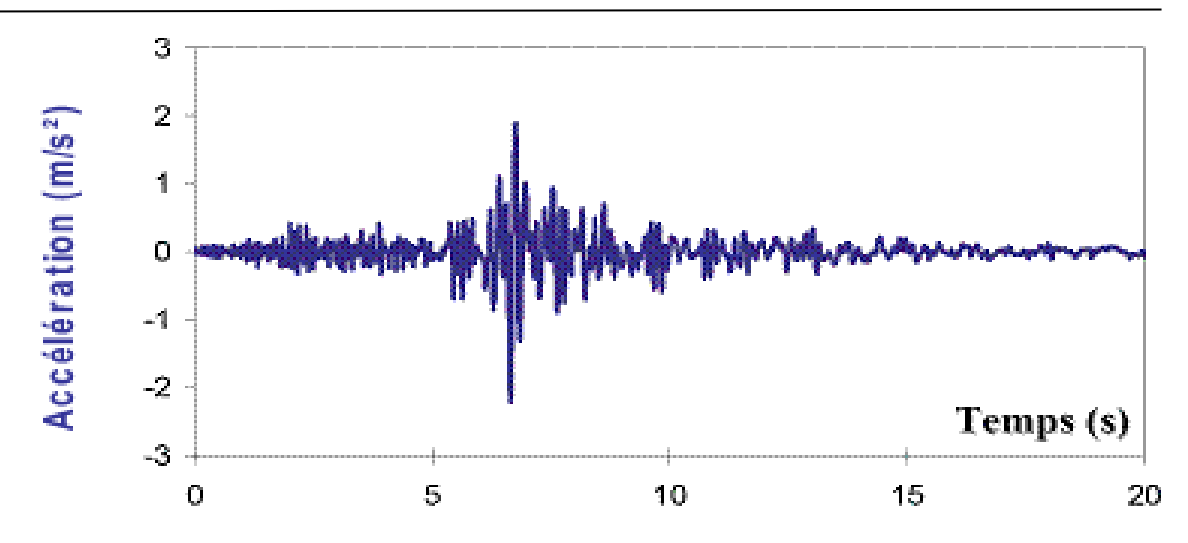

**Figure** 2.12 **:** Accélérogramme enregistré lors du séisme de Northridge, Californie, en 1994. [35]

**B. Étapes générales de la méthode d'analyse dynamique par accélérogrammes :**

- **- Collecte des données sismiques :** Les accélérogrammes sont enregistrés par des sismographes placés dans des zones sismiquement actives ou simulés à partir de modèles sismiques.
- **- Sélection des accélérogrammes :** Les accélérogrammes appropriés sont sélectionnés en fonction de leur niveau d'intensité sismique et de leur similitude avec les conditions sismiques attendues sur le site de la structure à analyser.
- **- Modélisation de la structure :** La structure à analyser est modélisée en utilisant des techniques d'analyse par éléments finis ou d'autres méthodes de modélisation numérique. Cette modélisation inclut la représentation géométrique de la structure ainsi que les propriétés matérielles et structurelles des différents éléments.
- **- Application des accélérogrammes :** Les accélérogrammes sélectionnés sont appliqués comme excitations sismiques à la structure modélisée. Cela simule la réponse de la structure aux séismes correspondants.
- **- Analyse de la réponse structurelle :** La réponse de la structure à chaque accélérogramme est analysée pour évaluer les déformations, les contraintes, les forces et les déplacements induits par le séisme.
- **- Évaluation de la performance sismique :** En utilisant les résultats de l'analyse de la réponse structurelle, la performance sismique de la structure est évaluée selon des critères de sécurité et de performance préétablis. Cela peut inclure l'évaluation de la capacité de la structure à résister aux charges sismiques sans subir de dommages excessifs. [\[35\]](#page-159-2)

### **3.2.1.4. L'analyse pseudo-statique :**

La sollicitation sismique est évaluée selon deux approches possibles. La première est l'estimation des efforts et moments sollicitant la fondation à partir des forces d'inertie agissant sur la superstructure ces dernières peuvent être estimées par une analyse pseudo-statique de la superstructure. La deuxième approche consiste à mener une analyse de la réponse dynamique en intégrant la fondation comme un élément de l'ouvrage lors de la modélisation dynamique de ce dernier, ce qui permet une analyse de l'interaction sol-ouvrage.

Dans le cadre de l'analyse pseudo-statique de la capacité portante sismique, plusieurs approches pratiques ont été développées. [\[36\]](#page-159-3)

Elles peuvent être classées selon leur origine en trois grandes catégories :

### **A. Méthodes des caractéristiques des contraintes (ou des lignes de glissement) :**

L'état d'équilibre limite est mobilisé au sein d'un mécanisme de rupture générale, composé de zones en états limites actif, neutre et prşsif correspondant au cas d'une fondation profonde d'un terrain en pente. Les équations d'équilibre plan (II.27) et (II.28) peuvent s'intégrer selon un processus numérique pour aboutir à une solution pseudo statique du problème.

$$
\frac{\partial \sigma_{\mathbf{x}}}{\partial \mathbf{x}} + \frac{\partial \tau_{\mathbf{x}\mathbf{z}}}{\partial \mathbf{z}} - \delta_h \gamma = 0 \tag{II.27}
$$

$$
\frac{\partial \sigma_z}{\partial z} + \frac{\partial \tau_{zx}}{\partial x} - (1 + \delta_v)\gamma = 0
$$
 (II.28)

Ces équations, combinées à l'équation (II.29) :

$$
\tau = \pm (C + \sigma \, \text{tg} \, \varphi) \tag{II.29}
$$

Cette équation du critère de rupture de Mohr-Coulomb, génèrent un système d'équations aux dérivées partielles type hyperbolique du second ordre, dont la solution comporte deux familles de courbe dites lignes caractéristiques m<sup>∗</sup> et m<sup>−</sup>, décrites par les équations (II.30) à (II.31).

$$
\frac{\mathrm{d}_{z}}{\mathrm{d}_{x}} = -\text{tg}(\beta + \psi) \tag{II.30}
$$

$$
d\lambda - 2\lambda d\beta \tg \varphi = \frac{\gamma_e}{\cos \varphi} [\sin(\varphi + \mu)dx + \cos(\varphi + \mu)dz]
$$
 (II.31)

La méthode des différences finies est bien adaptée à l'approximation de la solution de ce type d'équations. Parmi les méthodes appartenant à cette catégorie, citons celles de Shi et Richards(1995), Kumar et Mohan Rao (2003), et Cheng et Au (2005). [\[36\]](#page-159-3)

#### **B. Méthodes d'analyse limite (ou de calcul à la rupture) :**

Une diversité de solutions basées sur des mécanismes de rupture statiquement admissibles (solution en borne inférieure) ou cinématiquement admissibles (solution en borne supérieure) existe en littérature. Les plus courantes sont celles de Chen (1975), de Soubra et Reynolds (1992), de Pecker(1997), et enfin de Kumar et Ghosh (2006). [\[36\]](#page-159-3)

#### **C. Méthodes d'équilibre limite :**

Le sol est considéré comme un matériau rigide plastique dont la rupture est décrite par le critère de Mohr-Coulomb. L'état d'équilibre limite est mobilisé au sein d'un mécanisme de rupture locale, composé de zones en états limites actif, neutre et passif. Le recours a la théorie des pressions des terres sur un écran, ainsi qu'au principe de superposition des effets permet d'évaluer par défaut la capacité portante sismique  $q_1^E$  comme suit : [\[36\]](#page-159-3)

$$
q_{I}^{E} = 0.5\gamma B N_{\gamma}^{E} + q_{0} N_{q}^{E} + C N_{C}^{E}
$$
\n
$$
\tag{II.32}
$$

Les coefficients  $N_Y^E$ ,  $N_q^E$  et  $N_C^E$  sont les facteurs de capacité portante représentant respectivement la densité du sol, la surcharge verticale au niveau de la base de la fondation, et la cohésion.

Pour tenir compte de l'effet des différentes situations de chargement sur la capacité portante et qui peuvent se présenter simultanément, l'équation précédente est modifiée en introduisant des facteurs de correction de chaque terme de cette équation. Ainsi, on procède par superposition des différents facteurs de correction comme suit : [\[36\]](#page-159-3)

$$
q_{I}^{E} = 0.5\gamma\hat{B}N_{\gamma}^{E}i_{\gamma} \cdot f_{\gamma} \cdot \xi_{\gamma} \cdot i_{\beta}^{\gamma} + q_{0}N_{q}^{E} \cdot i_{q} \cdot f_{q} \cdot \xi_{q} \cdot i_{\beta}^{q} + CN_{C}^{E} \cdot i_{C} \cdot f_{C} \cdot \xi_{C} \cdot i_{\beta}^{C}
$$
(II.33)

B́ : La largeur réduite due à l'excentricité de la charge ;

Les facteurs de corrections :

i : Des effets éventuels de l'inclinaison de la charge ;

f : Des effets de la forme de la fondation ;

ξ : Des effets de la présence d'un substratum ;

i<sub>β</sub> : Des effets de la proximité d'un terrain en pente.

### **3.2.1.5. L'analyse par réponse en fréquence :**

L'analyse par réponse en fréquence permet de déterminer la réponse d'une structure géotechnique à une excitation harmonique en fonction de la fréquence d'excitation. Les résultats de cette analyse sont généralement présentés sous forme de graphiques de réponse en fréquence, qui représentent l'amplitude de la réponse (déplacement, vitesse ou accélération) en fonction de la fréquence d'excitation. [\[37\]](#page-159-4)

# **A. Équations :**

**Équation du mouvement :** [\[37\]](#page-159-4)

 $x^2 + 2\zeta\omega_n x^2 + \omega_n^2 x = F_0 \sin(\omega t)$ 

Avec :

x : Le déplacement de la structure ;

x¨ : L'accélération de la structure ;

ζ : Le coefficient d'amortissement ;

 $\omega_n$  : La fréquence naturelle de la structure ;

 $F_0$ : L'amplitude de l'excitation ;

ω : La fréquence de l'excitation.

**Fonction de transfert :** [\[37\]](#page-159-4)

$$
H(\omega) = \frac{x}{F_0} = \frac{1}{\omega_n^2 - \omega^2 + 2\zeta\omega_n\omega_i}
$$
(II.35)

- **B. Données d'entrée :**
- **Accélération :** L'accélération de l'excitation harmonique est définie comme une fonction de la fréquence. Permet de spécifier l'amplitude et la phase de l'excitation à différentes fréquences.
- **Temps :** Le temps n'est pas directement utilisé dans l'analyse par réponse en fréquence car il s'agit d'une analyse statique harmonique. Cependant, la fréquence d'excitation est liée au temps par la relation suivante :

$$
f = \frac{1}{T}
$$
 (II.36)

(II.34)

Avec :

f : La fréquence (en Hz) ;

T : La période (en secondes).

### **C. Interprétation des résultats :**

Les résultats de l'analyse par réponse en fréquence peuvent être utilisés pour :

- Évaluer la réponse dynamique de la structure à différentes fréquences d'excitation ;
- Identifier les fréquences naturelles de la structure ;
- Déterminer les charges maximales que la structure peut supporter ;
- Concevoir des mesures d'atténuation des vibrations.

### **3.2.1.6. L'analyse temporelle :**

L'analyse temporelle est utilisée pour déterminer la réponse d'une structure géotechnique à une excitation transitoire, comme un séisme. Cette méthode résout directement les équations du mouvement dans le temps, ce qui permet de prendre en compte les non-linéaires et les effets transitoires. [\[38\]](#page-159-5)

- Utilisée pour analyser des structures non linéaires et des sollicitations transitoires.
- Permet de capturer le comportement dynamique complet de la structure.

### **A. Équation du mouvement (formulation explicite de Newmark) :**

Les équations de mouvement de la fondation en vibration libre sont exprimées sous forme matricielle. [\[38\]](#page-159-5)

$$
M\Phi + C\Phi + K\Phi = 0 \tag{II.37}
$$

Avec :

M : La matrice de masse ;

C : La matrice d'amortissement ;

K : La matrice de rigidité ;

Φ : La matrice des modes de vibration propres ;

Φ **¨** : L'accélération modale ;

Φ **˙** : La vitesse modale.

### **3.2.2. Approches numériques :**

En plus des approches simplifiées, des méthodes numériques plus avancées ont été développées. La modélisation tridimensionnelle de l'ensemble du système, tenant compte de l'interaction sol-pieu-structure, est désormais possible grâce aux progrès rapides des technologies informatiques. Ces méthodes permettent de considérer la nature tridimensionnelle du problème, ainsi que les aspects spécifiques de l'interaction entre le sol, les pieux et la structure. Elles reposent principalement sur deux techniques de résolution :

- Ees méthodes des équations intégrales de frontière ;
- Les méthodes aux éléments finis et différences finies.

### **3.2.2.1. Méthode des éléments aux frontières :**

La méthode des éléments aux frontières est une technique numérique largement utilisée pour analyser le comportement des fondations profondes, telles que les pieux et les semelles. Cette méthode discrétise le domaine en petits éléments géométriques (généralement des triangles ou des tétraèdres) et approxime la solution du problème sur chaque élément en utilisant des fonctions de base polynomiales. La méthode des éléments aux frontières offre plusieurs avantages pour l'évaluation des contraintes et des déformations dans les fondations profondes, en particulier pour les problèmes impliquant des géométries complexes ou des conditions aux limites non homogènes. [\[39\]](#page-159-6)

### **A. Principe de base :**

La méthode des éléments aux frontières divise le sol en petits éléments, puis applique les principes de la mécanique des milieux continus et de la théorie de l'élasticité à chaque élément. Les équations gouvernantes sont ensuite résolues sur chaque élément en utilisant des fonctions de base approchées. Les solutions élémentaires sont ensuite assemblées à l'aide de conditions de continuité et de conditions aux limites pour obtenir la solution globale du problème. [\[39\]](#page-159-6)

### **B. Avantages :**

- **Polyvalence :** Applicable à une large gamme de problèmes d'analyse des fondations profondes y compris les pieux isolés, les groupes de pieux, les semelles et les problèmes d'interaction sol-structure.
- **Adaptabilité aux géométries complexes :** Permet de traiter des formes géométriques irrégulières ou difficiles à mailler, ce qui est particulièrement utile pour les fondations profondes de formes non standard.
- **Bonne précision :** Produite des solutions précises avec un raffinement approprié du maillage, permettant une analyse détaillée des contraintes et des déformations.
- **Prise en compte des conditions aux limites :** Peut prendre en compte aisément les conditions aux limites non homogènes, telles que les couches de sol stratifiées ou la présence de nappes phréatiques.

# **C. Applications :**

- **Analyse des contraintes et des déformations dans les pieux et les semelles :** La méthode des éléments aux frontières permet de déterminer les distributions de contraintes et de déformations dans les fondations profondes, ce qui est crucial pour évaluer leur capacité portante et leur comportement sous différentes charges.
- **Étude de l'interaction sol-structure :** La méthode des éléments aux frontières peut être utilisée pour analyser l'interaction entre les fondations profondes et le sol environnant, en prenant en compte les effets de la rigidité du sol, du tassement et des charges latérales.
- **Analyse du comportement sismique des fondations :** La méthode des éléments aux frontières peut être employée pour étudier le comportement des fondations profondes sous des charges sismiques, en évaluant les réponses dynamiques et les déformations induites par les tremblements de terre.
- **Conception et optimisation des fondations :** La méthode des éléments aux frontières peut être utilisée pour optimiser la conception des fondations profondes en évaluant l'impact de différents paramètres géométriques, de matériaux et de conditions de chargement. [\[39\]](#page-159-6)

### **3.2.2.2. Méthode des éléments finis (MEF) :**

La méthode des éléments finis (MEF) est une technique numérique utilisée pour résoudre des équations aux dérivées partielles et des problèmes d'ingénierie en divisant un domaine complexe en un grand nombre de sous-domaines plus simples appelés "éléments finis". Elle permet de modéliser des structures complexes et de prédire leur comportement avec une précision acceptable.

La méthode des éléments finis (MEF) est couramment utilisée pour analyser le comportement des fondations profondes, telles que les pieux et les puits, dans diverses conditions de sol et de charge.

### **A. Applications :**

Voici comment la méthode des éléments finis est généralement appliquée à l'analyse des fondations profondes :

- **1. Modélisation géométrique :** Le premier pas consiste à modéliser géométriquement la fondation profonde, qu'il s'agisse de pieux, de puits, ou d'autres types de fondations. Cela implique de définir les dimensions, la géométrie et la disposition de la fondation par rapport au sol.
- **2. Discrétisation en éléments finis :** Le domaine du sol autour de la fondation est discrétisé en éléments finis. Ces éléments représentent des volumes de sol discret et sont généralement de forme cubique ou tétraédrique.
- **3. Définition des propriétés matérielles :** Les propriétés matérielles du sol, telles que la résistance, la compressibilité, la cohésion, etc., sont attribuées aux éléments finis en fonction des caractéristiques du sol réel. Ces propriétés peuvent varier en fonction de la profondeur et de la nature du sol.
- **4. Modélisation du comportement de la fondation :** La fondation profonde est modélisée en tant que structure rigide ou élastique, en fonction de son comportement attendu. Les conditions de liaison entre la fondation et le sol sont également définies, tenant compte de la friction, de l'adhérence et d'autres interactions.
- **5. Application des charges :** Les charges appliquées à la fondation, telles que les charges verticales, horizontales, ou les moments, sont définies et appliquées sur le modèle. Cela peut inclure des charges statiques ainsi que des charges dynamiques, telles que celles générées par des séismes ou des vents.
- **6. Résolution du système d'équations :** Les équations d'équilibre du système, basées sur les lois de la mécanique des milieux continus, sont formulées et résolues à l'aide de la méthode des éléments finis. Cela permet de déterminer les déformations, les contraintes et les déplacements de la fondation et du sol environnant.
- **7. Analyse des résultats :** Une fois la solution obtenue, une analyse approfondie des résultats est effectuée pour évaluer la sécurité et la stabilité de la fondation. Cela peut inclure l'examen des déformations, des contraintes, des facteurs de sécurité, etc. [\[39\]](#page-159-6)
- Plusieurs auteurs ont utilisé cette méthode pour étudier le comportement statique et dynamique des pieux et de micropieux, nous présentons les plus importants :
- BENTLEY (1999) a utilisé la méthode des éléments finis en 2D et 3D pour étudier la réponse cinématique d'un pieu isolé sous chargement sismique, le sol et le pieu sont modélisés par des éléments cubiques à 8 nœuds, le comportement de sol est considéré élastique ou élastoplastique avec le critère de DRUCKER-PRAGER. [\[31\]](#page-158-4)
- CHUNG (2000) a réalisé une étude de l'effet de l'interaction inertielle sur la réponse sismique sol-pieu-structure, l'étude concerne la réponse de pieux isolés et en groupe dans le domaine visco-élastique linéaire. Plusieurs paramètres ont été étudiés comme les propriétés de la superstructure et sa fréquence, le nombre de pieux, l'espacement entre les pieux et la disposition des pieux dans les groupes, le comportement de système sol-pieuxstructure est supposé élastique avec un amortissement de type RAYLEIGH, la super structure est modélisée par un système à un seul degré de liberté composé d'une masse concentrée en tête d'une colonne. [\[31\]](#page-158-4)
- Les résultats finaux de ces auteurs ont montré que la modélisation en 2D surestime la rigidité du système sol-pieu, ce qui révèle la nécessité d'utiliser une modélisation 3D pour traiter correctement l'interaction sol-pieu-structure sous chargement sismique.

# **4. Conclusion :**

Le calcul précis de la capacité portante des fondations profondes est crucial pour la conception et la construction de structures sûres et fiables.

Ce chapitre, nous a permis de présenter quelque méthodes de calcul de la capacité portante des fondations profondes.

Les méthodes sont très variées comprennent des analyses statiques telles que :

- **-** La formule dynamique déduite du résultat de battage ;
- **-** La formules statiques basées sur la théorie des fondations superficielles ;
- **-** L'interprétation des résultats des essais exécutés au pénétromètre ou au pressiomètre.

Ainsi que des méthodes dynamiques comme :

- **-** La méthode statique équivalente ;
- **-** La méthode d'analyse modale spectrale ;
- **-** La méthode d'analyse dynamique par accélérogrammes.

Les facteurs influençant la capacité portante comprennent la nature du sol, la profondeur des fondations, la charge appliquée (statique ou dynamique) et les caractéristiques de la structure.

**CHAPITRE III : MODÉLISATION NUMÉRIQUE**

# **1. Introduction :**

Ce chapitre présente en détail la simulation numérique de l'interaction pieu-sol sous charges dynamiques, basée sur le modèle développé par Selçuk Bildik et Haluk Tanriöver (2023) dans le cadre de leur étude réalisée à Istanbul, en Turquie. Les procédures de modélisation sont décrites de manière approfondie, en utilisant les logiciels PLAXIS 2D (Version 23) et PLAXIS 3D (Version 22). Dans la dernière partie du chapitre, les résultats obtenus par la simulation sont comparés à ceux de l'étude de référence de Selçuk Bildik et Haluk Tanriöver, afin de valider la fiabilité et la pertinence du modèle numérique. Cette étape de validation est essentielle pour garantir que l'étude paramétrique présentée dans le chapitre suivant s'appuie sur des résultats réalistes et vérifiés.

# **2. Description du modèle :**

# **2.1. Géométrie de modèle :**

Le modèle étudié présente une largeur de 24 mètres et une longueur de 38,7 mètres. Le sol est représenté par deux couches distinctes, permettant de prendre en compte la variabilité des propriétés géotechniques. Le chapeau de pieu a une longueur de 2 mètres et le pieu a un diamètre de 1 mètre, une profondeur de 15 mètres et est placée au centre de la géométrie.

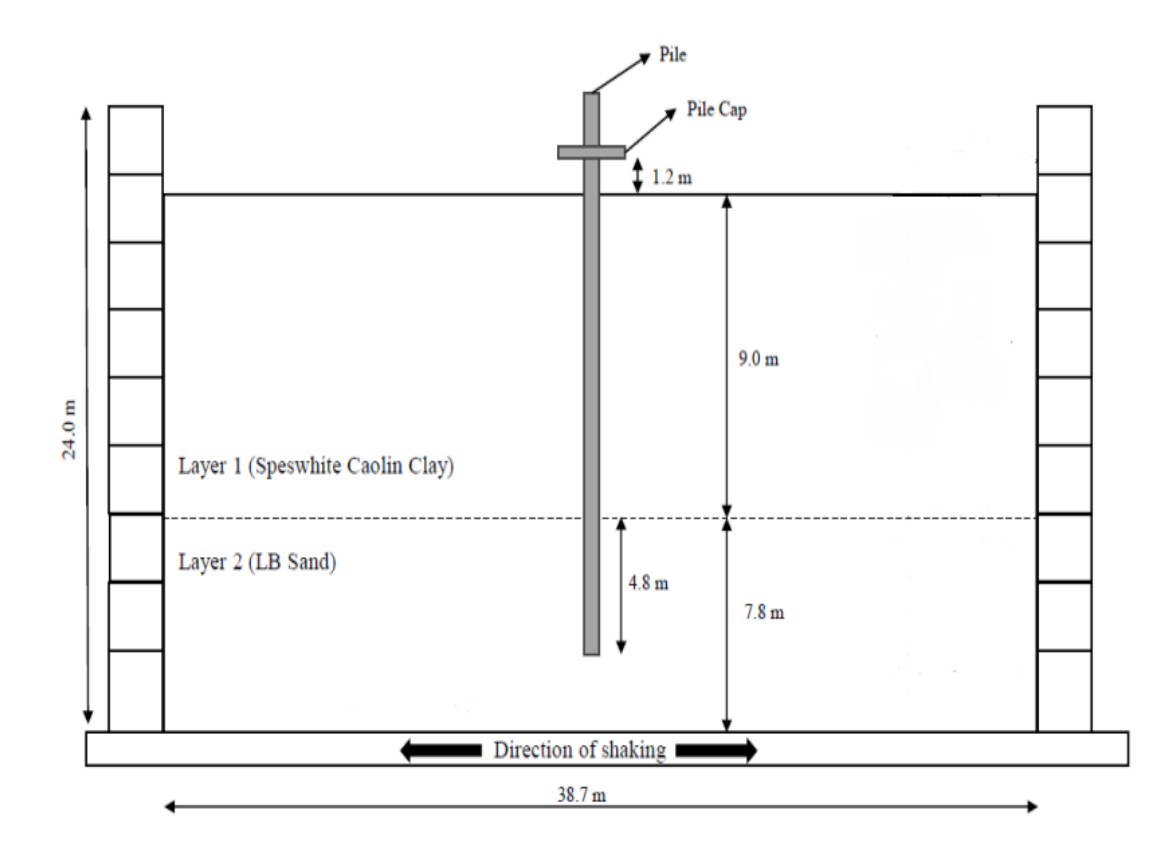

**Figure 3.1 :** Vue schématique du dispositif expérimental. [40]

# **2.2. Taille du modèle :**

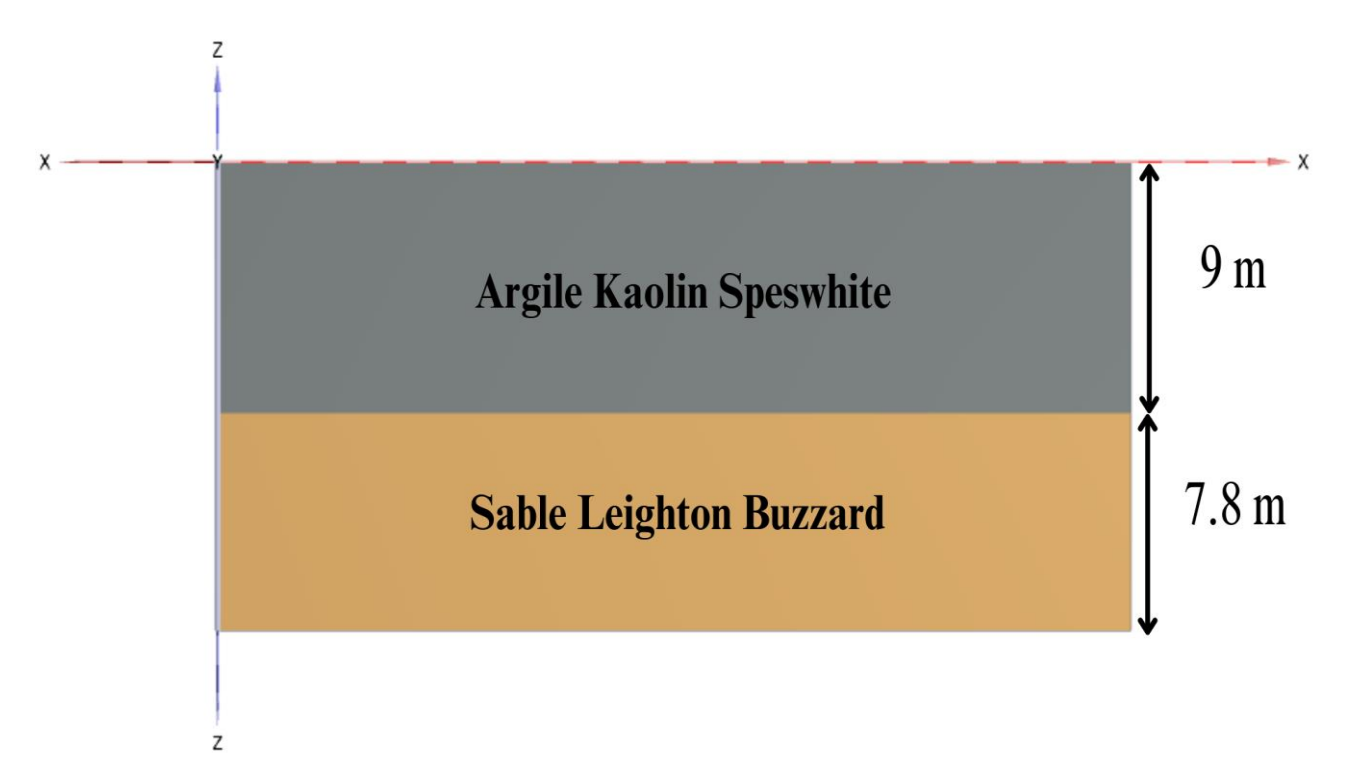

**Figure 3.2 :** Stratification des couches.

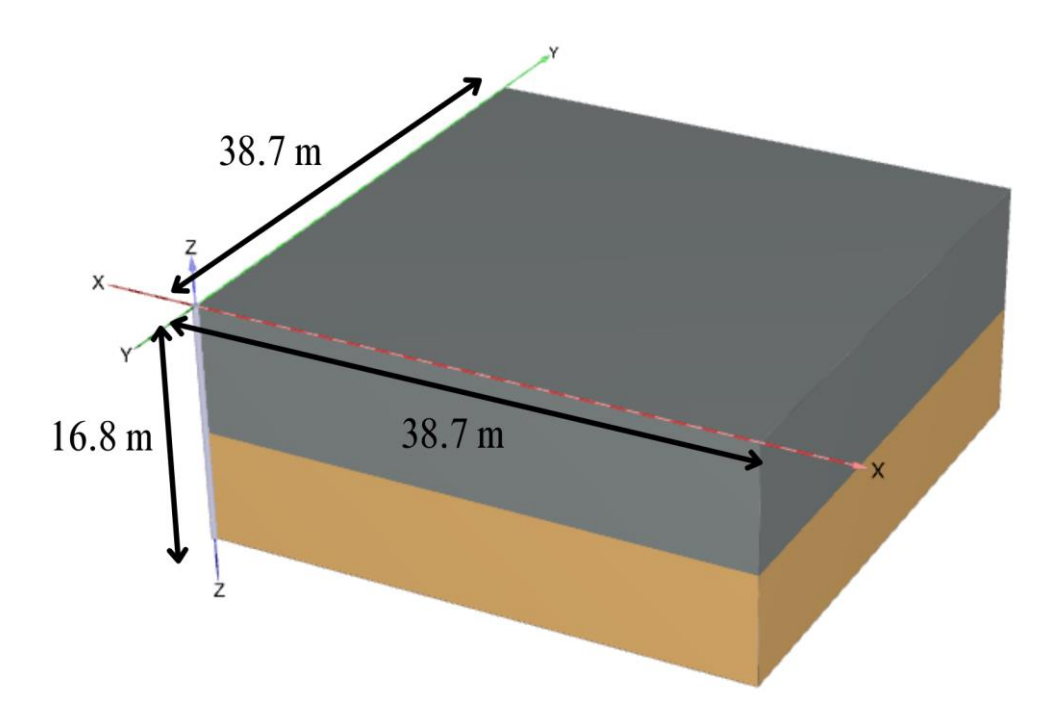

**Figure 3.3 :** Vue en perspective des couches de sol.

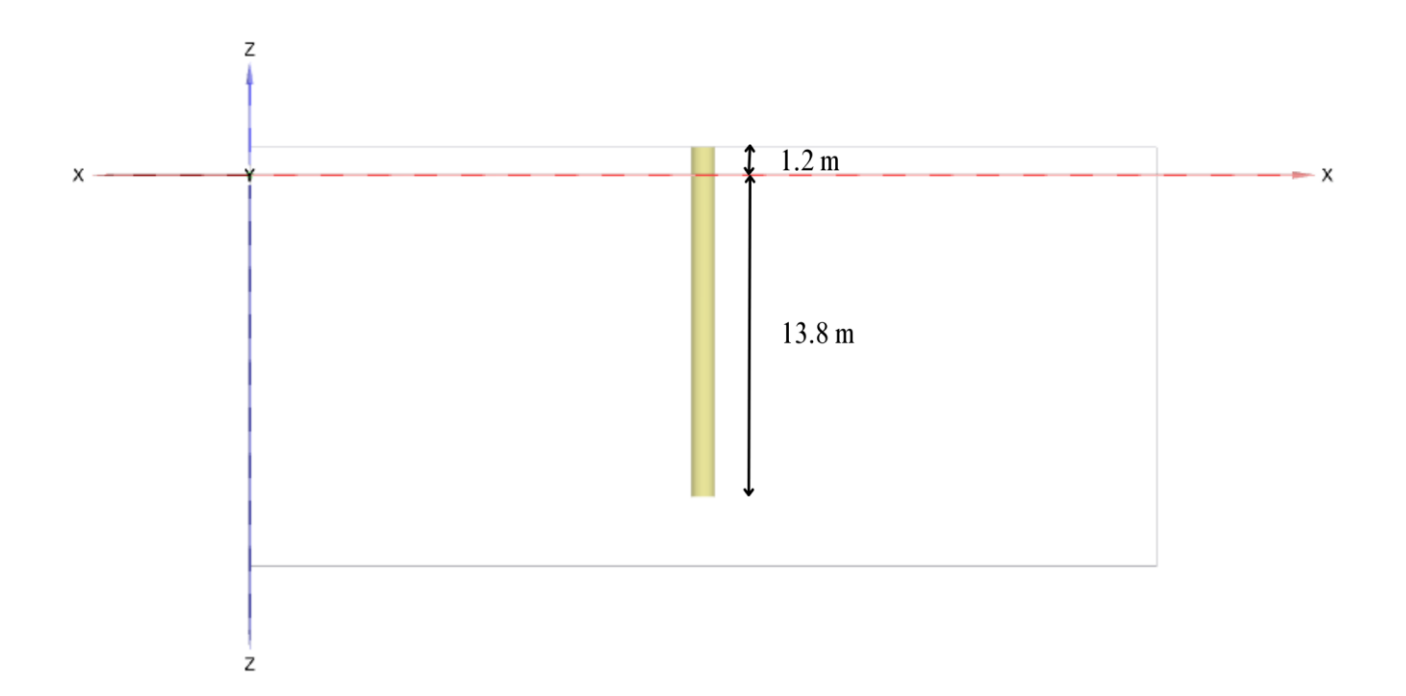

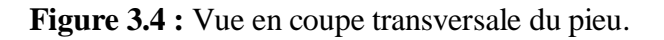

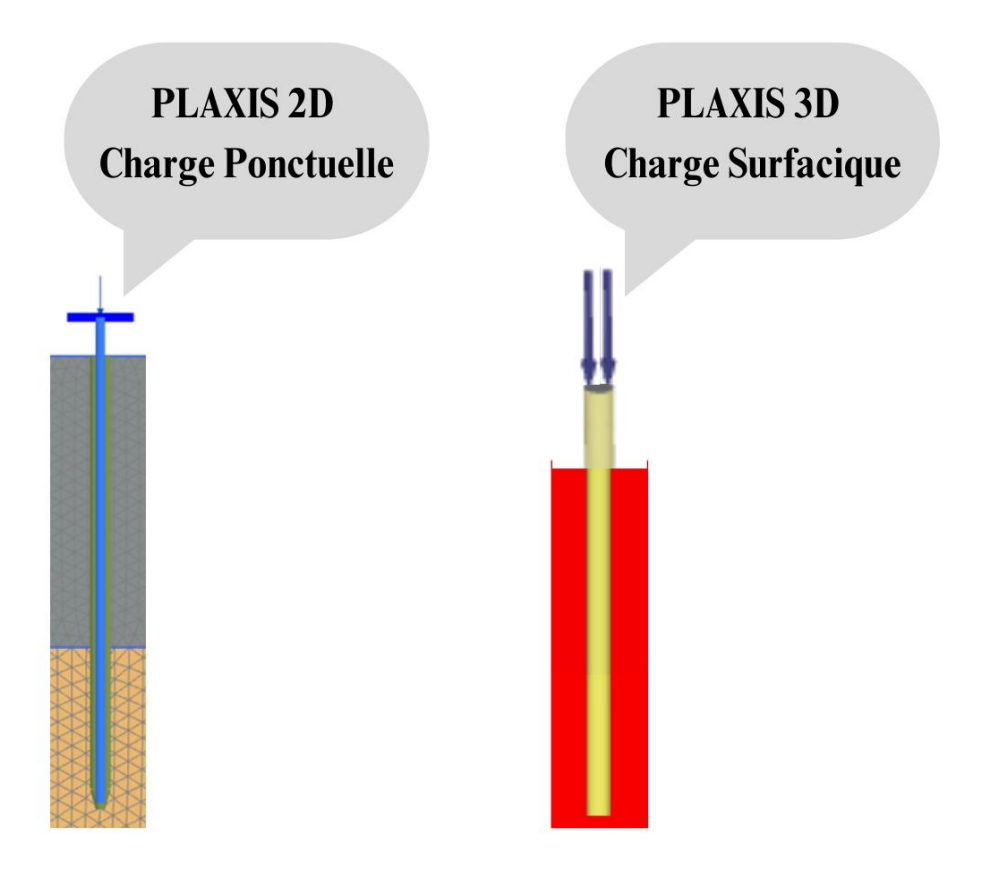

**Figure 3.5 :** Les charges appliquées.

# **3. Établissement du modèle :**

# **3.1. Créer un nouveau projet :**

Pour créer le nouveau projet, suivez ces étapes :

**1.** Démarrez Input programme et sélectionnez démarrer un nouveau projet dans la boîte de dialogue démarrage rapide ;

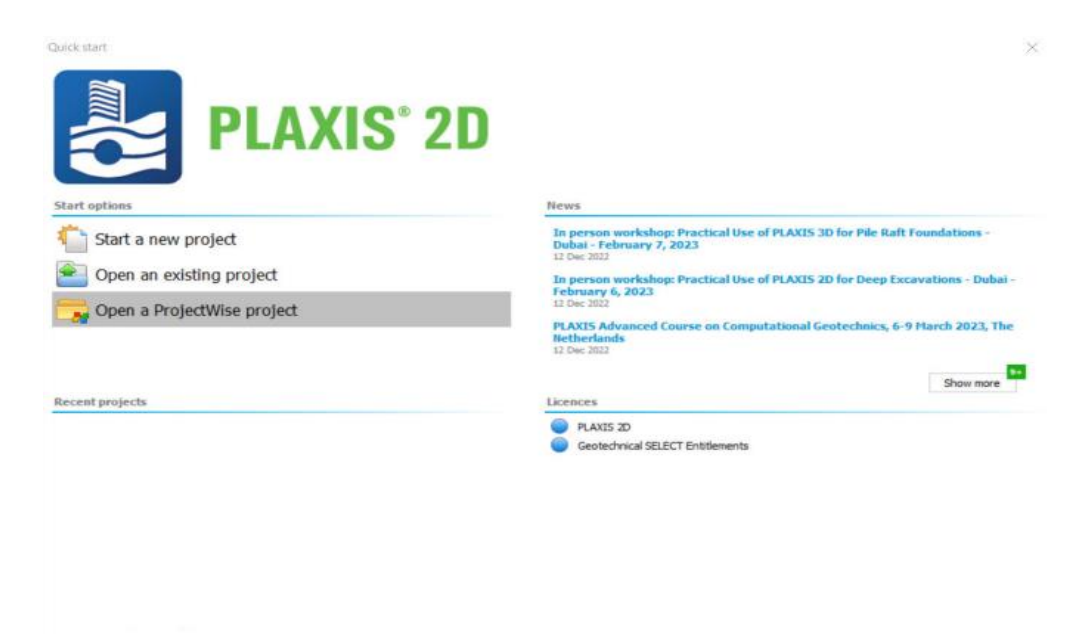

**Figure 3.6 :** Démarrage rapide - PLAXIS 2D.

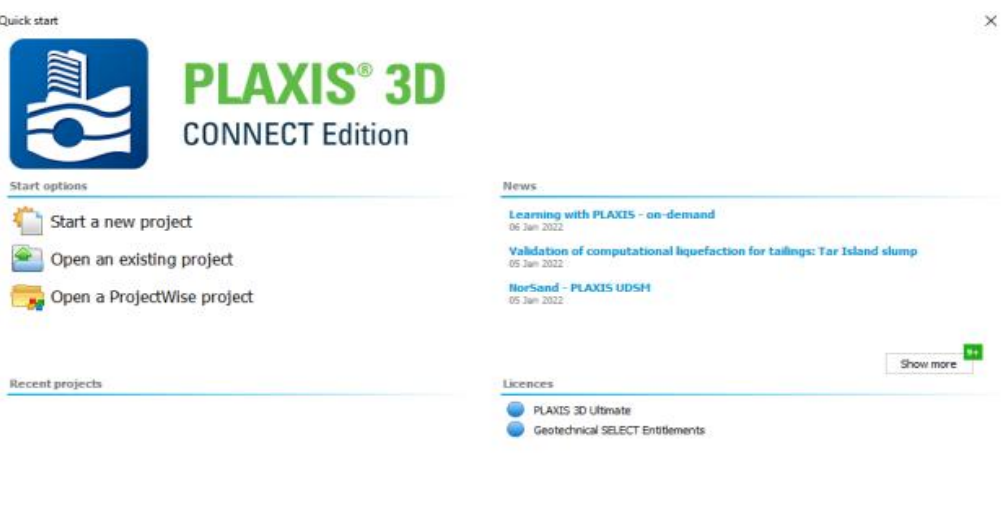

**Figure 3.7 :** Démarrage rapide - PLAXIS 3D.

**2.** Dans l'onglet projet de la fenêtre propriétés du projet, saisissez le titre approprié ;

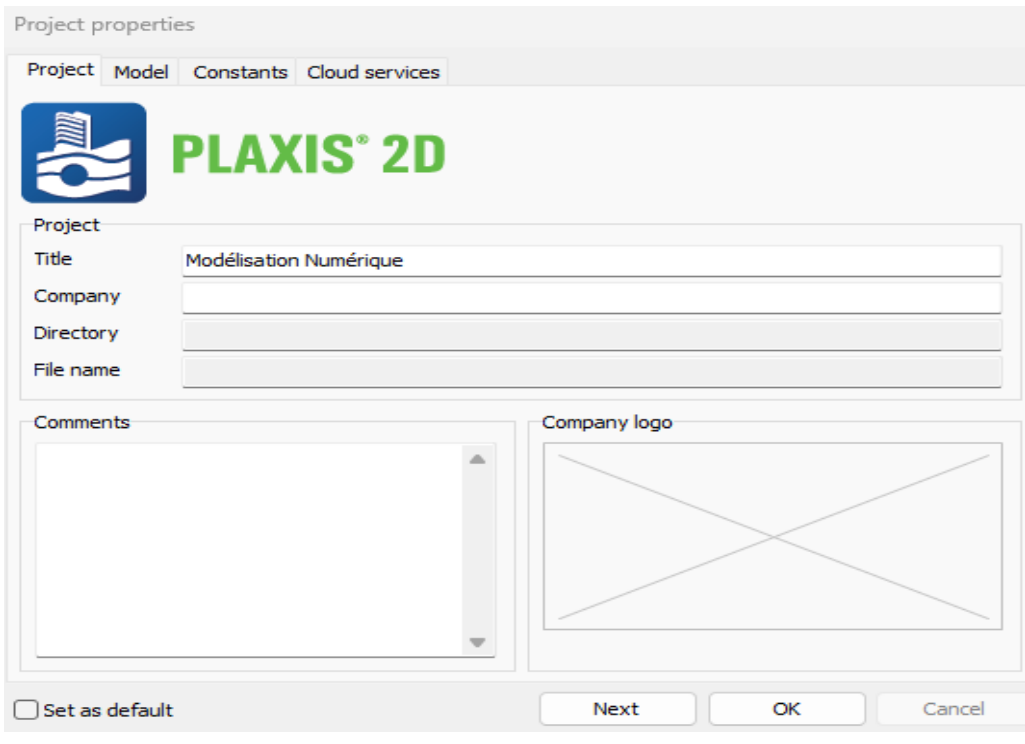

**Figure 3.8 :** Fenêtre propriétés du projet - PLAXIS 2D.

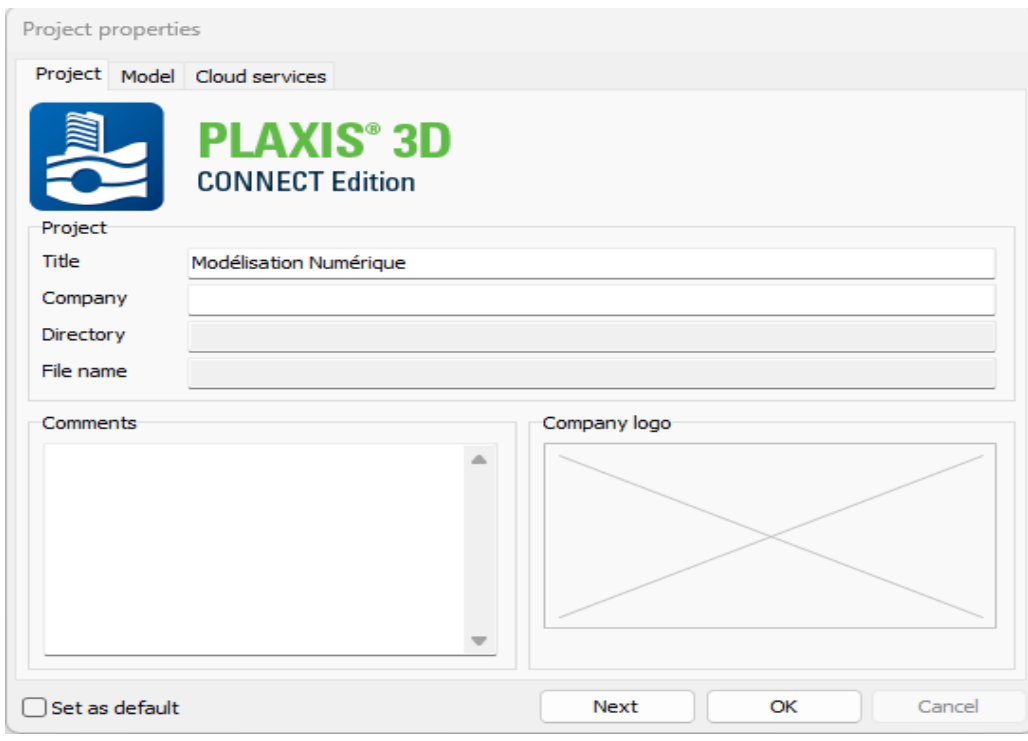

**Figure 3.9 :** Fenêtre propriétés du projet - PLAXIS 3D.

# **PLAXIS 2D :**

- **3.** Dans l'onglet modèle, gardez les options par défaut pour modèle (déformation plane) et éléments (15 nœuds) ;
- **4.** Tenez les unités et les constantes par défaut ;
- **5.** Définissez les limites du contour du sol comme suit :
	- **a.** X-min =  $0,0$  m et X-max =  $38,7$  m;
	- **b.** Y-min =  $0.0$  m et Y-max =  $24$  m.

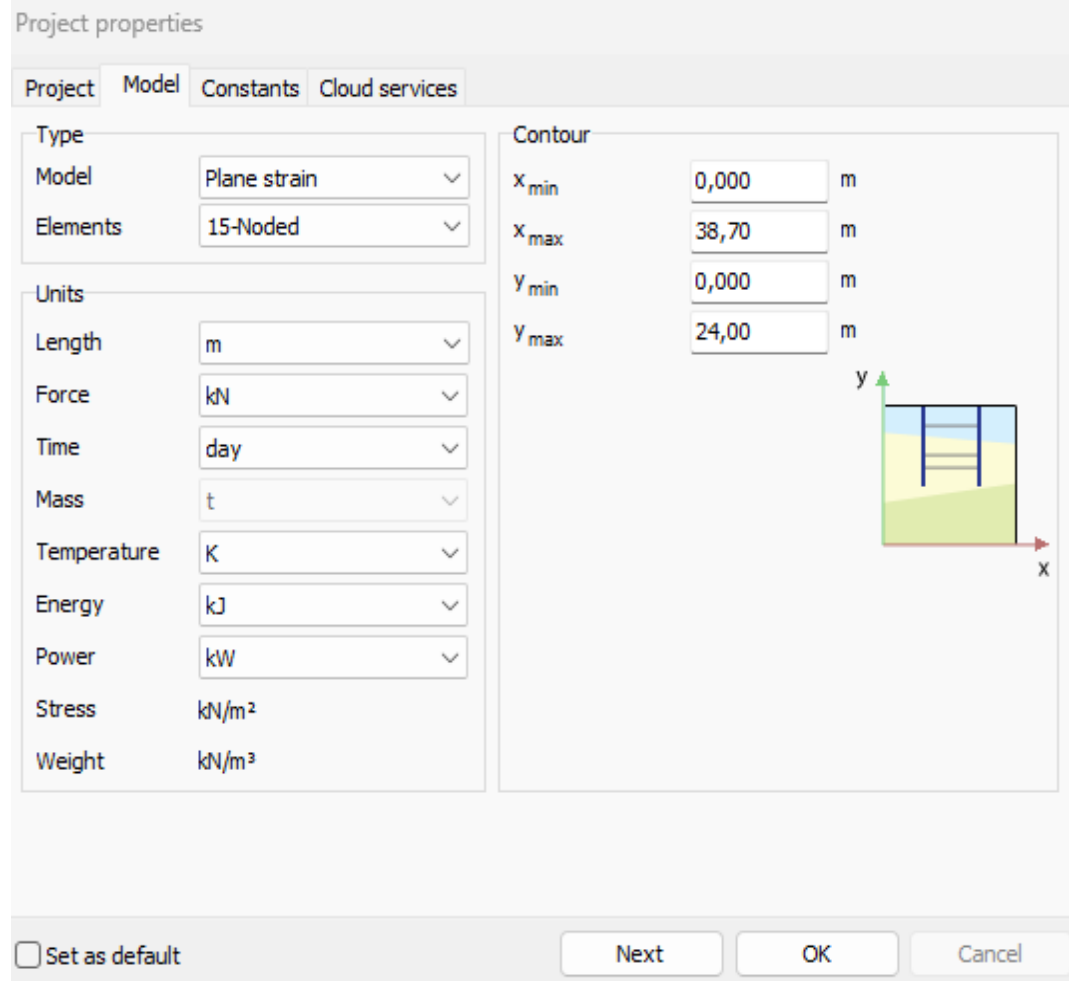

**Figure 3.10 :** Onglet Propriétés du modèle - PLAXIS 2D.

### **PLAXIS 3D :**

- **3.** Dans l'onglet modèle, gardez les options par défaut pour modèle (complet) et éléments (10 nœuds) ;
- **4.** Tenez les unités et les constantes par défaut ;
- **5.** Définissez les limites du contour du sol comme suit :
	- **a.** X-min =  $0,0$  m et X-max =  $38,7$  m;
	- **b.** Y-min =  $0.0$  m et Y-max =  $38.7$  m.

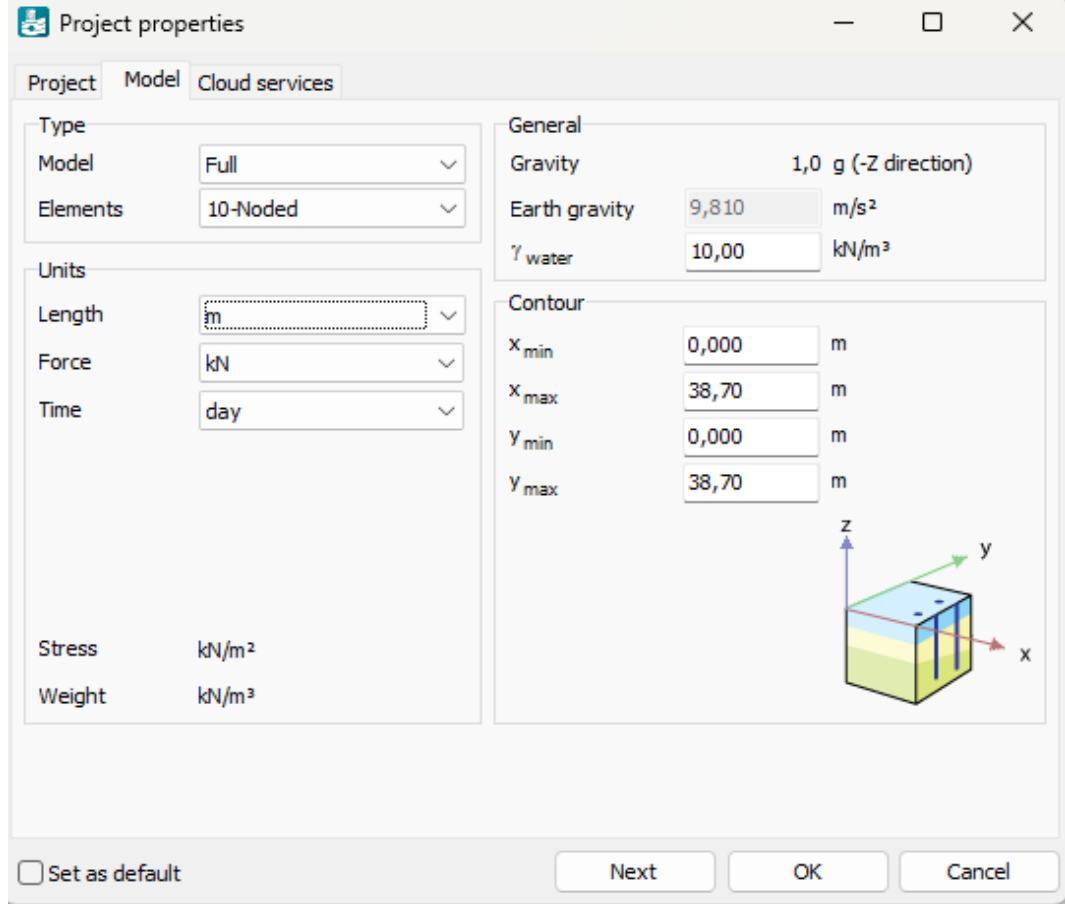

**Figure 3.11 :** Onglet Propriétés du modèle - PLAXIS 3D.

### **3.2. Définir la stratigraphie du sol :**

Pour définir les couches de sol, il est nécessaire d'ajouter un forage et d'attribuer des propriétés aux matériaux. Comme toutes les couches de sol sont horizontales, un seul forage est nécessaire.

- **1.** Cliquez sur le bouton créer un forage  $\blacksquare$  et créez un forage à  $(0\ 0\ 0)$ , la fenêtre modifier les couches de sol apparaît ;
- **2.** Ajoutez deux couches de sol avec des niveaux de fond à -9, -16,8 ;
- **3.** Par défaut, la valeur de hauteur (niveau de la nappe phréatique) dans la colonne du forage est fixée à 0 m. Réglez-le à -16,8 m.

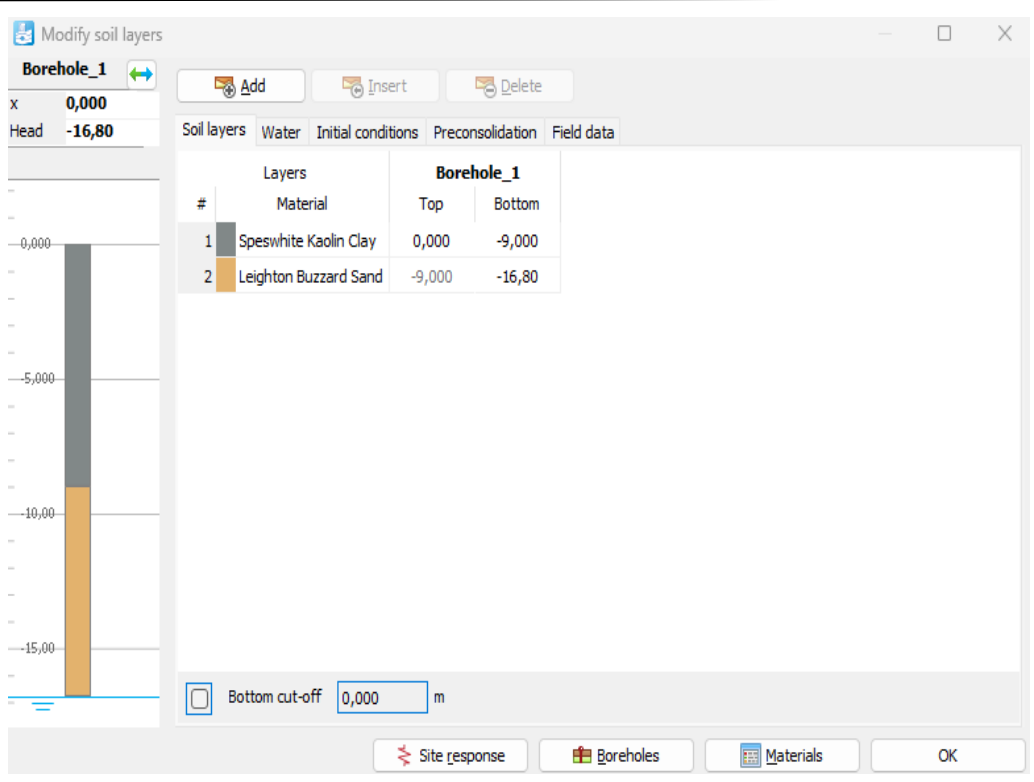

**Figure 3.12 :** Fenêtre modifier les couches de sol - PLAXIS 2D.

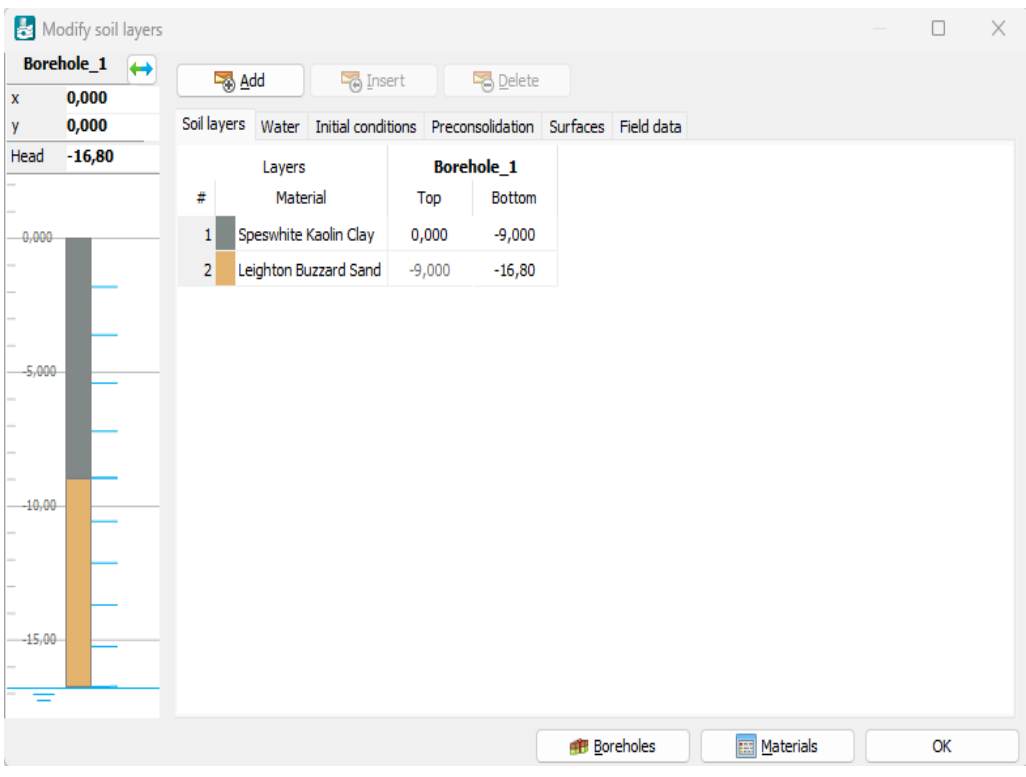

**Figure 3.13 :** Fenêtre modifier les couches de sol - PLAXIS 3D.

# **3.3. Créer et attribuer les ensembles de données des matériaux :**

Un certain nombre de matériaux doivent être définis pour les différentes couches de sol. Les propriétés des matériaux sont indiquées dans **(Tableau 3.1)**.

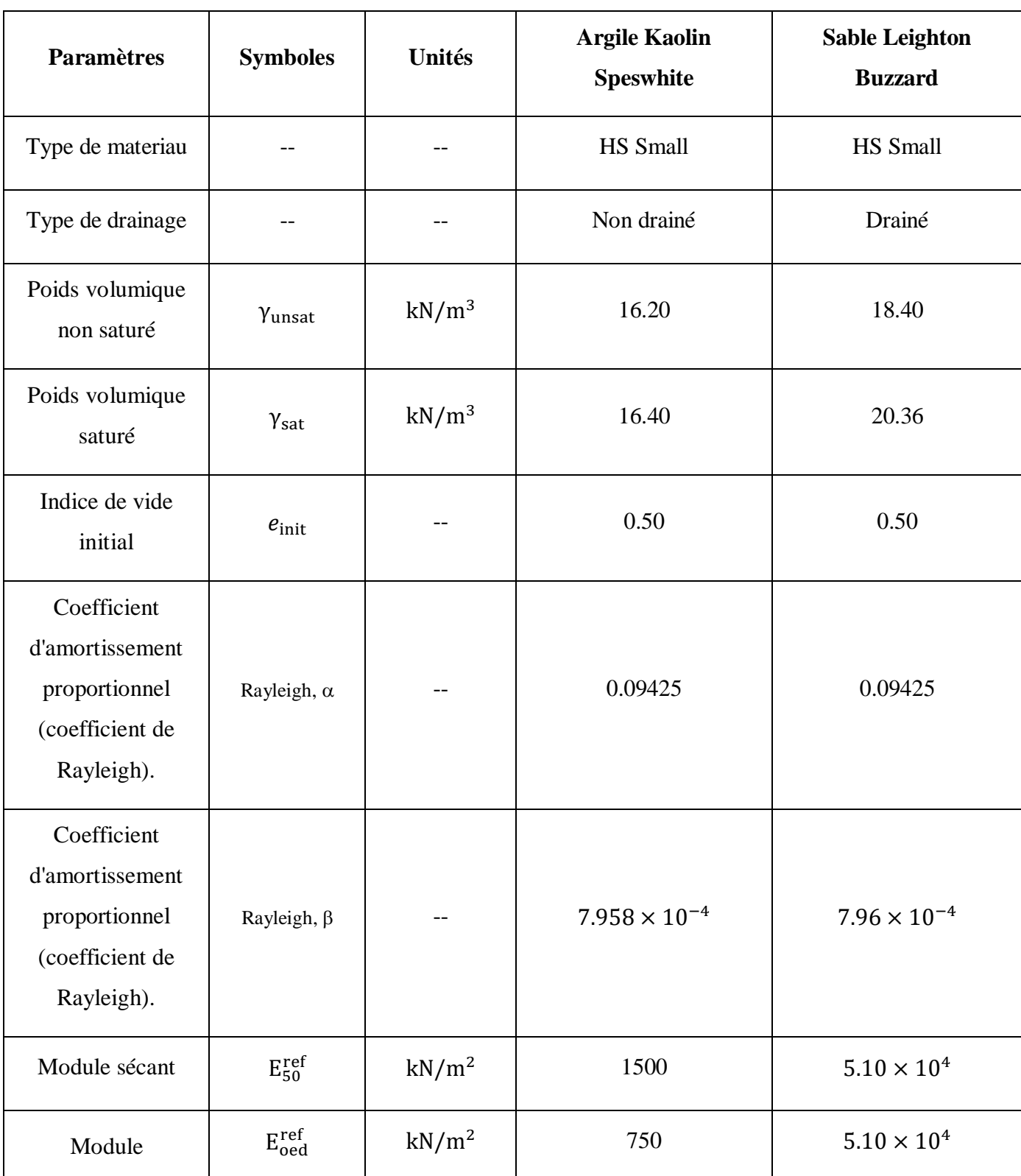

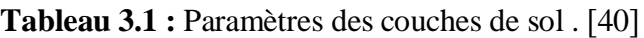

*Modélisation numérique* 78

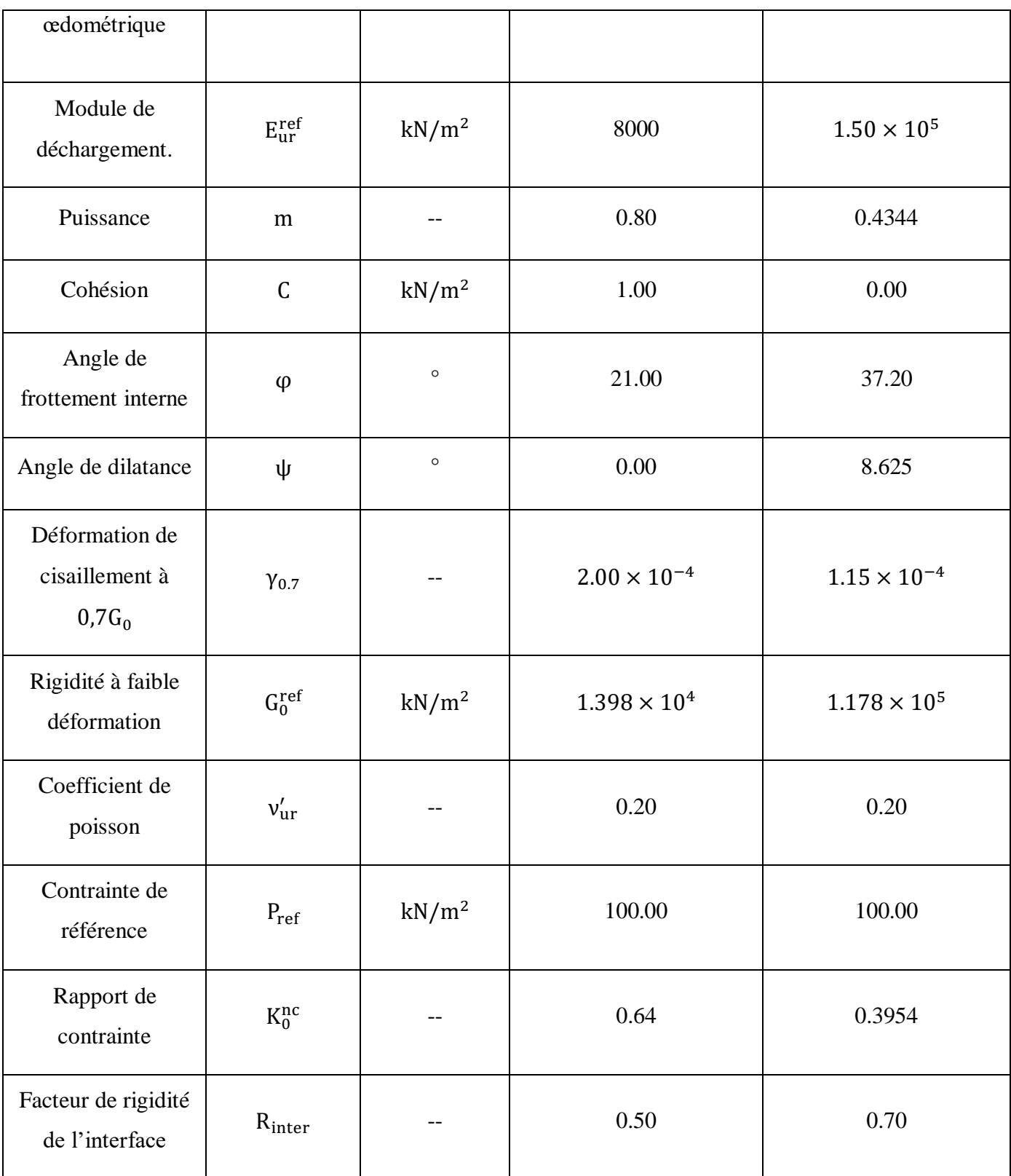

Pour créer un ensemble de matériaux, procédez comme suit :

**1.** Cliquez sur le bouton des matériaux  $\boxed{\blacksquare}$  dans la barre d'outils latérale ;

La fenêtre Ensembles de matériaux apparaît,

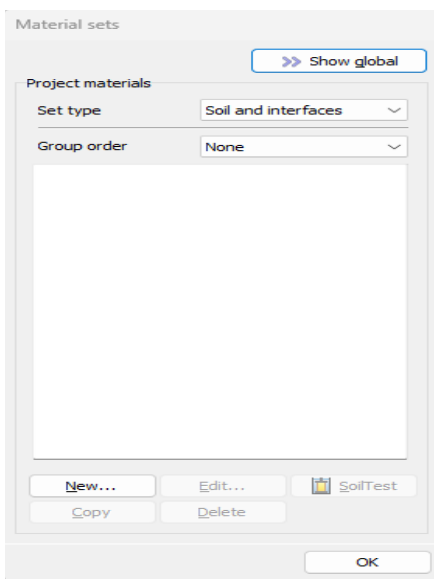

**Figure 3.14 :** Fenêtre Ensembles de matériaux - PLAXIS 2D + 3D.

- **2.** Créez un nouvel ensemble de données sous le type d'ensemble de sols et d'interfaces ;
- **3.** Saisissez les paramètres spécifiés de **(Tableau 3.1)** pour chaque couche de sol ;
- **4.** Cliquez sur OK pour fermer la fenêtre ;
- **5.** Après avoir fermé la fenêtre des ensembles de matériaux, cliquez sur le bouton OK pour fermer la fenêtre de modification des couches de sol ;
- **6.** En mode sol, faites un clic droit sur chaque couche de sol, sélectionnez définir le matériau et attribuez les matériaux appropriés.

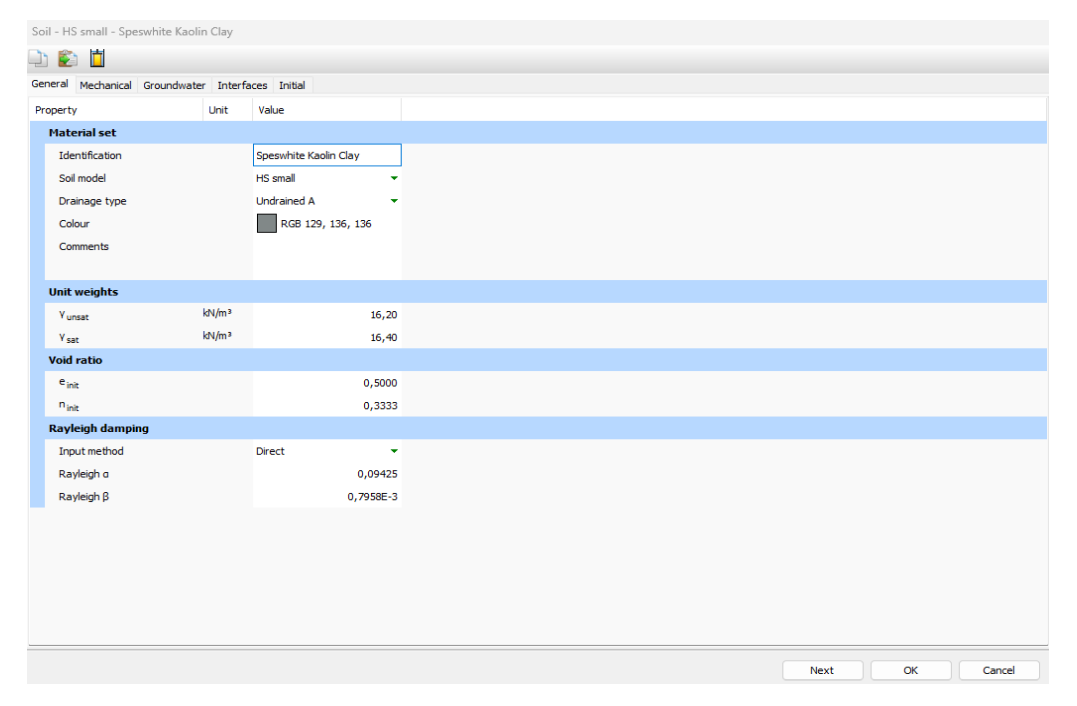

**Figure 3.15 :** L'onglet général de la fenêtre sol d'argile Kaolin Speswhite - PLAXIS 2D + 3D.

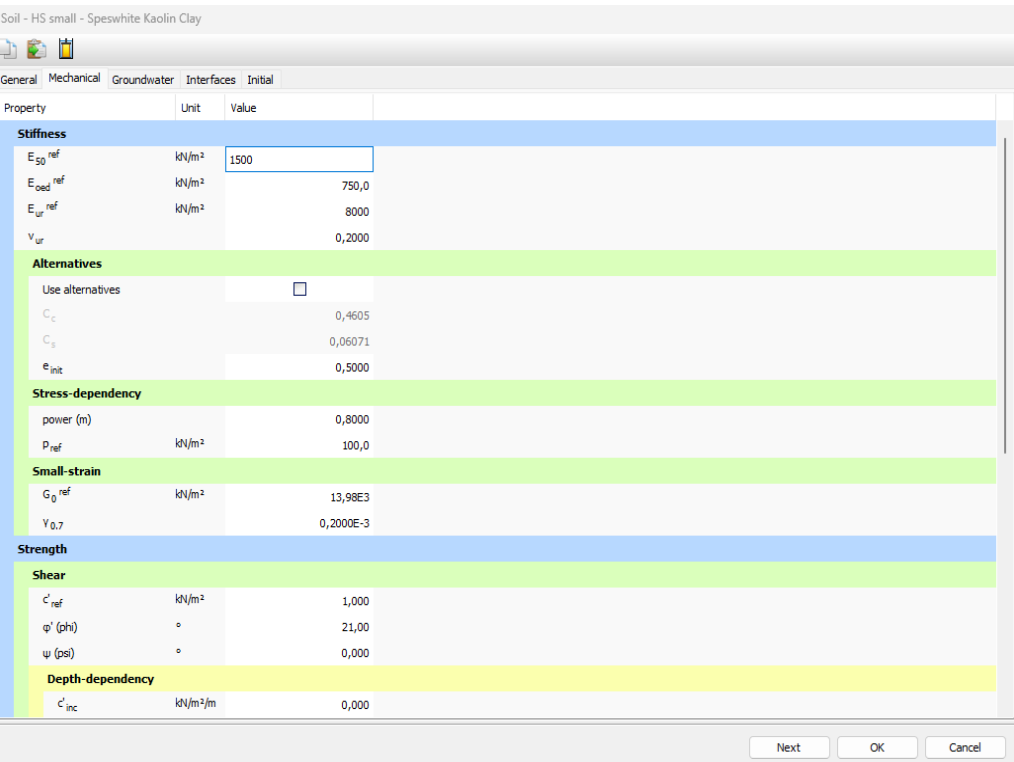

**Figure 3.16 :** L'onglet mécanique de la fenêtre sol d'argile Kaolin Speswhite - PLAXIS 2D + 3D.

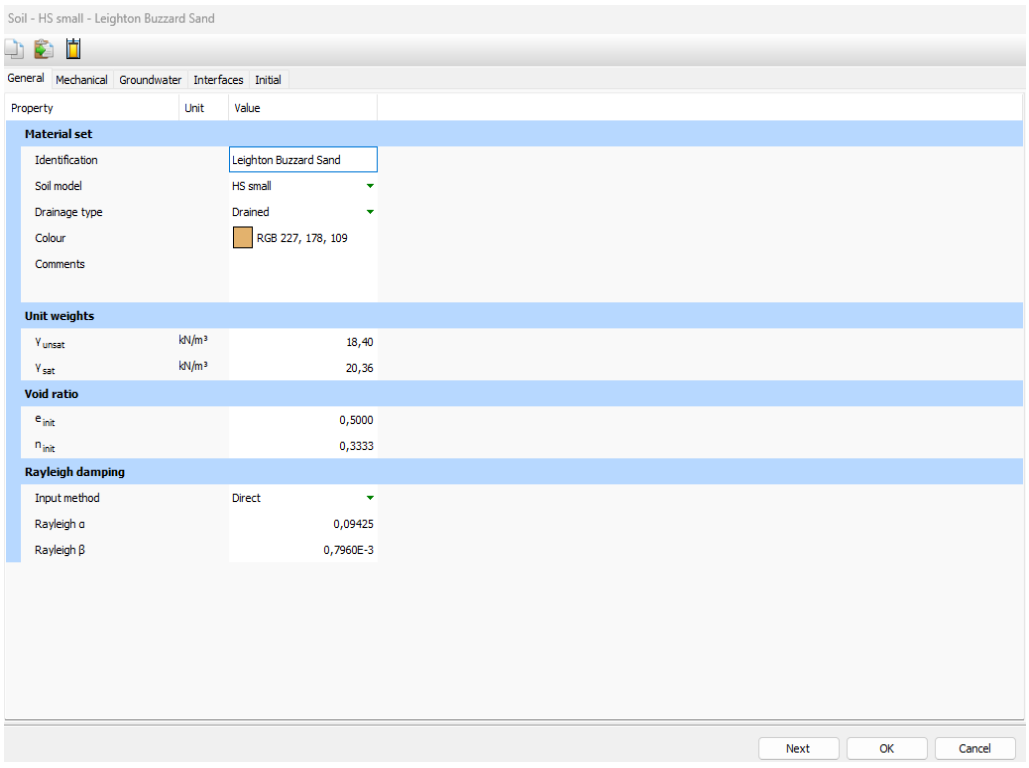

**Figure 3.17 :** L'onglet général de la fenêtre sol du sable Leighton Buzzar - PLAXIS 2D + 3D.

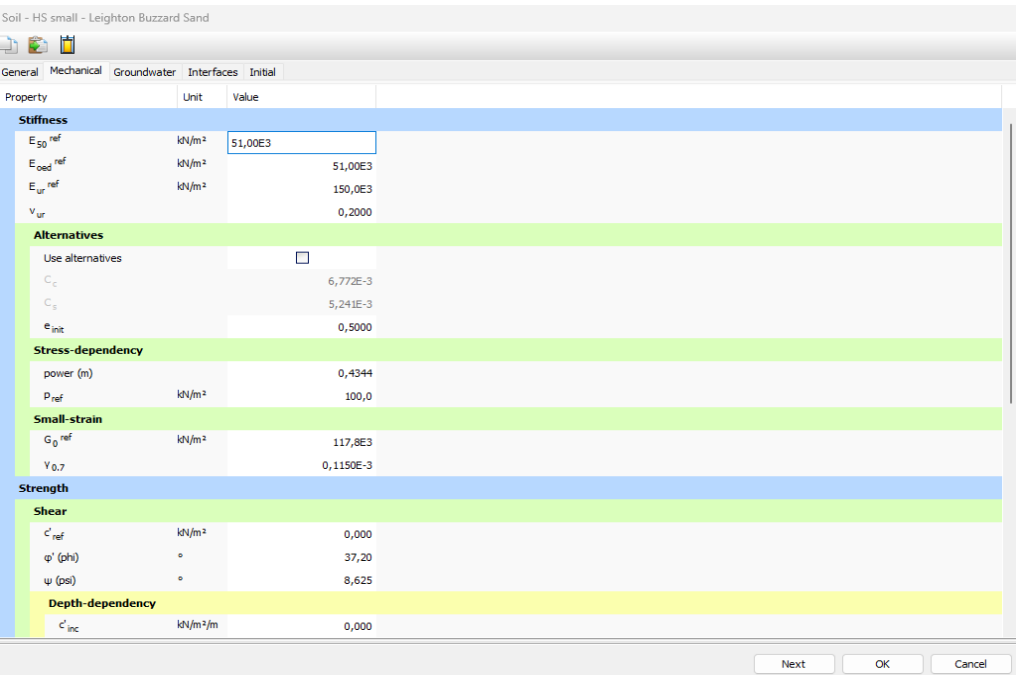

**Figure 3.18 :** L'onglet mécanique de la fenêtre sol du sable Leighton Buzzar - PLAXIS 2D + 3D.

# **3.4. Définir les éléments structuraux :**

Les éléments structuraux du modèle sont définis en mode structures.

### **3.4.1. PLAXIS 2D :**

 La création de : pieu, chapeau de pieu, les charges (charge ponctuelle, charge dynamique), interfaces sur la frontière.

### **3.4.1.1. Définir pieu :**

Un pieu ayant les propriétés matérielles suivantes mentionnées dans **(Tableau 3.2)** doit être définie :

| <b>Tableau 3.2 : Propriétés de pieu.</b> [40] |                 |                       |               |
|-----------------------------------------------|-----------------|-----------------------|---------------|
| <b>Paramètres</b>                             | <b>Symboles</b> | <b>Valeurs</b>        | <b>Unités</b> |
| Type de materiau                              |                 | Élastique             |               |
| Rigidité normale                              | $EA_1$          | $9.30 \times 10^{6}$  | kN/m          |
| Rigidité normale                              | EA <sub>2</sub> | $9.30 \times 10^{6}$  | kN/m          |
| Module d'élasticité                           | EI              | $3.439 \times 10^{5}$ | $kN/m^2/m$    |

**Tableau 3.2 : Propriétés de pieu. [40]** 

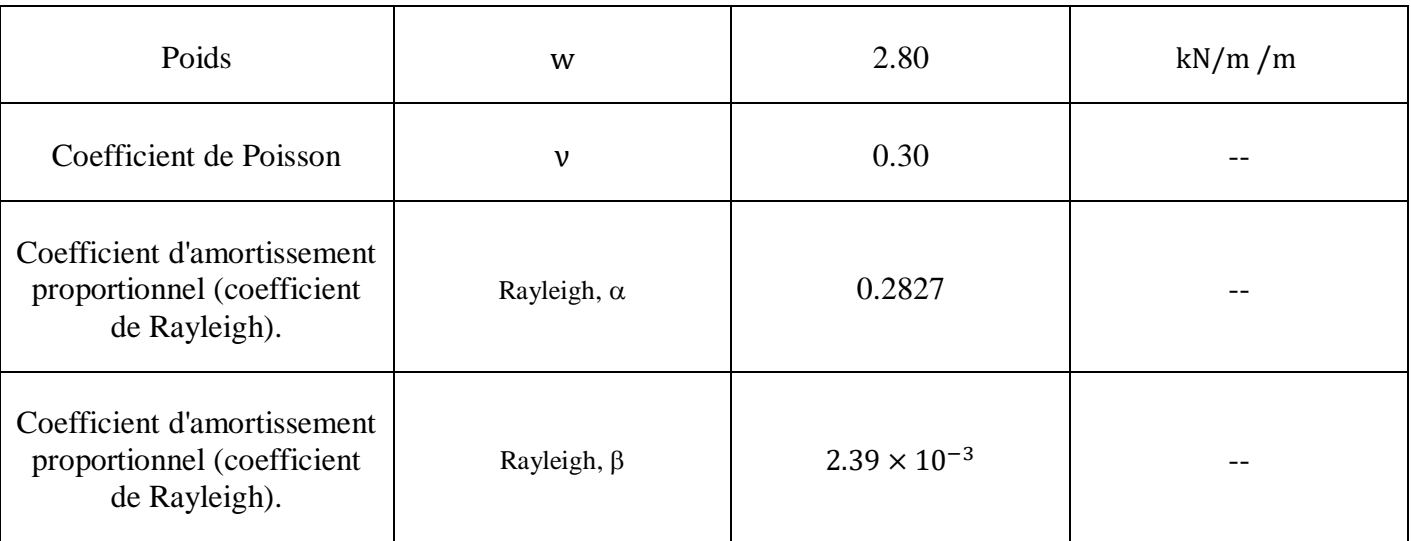

- **1.** Cliquez sur le bouton créer une structure dans la barre d'outils latérale.
- 2. Dans le menu développé, sélectionnez créer une plaque  $\frac{1}{6}$ .
- **3.** Dans la zone de dessin, déplacez le curseur et crée premier point  $(x = 19,35 ; y = 1,2)$ , deuxième point  $(x = 19,35; y = -13,8)$ .
- **4.** Cliquez sur le bouton afficher les matériaux dans la barre d'outils latérale. Définissez le paramètre de type dans la fenêtre ensembles de matériaux sur plaques et cliquez sur le bouton nouveau. Entrez Pieu comme identification de l'ensemble de données et entrez les propriétés indiquées dans **(Tableau 3.2)**.

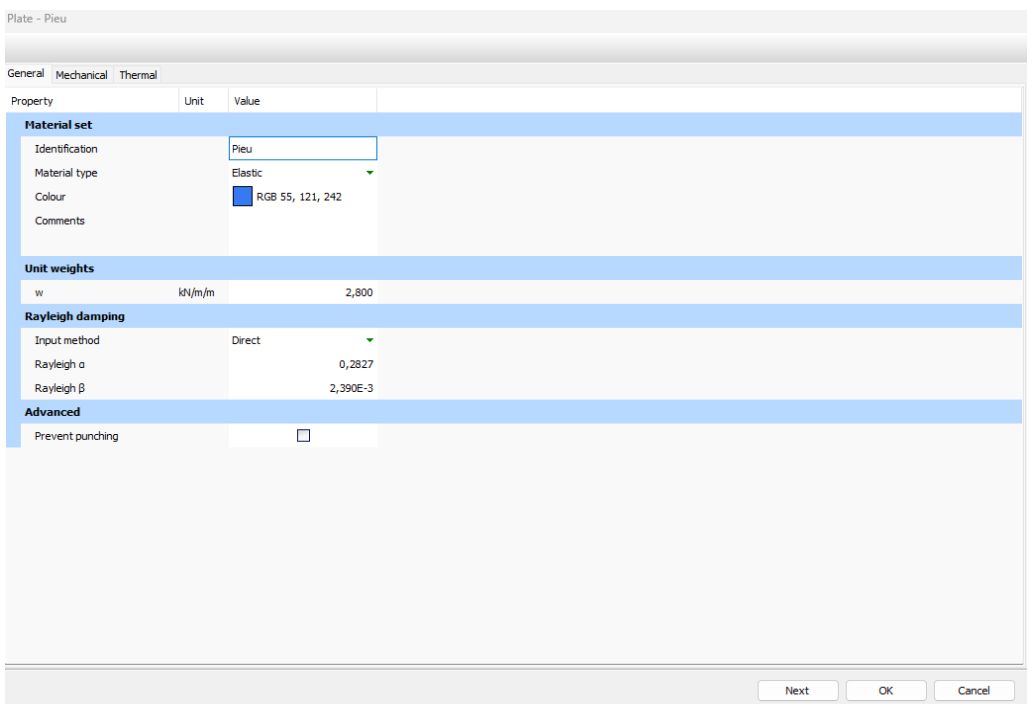

**Figure 3.19 :** L'onglet général de la fenêtre plaque du pieu - PLAXIS 2D.

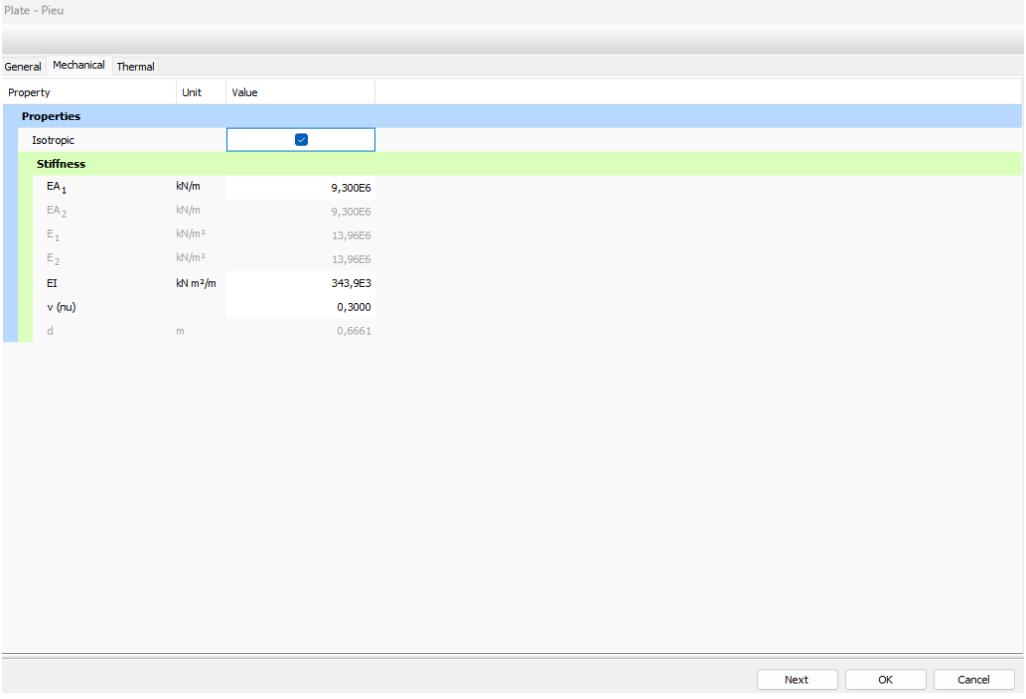

**Figure 3.20 :** L'onglet mécanique de la fenêtre plaque du pieu - PLAXIS 2D.

- **5.** Cliquez sur OK pour fermer l'ensemble de données.
- **6.** Faites glisser l'ensemble de données sur le pieu dans la géométrie et déposez-le dès que le curseur indique que la suppression est possible.
- **7.** Cliquez sur OK pour fermer la fenêtre ensembles des matériaux.
- **8.** Définir une interface négative et positive pour modéliser l'interaction entre le sol et le pieu comme indiqué sur **(Figure** sur **)**

**3.21)**.

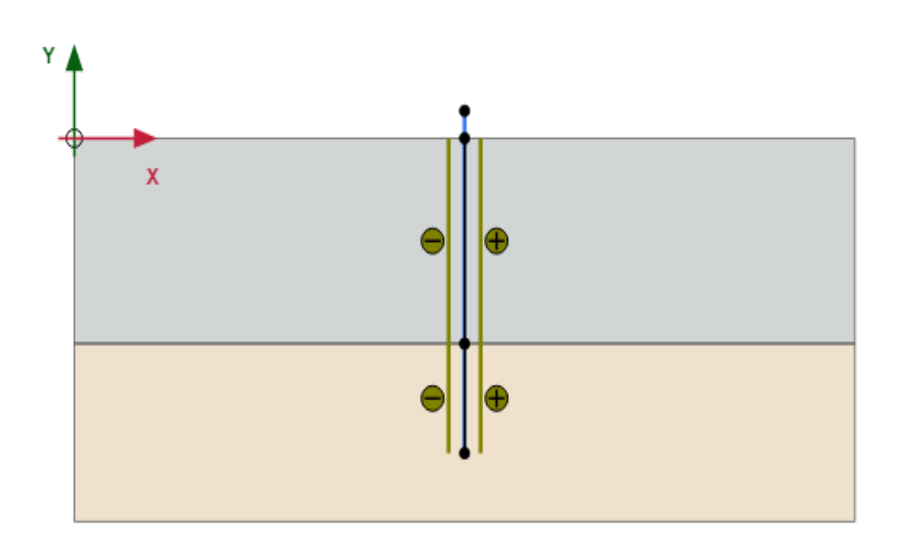

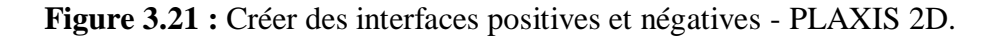

### **3.4.1.2. Définir chapeau de pieu :**

Un chapeau de pieu ayant les propriétés matérielles suivantes mentionnées dans **(Tableau 3.3)** doit être définie :

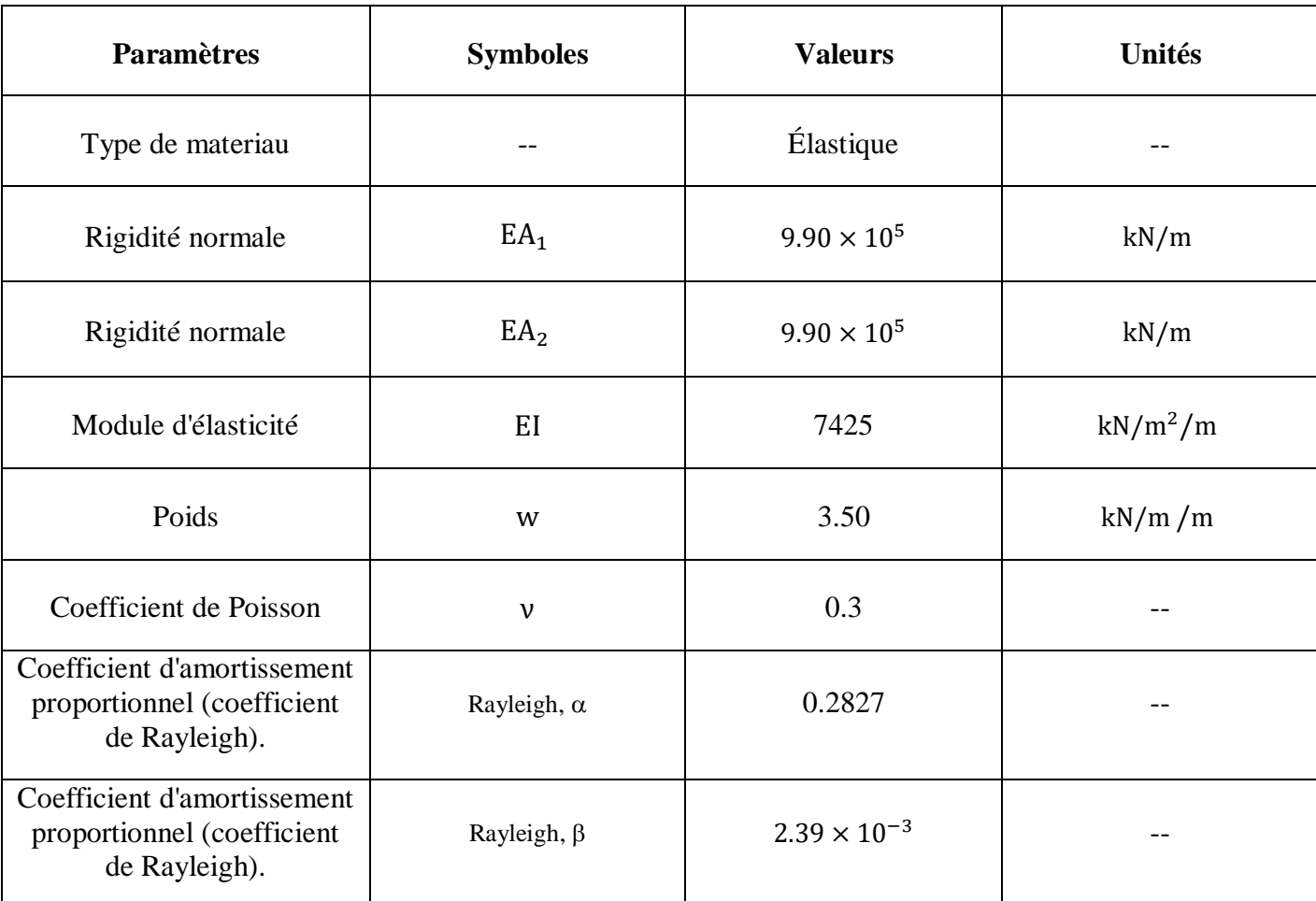

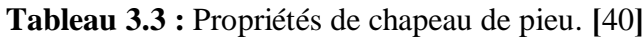

- **1.** Cliquez sur le bouton créer une structure dans la barre d'outils latérale.
- 2. Dans le menu développé, sélectionnez créer une plaque  $\frac{1}{6}$ .
- **3.** Dans la zone de dessin, déplacez le curseur et crée premier point  $(x = 18,35 ; y = 1,2)$ , deuxième point  $(x = 20,35 ; y = 1,2)$ .
- **4.** Cliquez sur le bouton afficher les matériaux dans la barre d'outils latérale. Définissez le paramètre de type dans la fenêtre ensembles de matériaux sur plaques et cliquez sur le bouton nouveau. Entrez Chapeau de pieu comme identification de l'ensemble de données et entrez les propriétés indiquées dans **(Tableau 3.3)**.
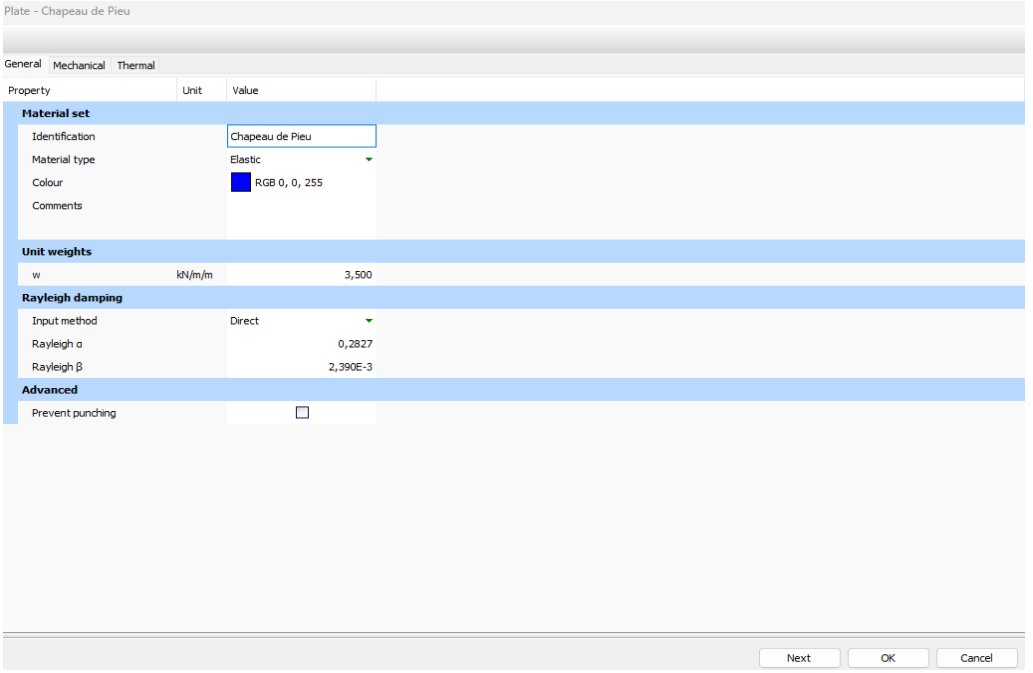

**Figure 3.22 :** L'onglet général de la fenêtre plaque du chapeau de pieu - PLAXIS 2D.

| General Mechanical Thermal<br>Value<br>Unit<br>Property<br><b>Properties</b><br>$\checkmark$<br>Isotropic<br><b>Stiffness</b><br>kN/m<br>$EA_1$<br>990,0E3<br>kN/m<br>EA <sub>2</sub><br>990,0E3<br>$E_1$<br>kN/m <sup>2</sup><br>3,300E6<br>kN/m <sup>2</sup><br>E <sub>2</sub><br>3,300E6<br>$kN$ m <sup>2</sup> /m<br>7425<br>EI<br>v (nu)<br>0,3700<br>d<br>0,3000<br>m | Plate - Chapeau de Pieu |  |
|----------------------------------------------------------------------------------------------------|-------------------------|--|
|                                                                                                    |                         |  |
|                                                                                                    |                         |  |
|                                                                                                    |                         |  |
|                                                                                                    |                         |  |
|                                                                                                    |                         |  |
|                                                                                                    |                         |  |
|                                                                                                    |                         |  |
|                                                                                                    |                         |  |
|                                                                                                    |                         |  |
|                                                                                                    |                         |  |
|                                                                                                    |                         |  |
|                                                                                                    |                         |  |
|                                                                                                    |                         |  |
|                                                                                                    |                         |  |
|                                                                                                    |                         |  |
|                                                                                                    |                         |  |
|                                                                                                    |                         |  |
|                                                                                                    |                         |  |
|                                                                                                    |                         |  |
|                                                                                                    |                         |  |
|                                                                                                    |                         |  |
|                                                                                                    |                         |  |
|                                                                                                    |                         |  |
| $\mathsf{OK}% _{\mathsf{CL}}\times\mathsf{CK}_{\mathsf{CL}}^{\mathsf{CL}}(\mathsf{CL})$<br>Next                                                                                                    |                         |  |

**Figure 3.23 :** L'onglet mécanique de la fenêtre plaque du chapeau de pieu - PLAXIS 2D.

- **5.** Cliquez sur OK pour fermer l'ensemble de données.
- **6.** Faites glisser l'ensemble de données sur le chapeau de pieu dans la géométrie et déposez-le dès que le curseur indique que la suppression est possible.
- **7.** Cliquez sur OK pour fermer la fenêtre ensembles de matériaux

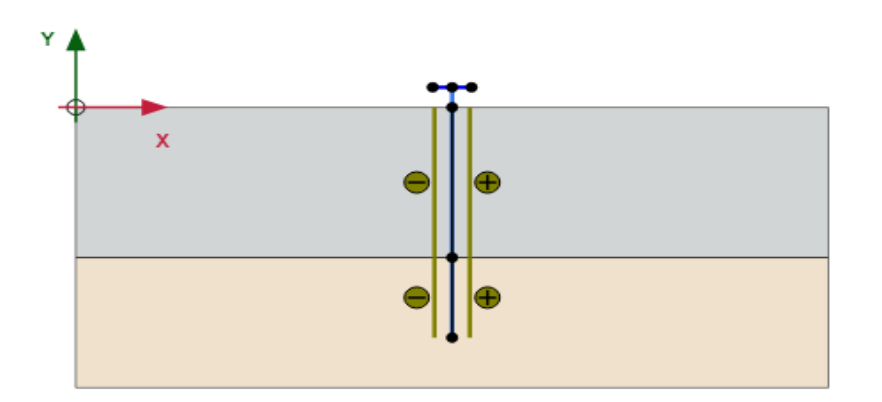

**Figure 3.24 :** Créer chapeau de pieu - PLAXIS 2D.

## **3.4.1.3. Chargemets :**

## **A. Définir la charge statique (ponctuelle) :**

- **1.** Cliquez sur créer un point depuis la barre d'outils latérale et sélectionnez Créer une charge ponctuelle .
- **2.** Placez-la au milieu du sommet du chapeau ou entrez ses coordonnées ( $x = 19,35$ ;  $y = 1,2$ ) dans la ligne de commande.
- **3.** Dans l'explorateur de modèle, cliquez sur charges ponctuelles, puis cliquez sur chargeponctuelle\_1.
- **4.** Saisissez les valeurs suivantes : Fx : 0 kN, Fy : -200 kN.

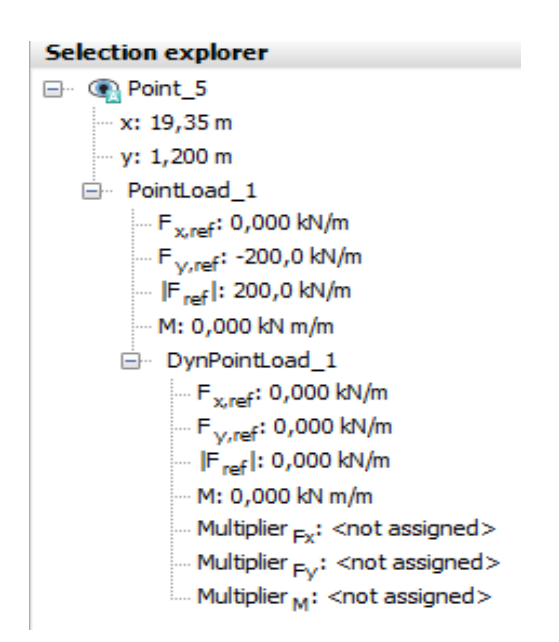

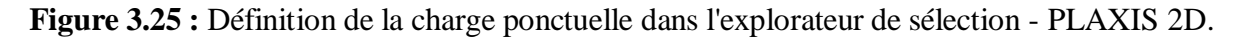

#### **B. Définir la charge dynamique (séisme) :**

Le séisme est modélisé en imposant un déplacement prescrit à la limite inférieure.

- **1.** Pour définir le déplacement prescrit :
	- **a.** Définissez un ligne de déplacement  $\downarrow^*$  en bas du modèle, de (38,7 -16,8) à (0 -16,8).
	- **b.** Définissez la composante x du déplacement de ligne sur Prescrit et attribuez une valeur de 1,0. La composante y du déplacement de la ligne est Fixe. La distribution par défaut (Uniforme) doit être conservée.

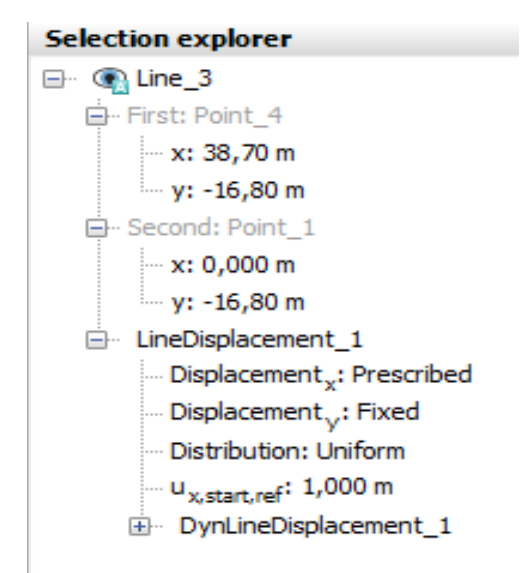

**Figure 3.26 :** Définition de la charge dynamique dans l'explorateur de sélection - PLAXIS 2D.

- **2.** Pour définir les multiplicateurs dynamiques pour la ligne de déplacement :
	- **a.** Développez la ligne de déplacement dynamique.
	- **b.** Cliquez sur le menu déroulant Multiplier\_x et cliquez sur le bouton plus  $\pm$  qui apparaît. La fenêtre multiplicateurs apparaît et un nouveau multiplicateur de déplacement est automatiquement ajouté.
	- **c.** Dans le menu déroulant signal, sélectionnez l'option Tableau.
	- **d.** Sélectionnez l'option Accélération dans le menu déroulant type de données.
	- **e.** Téléchargez  $\bigcirc$  le signal du séisme.

Les enregistrements sismiques utilisés dans les analyses ont été sélectionnés à partir du séisme de Kobe. **]**40**[**

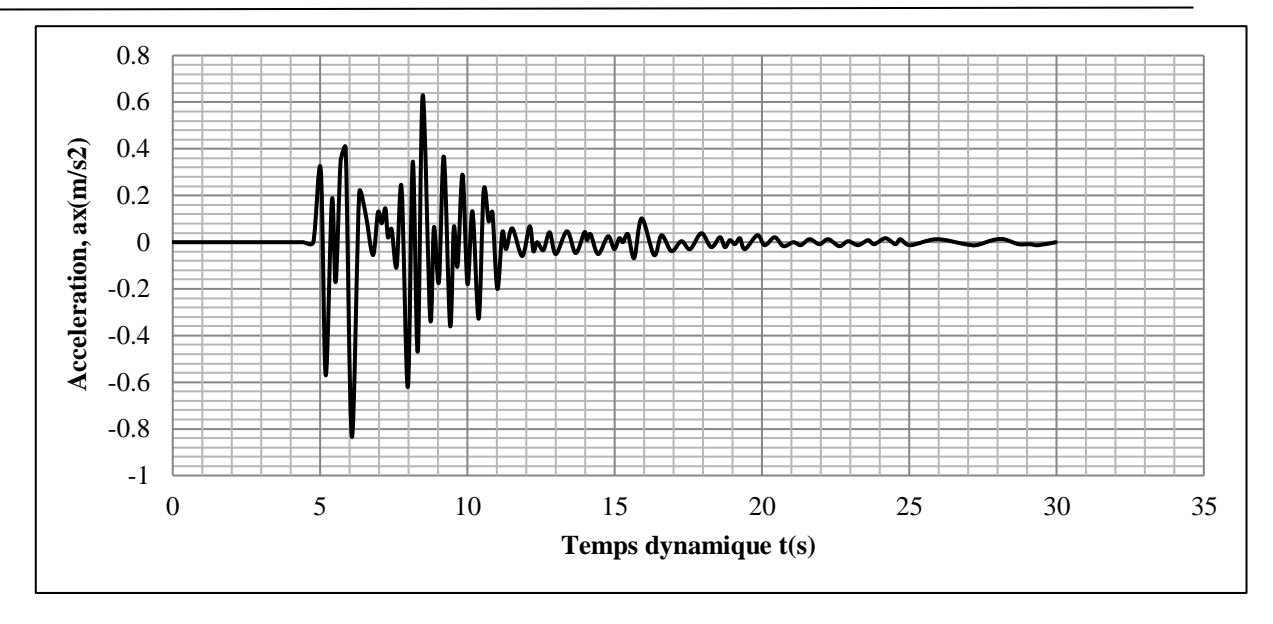

**Figure 3.27 :** Courbe de l'accélération en fonction du temps dynamique pour une magnitude de séisme de 0,085 g. [40]

**f.** Cliquez sur OK pour finaliser la définition du multiplicateur.

Le multiplicateur défini est affiché dans **(Figure 3.28)** :

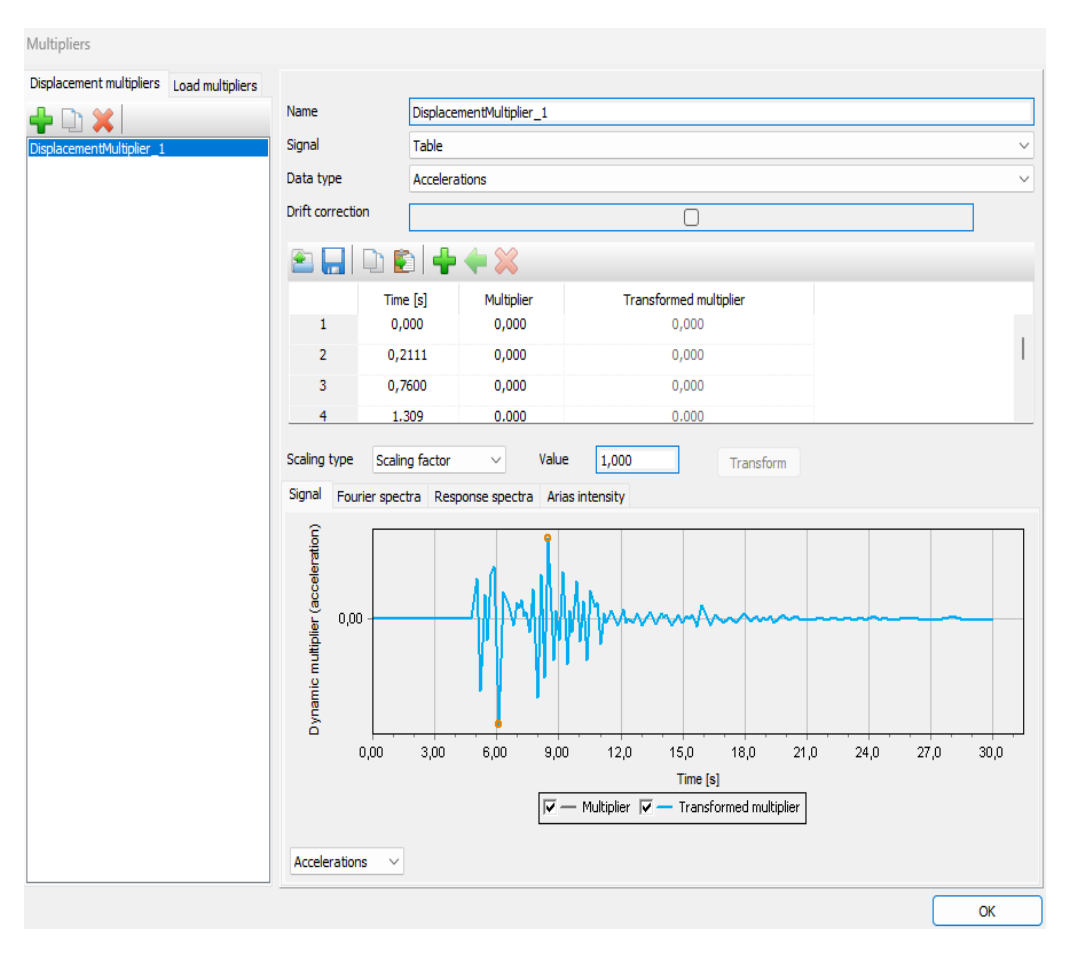

**Figure 3.28 :** Fenêtre multiplicateur dynamique - PLAXIS 2D.

## **3.4.1.4. Créer des interfaces :**

Pour définir les interfaces :

1. Cliquez sur le bouton Créer des interfaces sur la limite pour générer automatiquement les interfaces à la limite du modèle.

La géométrie du modèle est présentée dans **(Figure 3.29)** :

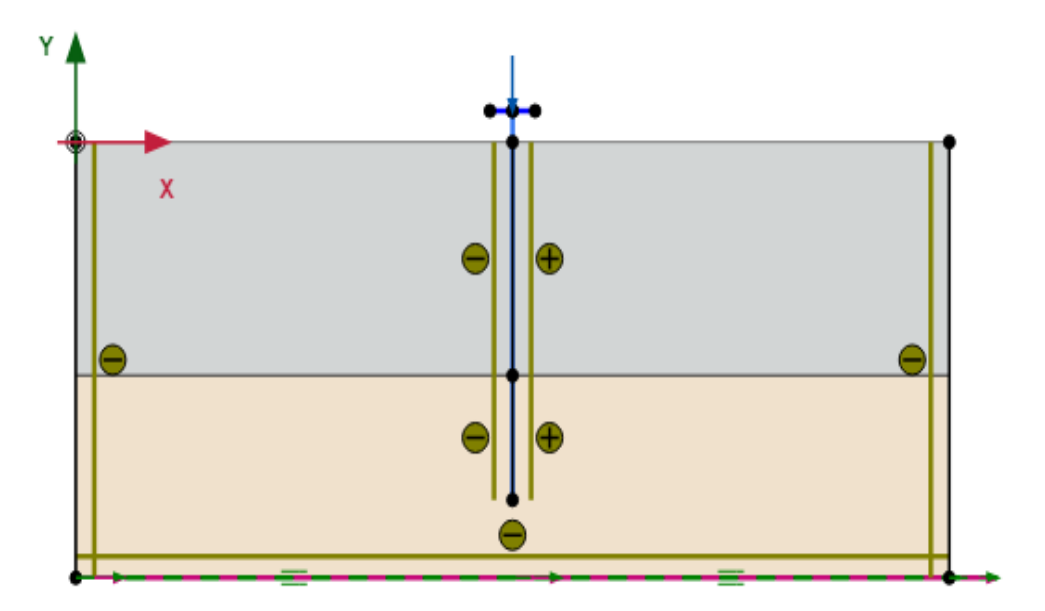

**Figure 3.29 :** Géométrie du modèle - PLAXIS 2D.

## **3.4.2. PLAXIS 3D :**

 La création de : pieu, les charges (charge surfacique, charge dynamique), interfaces sur la frontière.

Ajouter un nouveau matériau **in** pour le pieu :

Les propriétés de nouveau matériau sont présentées dans **(Tableau 3.4)**.

| <b>Paramètres</b>                                                          | <b>Symboles</b>           | <b>Valeurs</b>       | <b>Unités</b>     |
|----------------------------------------------------------------------------|---------------------------|----------------------|-------------------|
| Type de materiau                                                           |                           | Élastique linéaire   |                   |
| Type de drainage                                                           |                           | Drainé               |                   |
| Poids volumique non saturé                                                 | $\gamma_{\mathbf{unsat}}$ | 24.00                | $kN/m^3$          |
| Poids volumique saturé                                                     | $\gamma_{\text{sat}}$     | 24.00                | $kN/m^3$          |
| Indice de vide initial                                                     | $e_{\text{init}}$         | 0.50                 |                   |
| Coefficient d'amortissement<br>proportionnel (coefficient<br>de Rayleigh). | Rayleigh, $\alpha$        | 0.00                 |                   |
| Coefficient d'amortissement<br>proportionnel (coefficient<br>de Rayleigh). | Rayleigh, $\beta$         | 0.00                 |                   |
| Coefficient de Poisson<br>(élastique linéaire)                             | $v^{\prime}$              | 0.20                 |                   |
| Module de cisaillement                                                     | G'                        | $1.04 \times 10^{7}$ | kN/m <sup>2</sup> |
| Module d'élasticité                                                        | $E^{'}$                   | $2.50 \times 10^{7}$ | kN/m <sup>2</sup> |
| Vitesse de l'onde S                                                        | $V_{\rm s}$               | 2063.00              | m/s               |
| Vitesse de l'onde P                                                        | $V_p$                     | 3370.00              | m/s               |

**Tableau 3.4 :** Paramètres de nouveau matériau pour le pieu. [40]

# **3.4.2.1. Définir pieu :**

Le pieu aspiré est modélisé dans le mode structures comme une surface cylindrique.

- 1. Sélectionnez le bouton démarrer le concepteur dans la barre d'outils latérale  $\Omega$ ;
- 2. Sélectionnez Créer une polycourbe  $\Box$ ;
- **3.** Cliquez au milieu de la zone de dessin ;
- **4.** Dans l'onglet Segments, cliquez sur Ajouter un segment  $\hat{\mathcal{A}}$ , et définissez un rayon de 0,5 et appuyez sur OK.
- **5.** Dans l'onglet Général, sélectionnez circulaire pour la forme, et entrez la valeur de l'Axe 2 : -0;5 pour que les axes deviennent le centre du cercle ;

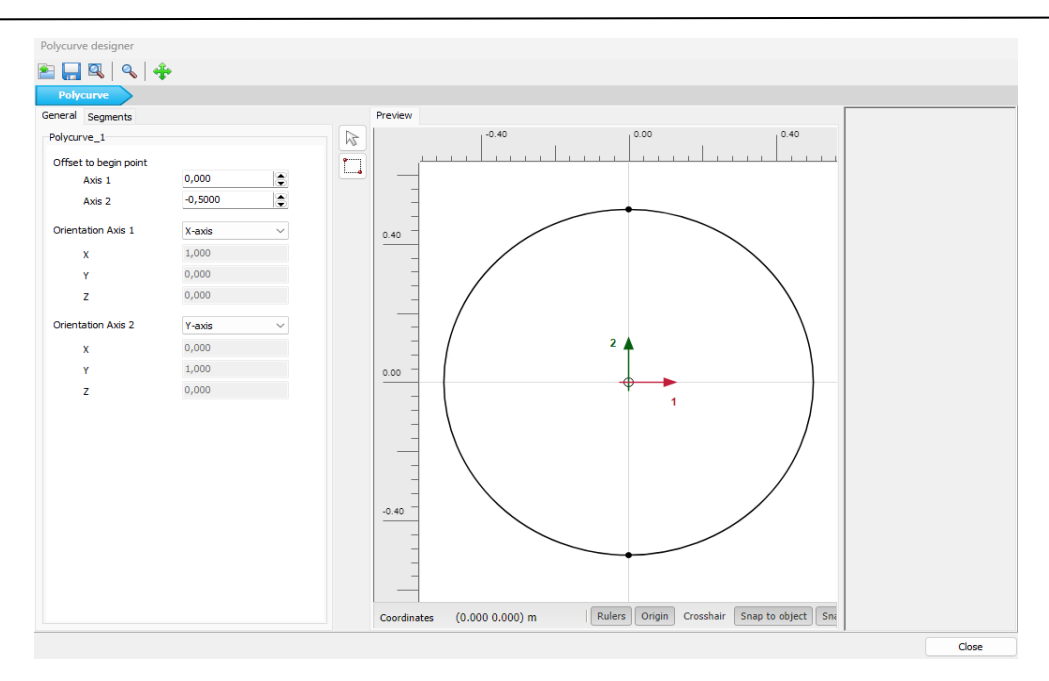

**Figure 3.30 :** Concepteur de polycourbes - PLAXIS 3D.

- **6.** Sélectionnez le cercle et entrez les coordonnées  $(x = 19,35 ; y = 19,35 ; z = 1,2)$ .
- **7.** Cliquez dessus avec le bouton gauche de la souris et choisissez créer, puis créer une surface  $\ddot{\ddot{\cdot}}$ .
- **8.** Supprimez le cercle et sélectionnez la surface.
- **9.** Cliquez sur Extruder l'objet **de la constant de la barre d'outils latérale et sélectionnez extruder l'objet.**
- **10.** Définissez le vecteur d'extrusion z sur -15 m et appuyez sur Appliquer.
- **11.** Sélectionnez le pieu et attribuez-lui le nouveau matériau.

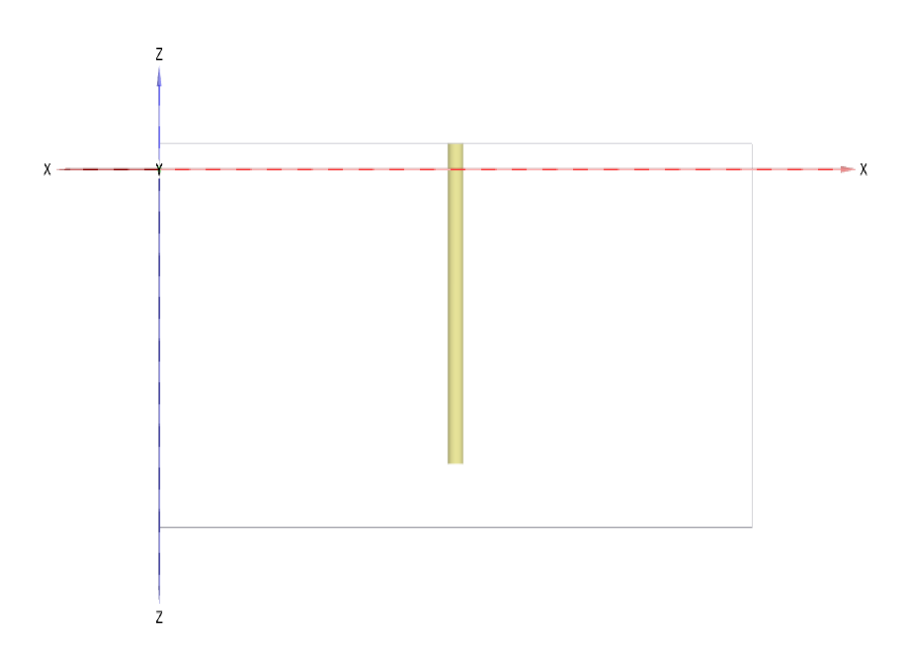

**Figure 3.31 :** Créer pieu - PLAXIS 3D.

## **3.4.2.2. Chargements :**

## **A. Définir la charge surfacique :**

- **1.** Cliquez sur la surface supérieure de pieu ;
- **2.** Cliquez avec le bouton droit sur la surface créée et cliquez sur Créer > Créer une charge surfacique  $\mathbb{Z}^4$
- **3.** Dans l'explorateur de modèle, cliquez sur charges surfaciques, puis cliquez sur chargesurfacique\_1.
- **4.** Saisissez les valeurs suivantes :  $\sigma_x = 0$ ;  $\sigma_y = 0$ ;  $\sigma_z = -255$ .

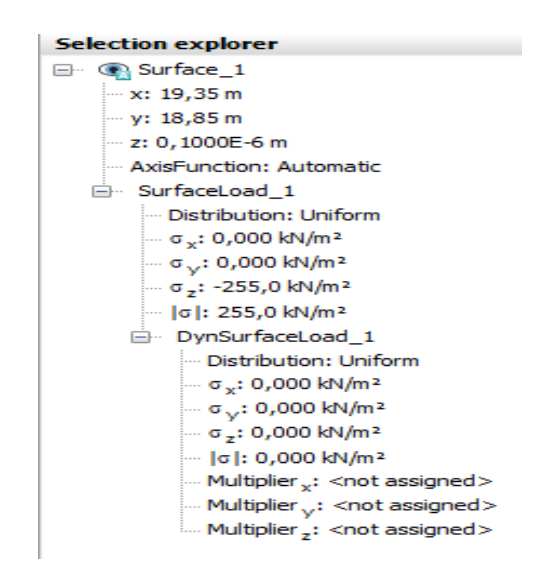

**Figure 3.32 :** Définition de la charge surfacique dans l'explorateur de sélection - PLAXIS 3D.

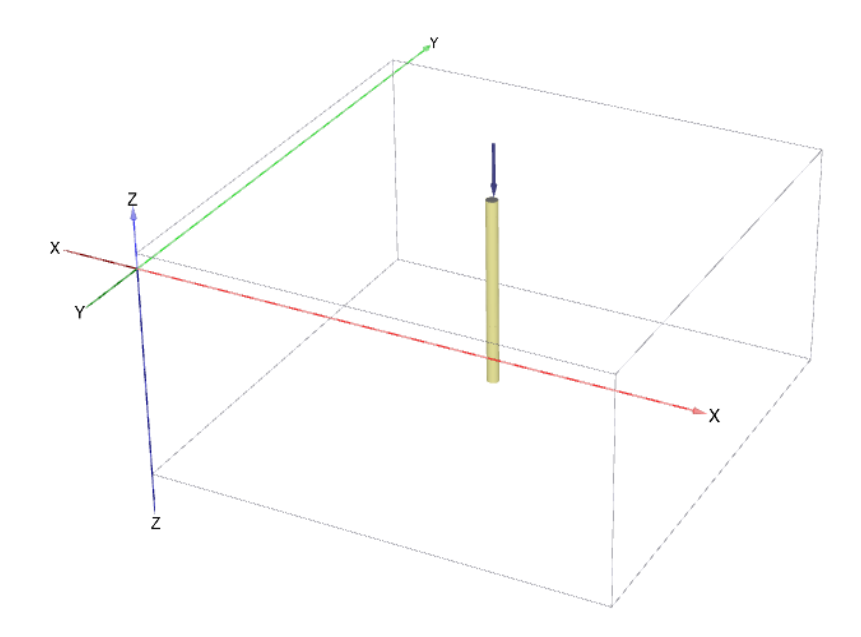

**Figure 3.33 :** Modélisation de la charge surfacique - PLAXIS 3D.

#### **B. Définir la charge dynamique (séisme) :**

Le séisme est modélisé en imposant un déplacement prescrit de surface à la limite inférieure et en attribuant des multiplicateurs dynamiques aux déplacements prescrits :

- Pour définir le déplacement prescrit :
- **1.** Créez un déplacement prescrit de surface passant par  $(0\ 0\ -16,8)$ ;  $(0\ 38,7\ -16,8)$ ;  $(38,7\ 38,7\ -16)$ 16,8) et (38,7 0 16,8).
- **2.** Spécifiez la composante y du déplacement prescrit comme Prescrit et attribuez une valeur de 1,0. Les composantes x et z du déplacement prescrit sont fixes. La distribution par défaut (Uniforme) est valide.
	- Pour définir les multiplicateurs dynamiques pour le déplacement prescrit :
- **1.** Dans l'explorateur de modèles, développez le sous-arbre de la bibliothèque d'attributs. Faites un clic droit sur Multiplicateurs dynamiques et sélectionnez l'option Modifier dans le menu qui apparaît.

La fenêtre Multiplicateurs apparaît et affiche l'onglet Multiplicateurs de déplacement.

- 2. Pour ajouter un multiplicateur, cliquez sur le bouton correspondant dans la fenêtre Multiplicateurs.
- **3.** Dans le menu déroulant Signal, sélectionnez l'option Tableau.
- **4.** Sélectionnez l'option Accélération dans le menu déroulant type de données.
- **5.** Téléchargez  $\bigotimes$  le signal du séisme.
- **6.** cliquez sur OK pour finaliser la définition du multiplicateur.

Dans la fenêtre Multiplicateurs dynamiques, le tableau et le tracé des données sont affichés **(Figure 3.34)**.

**7.** Dans l'explorateur de modèles, développez le sous-arbre Déplacements de surface et dans DynSurfaceDisplacement\_1, attribuez le multiplicateur y au composant y en sélectionnant l'option dans le menu déroulant.

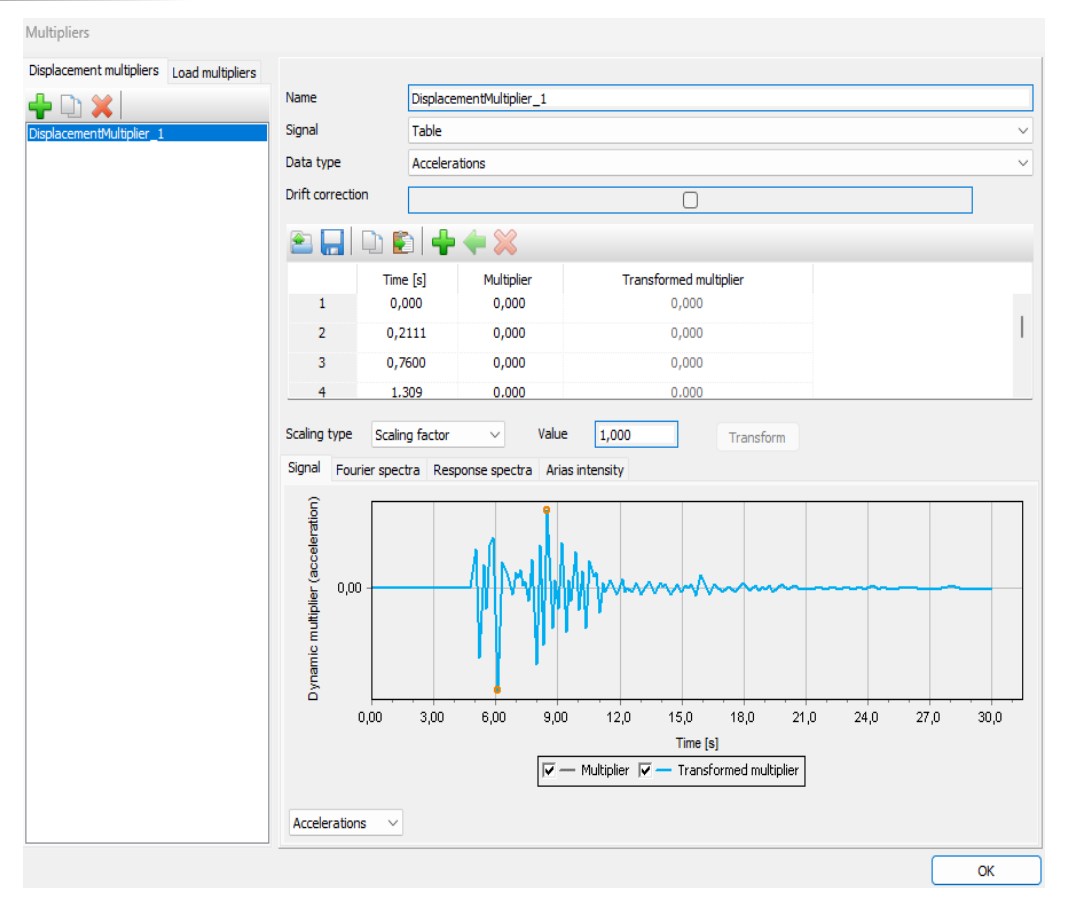

**Figure 3.34 :** Fenêtre Multiplicateurs dynamiques - PLAXIS 3D.

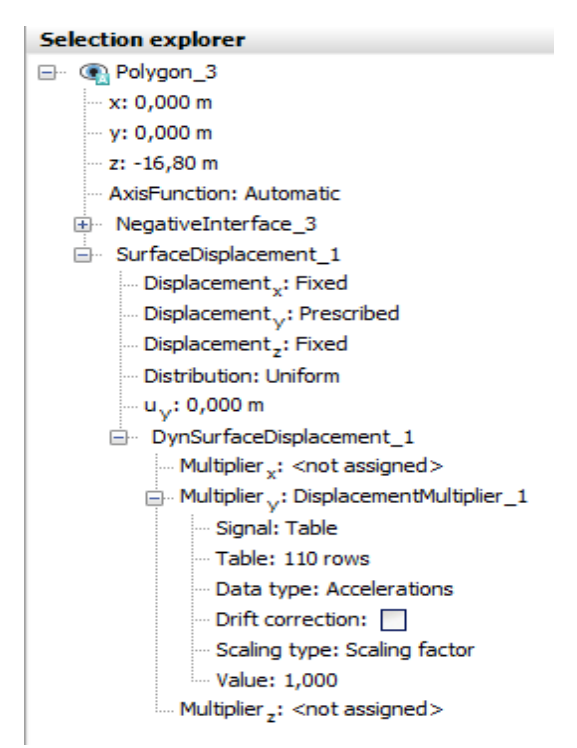

**Figure 3.35 :** Définition de la charge dynamique dans l'explorateur de sélection - PLAXIS 3D.

## **3.4.2.3. Créer des interfaces :**

Pour définir les interfaces :

- **1.** Créez une surface  $\bullet\bullet\bullet\bullet\bullet$  passant par (0 0 0); (38,7 0 0); (38,7 0 -16,8) et (0 0 -16,8). Cliquez avec le bouton droit sur la surface créée et cliquez sur Créer > Créer une interface négative pour ajouter une interface à l'intérieur du modèle.
- **2.** Créez une surface  $\rightarrow$  passant par (0 38,7 0); (38,7 38,7 0); (38,7 38,7 -16,8) et (0 38,7 -16,8). Cliquez avec le bouton droit sur la surface créée et cliquez sur Créer > Créer une interface négative pour ajouter une interface à l'intérieur du modèle.
- **3.** La surface au bas du modèle est déjà créée par le déplacement prescrit. Cliquez avec le bouton droit sur la surface en bas du modèle et cliquez sur Créer > Créer une interface négative pour ajouter une interface à l'intérieur du modèle.

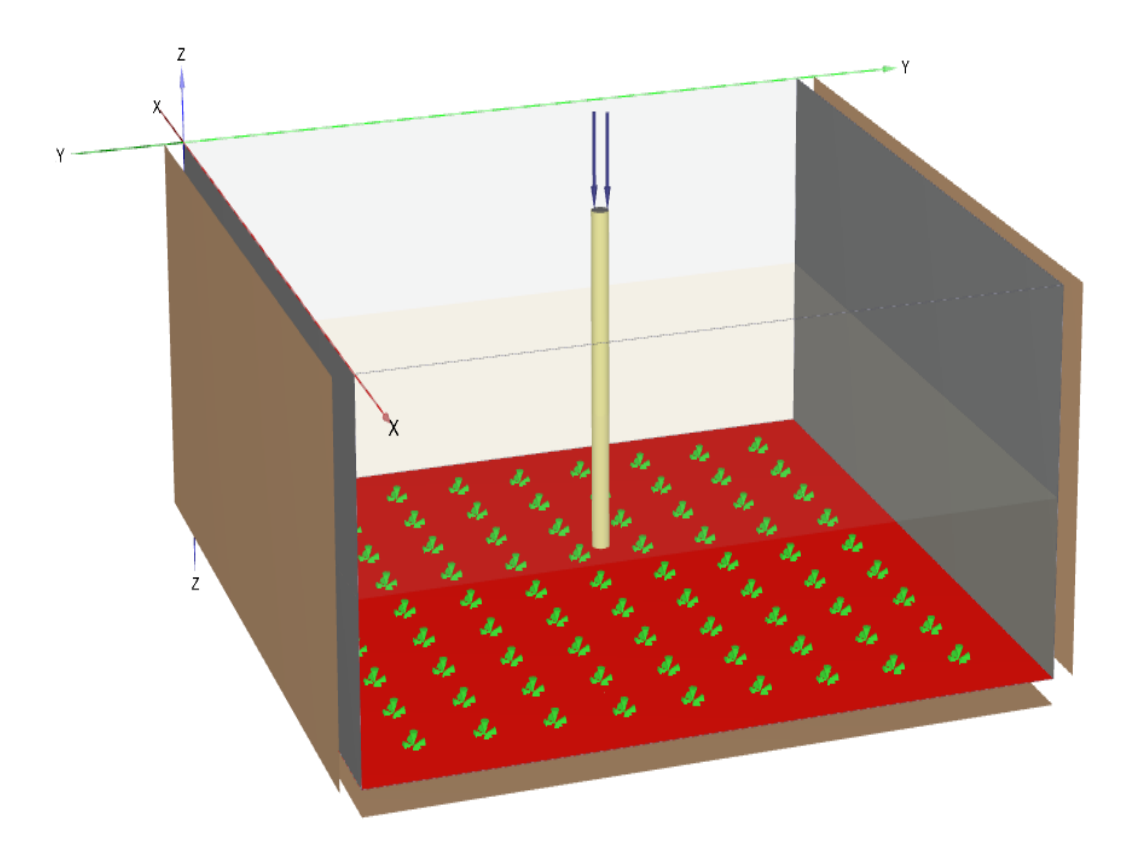

**Figure 3.36 :** La création des interfaces sur la frontière - PLAXIS 3D.

# **4. Générer le maillage :**

Pour générer le maillage :

- **1.** Cliquez sur l'onglet maillage pour passer en mode maillage ;
- 2. Cliquez sur le bouton générer le maillage **de**, la fenêtre des options de maillage apparaît, l'option moyen (medium) est sélectionnée par défaut comme distribution d'éléments ;

Le paramètre de distribution des éléments dans la fenêtre Options de maillage peut être modifié comme suit :

- Très grossier (Very coarse);
- Grossier (Coarse);
- Moyen (Medium) ;
- $\blacksquare$  Fin (Fine);
- Très fin (Very fine).

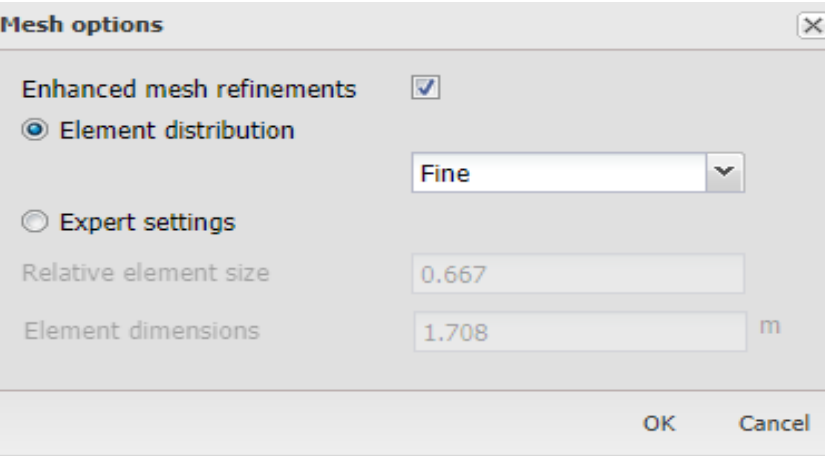

**Figure 3.37 :** La fenêtre des options de maillage - PLAXIS 2D.

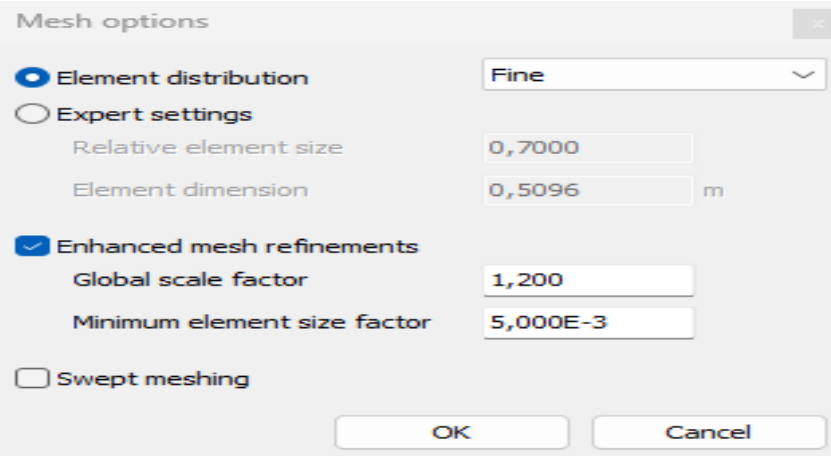

**Figure 3.38 :** La fenêtre des options de maillage - PLAXIS 3D.

- **3.** Modifié Le paramètre de distribution à l'option fin (fine) ;
- **4.** Cliquez sur OK pour démarrer la génération du maillage ;
- **5.** Cliquez sur le bouton afficher le maillage  $\Box$  pour afficher le maillage;

Le maillage résultant est illustré dans **(Figure 3.39** et **Figure 3.40)** :

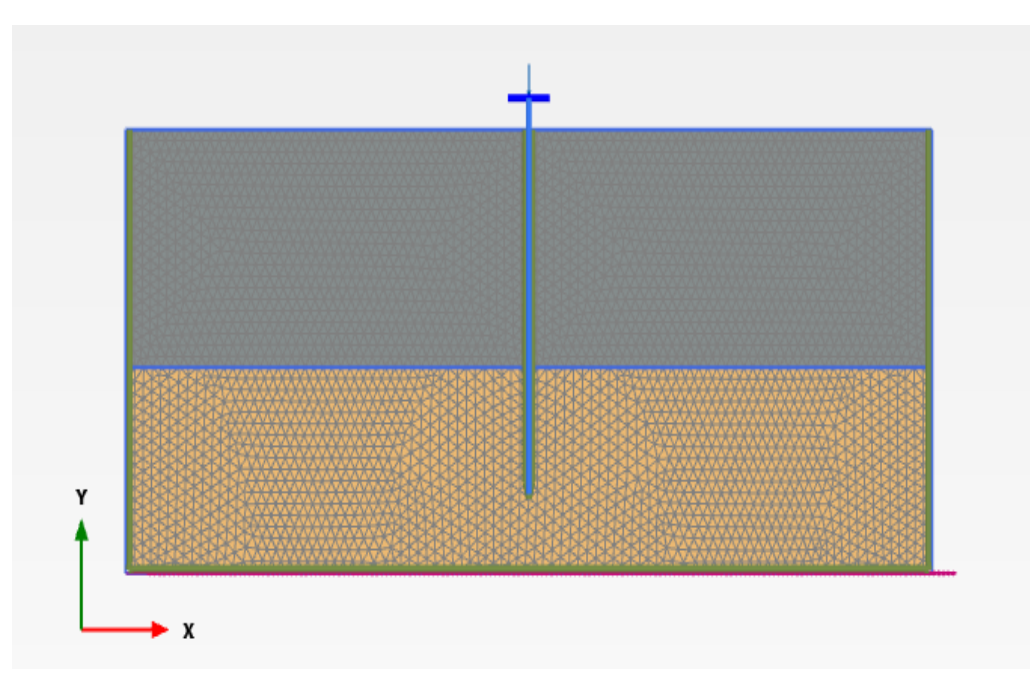

**Figure 3.39 :** Le maillage généré - PLAXIS 2D.

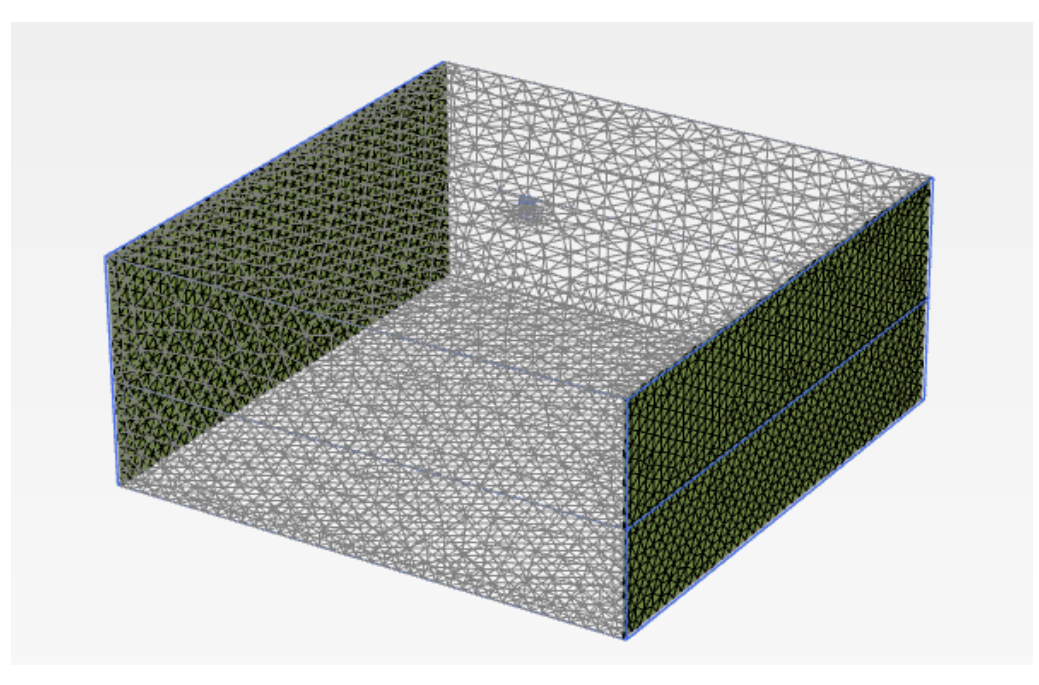

**Figure 3.40 :** Le maillage généré - PLAXIS 3D.

**6.** Cliquez sur l'onglet fermer pour fermer Output programme.

# **5. Définir et réaliser le calcul :**

Le calcul doit être défini par phases avant que le calcul proprement dit puisse être effectué, le calcul pour ce modèle se composera de 3 phases. Il s'agit de la détermination des conditions initiales, l'installation du pieu avec l'application de la charge ponctuelle et enfin l'application de la charge dynamique.

## **5.1. Définition des phases de calcul :**

Cliquez sur l'onglet Construction par étapes pour procéder à la définition des phases de calcul ;

### **5.1.1. Phase initiale :**

La phase initiale a déjà été introduite.

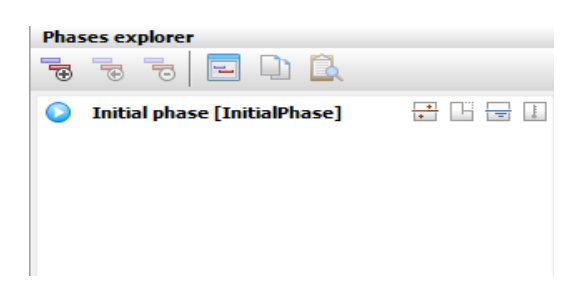

**Figure 3.41 :** Explorateur de phases (Phase initiale) - PLAXIS 2D + 3D.

- **1.** Assurez-vous que toutes les structures et interfaces sont désactivées ;
- **2.** Cliquez sur le bouton modifier la phase  $\boxed{\equiv}$  ou double-cliquez sur la phase dans l'explorateur de phases pour afficher la fenêtre phases (phase initiale) ;
- **3.** Les contraintes initiales effectives sont générées par la procédure K0, Conservez les valeurs par défaut.

| Phases                                                         |                                                   |                                                     |          |                               | $\Box$<br>$\times$ |
|----------------------------------------------------------------|---------------------------------------------------|-----------------------------------------------------|----------|-------------------------------|--------------------|
| $\Box$<br>$\blacksquare$ - $\blacksquare$<br>$\overline{\tau}$ |                                                   |                                                     |          |                               |                    |
| 分出最佳<br><b>Initial phase [InitialPhase]</b>                    | Name                                              | Value                                               |          | Log info for last calculation |                    |
|                                                                | General                                           |                                                     |          |                               |                    |
|                                                                | ID.                                               | Initial phase [InitialPhase]                        |          |                               |                    |
|                                                                | Calculation type                                  | $R0$ procedure<br>٠                                 |          |                               |                    |
|                                                                | Loading type                                      | □ Staged construction ▼                             |          |                               |                    |
|                                                                | $2M$ <sub>weight</sub>                            | 1,000                                               |          |                               |                    |
|                                                                | Pore pressure calculation $t_1 \equiv 0$ Phreatic | ٠                                                   | Comments |                               |                    |
|                                                                | Thermal calculation type                          | $\boxed{1}$ Ignore temperature $\blacktriangledown$ |          |                               |                    |
|                                                                | <b>Estimated end time</b>                         | 0,000 day                                           |          |                               |                    |
|                                                                | First step                                        |                                                     |          |                               |                    |
|                                                                | Last step                                         |                                                     |          |                               |                    |
|                                                                | Design approach                                   | (None)<br>٠                                         |          |                               |                    |
|                                                                | Special option                                    | $\bullet$                                           |          |                               |                    |
|                                                                | Deformation control parameters                    |                                                     |          |                               |                    |
|                                                                | Updated water pressure                            | <b>In</b>                                           |          |                               |                    |
|                                                                | <b>Ignore</b> suction                             | $\overline{\mathbf{v}}$                             |          |                               |                    |
|                                                                | $\blacksquare$ Numerical control parameters       |                                                     |          |                               |                    |
|                                                                | Use compression for result                        | $\Box$                                              |          |                               |                    |
|                                                                |                                                   |                                                     |          |                               |                    |
|                                                                |                                                   |                                                     |          |                               |                    |
|                                                                |                                                   |                                                     |          |                               |                    |
|                                                                |                                                   |                                                     |          |                               |                    |
|                                                                |                                                   |                                                     |          |                               |                    |
|                                                                |                                                   |                                                     |          |                               |                    |
|                                                                |                                                   |                                                     |          |                               |                    |
|                                                                |                                                   |                                                     |          |                               |                    |
|                                                                |                                                   |                                                     |          |                               |                    |
|                                                                |                                                   |                                                     |          |                               |                    |
|                                                                |                                                   |                                                     |          |                               | OK                 |

**Figure 3.42 :** Fenêtre phases (Phase initiale) - PLAXIS 2D + 3D.

Le modèle de la phase initiale est présenté dans **(Figure 3.43** et **Figure 3.44)**.

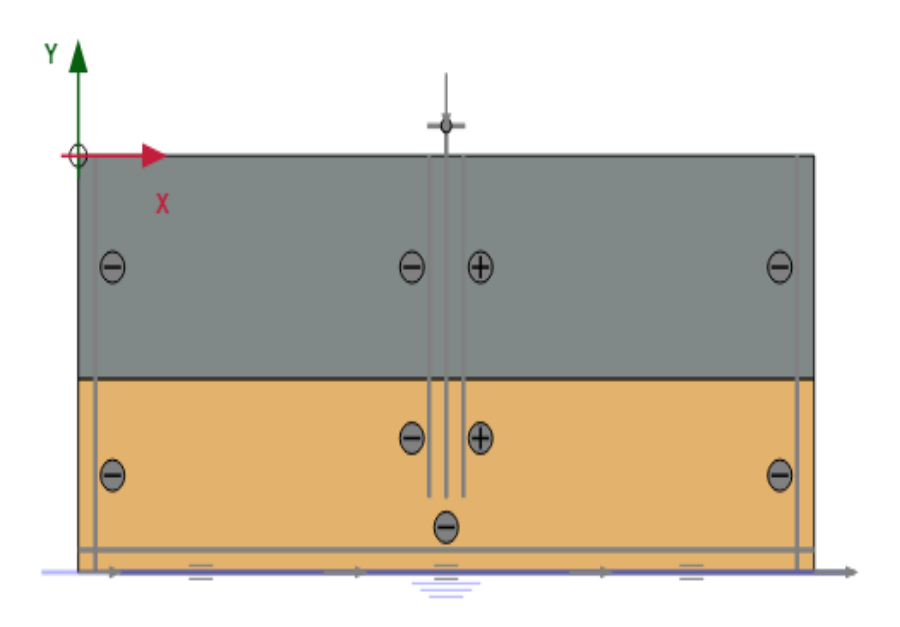

**Figure 3.43 :** Modèle de la phase initiale - PLAXIS 2D.

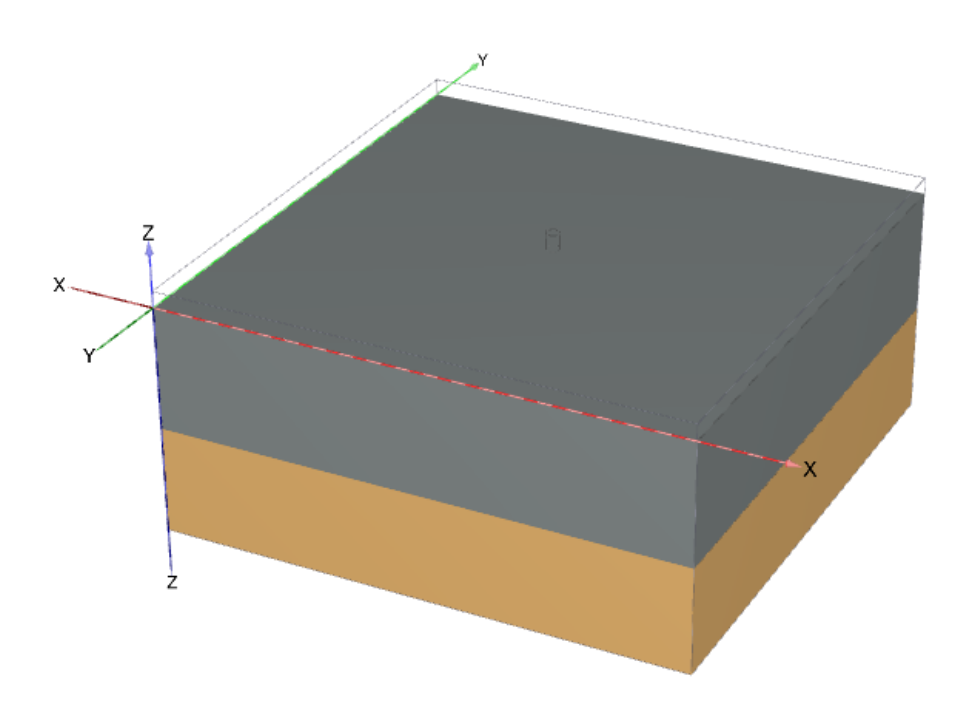

**Figure 3.44 :** Modèle de la phase initiale - PLAXIS 3D.

#### **5.1.2. Phase 1 :**

- **PLAXIS 2D : Phase 1 (pieu + charge ponctuelle) :**
- **1.** Cliquez sur le bouton Ajouter une phase **pour créer une nouvelle phase et renommez-la pieu** + charge ponctuelle ;
- **2.** En mode Construction par étapes activez la plaque (pieu), les interfaces du pieu et la charge ponctuelle ;
- **3.** Dans la fenêtre des phases, dans la section des paramètres de contrôle de déformation, réinitialisez les déplacements à zéro ;
- **4.** Les autres paramètres par défaut sont valides.

#### **PLAXIS 3D : Phase 1 (pieu + charge surfacique) :**

- **1.** Cliquez sur le bouton Ajouter une phase **pour créer une nouvelle phase et renommez-la pieu** + charge surfacique ;
- **2.** En mode Construction par étapes activez la plaque (pieu), les interfaces du pieu et la charge surfacique ;
- **3.** Dans la fenêtre des phases, dans la section des paramètres de contrôle de déformation, réinitialisez les déplacements à zéro ;
- **4.** Les autres paramètres par défaut sont valides.

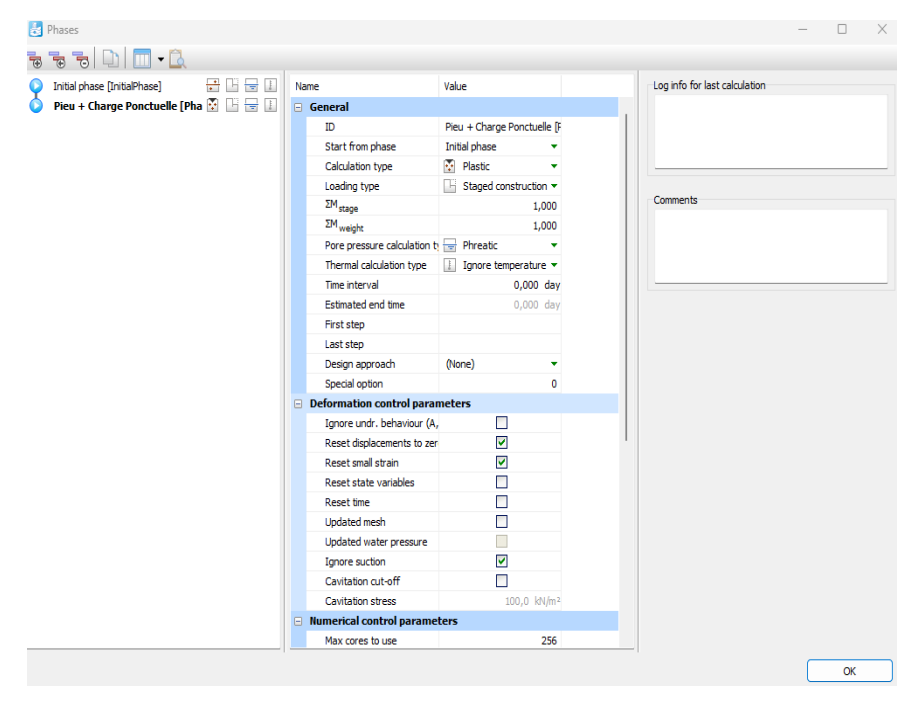

**Figure 3.45 :** Fenêtre phases (phase 1) - PLAXIS 2D + 3D.

Le modèle de la phase 1 est présenté dans **(Figure 3.46** et **Figure 3.47)**.

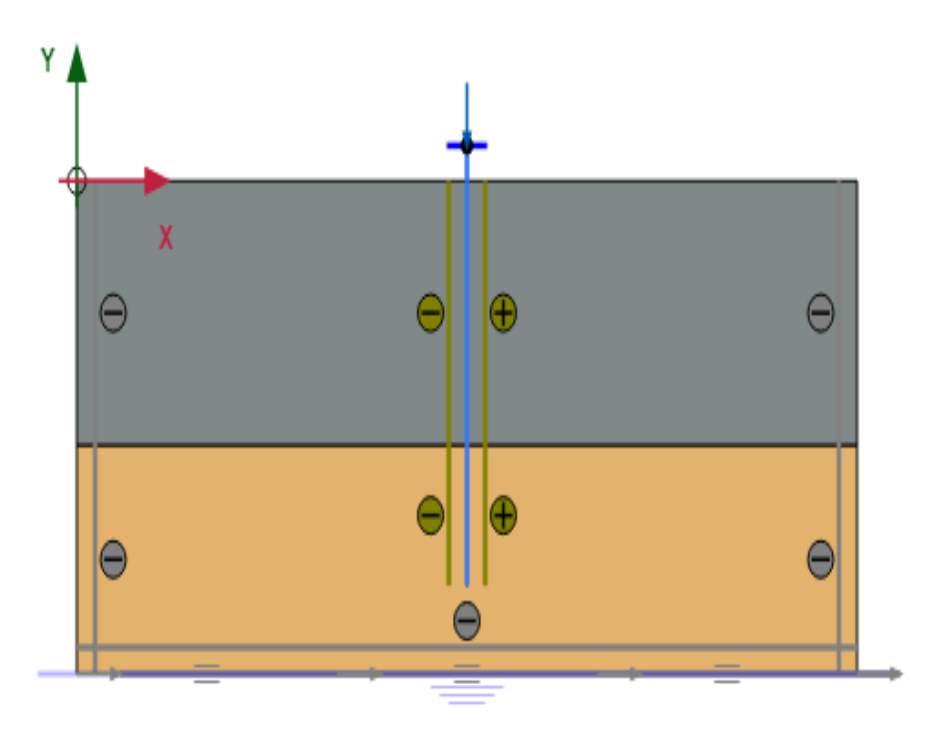

**Figure 3.46 :** Modèle de la phase pieu + charge ponctuelle [phase\_1] - PLAXIS 2D.

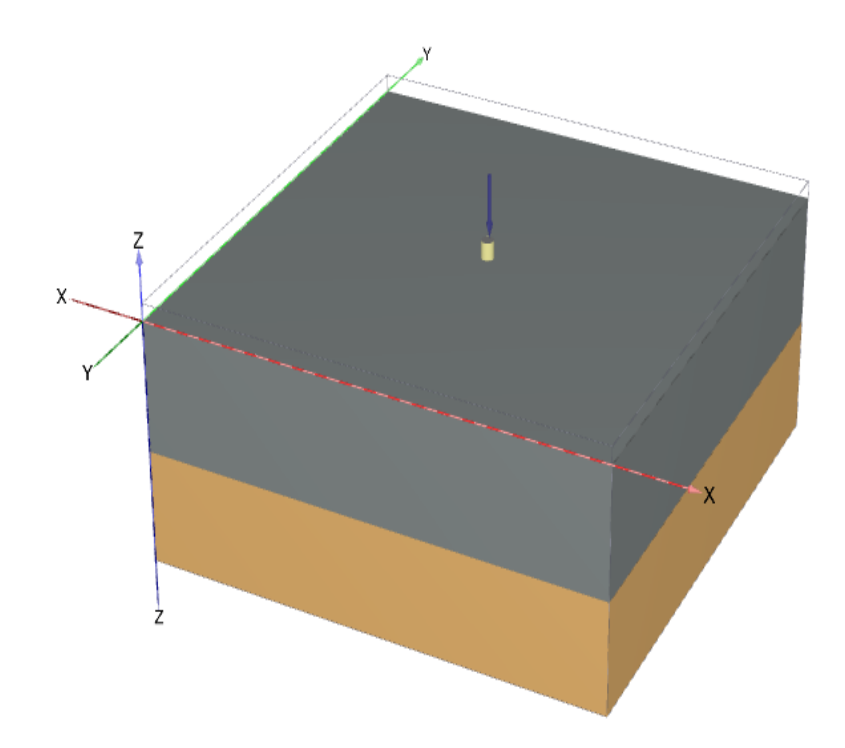

**Figure 3.47 :** Modèle de la phase pieu + charge surfacique [phase\_1] - PLAXIS 3D.

### **5.1.3. Phase 2 (charge dynamique) :**

## **PLAXIS 2D :**

- **1.** Cliquez sur le bouton Ajouter une phase **pour créer** une nouvelle phase et renommez-la charge dynamique ;
- **2.** En mode Construction par étapes activez la ligne de déplacement ;
- **3.** Dans la fenêtre des phases, sélectionnez l'option Dynamique comme Type de calcul ;
- **4.** Réglez le paramètre Intervalle de temps dynamique sur 30 secondes ;
- **5.** Dans la section des paramètres de contrôle de déformation, réinitialisez les déplacements à zéro ;
- **6.** Dans le sous-arbre Paramètres de contrôle numérique, décochez la case Utiliser les paramètres d'itération par défaut, qui vous permet de modifier les paramètres avancés et de définir la Détermination du pas de temps sur Manuel ;
- **7.** Définissez Max steps sur 1000 ;
- **8.** Dans l'explorateur de modèles, développez le sous-arbre Conditions du modèle ;
- **9.** Développez le sous-arbre Dynamics ;
- **10.** Définissez BoundaryXMin et BoundaryXMax sur Free-field. Définissez BoundaryYMin sur Compliant base et BoundaryYMax sur none, comme illustré dans **(Figure 3.48)**.

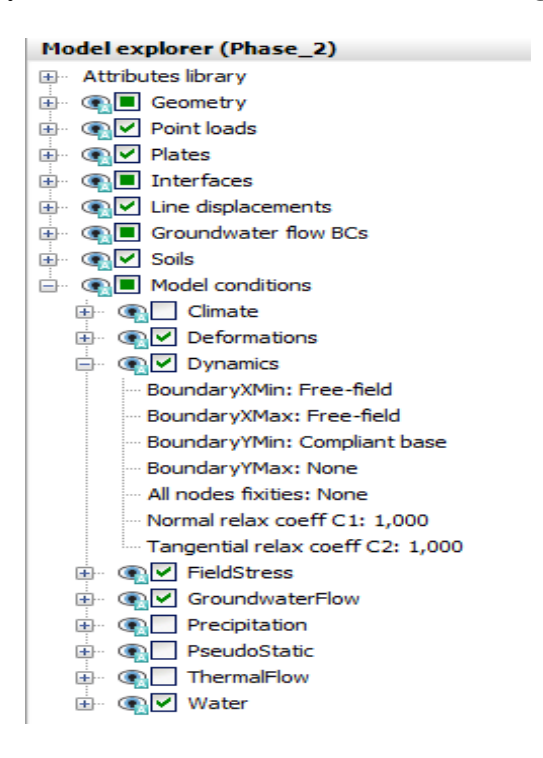

**Figure 4.48 :** Conditions aux limites pour les calculs dynamiques - PLAXIS 2D.

## **PLAXIS 3D :**

- **1.** Cliquez sur le bouton Ajouter une phase **pour créer** une nouvelle phase et renommez-la charge dynamique ;
- **2.** En mode Construction par étapes activez le déplacement de surface ;
- **3.** Dans la fenêtre des phases, sélectionnez l'option Dynamique comme Type de calcul ;
- **4.** Réglez le paramètre Intervalle de temps dynamique sur 30 secondes ;
- **5.** Dans la section des paramètres de contrôle de déformation, réinitialisez les déplacements à zéro ;
- **6.** Dans le sous-arbre Paramètres de contrôle numérique, décochez la case Utiliser les paramètres d'itération par défaut, qui vous permet de modifier les paramètres avancés et de définir la Détermination du pas de temps sur Manuel ;
- **7.** Définissez Max steps sur 1000 ;
- **8.** Dans l'explorateur de modèles, développez le sous-arbre Conditions du modèle ;
- **9.** Développez le sous-arbre Dynamics ;
- **10.** Définissez BoundaryXMin et BoundaryXMax sur none. Définissez BoundaryYMin et BoundaryYMax sur Free-field. Définissez BoundaryZMin sur Compliant base et BoundaryZMax sur none, comme illustré dans **(Figure 3.49)**.

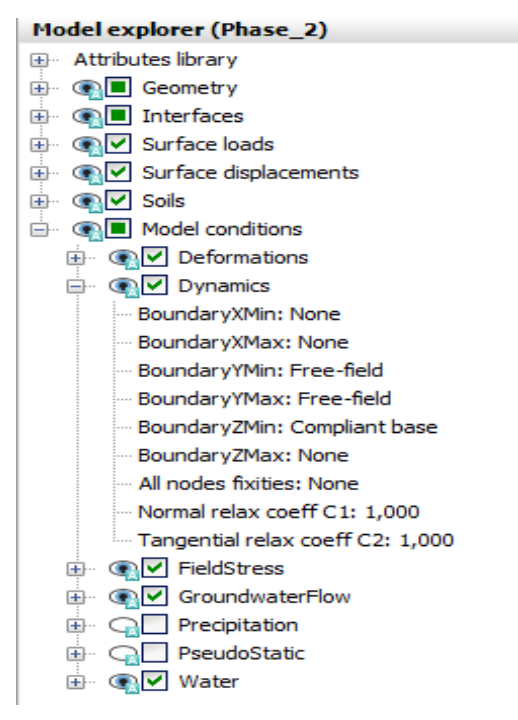

**Figure 3.49 :** Conditions aux limites pour les calculs dynamiques - PLAXIS 3D.

| Phases                                                                                                    |                                       |                                                   | X.<br>П                       |
|----------------------------------------------------------------------------------------------------|---------------------------------------|---------------------------------------------------|-------------------------------|
| $\frac{1}{\sqrt{2}}\cdot\frac{1}{\sqrt{2}}\cdot\frac{1$<br>帚 |                                       |                                                   |                               |
| 급입물표<br>Initial phase [InitialPhase]                                                                                                    | Name                                  | Value                                             | Log info for last calculation |
| Pieu + Charge Ponctuelle [Phase_1] $\blacksquare$ $\blacksquare$ $\blacksquare$                                                                                                    | □ General                             |                                                   |                               |
| Charge Dynamique [Phase_2] A H                                                                                                    | ID.                                   | Charge Dynamique [Phase]                          |                               |
|                                                                                                    | Start from phase                      | Pieu + Charge Ponctuell v                         |                               |
|                                                                                                    | Calculation type                      | N <sub>N</sub> Dynamic                            |                               |
|                                                                                                    | Loading type                          | $\Box$ Staged construction $\blacktriangledown$   |                               |
|                                                                                                    |                                       | Pore pressure calculation to Use pressures from v | <b>Comments</b>               |
|                                                                                                    | Thermal calculation type              | $\Box$ Ignore temperature $\star$                 |                               |
|                                                                                                    | Dynamic time interval                 | 30,00 s                                           |                               |
|                                                                                                    | <b>Estimated end time</b>             | 0,3472E-3 day                                     |                               |
|                                                                                                    | First step                            |                                                   |                               |
|                                                                                                    | Last step                             |                                                   |                               |
|                                                                                                    | Design approach                       | (None)<br>٠                                       |                               |
|                                                                                                    | Special option                        | 0                                                 |                               |
|                                                                                                    | □ Deformation control parameters      |                                                   |                               |
|                                                                                                    | Ignore undr. behaviour (A,            | $\Box$                                            |                               |
|                                                                                                    | Reset displacements to zer-           | ▽                                                 |                               |
|                                                                                                    | Reset small strain                    | ⊽                                                 |                               |
|                                                                                                    | Reset state variables                 | □                                                 |                               |
|                                                                                                    | <b>Reset time</b>                     | П                                                 |                               |
|                                                                                                    | <b>Updated mesh</b>                   | ⊔                                                 |                               |
|                                                                                                    | Ignore suction                        | ⊽                                                 |                               |
|                                                                                                    | Cavitation cut-off                    | Г                                                 |                               |
|                                                                                                    | <b>Cavitation stress</b>              | 100,0 kN/m <sup>2</sup>                           |                               |
|                                                                                                    | $\equiv$ Numerical control parameters |                                                   |                               |
|                                                                                                    | Max cores to use                      | 256                                               |                               |
|                                                                                                    | Max number of steps store             | $\mathbf{1}$                                      |                               |
|                                                                                                    | Use compression for result            | $\Box$                                            |                               |
|                                                                                                    | Use default iter parameters           | $\overline{\mathsf{v}}$                           |                               |
|                                                                                                    |                                       |                                                   | OK                            |
|                                                                                                    |                                       |                                                   |                               |

**Figure 3.50 :** Fenêtre phases (charge dynamique [phase\_2]) - PLAXIS 2D + 3D.

Le modèle de la phase charge dynamique [phase\_2] est présenté dans **(Figure 3.51** et **Figure 3.52)**.

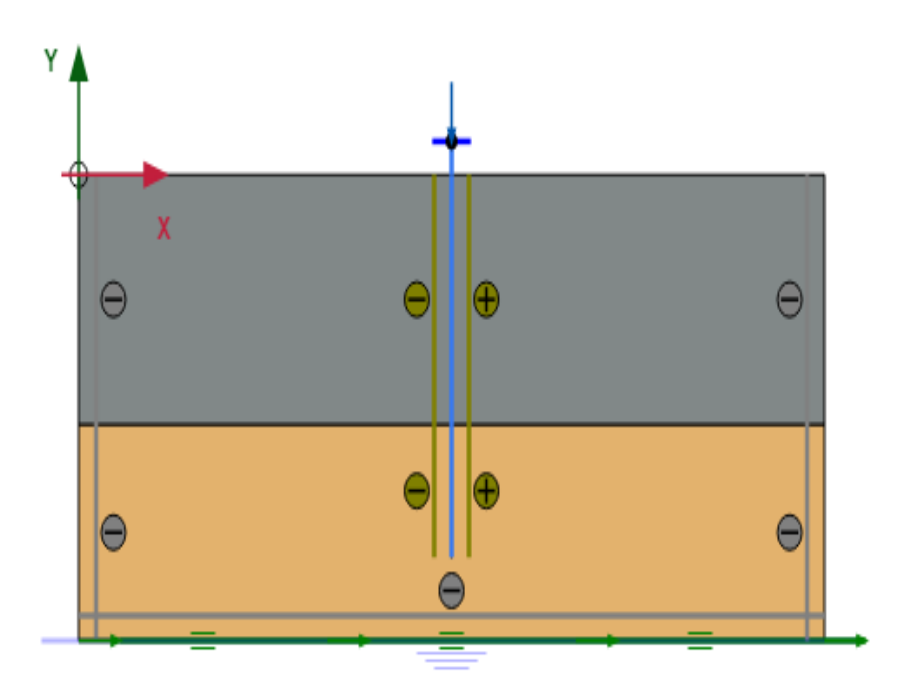

**Figure 3.51 :** Modèle de la phase charge dynamique [phase\_2] - PLAXIS 2D.

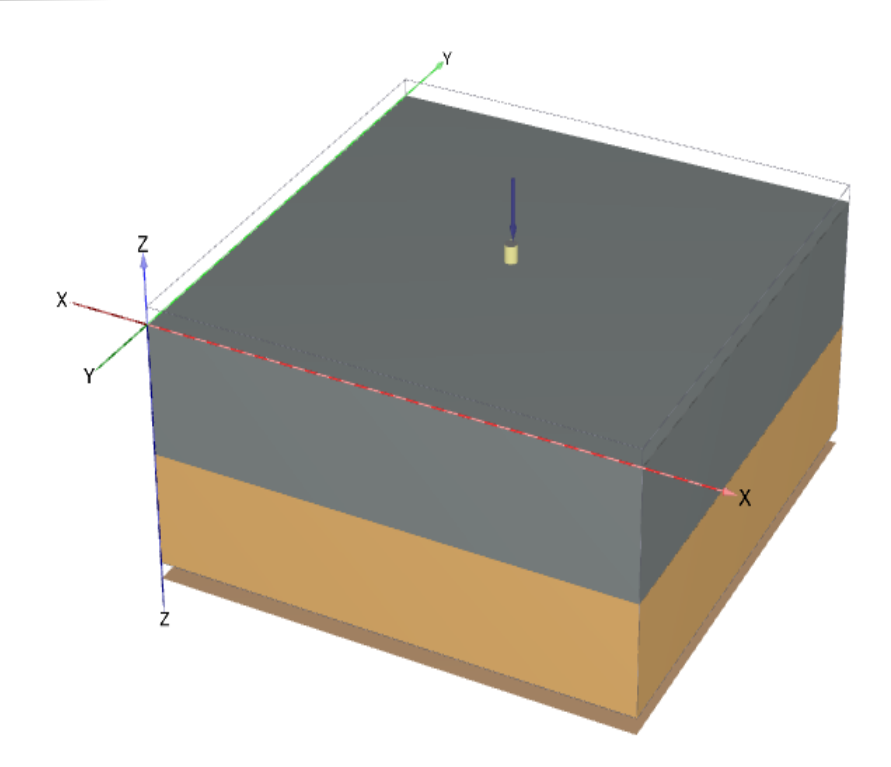

**Figure 3.52 :** Modèle de la phase charge dynamique [phase\_2] - PLAXIS 3D.

# **5.2. Exécuter le calcul :**

1. Cliquez sur sélectionner des points pour les courbes  $\blacktriangledown$  dans la barre d'outils latérale et définissez un nœud au sommet de pieu.

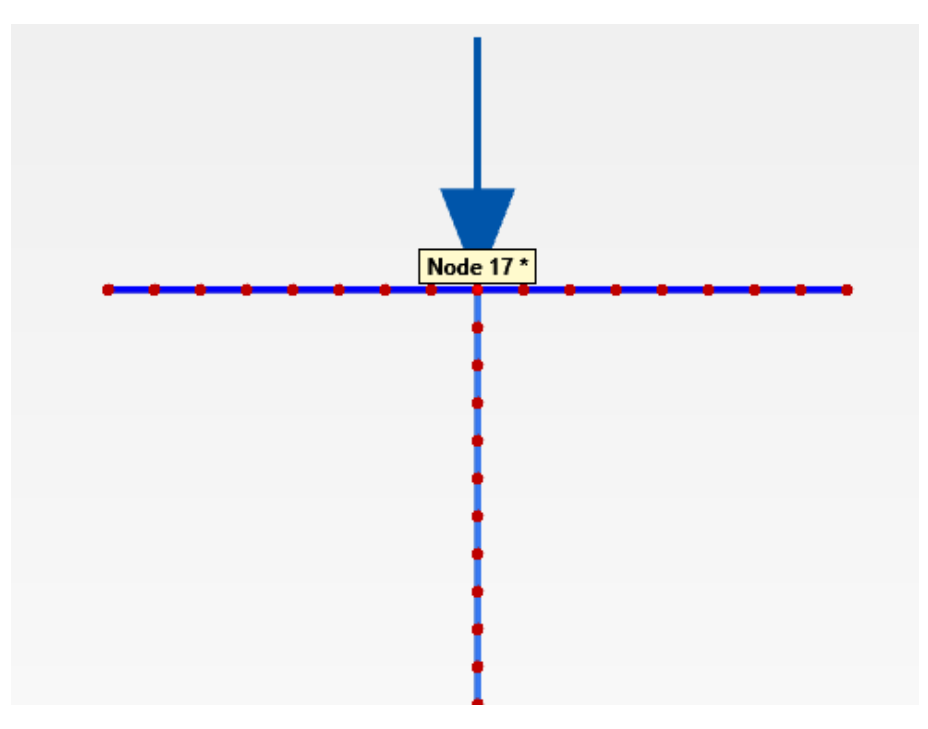

**Figure 3.53 :** Sélectionner nœud pour les courbes - PLAXIS 2D.

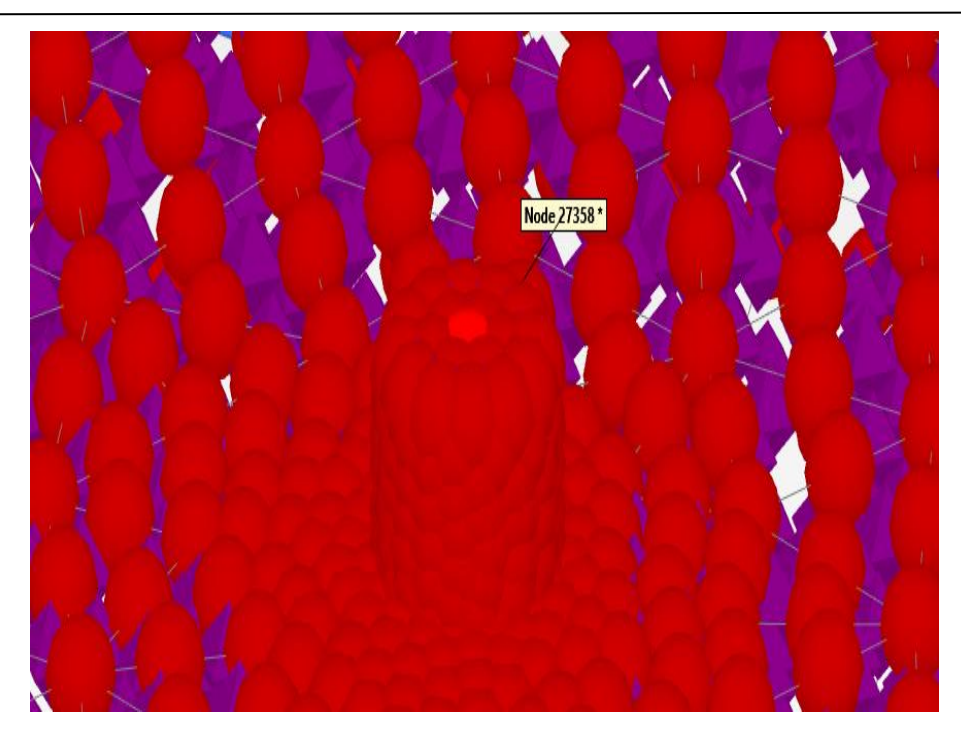

**Figure 3.54 :** Sélectionner nœud pour les courbes - PLAXIS 3D.

Les trois phases de calcul sont marquées pour le calcul, comme indiqué par les flèches bleues  $\bigcirc$ ;

**2.** Cliquez sur le bouton Calculer  $\boxed{\downarrow a}$  pour démarrer le calcul ;

Lors de l'exécution d'un calcul, une fenêtre apparaît qui donne des informations sur l'avancement de la phase de calcul.

| Calculating phases<br>Charge Dynamique [Phase_2]<br>Kernel information<br>Start time<br>22:43:14<br>Cores: $1/4$<br>$64$ -bit<br>Memory used<br>$~1084$ MB<br>Total multipliers at the end of previous loading step-<br>Calculation progress<br>$\mathbf{u}_{\text{max}}$<br>5,717E-12<br>$\Sigma$ M dispX<br>1,000<br>P <sub>excess</sub> , max<br>1,00<br>$\Sigma M$ <sub>disp</sub> $Y$<br>1,000<br>$\Sigma$ M <sub>area</sub><br>1,000<br>Fv<br>$\Sigma$ M <sub>weight</sub><br>1,000<br>0,000<br>0.00.<br>0,000<br>0,000<br>$\Sigma$ M <sub>accel</sub><br>F.,<br><b>Stiffness</b><br>1,000<br>1,000<br>ΣM <sub>=F</sub><br>0.000<br>Time<br>3.426E-6<br>$\Sigma$ M <sub>stage</sub><br>$-1.00$<br>0,0278E-15 0,100<br>0,200<br>0,30<br>0,2960<br>Dyn. time<br>Dyn, time<br>Iteration process of current step-<br>Element<br>Current step<br>$15 - 5$<br>Max. step<br>100<br>100<br><b>Tteration</b><br>Max. iterations<br>Decomposition<br>$\overline{ }$<br>60<br>100%<br>Global error<br>Calc. time<br>Tolerance<br>5 <sub>s</sub><br>3.778E-15<br>0,01000<br>Plastic points in current step<br>Tolerated<br>Plastic stress points<br>Inaccurate<br>$\Omega$<br>5<br>17<br>Plastic interface points<br><b>Tolerated</b><br>Inaccurate<br>з<br>$\Omega$<br>$\Omega$<br>Cap/Hard points<br><b>Tension points</b><br>$\Omega$<br>17<br>Tension and apex<br>o<br><b>X</b> Stop<br><b>B</b> View log<br><b><i><u><b>D</b></u></i></b> Preview<br>II Pause<br>1 task running<br>Minimize | Active tasks |  |  |  |
|----------------------------------------------------------------------------------------------------|--------------|--|--|--|
|                                                                                                    |              |  |  |  |
|                                                                                                    |              |  |  |  |
|                                                                                                    |              |  |  |  |
|                                                                                                    |              |  |  |  |
|                                                                                                    |              |  |  |  |
|                                                                                                    |              |  |  |  |
|                                                                                                    |              |  |  |  |
|                                                                                                    |              |  |  |  |
|                                                                                                    |              |  |  |  |
|                                                                                                    |              |  |  |  |
|                                                                                                    |              |  |  |  |
|                                                                                                    |              |  |  |  |
|                                                                                                    |              |  |  |  |
|                                                                                                    |              |  |  |  |
|                                                                                                    |              |  |  |  |
|                                                                                                    |              |  |  |  |
|                                                                                                    |              |  |  |  |
|                                                                                                    |              |  |  |  |
|                                                                                                    |              |  |  |  |
|                                                                                                    |              |  |  |  |
|                                                                                                    |              |  |  |  |
|                                                                                                    |              |  |  |  |
|                                                                                                    |              |  |  |  |
|                                                                                                    |              |  |  |  |
|                                                                                                    |              |  |  |  |
|                                                                                                    |              |  |  |  |
|                                                                                                    |              |  |  |  |

**Figure 3.55 :** Avancement du calcul - PLAXIS 2D + 3D.

La liste des phases dans l'explorateur de phases est mise à jour. Une phase calculée avec succès est indiquée par une coche à l'intérieur d'un cercle vert  $\bullet$ ;

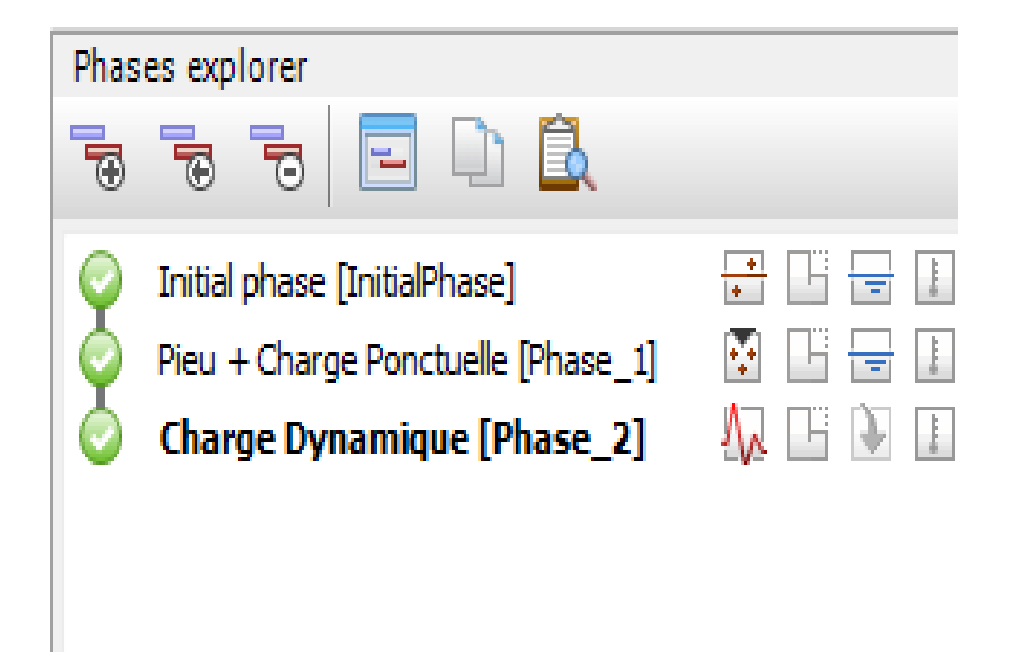

**Figure 3.56 :** Phases calculées avec succès - PLAXIS 2D.

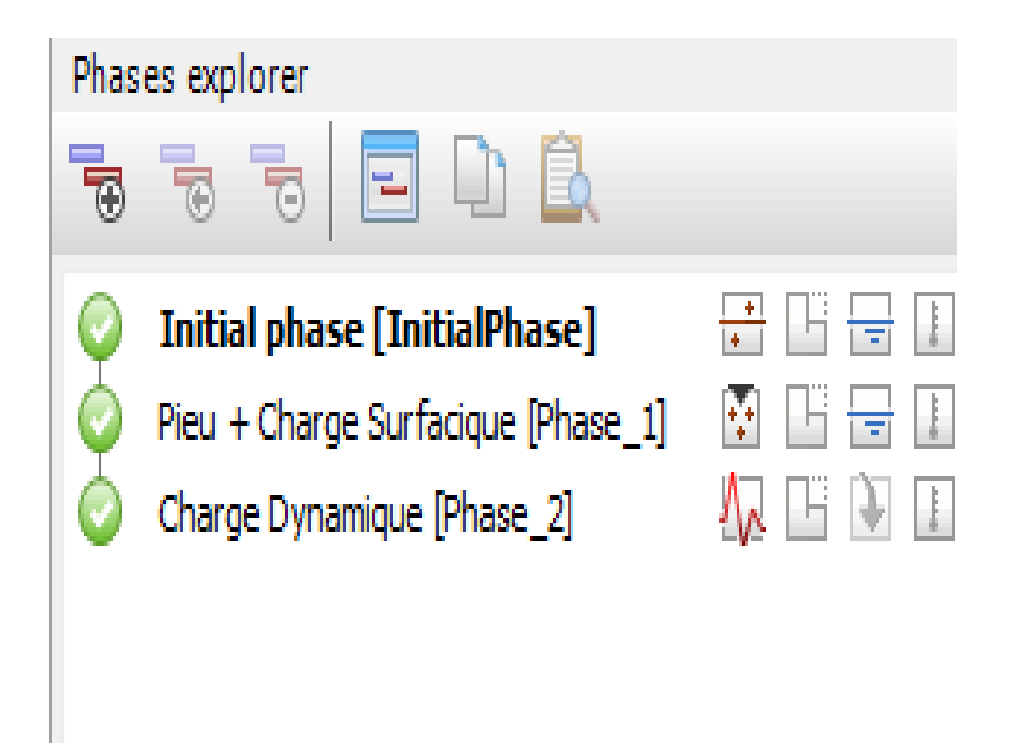

**Figure 3.57 :** Phases calculées avec succès - PLAXIS 3D.

**3.** Enregistrez le projet en cliquant sur le bouton Enregistrer **a** avant d'afficher les résultats ;

# **6. Résultats du calcul :**

Pour afficher les résultats du calcul :

4. Cliquez sur le bouton afficher les résultats du calcul **dans la barre d'outils latérale** ;

## **6.1. Maillage déformé :**

En conséquence, le programme Output est lancé, affichant le maillage déformé à la fin de la phase de calcul sélectionnée, comme le montre **(Figure 3.58** et **Figure 3.59)** :

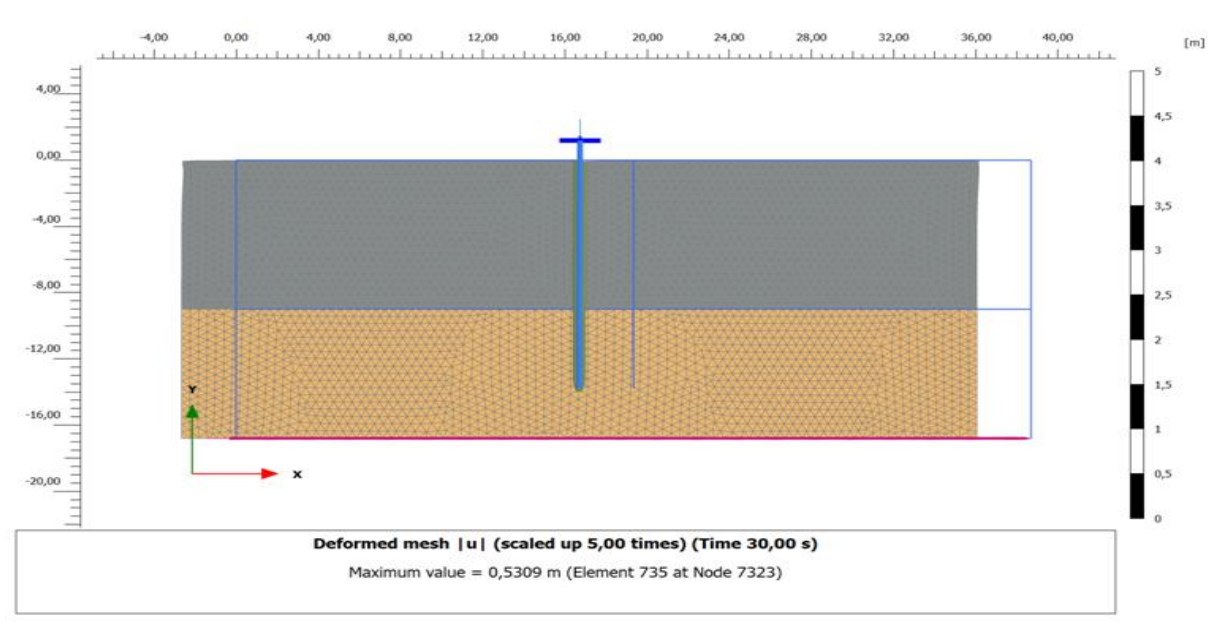

**Figure 3.58 :** Maillage déformé - PLAXIS 2D.

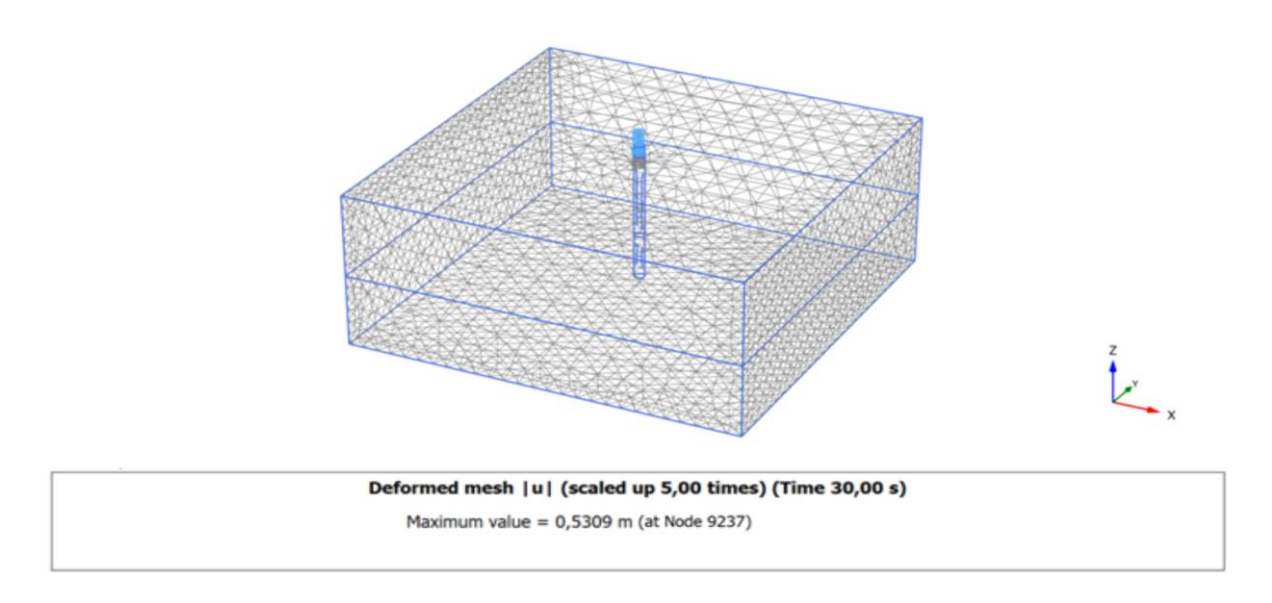

**Figure 3.59 :** Maillage déformé - PLAXIS 3D.

## **6.2. Contraintes :**

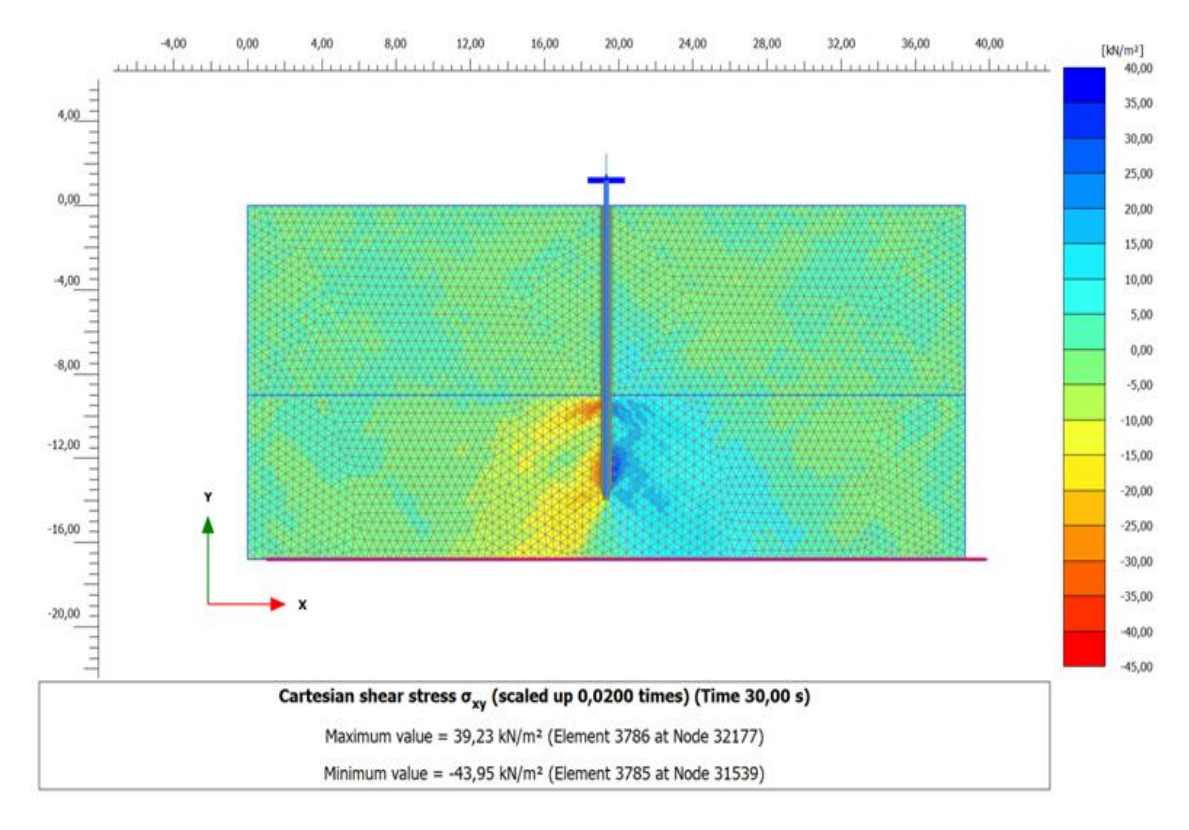

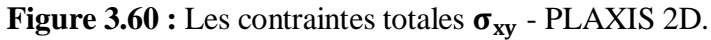

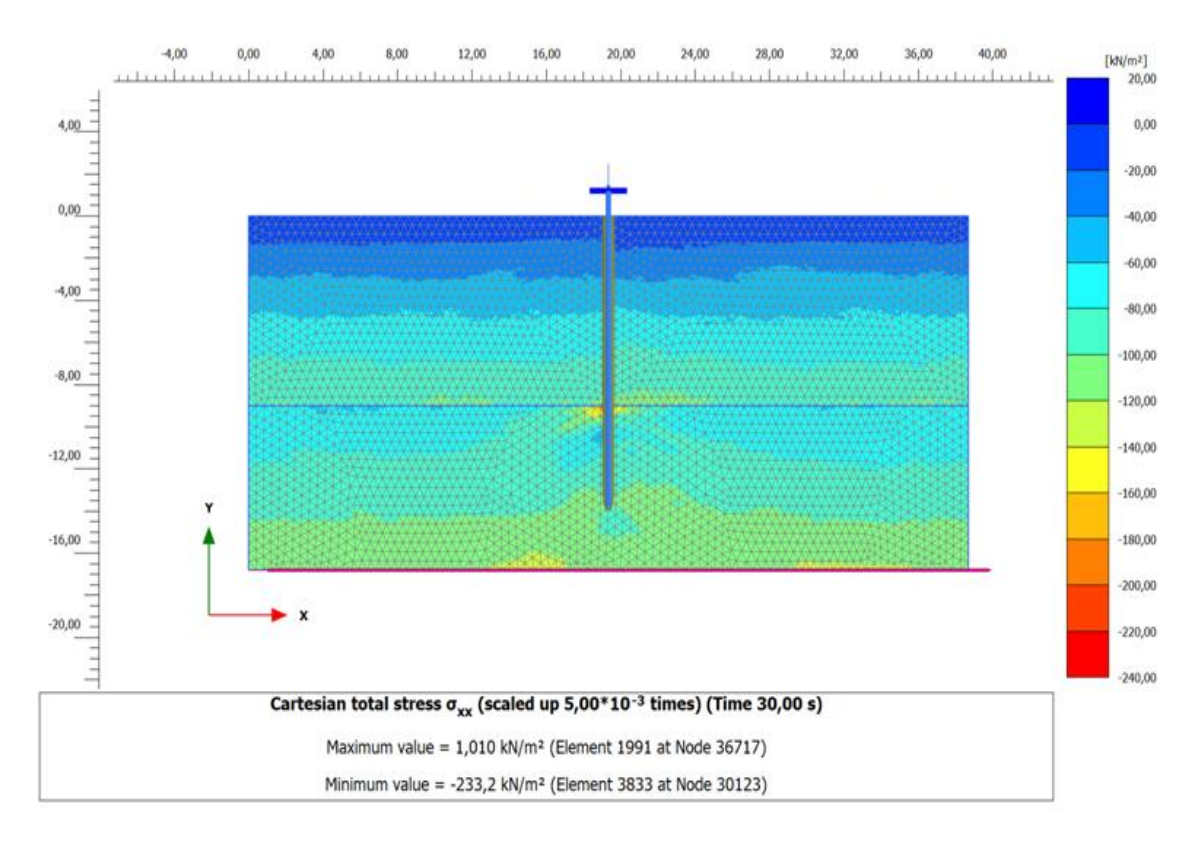

**Figure 3.61 :** Les contraintes totales  $\sigma_{xx}$  - PLAXIS 2D.

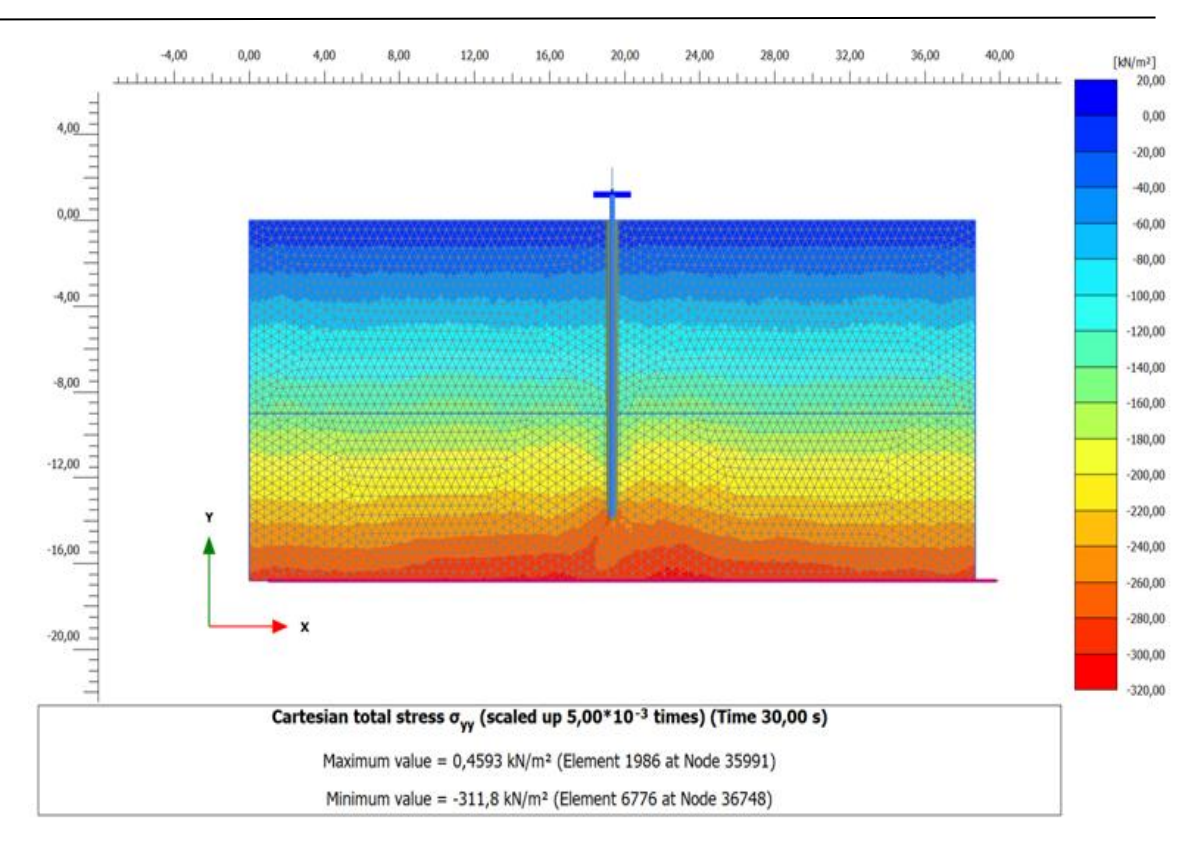

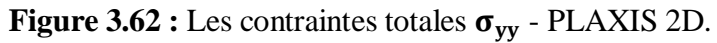

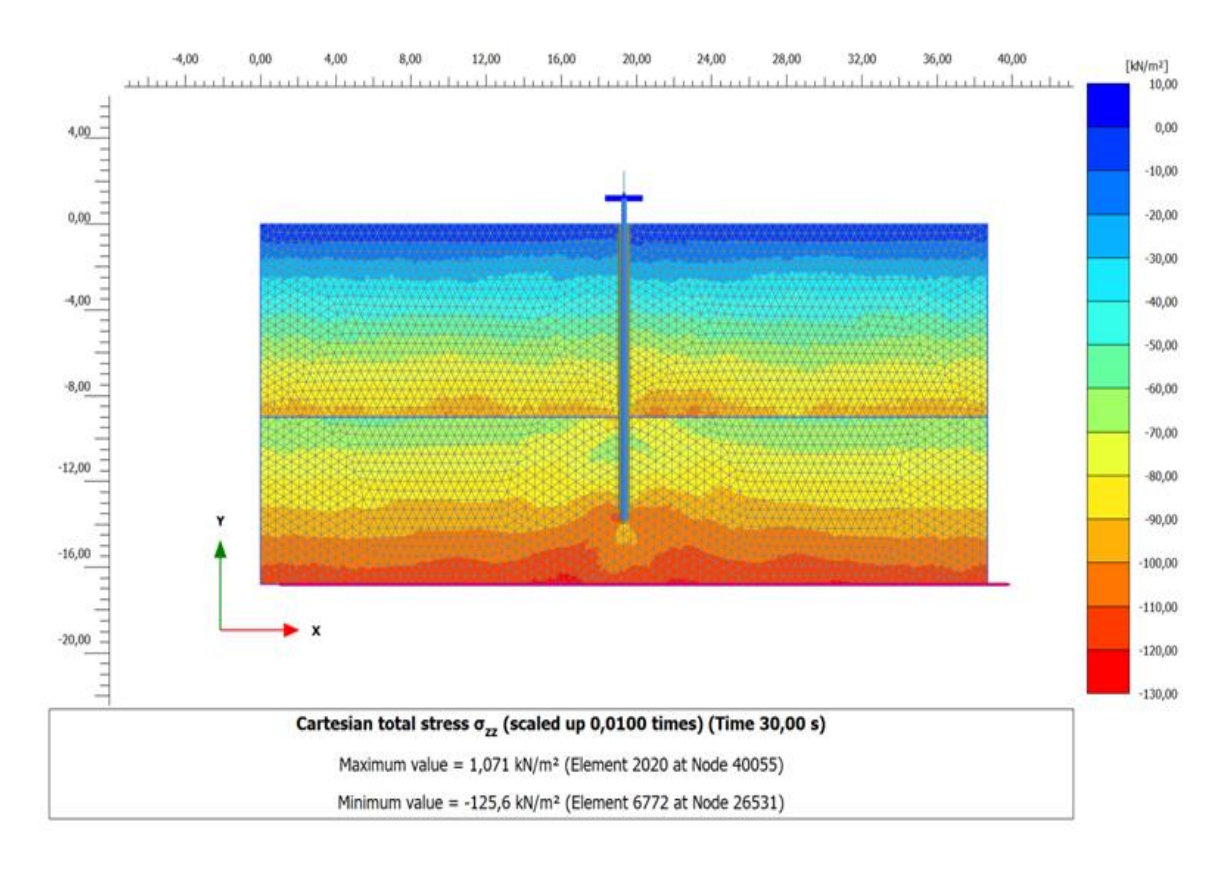

**Figure 3.63 :** Les contraintes totales  $\sigma_{zz}$  - PLAXIS 2D.

## **6.3. Déplacements :**

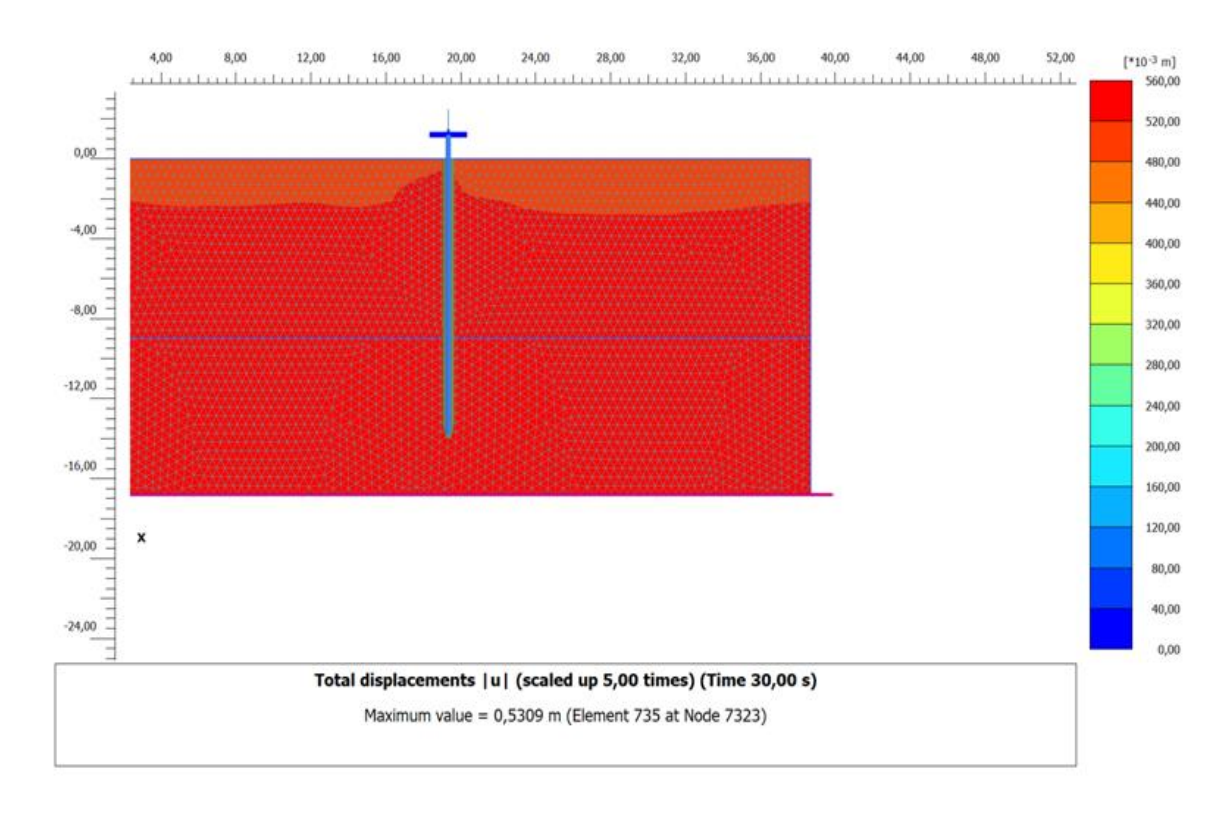

## **6.3.1. Phase charge dynamique (phase 2) :**

**Figure 3.64 :** Déplacement totale  $|U|$  - PLAXIS 2D.

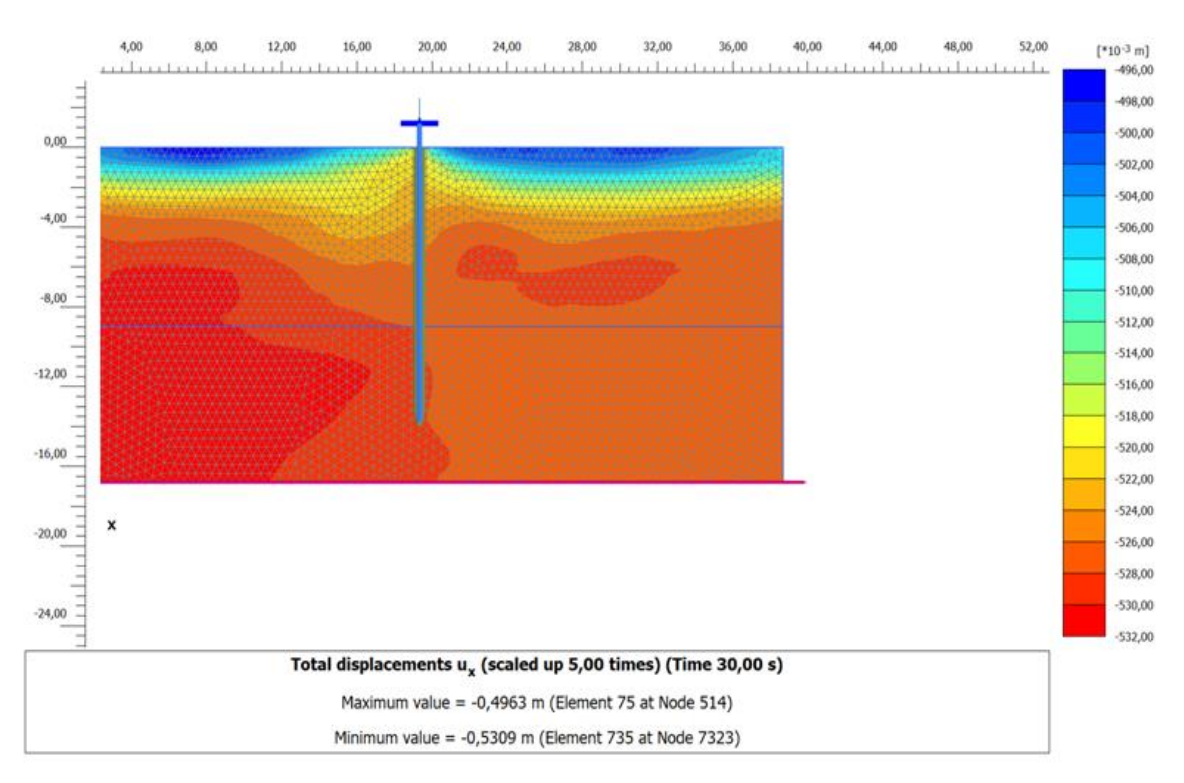

**Figure 3.65 :** Déplacement totale  $U_x$  - PLAXIS 2D.

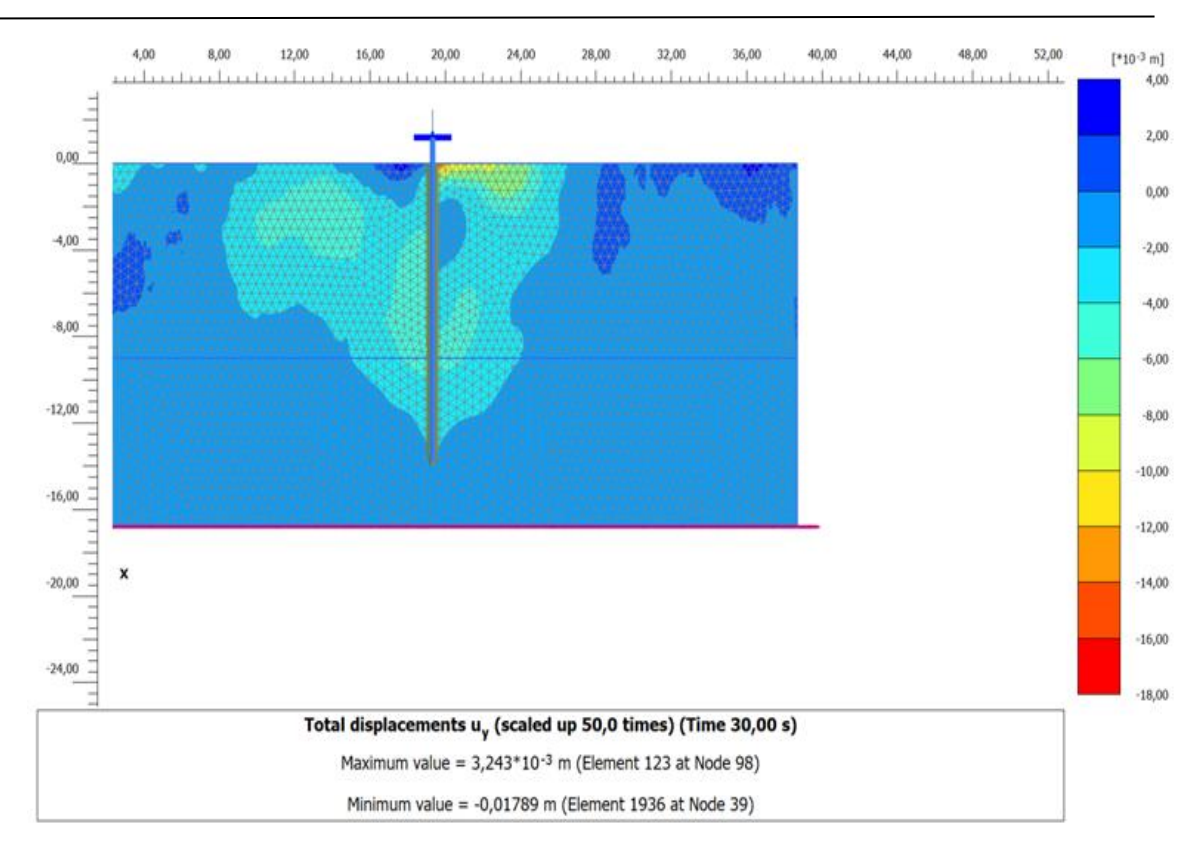

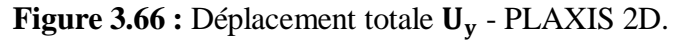

**6.3.2. Phase 1 :**

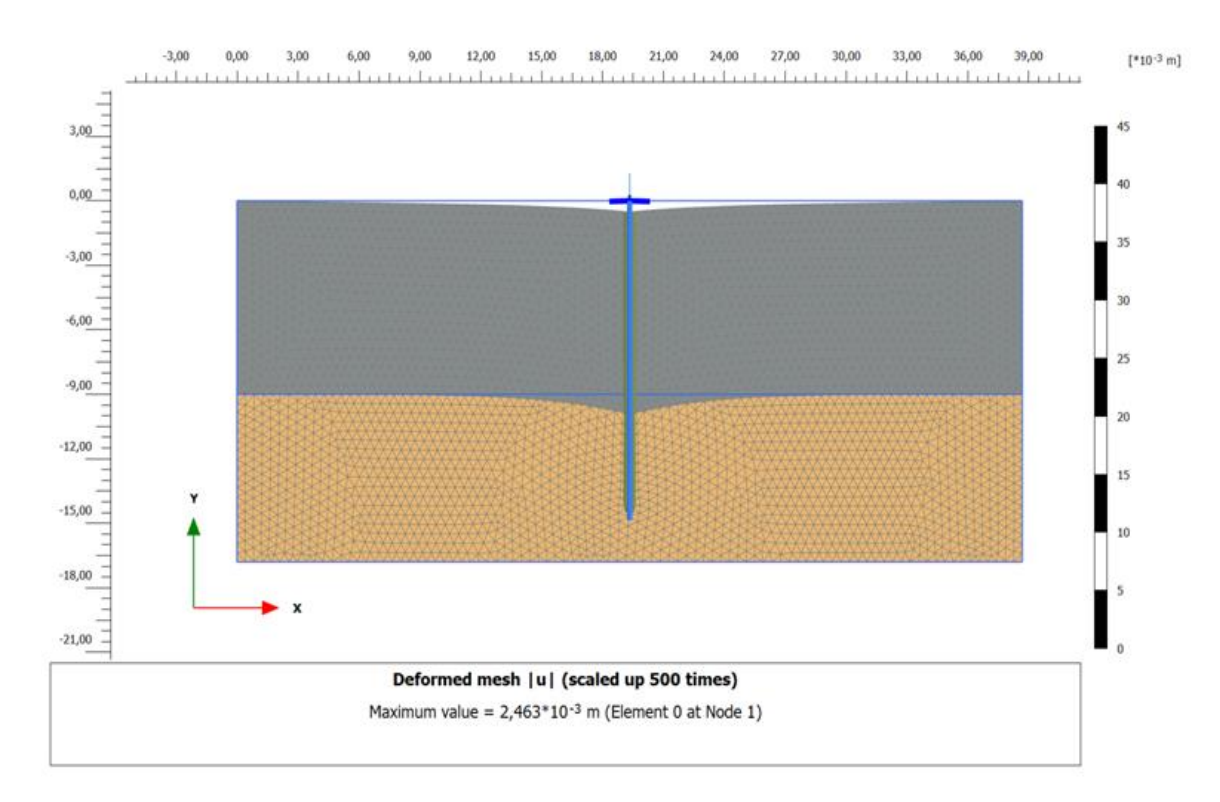

**Figure 3.67 :** Maillage déformé (Phase 1 : pieu + charge ponctuelle) - PLAXIS 2D.

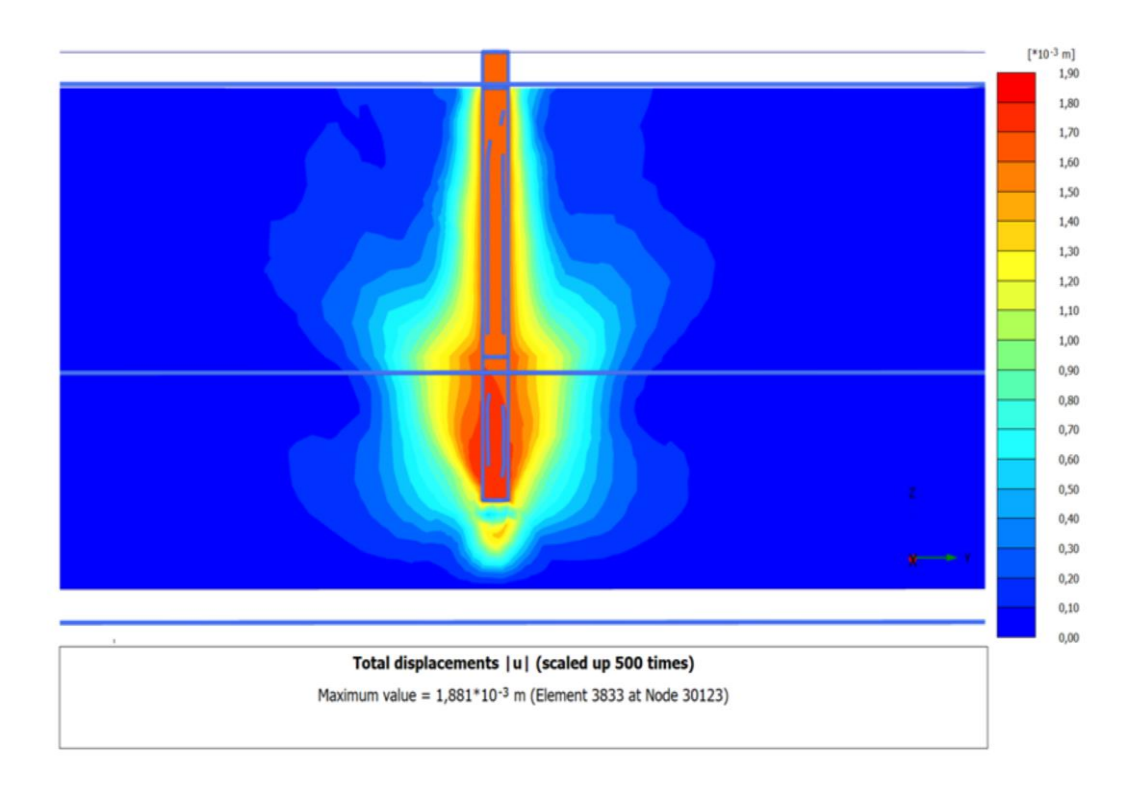

**Figure 3.68 :** Déplacement totale  $U_x$  (Phase 1 : pieu + charge surfacique) - PLAXIS 3D.

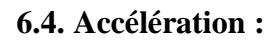

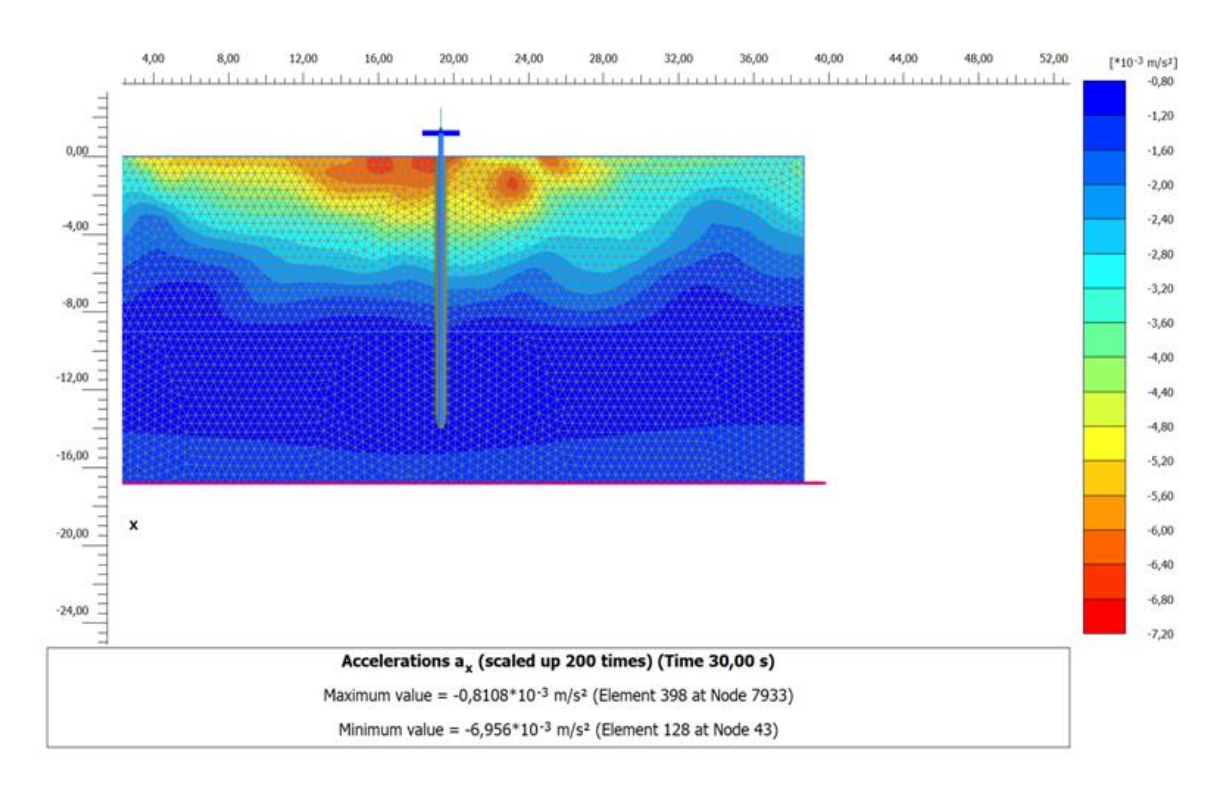

**Figure 3.69 :** Accélération  $a_x$  - PLAXIS 2D.

#### **6.5. Courbes :**

La **(Figure 3.70)** présente la courbe de déplacement horizontal en fonction du temps dynamique et montre que la vibration décroît lentement avec le temps jusqu'à ce que la valeur du déplacement atteigne -0,5309m.

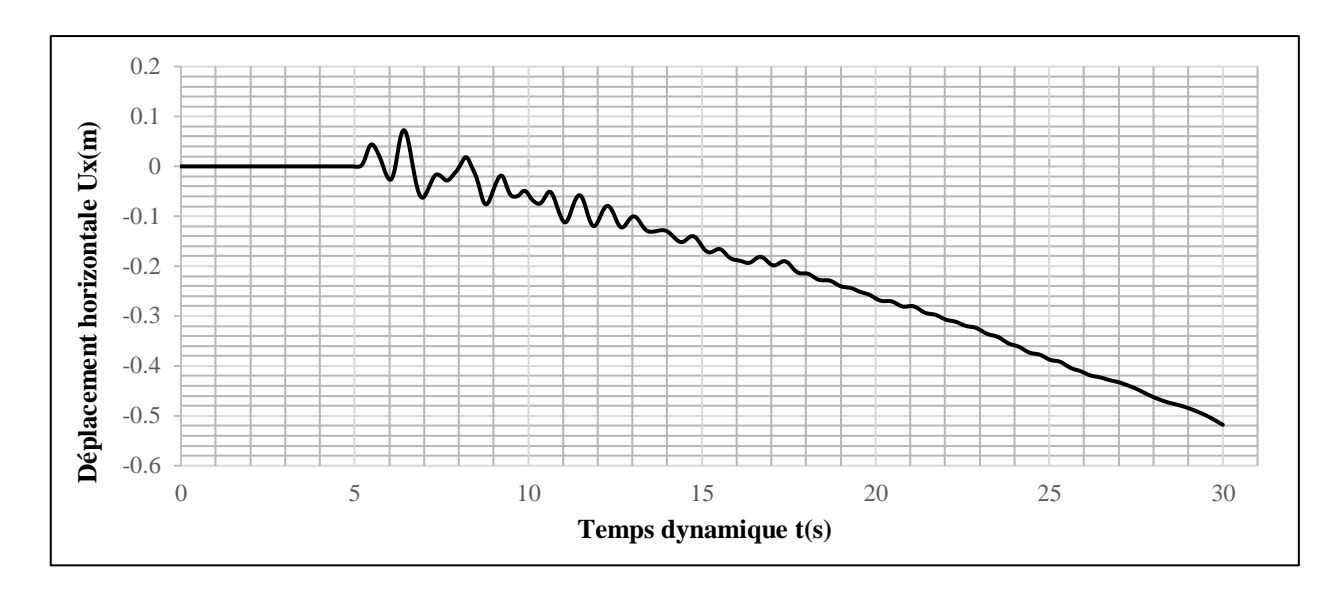

**Figure 3.70 :** Courbe de déplacement horizontal en fonction du temps dynamique.

La **(Figure 3.71)** présente la courbe de déplacement vertical en fonction du temps dynamique et montre que le déplacement vertical a augmenté entre 5 et 10 secondes, et cela est dû au fait que les valeurs limites d'accélération se situent dans cette période jusqu'à ce qu'il atteigne la valeur -0,01789m et puis il est devenu fixe.

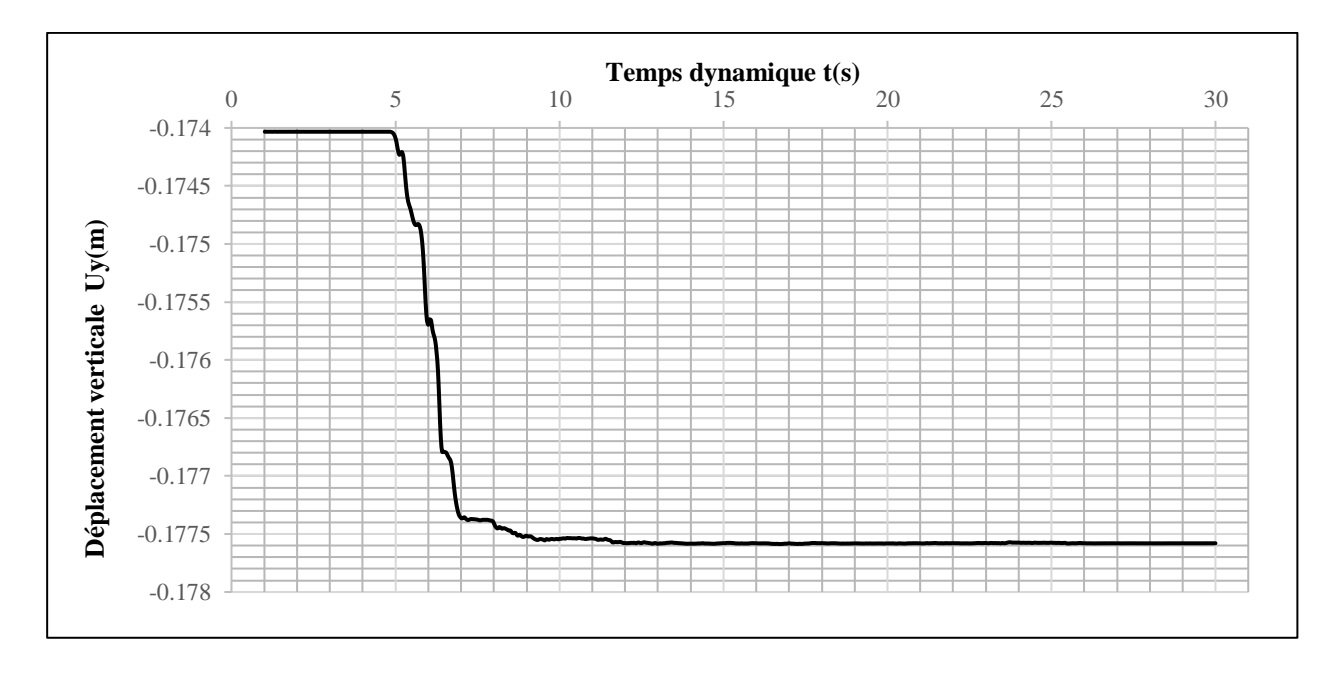

**Figure 3.71 :** Courbe de déplacement vertical en fonction du temps dynamique.

La **(Figure 3.72)** présente la courbe de charge statique en fonction du déplacement horizontal et montre que le déplacement horizontal augmente avec l'augmentation de la charge jusqu'à atteindre une valeur maximale de -0,5309m, puis, même avec l'ajout de la charge, il reste à cette valeur (la rupture).

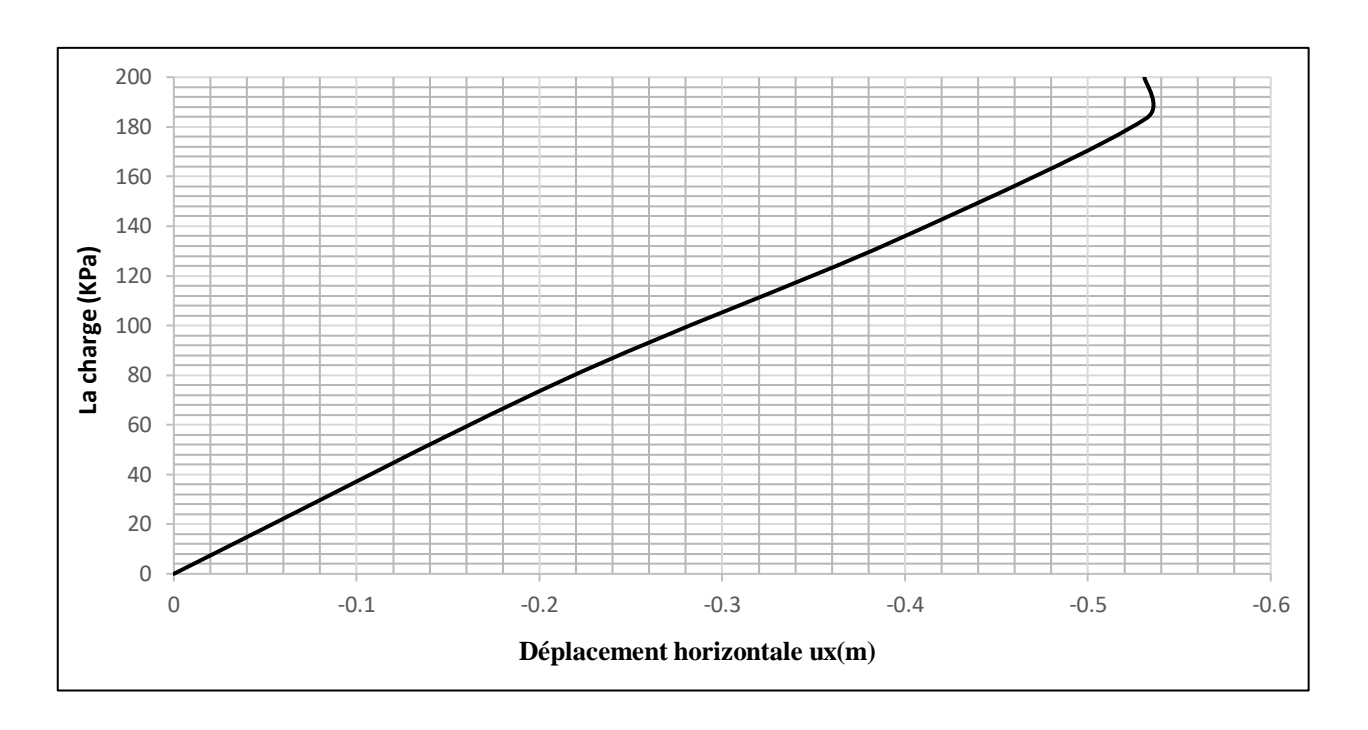

**Figure 3.72 :** Courbe charge-déplacement horizontal.

La **(Figure 3.73)** présente la courbe de charge statique en fonction du déplacement vertical et montre que la courbe est croissante jusqu'à la valeur du déplacement atteigne -0,01789m.

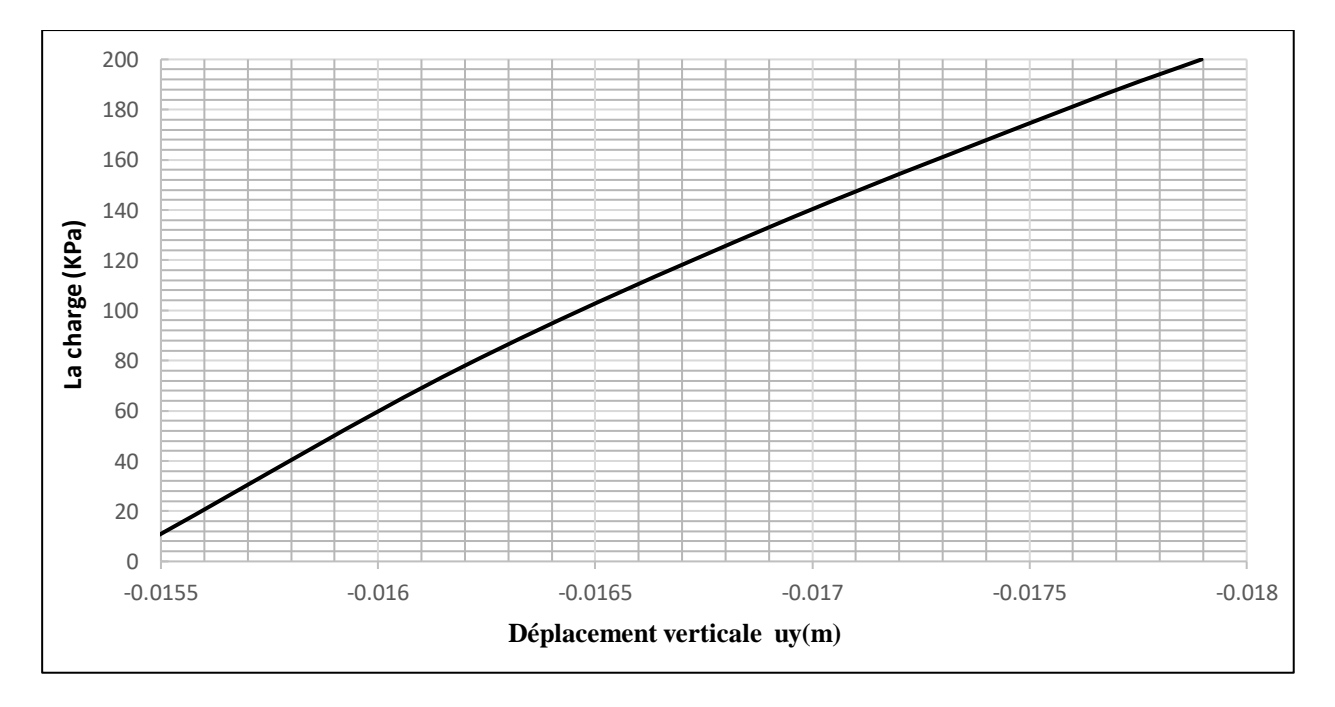

**Figure 3.73 :** Courbe charge-déplacement vertical.

## **7. Validation du modèle (Résultats simulés comparés aux données expérimentales) :**

Cette section porte sur la validation et la comparaison des résultats obtenus à partir du modèle simulé dans la partie précédente et les résultats de notre modèle de référence (Selçuk Bildik et Haluk Tanriöver, 2023). Les résultats de la simulation seront comparés aux données expérimentales :

Les valeurs d'accélération mesurées le long de la profondeur du sol lors d'expériences ont été comparées aux valeurs d'accélération obtenues à partir d'analyses numériques. La **(Figure 3.74)** présente une comparaison entre les mesures d'accélération maximale du sol obtenues à partir des expériences et des simulations numériques. Les résultats révèlent une cohérence significative dans le comportement du changement d'accélération, bien qu'il puisse exister des disparités entre les données expérimentales et numériques. Dans un contexte technique, il est attendu que l'accélération maximale se produise en surface, ce qui est corroboré à la fois par les résultats expérimentaux et numériques, où l'accélération maximale est observée près de la surface. Malgré une concordance générale entre les résultats des éléments finis et les observations expérimentales, les petites différences dans les propriétés du sol ainsi que les charges dynamiques appliquées lors des expériences et des analyses numériques peuvent expliquer les écarts observés.

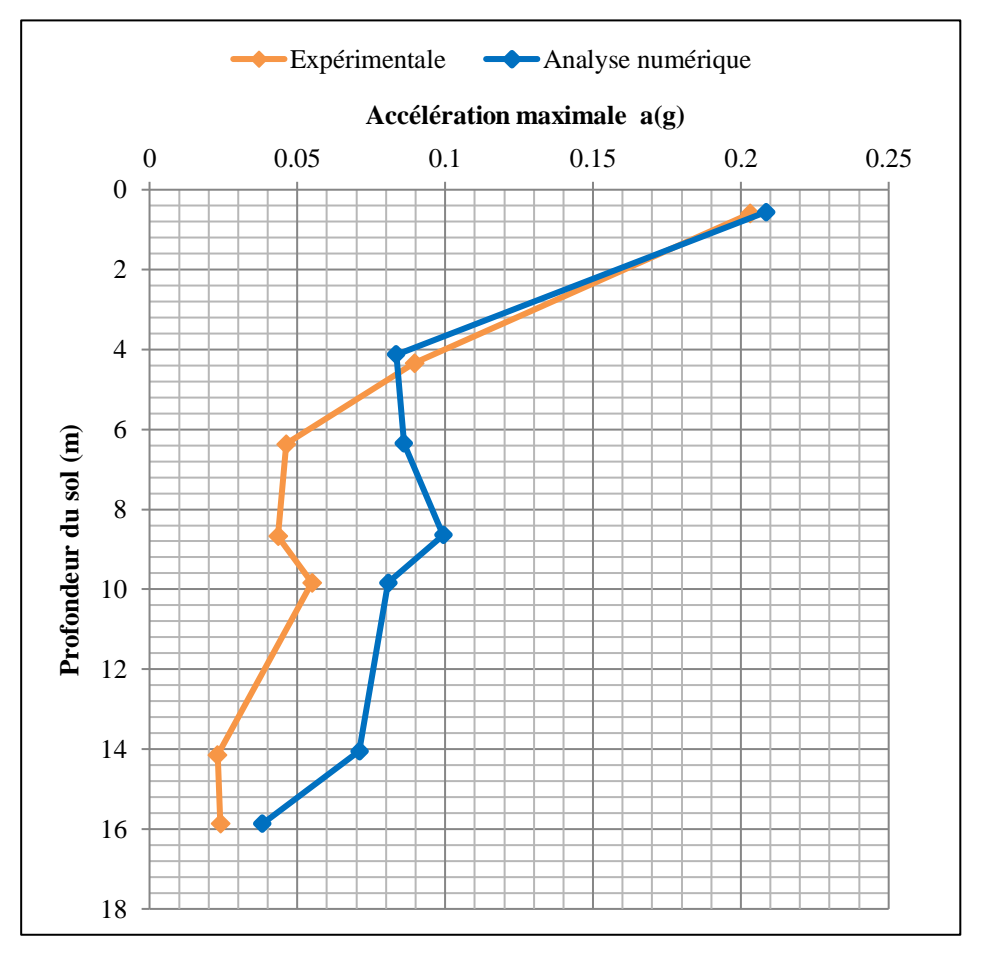

**Figure 3.74 :** Comparaison numérique et expérimentale des accélérations maximales.

De plus, les valeurs de moment fléchissant maximal ont été comparées et sont présentées dans la **(Figure 3.75)**. Il a été constaté que les résultats des analyses numériques concernant les valeurs de moment maximal étaient en accord avec les données expérimentales. Des divergences et des similitudes sont apparues dans les résultats du moment de flexion, semblables à celles observées pour l'accélération. Toutefois, du point de vue technique, on s'attend à ce que le moment maximal se produise au niveau de la transition entre l'argile kaolin Speswhite et le sable Leighton Buzzard. Comme anticipé, la valeur maximale du moment fléchissant a été enregistrée dans la zone de transition argile-sable, avec une concordance observée à hauteur de 80 %.

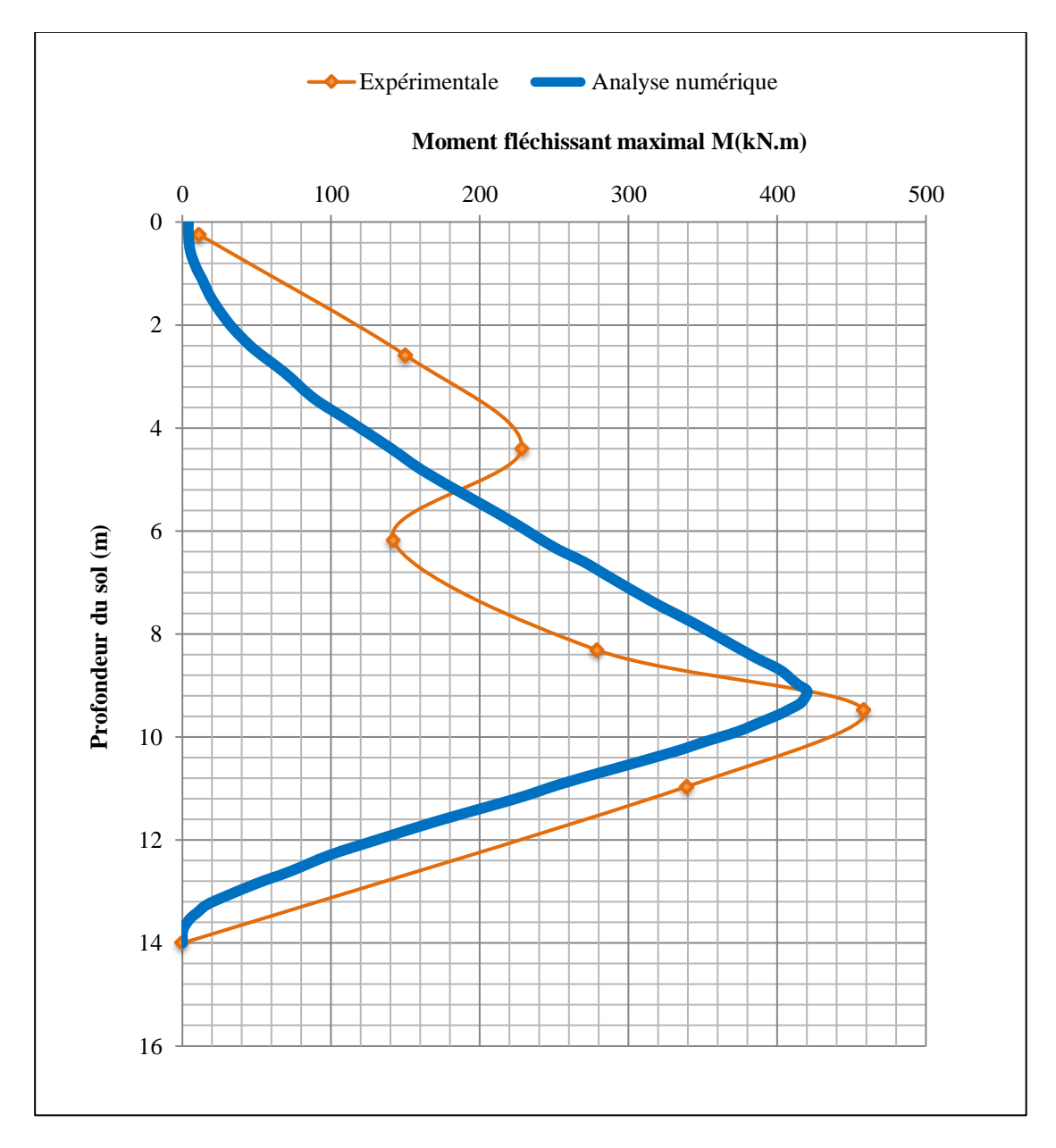

**Figure 3.75 :** Comparaison numérique et expérimentale des moments maximaux.

À cet égard, les résultats expérimentaux et les résultats numériques ont été obtenus en accord.

## **8. Conclusion :**

Dans ce chapitre, la simulation numérique de l'étude réalisée par Selçuk Bildik et Haluk Tanriöver (2023) a été effectuée à l'aide du logiciel PLAXIS, en détaillant les différentes étapes de modélisation.

Les résultats obtenus par le modèle numérique se sont avérés satisfaisants, en comparaison avec ceux issus du modèle expérimental de référence. Fort de cette validation, les études paramétriques présentées dans le prochain chapitre s'appuieront sur ce modèle numérique vérifié. Les légères différences observées entre les résultats numériques et expérimentaux pourraient s'expliquer par plusieurs facteurs, tels que les propriétés du sol, les charges dynamiques appliquées lors des expériences et des analyses numériques, les différences entre les versions du logiciel PLAXIS utilisées, ainsi que les procédures de simulation adoptées.

**CHAPITRE IV : ÉTUDE PARAMÉTRIQUE**

## **1. Introduction :**

Fort de la validation du modèle numérique par rapport au modèle expérimental de Selçuk Bildik et Haluk Tanriöver (2023), présentée dans le chapitre précédent, ce chapitre se consacre à l'étude numérique de l'influence de différents paramètres sur le comportement du système pieu-sol. Ainsi, les effets de l'épaisseur de la couche d'argile, du niveau de la nappe phréatique et de la magnitude du séisme ont été analysés. Les résultats obtenus à partir de ces analyses ont été évalués en considérant deux critères principaux : le déplacement en tête de pieu et les valeurs de moment fléchissant maximal se produisant dans le pieu.

## **2. Effet de l'épaisseur de la couche d'argile :**

Dans l'étude expérimentale, les pieux avaient une longueur de 9 mètres dans l'argile et de 4,8 mètres dans le sable.

Pour examiner l'impact de la variation de l'épaisseur de la couche d'argile, nous avons examiné diverses situations où le pieu était complètement immergé dans l'argile, avec des épaisseurs de couche variant de 3, 6, 9 à 12 mètres. Dans ces analyses, nous n'avons pas pris en compte la nappe phréatique, comme dans l'expérience de référence.

La courbe de l'épaisseur de la couche d'argile en fonction de déplacement en tête de pieu est présentée à **(Figure 4.5)**, et la courbe de l'épaisseur de la couche d'argile en fonction du moment fléchissant maximal est présentée à **(Figure 4.6)**.

En observant les valeurs de déplacement en tête de pieu, les résultats indiquent qu'aucune augmentation significative des déplacements n'a été constatée avec l'augmentation de l'épaisseur de la couche d'argile. Ceci s'explique par le comportement plus flexible du pieu, accompagné d'une diminution du nombre de cellules dans le sable.

En ce qui concerne les moments de flexion maximum, ils diminuent à mesure que l'épaisseur de la couche d'argile augmente.

Cette tendance s'explique par le fait que le pieu adopte un comportement monocouche, ce qui entraîne une augmentation du déplacement du pieu et une diminution des moments de flexion.
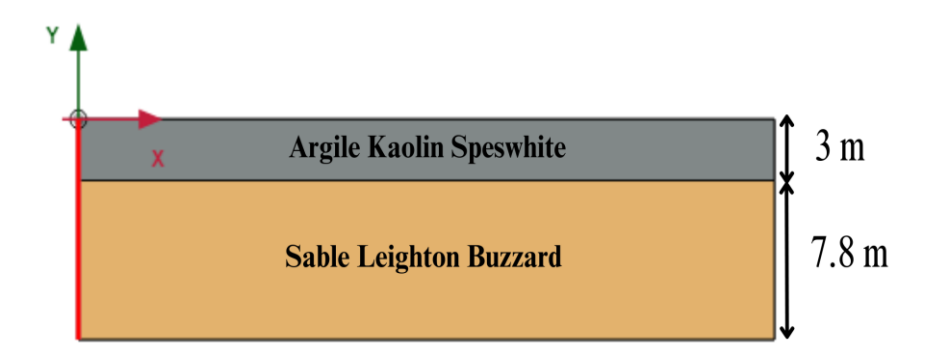

**Figure 4.1 :** Le cas où l'épaisseur de la couche d'argile est de 3 mètres.

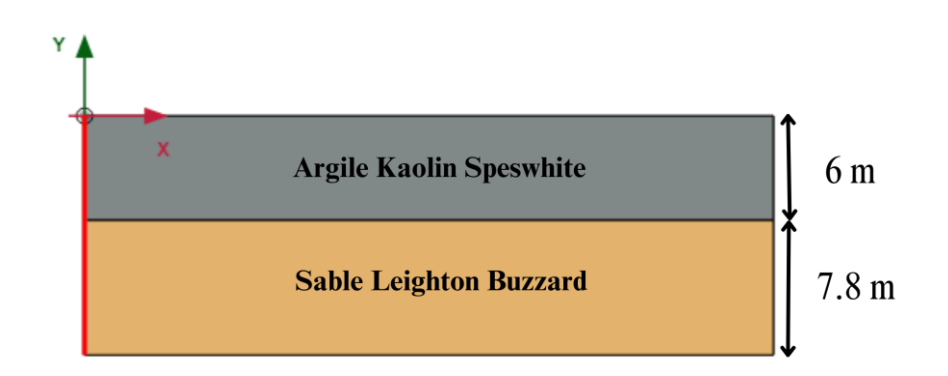

**Figure 4.2 :** Le cas où l'épaisseur de la couche d'argile est de 6 mètres.

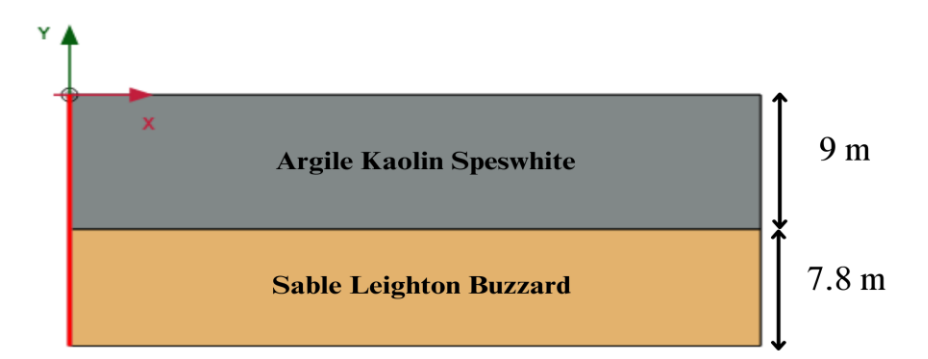

**Figure 4.3 :** Le cas où l'épaisseur de la couche d'argile est de 9 mètres.

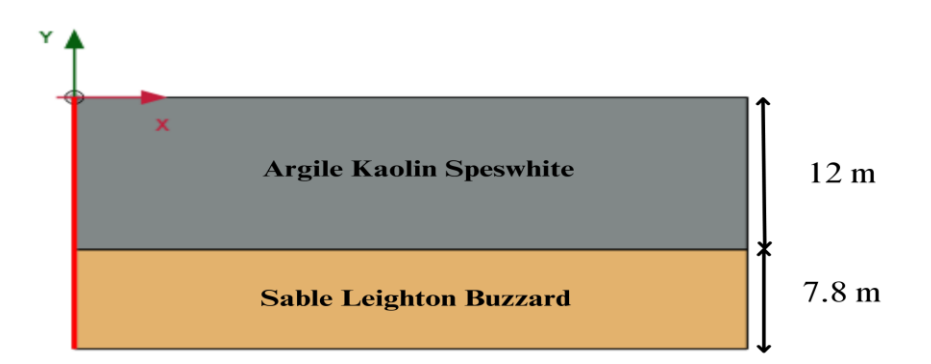

**Figure 4.4 :** Le cas où l'épaisseur de la couche d'argile est de 12 mètres.

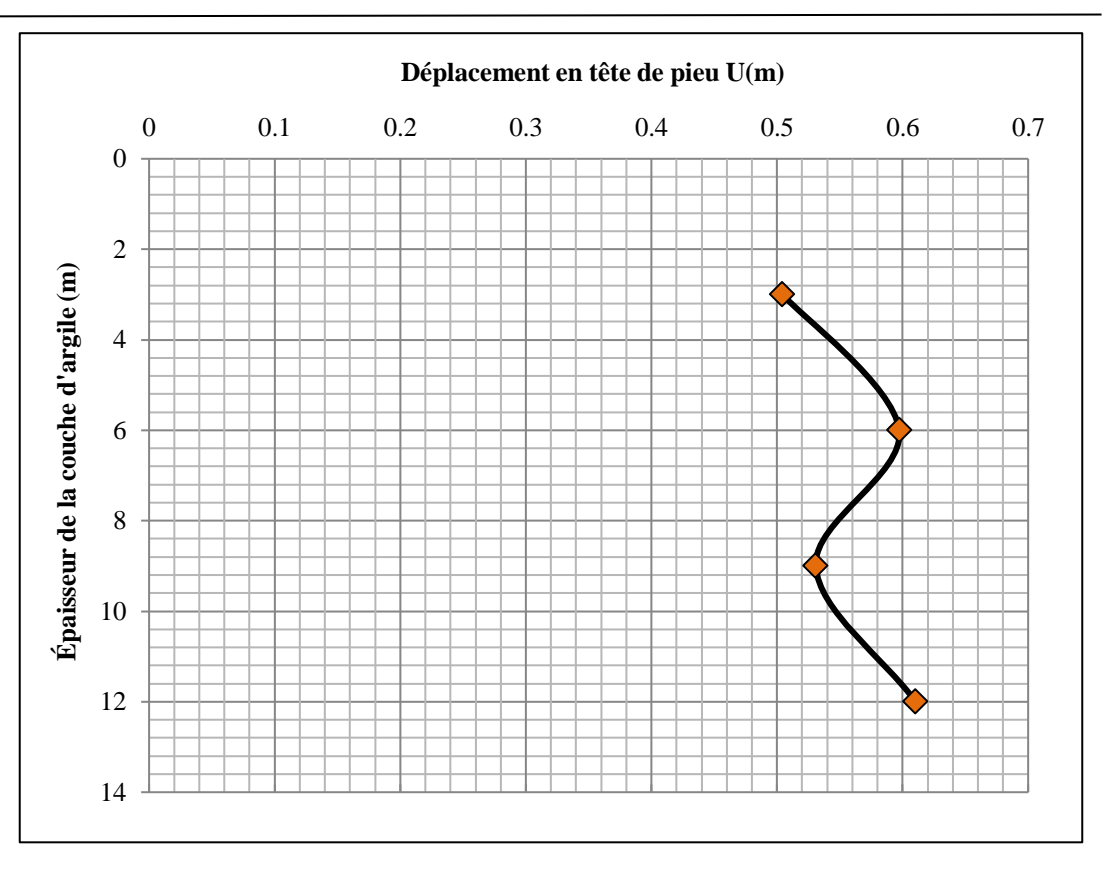

**Figure 4.5 :** Courbe de l'épaisseur de la couche d'argile en fonction du déplacement en tête de pieu.

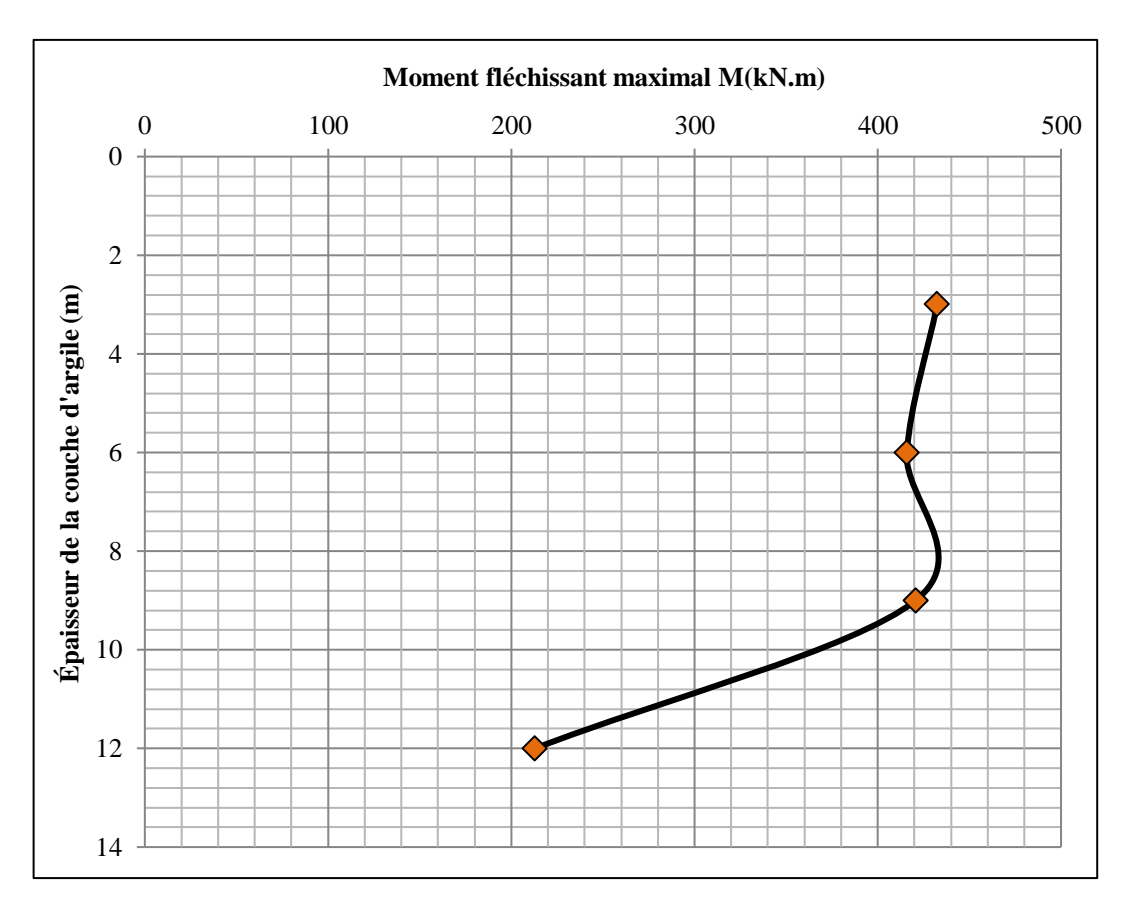

**Figure 4.6 :** Courbe de l'épaisseur de la couche d'argile en fonction du moment fléchissant maximal.

#### **3. Effet du niveau de la nappe phréatique :**

Pour étudier l'effet du niveau de la nappe phréatique, les niveaux de la nappe phréatique −3 m, −6 m, −9 m, et −16,8 m ont été examinés.

La courbe du niveau de la nappe phréatique en fonction du déplacement en tête de pieu est présentée à **(Figure 4.11)**, et la courbe du niveau de la nappe phréatique en fonction du moment fléchissant maximal est présentée à **(Figure 4.12)**.

On voit que le déplacement augmente avec l'augmentation de la profondeur du niveau de la nappe phréatique, et il n'y a pas de changement significatif dans le déplacement après que le niveau de la nappe phréatique atteigne −6 m. Cette situation est causée par le fait que le niveau de la nappe phréatique se rapproche de la couche de sable.

En ce qui concerne les moments fléchissants maximaux, aucun changement n'est observé en fonction du niveau de la nappe phréatique.

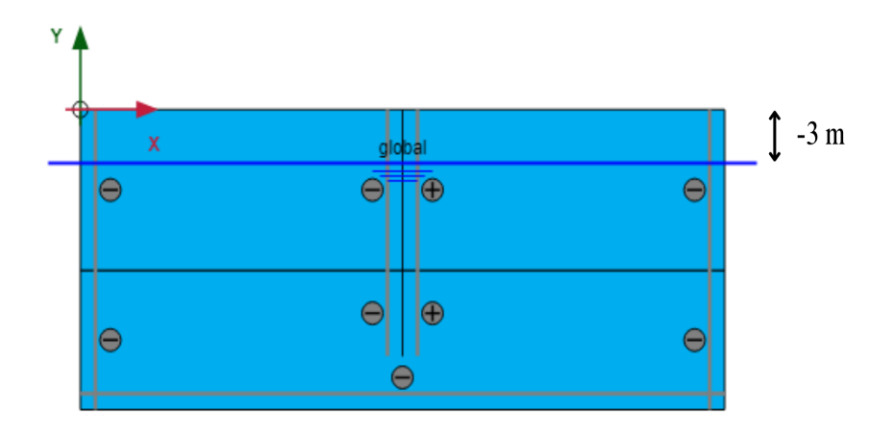

**Figure 4.7 :** Le cas où le niveau de la nappe phréatique est de -3 mètres.

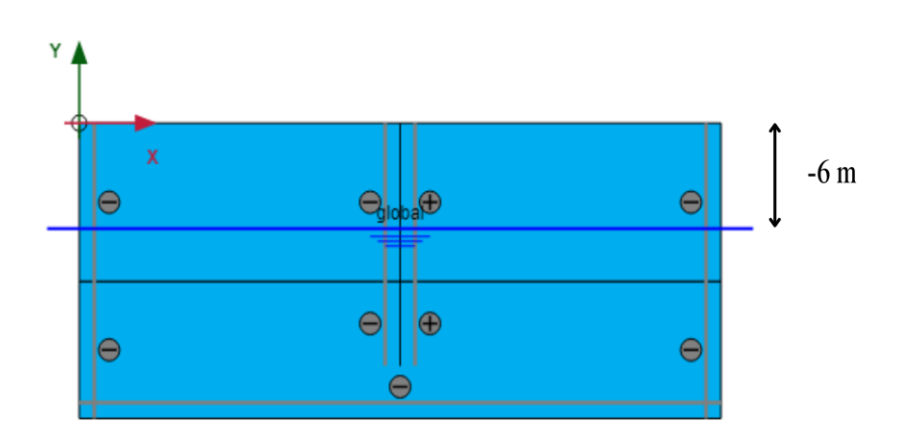

**Figure 4.8 :** Le cas où le niveau de la nappe phréatique est de -6 mètres.

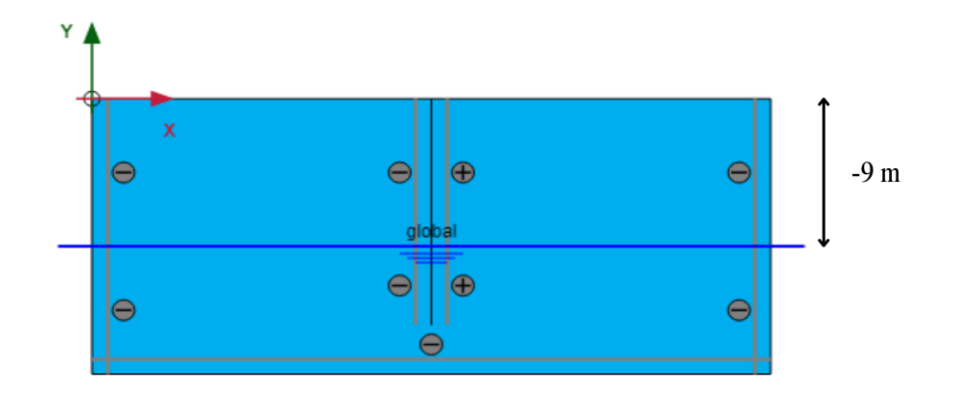

**Figure 4.9 :** Le cas où le niveau de la nappe phréatique est de -9 mètres.

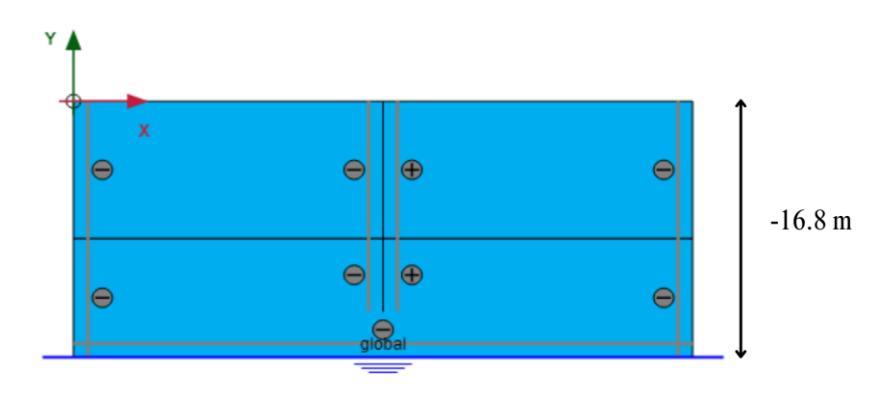

**Figure 4.10 :** Le cas où le niveau de la nappe phréatique est de -16,8 mètres.

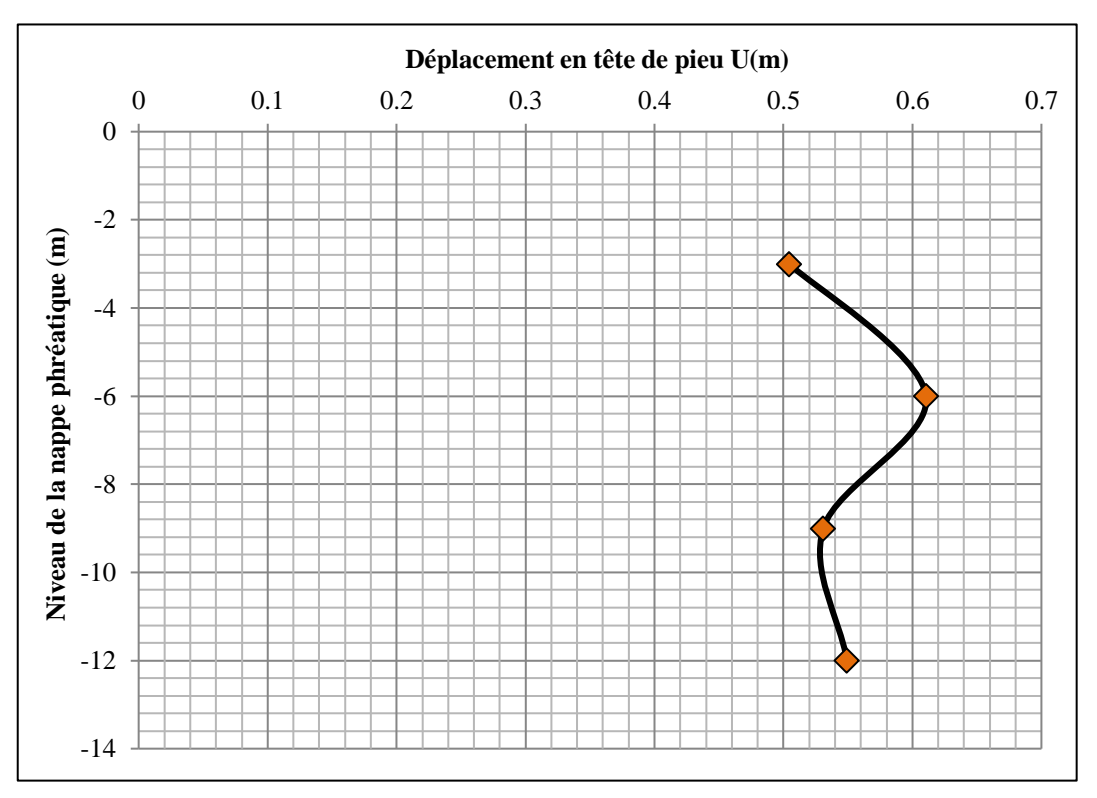

**Figure 4.11 :** Courbe du niveau de la nappe phréatique en fonction du déplacement en tête de pieu.

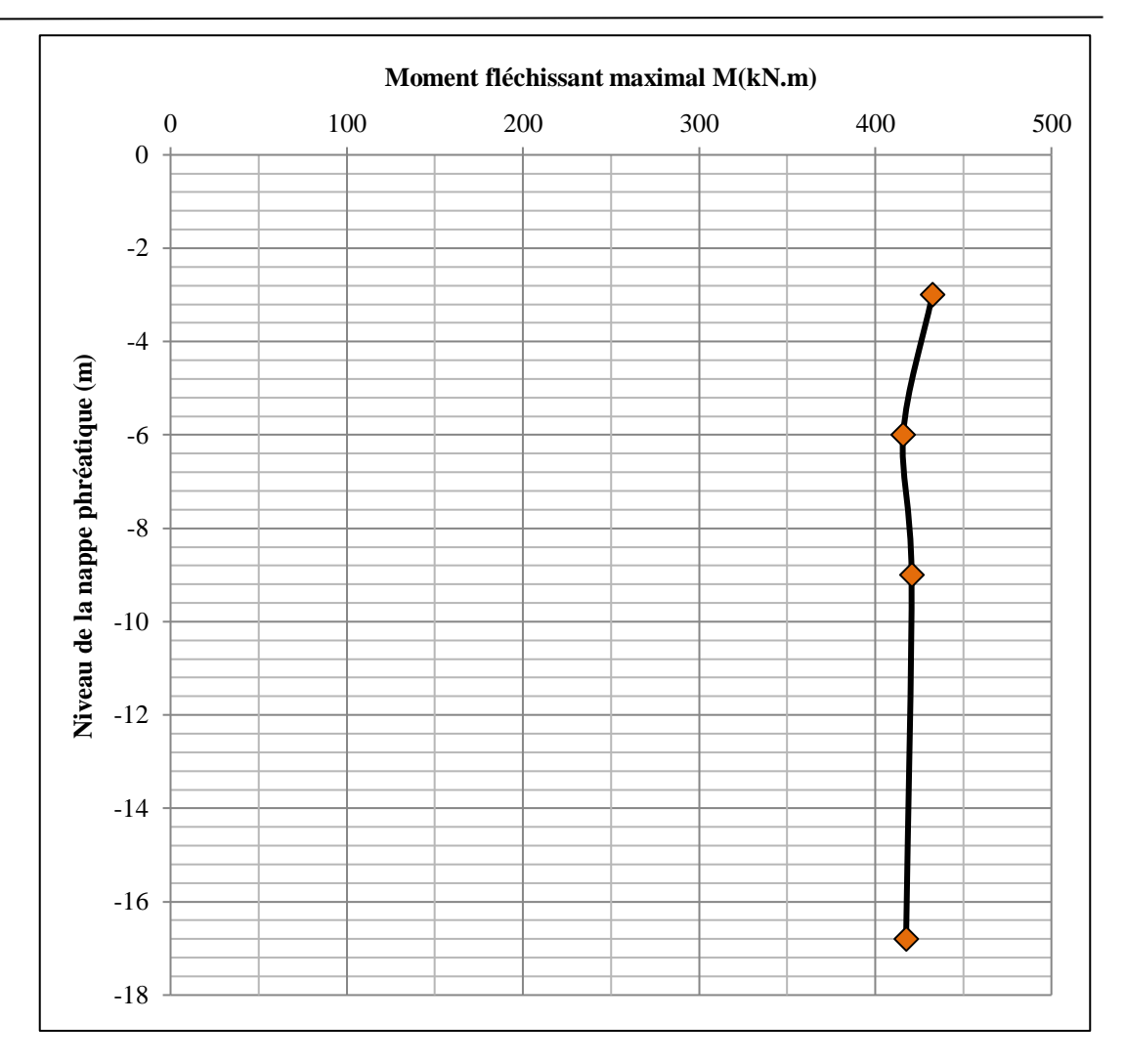

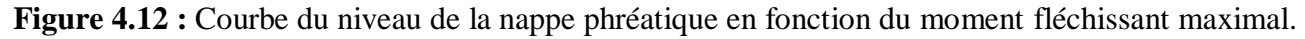

#### **4. Effet de la magnitude du séisme :**

Pour examiner l'impact de la magnitude du séisme dans notre étude, nous avons élargi l'enregistrement du séisme utilisé dans les expériences à l'aide du programme PLAXIS. Ensuite, nous avons effectué des analyses pour des magnitudes de séisme de : 0,085 g, 0,17 g, 0,34 g et 0,51 g.

**(Figure 4.17** et **Figure 4.18)** présentent respectivement les courbes de l'accélération en fonction du déplacement en tête de pieu et de l'accélération en fonction du moment fléchissant maximal à partir de ces analyses.

Nous avons observé que les déplacements et les moments augmentent de manière linéaire avec l'accélération du séisme.

Ces résultats mettent en évidence que la magnitude du séisme est le paramètre le plus important affectant les résultats.

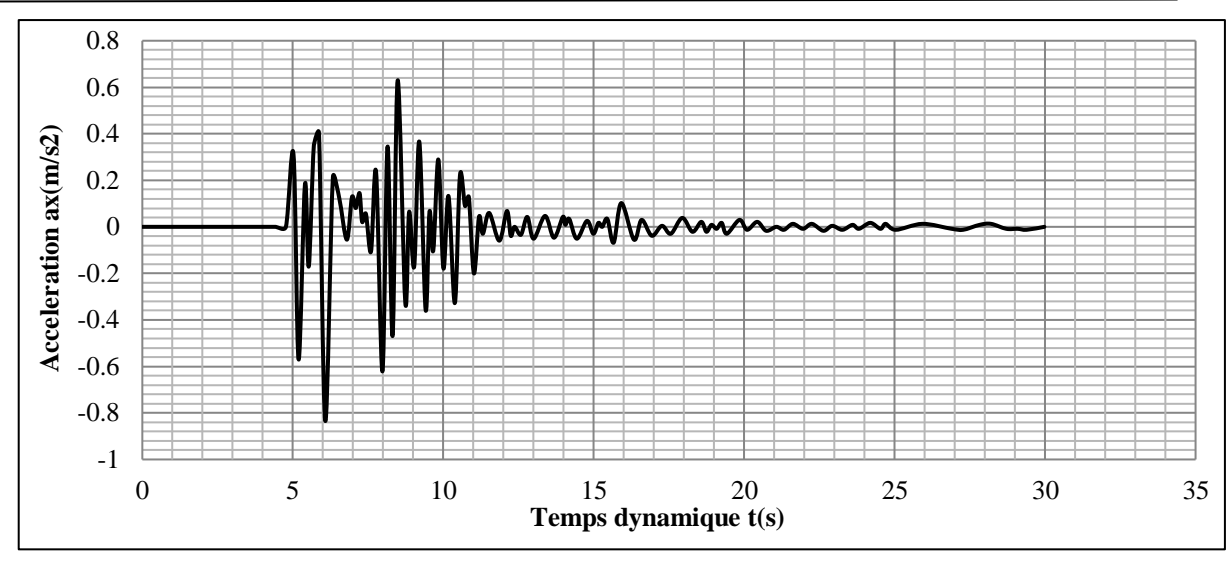

**Figure 4.13 :** Courbe de l'accélération en fonction du temps pour une magnitude de séisme de 0,085 g. [40]

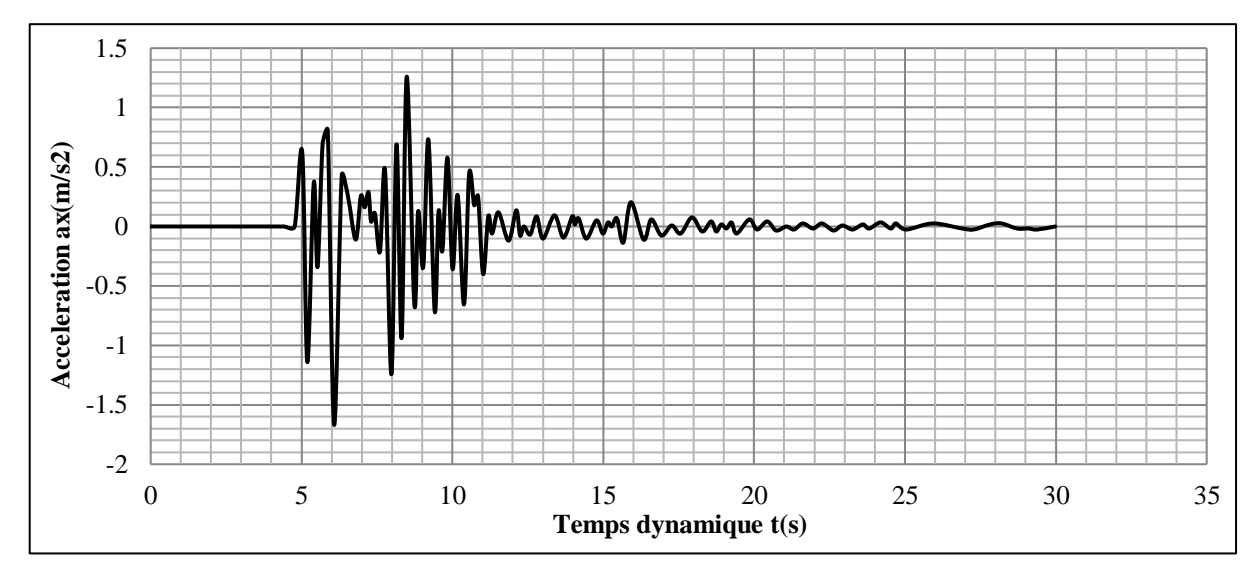

**Figure 4.14 :** Courbe de l'accélération en fonction du temps pour une magnitude de séisme de 0,17 g. [40]

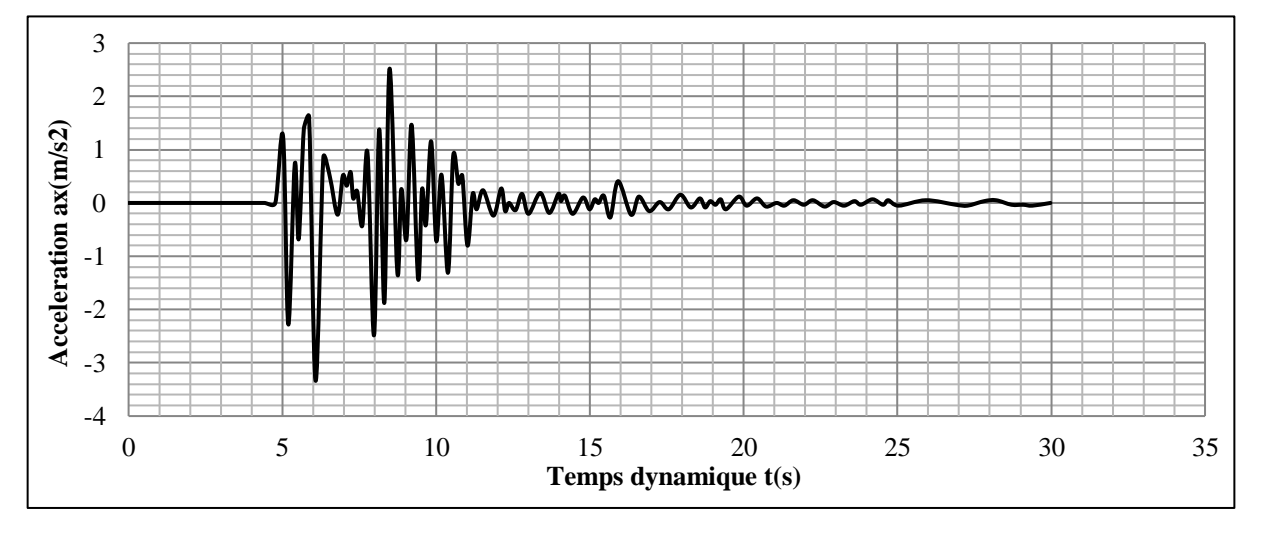

Figure 4.15 : Courbe de l'accélération en fonction du temps pour une magnitude de séisme de 0,34 g. [40]

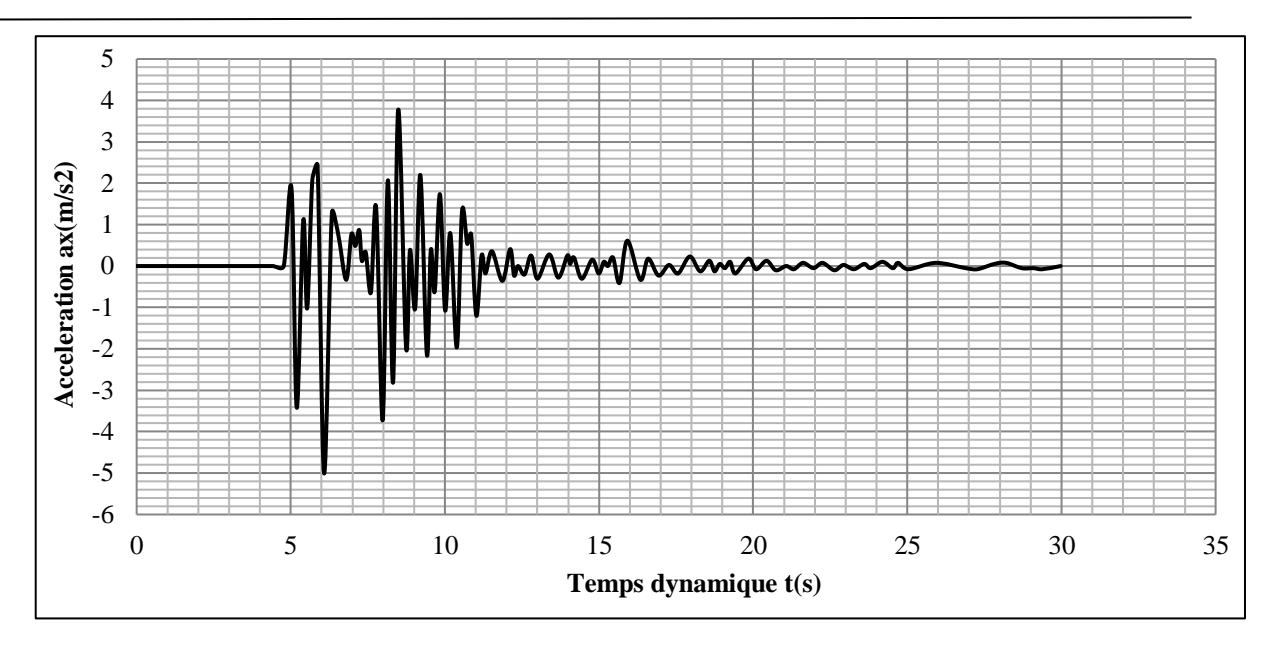

**Figure 4.16** : Courbe de l'accélération en fonction du temps pour une magnitude de séisme de 0,51 g. [40]

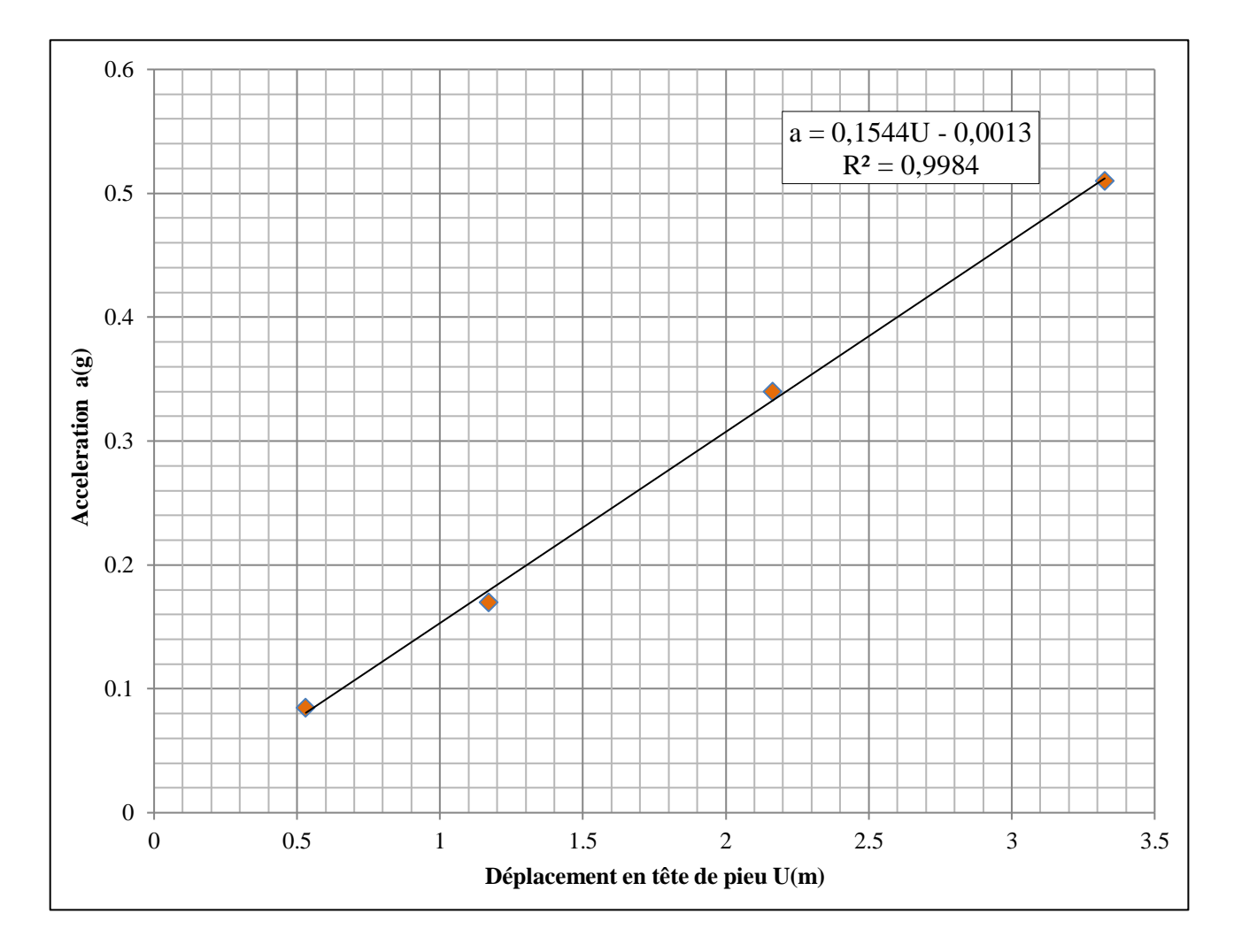

**Figure 4.17 :** Courbe de l'accélération en fonction du déplacement en tête de pieu.

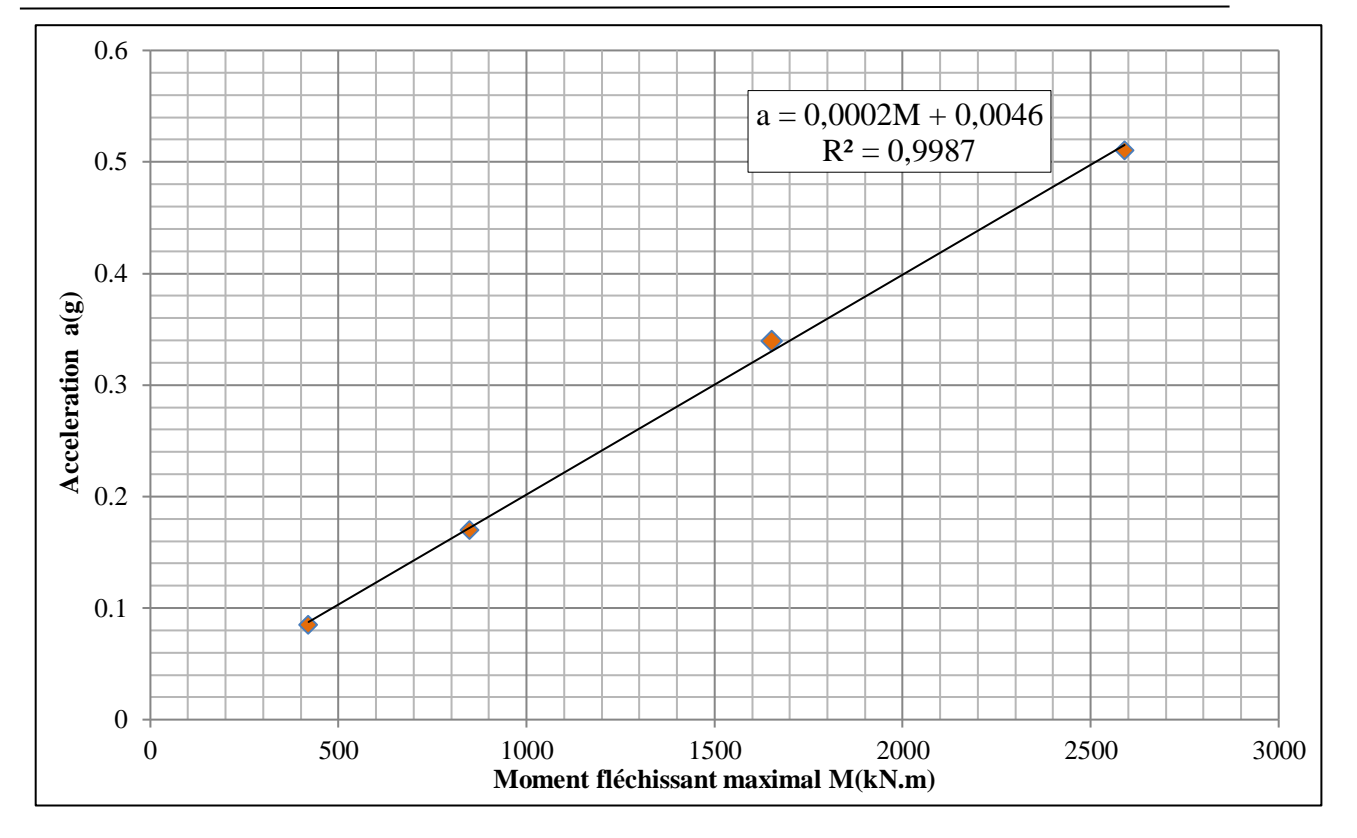

**Figure 4.18 :** Courbe de l'accélération en fonction du moment fléchissant maximal.

## **5. Conclusion :**

Ce chapitre présente les effets que nous avons analysés de quelques paramètres tels que les conditions du sol, le niveau de la nappe phréatique et la magnitude du séisme.

Nous pouvons conclure ces analyses dans les points suivants :

- Lorsque l'épaisseur de la couche de sol faible augmente dans des conditions de sol stratifié, on remarque qu'il n'y a pas de forte augmentation des déplacements. Ceci s'explique par le comportement plus flexible du pieu, en parallèle à une réduction du nombre de cellules dans le sable.
- Dans les analyses de l'étude de l'effet du niveau de la nappe phréatique, compte tenu de la situation stratigraphique, il a été constaté que le déplacement augmente avec l'augmentation de la profondeur du niveau de la nappe phréatique, et qu'il n'y a pas de changement notable du déplacement après le niveau d'eau atteint -6 m. Cette situation était due au fait que la nappe phréatique se rapprochait de la couche de sable.
- Dans l'analyse examinant l'effet de la magnitude du séisme, il a été constaté que les déplacements et les moments augmentent de manière linéaire avec l'augmentation de l'accélération du séisme. Les résultats montrent que la magnitude du séisme est le paramètre le plus important influençant les résultats.

**CONCLUSION GÉNÉRALE**

Le projet de fin d'étude est une phase importante pour l'étudiant de fin de cycle. Ce travail s'inscrit dans le cadre de la recherche pour l'obtention d'un master génie civil, spécialité Géotechnique, et qui traite un problème très important dans le domaine de Génie civil et précisément le domaine de la géotechnique et qui est l'étude du comportement sismique des fondations profondes et spécialement le calcul de leur capacité portante dynamique sous chargement sismiques, et d'offrir de nouveaux outils pour le traitement de problèmes pertinents, orientés vers la nouvelle philosophie de conception des structures et des fondations plus stable vis-à-vis les conditions sismiques.

La recherche bibliographique qu'on a mené a permis de savoir que les fondations profondes constituent une solution d'ingénierie essentielle pour assurer la sécurité et la durabilité des structures dans des conditions géotechniques complexes. Nous avons également abordé les différents types de pieux, qui sont classés selon leur mode d'exécutions, leur forme et leur matériaux ainsi leurs modes de fonctionnement.

Avant de passer à la modélisation numérique de notre étude on a passé en revue les différentes méthodes de calcul de la capacité portante des pieux et découvert leurs avantages, leur limites et leur fonctionnement, nous avons constaté que les méthodes sont très variées comprennent des analyses statiques telles que :

- Les formules déduite du résultat de battage (Hollandais et Crandall) ;
- La formule statique basée sur la théorie des fondations superficielles ;
- L'interprétation des résultats des essais in situ (pressiomètre et pénétromètre).

Ainsi que des méthodes dynamiques comme :

- Essais sur les pieux (sur table vibrante, en centrifuge).
- Approches numériques (Méthode des éléments aux frontières et Méthode des éléments finis).
- Approches simplifiées comme :
	- **-** La méthode statique équivalente
	- **-** La méthode d'analyse modale spectrale
	- **-** La méthode d'analyse dynamique par accélérogrammes
	- **-** L'analyse pseudo-statique
	- **-** L'analyse par réponse en fréquence
	- **-** L'analyse temporelle

Nous avons conclu que les facteurs qui influençant la capacité portante comprennent la nature du sol, la profondeur des fondations, la charge appliquée (statique ou dynamique) et les caractéristiques de la structure. En modélisation numérique, nous avons effectué une simulation du modèle expérimental de (Selçuk Bildik et Haluk Tanriöver, 2023) à l'aide du logiciel PLAXIS 2D et 3D avec tous les détails et différentes étapes. Le modèle simulé a donné de bons résultats par rapport à ceux obtenus à partir du modèle expérimental.

Enfin, après avoir vérifié le modèle, nous avons mené une étude paramétrique dans laquelle les effets de facteurs tels que les conditions du sol, le niveau de la nappe phréatique et la magnitude du séisme ont été étudiés.

Les résultats obtenus sont résumés ci-dessous :

- Dans les études sur l'interaction cinématique, on observe une absence marquée de forte augmentation des déplacements. Ceci s'explique par le comportement plus souple et flexible du pieu, conjugué à une diminution du nombre de cellules dans le sable.
- L'analyse de l'effet du niveau de la nappe phréatique révèle une augmentation des déplacements avec la profondeur croissante de la nappe phréatique jusqu'à ce qu'elle atteigne -6 m, au-delà de laquelle aucun changement notable n'est observé. Ce phénomène est dû à la proximité du niveau de la nappe phréatique avec la couche de sable ce qui réduit son impact.
- Dans l'analyse portant sur l'impact de la magnitude sismique, il a été constaté une augmentation linéaire des déplacements et des moments avec l'accroissement de l'accélération sismique. Les résultats soulignent que la magnitude du séisme est le paramètre prédominant influençant les résultats observés.

L'évaluation technique des résultats met en évidence la nécessité de prendre en compte les charges dynamiques dès la phase de conception des pieux, en raison de l'exposition à des moments de flexion importants. Sous des charges dynamiques dans des sols faibles, les déplacements les plus importants se produisent dans la tête du pieu, tandis que les moments de flexion les plus élevés surviennent dans les transitions entre les couches du sol.

Les forces sismiques sont cruciales dans la conception des systèmes de pieux. Il est donc essentiel d'utiliser des données sismiques précises, adaptées aux conditions locales du sol, pour rendre la conception plus réaliste.

## **Recommandations :**

Pour la conception et le renforcement des pieux contre les charges sismiques et les déplacements :

- **1. Sélection du type de pieux approprié :** Choisissez le type de pieux le mieux adapté en fonction des caractéristiques du sol, des charges prévues et de l'environnement. Les options courantes comprennent les pieux battus, les pieux forés, les pieux vissés, etc.
- **2. Réalisation d'une analyse géotechnique détaillée :** Effectuez une analyse géotechnique approfondie pour comprendre les propriétés du sol et évaluer les risques de mouvement du sol. Ceci est essentiel pour dimensionner correctement les pieux et prendre des mesures de renforcement appropriées.
- **3. Détermination de la profondeur d'enfouissement optimale :** En fonction des caractéristiques du sol et des charges appliquées. Une profondeur d'enfouissement adéquate garantit une capacité de charge suffisante et une stabilité structurelle.
- **4. Prioriser l'utilisation des méthodes d'analyse :** statique et dynamique pour évaluer précisément la capacité portante des pieux.
- **5. Utilisez des données sismiques précises :** et adaptées aux conditions locales du sol. Cela permettra de mieux anticiper les contraintes sismiques et de concevoir des pieux plus résistants et mieux adaptés aux conditions sismiques spécifiques du site.
- **6. Assurer un ancrage adéquat dans le sol :** Cela peut être réalisé en augmentant la profondeur d'enfouissement des pieux ou en utilisant des dispositifs d'ancrage supplémentaires, tels que des barres d'ancrage.
- **7. Renforcement des zones critiques :**
	- **- Renforcement de la tête du pieu :** Étant donné que les déplacements les plus importants se produisent dans la tête du pieu, il est recommandé d'envisager un renforcement supplémentaire à cet endroit.
	- **- Renforcement des transitions entre les couches du sol :** Étant donné que les moments de flexion les plus élevés surviennent dans les zones de transition entre les différentes couches du sol, des mesures de renforcement supplémentaires.
- **8. Mise en place d'une surveillance sismique continue :** Mettre en place un système de surveillance sismique pour surveiller en temps réel les mouvements et les contraintes sismiques sur les pieux. Cela permet de détecter rapidement tout dommage ou toute déformation et de prendre des mesures correctives appropriées pour assurer la sécurité et la stabilité des fondations.

# **Références bibliographiques**

**[1] :** Berkane A., Conception et modélisation d'une fondation pour une eolienne on-shore, Mémoire de Magister, Spécialité : Génie Civil, Option : Mécanique des sols, Université Frères Mentouri - Constantine 1 de Constantine, Algérie, 2017.

**Lien :**[http://archives.umc.edu.dz/bitstream/handle/123456789/6233/BER6533.pdf?sequence=1&isAllow](http://archives.umc.edu.dz/bitstream/handle/123456789/6233/BER6533.pdf?sequence=1&isAllowed=y) [ed=y](http://archives.umc.edu.dz/bitstream/handle/123456789/6233/BER6533.pdf?sequence=1&isAllowed=y)

**[2] :** Fondations profondes pour le bâtiment, Norme expérimentale P 11-212, AFNOR Paris, (DTU no 13.2 CSTB), sept 1992.

**Lien :** [http://fewslinux.free.fr/FSP/RGT/DTU13\\_2\\_P1.pdf.pdf](http://fewslinux.free.fr/FSP/RGT/DTU13_2_P1.pdf.pdf)

**[3] :** Makori A., Kharoubi I., Calcul des fondations d'un pont routier, Mémoire de Master, Spécialité : Génie Civil, Option : Voies et ouvrages d'art, Université 8 mai 1945 de Guelma, Algérie, 2017.

**Lien :** <https://dspace.univ-guelma.dz/jspui/bitstream/123456789/3176/1/finale.pdf>

**[4] :** Boumaza N., Khebbab M., Conception et calcul des fondations sur pieux, Mémoire de Master, Spécialité : Génie Civil, Option : Géotechnique, Université 8 mai 1945 de Guelma, Algérie, 2015.

**Lien :** <https://dspace.univ-guelma.dz/jspui/bitstream/123456789/3309/1/m%C3%A9moire.pdf>

**[5] :** Zaidi L., Selatnia F., Modélisation d'un pieu profonde sous chargement axial, Mémoire de Master, Spécialité : Génie Civil, Option : Géotechnique, Université 08 Mai 1945 de Guelma, Algérie, 2020.

**Lien :** <https://dspace.univ-guelma.dz/jspui/handle/123456789/10120>

**[6] :** Chibani L., Influence de l'interaction sol-structure sur le comportement au fluage des pieux sous chargement latéral, Mémoire de Master, Spécialité : Génie Civil, Option : Géotechnique, Université Mouloud Mammeri de Tizi-Ouzou, Algérie, 2021.

**Lien :** <https://dspace.ummto.dz/items/e97e8f22-65e0-4d67-9900-0189c1d955b7>

**[7] :** Messast S., Calcul des déplacements d'un pieu soumis à des charges dynamiques, Mémoire de Doctorat, Spécialité : Génie Civil, Option : Géotechnique, Université Badji-Mokhtar de Annaba, Algérie, 2007.

**Lien :** <https://biblio.univ-annaba.dz/wp-content/uploads/2015/03/MESSAST-Salah.pdf>

**[8] :** Boudra A., Interaction sol-pieux et modélisation des pieux sous charge axiale et latérale, Mémoire de Master, Spécialité : Génie Civil, Option : Matériaux et Structure, Université Abderrahmane-Mira de Béjaïa, Algérie, 2012.

**Lien :** <https://www.univ-bejaia.dz/jspui/handle/123456789/7689>

**[9] :** Socié té canadienne de géotechnique, Le Manuel Canadien d'Ingénierie des Fondations : MCIF, 487 p, 2006.

**Lien :** <https://www.gcalgerie.com/manuel-canadien-dingenierie-des-fondations-4ed/>

**[10] :** Fascicule 62 Titre V., Règles technique de conception et de calcul des fondations d'ouvrages du génie civil, Édition Eyrolles, février 1993.

Lien : [https://www.fntp.fr/sites/default/files/content/fascicule\\_ndeg62\\_titre\\_v.pdf](https://www.fntp.fr/sites/default/files/content/fascicule_ndeg62_titre_v.pdf)

**[11] :** Benziane H., Interaction sol-structure d'une fondation, Mémoire de Master, Spécialité : Génie Civil, Option : Structure, Université Mohamed Boudiaf de M'silla, Algérie, 2016.

**Lien :** <https://dspace.univ-msila.dz/items/af12ba33-6db0-4020-9b99-522fb0351601>

**[12] :** Chekroun L., Contribution à l'étude d'interaction sol-structure : Exemple pieux, Mémoire de Magister, Spécialité : Génie Civil, Option : Géotechnique, Université Aboubekr Belkaid de Tlemcen, Algérie, 2013.

**Lien :** [https://theses-algerie.com/6560559188114032/memoire-de-magister/universite-abou-bekr](https://theses-algerie.com/6560559188114032/memoire-de-magister/universite-abou-bekr-belkaid---tlemcen/contribution-a-l-etude-d-interaction-sol-structure-exemple-pieux)[belkaid---tlemcen/contribution-a-l-etude-d-interaction-sol-structure-exemple-pieux](https://theses-algerie.com/6560559188114032/memoire-de-magister/universite-abou-bekr-belkaid---tlemcen/contribution-a-l-etude-d-interaction-sol-structure-exemple-pieux)

**[13] :** Messai N., Hannachi S., Modélisation du comportement des fondations profondes : Cas de groupe des pieux, Mémoire de Master, Spécialité : Génie Civil, Option : Géotechnique, Université Larbi Tébessi de Tébessa, Algérie, 2017.

**Lien :** <http://dspace.univ-tebessa.dz:8080/jspui/>

**[14] :** Gennaro V., Étude du comportement mécanique des interfaces sol-structure : Application à l'analyse du comportement des pieux, Mémoire de Doctorat, Spécialité : Génie Civil, Option : Géotechnique, l'École Nationale des Ponts et Chaussées de Paris, France, 1999.

**Lien :** <https://hal.science/tel-04471250v1/file/TH1999ENPC9938.pdf>

**[15] :** Plumelle C., Cours C.N.A.M : Chapitre XV/Pieux, Option : Géotechnique B1/B6, 2005.

**Lien :** <https://fr.scribd.com/document/478964227/Cours-Plumelle-CNAM-Chapitre-XV-Pieux>

**[16] :** Dr.Kheffache T., Polycopié de Cours Génie Parasismique, Option : Structures, Université Abderrahmane-Mira de Béjaïa, Algérie.

**Lien :** <https://elearning.univ-bejaia.dz/course/view.php?id=12965>

**[17] :** Moulouel K., Analyse numérique du comportement d'un pieu isolé et du sol avoisinant, Mémoire de Master, Spécialité : Génie Civil, Option : Géotechnique, Université Mouloud Mammeri de Tizi-Ouzou, Algérie, 2019.

**Lien :** [https://dspace.ummto.dz/server/api/core/bitstreams/81b7943f-ff0e-4ed9-85d3](https://dspace.ummto.dz/server/api/core/bitstreams/81b7943f-ff0e-4ed9-85d3-b6ccce01343e/content) [b6ccce01343e/content](https://dspace.ummto.dz/server/api/core/bitstreams/81b7943f-ff0e-4ed9-85d3-b6ccce01343e/content)

**[18] :** Nadji R., Étude et modélisation des pieux, Mémoire de Master, Spécialité : Génie Civil, Option : Géotechnique, École Nationale Polytechnique de Alger, Algérie, 2017.

**Lien :** <https://repository.enp.edu.dz/jspui/bitstream/123456789/3469/1/NADJI.Ryadh.pdf>

**[19] :** Gildas Sleeve M., Fondations Profondes-Dimensionnement et conception d'un programme de calcul, Mémoire d'Ingénieur de conception, Spécialité : Génie Civil, Option : Géotechnique, Université Cheikh Anta Diop, École Supérieure Polytechnique (centre de Thies) de Dakar, Senegal, 2005.

**Lien :** [https://dokumen.tips/engineering/fondations-profondes-dimensionnement-et-conception-dun](https://dokumen.tips/engineering/fondations-profondes-dimensionnement-et-conception-dun-programme-de-calcul.html?page=4)[programme-de-calcul.html?page=4](https://dokumen.tips/engineering/fondations-profondes-dimensionnement-et-conception-dun-programme-de-calcul.html?page=4)

**[20] :** Hadjadji T., Analyse du comportement de pieux sous chargements horizontaux, Article, l'École Nationale des Ponts et Chaussées de Paris, France, 1993.

**Lien :** <https://www.geotechnique-journal.org/articles/geotech/pdf/2011/01/geotech2011134-135p87.pdf>

**[21] :** Benyaghla H., Calcul en rupture d'un pieu isolé sous chargement statique par la théorie de l'analyse limite, Mémoire de Doctorat, Spécialité : Génie Civil, Option : Géotechnique, Université 8 mai 1945 de Guelma, Algérie, 2009.

Lien: <https://dspace.univ-guelma.dz/jspui/bitstream/123456789/236/1/malika36these.pdf>

**[22] :** Belkacemi S., Cours Mécanique des sols (fondation profondes), ENP, 2013, 88p.

#### **Lien :**

[http://fewslinux.free.fr/FSP/Polys/OUV002GEO080910\(Cours\\_pratique\\_de\\_mecanique\\_des\\_sols\\_2%20](http://fewslinux.free.fr/FSP/Polys/OUV002GEO080910(Cours_pratique_de_mecanique_des_sols_2%20calcul_des_ouvrages).pdf) [calcul\\_des\\_ouvrages\).pdf](http://fewslinux.free.fr/FSP/Polys/OUV002GEO080910(Cours_pratique_de_mecanique_des_sols_2%20calcul_des_ouvrages).pdf)

**[23] :** Hazzar L., Analyse numérique de la réponse des pieux sous sollicitations latérales, Mémoire de Doctorat, Spécialité : Génie Civil, Option : Géotechnique, Université de Sherbrooke de Québec, Canada, 2014.

**Lien :** <https://core.ac.uk/download/pdf/51338754.pdf>

**[24] :** Cheikhi S., Étude comparative entre méthodes de calcul des pieux : Application à l'échangeur de la patte d'oie, Mémoire d'Ingénieur de conception, Spécialité : Génie Civil, Option : Géotechnique, Université Cheikh Anta Diop, École Supérieure Polytechnique (centre de Thies) de Dakar, Senegal, 2007.

**Lien :** [https://fr.scribd.com/document/128087009/Etude-comparative-entre-Methodes-de-calcul-des](https://fr.scribd.com/document/128087009/Etude-comparative-entre-Methodes-de-calcul-des-pieux-pfe-gc-0481-telecharger)[pieux-pfe-gc-0481-telecharger](https://fr.scribd.com/document/128087009/Etude-comparative-entre-Methodes-de-calcul-des-pieux-pfe-gc-0481-telecharger)

**[25] :** Philipponnat G., Hubert B., «Fondations et Ouvrages en Terre», préface de André ISNARD, sixième tirage 2007.

**Lien :** <https://fr.scribd.com/document/382956409/Fondations-Et-Ouvrages-en-Terre>

**[26] :** Boukhatem GH., Étude théorique en calcul à la rupture de la charge limite de groupe de pieux, Mémoire de Doctorat, Spécialité : Génie Civil, Option : Géotechnique, Université Badji-Mokhtar de Annaba, Algérie, 2011.

**Lien :** <https://biblio.univ-annaba.dz/wp-content/uploads/2015/01/BOUKHATEM-Ghania.pdf>

**[27] :** Fondations profondes pour le bâtiment, Document Technique Unifié (DTU no 13.2), Recueils des Normes Françaises, AFNOR Paris, 1995.

**Lien :** [https://www.boutique.afnor.org/fr-fr/norme/dtu-132/dtu-132-cahier-des-charges-applicable-aux](https://www.boutique.afnor.org/fr-fr/norme/dtu-132/dtu-132-cahier-des-charges-applicable-aux-travaux-de-fondations-profondes-p/fa105101/63119)[travaux-de-fondations-profondes-p/fa105101/63119](https://www.boutique.afnor.org/fr-fr/norme/dtu-132/dtu-132-cahier-des-charges-applicable-aux-travaux-de-fondations-profondes-p/fa105101/63119)

**[28] :** Bouafia A., «Introduction au calcul des fondations», Édition SAB, Alger, 144 p, 2003.

**Lien :** [https://www.researchgate.net/profile/Ali-](https://www.researchgate.net/profile/Ali-Bouafia/publication/305775513_Tassement_des_fondations_a_partir_des_essais_de_laboratoire/links/57a0f0af08aeb1604832b6eb/Tassement-des-fondations-a-partir-des-essais-de-laboratoire.pdf)

[Bouafia/publication/305775513\\_Tassement\\_des\\_fondations\\_a\\_partir\\_des\\_essais\\_de\\_laboratoire/links/5](https://www.researchgate.net/profile/Ali-Bouafia/publication/305775513_Tassement_des_fondations_a_partir_des_essais_de_laboratoire/links/57a0f0af08aeb1604832b6eb/Tassement-des-fondations-a-partir-des-essais-de-laboratoire.pdf) [7a0f0af08aeb1604832b6eb/Tassement-des-fondations-a-partir-des-essais-de-laboratoire.pdf](https://www.researchgate.net/profile/Ali-Bouafia/publication/305775513_Tassement_des_fondations_a_partir_des_essais_de_laboratoire/links/57a0f0af08aeb1604832b6eb/Tassement-des-fondations-a-partir-des-essais-de-laboratoire.pdf)

**[29] :** Document Technique Réglementaire (D.T.R. BC 2.33.2), «Méthode de calcul des fondations profondes», Centre national de recherche appliquée en génie parasismique, 63 p, 1994.

**Lien :** [https://fr.scribd.com/doc/190127943/Methodes-de-Calcul-Des-Fondation-Profondes-D-T-R-BC-](https://fr.scribd.com/doc/190127943/Methodes-de-Calcul-Des-Fondation-Profondes-D-T-R-BC-2-33-2)[2-33-2](https://fr.scribd.com/doc/190127943/Methodes-de-Calcul-Des-Fondation-Profondes-D-T-R-BC-2-33-2)

**[30] :** Bouafia A., «Calcul pratique des fondations et des soutènements», Édition OPU, Alger, 246 p, 2005.

**Lien :** <https://opu.dz/fr/livre/g%C3%A9nie-civil/calcul-pratique-des-fondations-et-des-soutenements>

**[31] :** Baidi F., Comportement statique et dynamique des fondations profondes, Mémoire de Magister, Spécialité : Génie Civil, Option : Géotechnique, Université Mouloud Mammeri de Tizi-Ouzou, Algérie, 2007.

**Lien :** <https://www.ccdz.cerist.dz/admin/notice.php?id=00000000000000786257000632>

**[32] :** Habert J., Landry B., Burlon S., Effets du frottement négatif appréhendés par une méthode au coefficient de réaction T-Z, Journées Nationales de Géotechnique et de Géologie de l'Ingénieur JNGG 2014-Beauvais 8, 10 juillet 2014.

**Lien :** <https://www.cfmr-roches.org/sites/default/files/jngg/215.pdf>

**[33] :** American Society of Civil Engineers (ASCE/SEI 7-16), «Minimum Design Loads and Associated Criteria for Buildings and Other Structures», juin 2017.

Lien : <https://law.resource.org/pub/us/cfr/ibr/003/asce.7.2002.pdf>

**[34] :** Chopra A.K., «Dynamics of Structures : Theory and Applications to Earthquake Engineering», Pearson, 2012.

## **Lien :**

[https://eclass.upatras.gr/modules/document/file.php/CIV1527/B\\_CHOPRA\\_2014\\_Dynamics%20of%20](https://eclass.upatras.gr/modules/document/file.php/CIV1527/B_CHOPRA_2014_Dynamics%20of%20structures%20theory%20and%20applications%20to%20earthquake%20engineering_%284th%20Ed%20-%20GLOBAL%29_PEARSON.pdf) [structures%20theory%20and%20applications%20to%20earthquake%20engineering\\_%284th%20Ed%20](https://eclass.upatras.gr/modules/document/file.php/CIV1527/B_CHOPRA_2014_Dynamics%20of%20structures%20theory%20and%20applications%20to%20earthquake%20engineering_%284th%20Ed%20-%20GLOBAL%29_PEARSON.pdf) [-%20GLOBAL%29\\_PEARSON.pdf](https://eclass.upatras.gr/modules/document/file.php/CIV1527/B_CHOPRA_2014_Dynamics%20of%20structures%20theory%20and%20applications%20to%20earthquake%20engineering_%284th%20Ed%20-%20GLOBAL%29_PEARSON.pdf)

**[35] :** Priestley N., Kowalsky J., «Modal Analysis of Structures under Earthquake Excitation», Earthquake Engineering Research Laboratory, Department of Civil and Environmental Engineering, University of California, Berkeley, California, 2000.

**Lien :** <https://ingenieriasismica.utpl.edu.ec/sites/default/files/publicaciones/UCG-ES-00385.pdf>

**[36] :** FEMA, «Quantification of Building Seismic Performance Factors», 695p.

Lien : [https://www.fema.gov/sites/default/files/2020-08/fema\\_earthquakes\\_quantification-of-building](https://www.fema.gov/sites/default/files/2020-08/fema_earthquakes_quantification-of-building-seismic-performance-factors-component-equivalency-methodology-fema-p-795.pdf)[seismic-performance-factors-component-equivalency-methodology-fema-p-795.pdf](https://www.fema.gov/sites/default/files/2020-08/fema_earthquakes_quantification-of-building-seismic-performance-factors-component-equivalency-methodology-fema-p-795.pdf)

**[37] :** Clough R.W., Penzien J., «Dynamics of Structures», McGraw-Hill, 1993.

**Lien :** <https://fr.scribd.com/document/225243354/Dynamics-of-Structures-Clough-Penzien>

**[38] :** Wilson E.L., Moaveni S., «Dynamics of Structures», Waveland Press, 2010.

## **Lien :**

[http://civilwares.free.fr/ForLinh/3D%20Static%20And%20Dynamic%20Analysis%20Of%20Structures](http://civilwares.free.fr/ForLinh/3D%20Static%20And%20Dynamic%20Analysis%20Of%20Structures%20-%20E%20Wilson.pdf) [%20-%20E%20Wilson.pdf](http://civilwares.free.fr/ForLinh/3D%20Static%20And%20Dynamic%20Analysis%20Of%20Structures%20-%20E%20Wilson.pdf)

**[39] :** Brebbia C.A., Dominguez J. «Boundary Elements: An Introductory Course», Springer-Verlag, 1989.

## **Lien :**

https://www.researchgate.net/publication/256846188 Boundary Elements Theory and Applications

<span id="page-159-0"></span>**[40] :** Bildik S., Tanrıöver H., Numerical Investigation of the Pile-Soil Interaction Problem under Dynamic Loads, Applied Sciences : 13.21.11653, 2023.

**Lien :** <https://www.mdpi.com/2076-3417/13/21/11653>

## **Logiciels :**

- PLAXIS 2D (Version 23), avec Manuel Tutoriel.
- PLAXIS 3D (Version 22), avec Manuel Tutoriel.

**Lien :** <https://fr.bentley.com/>

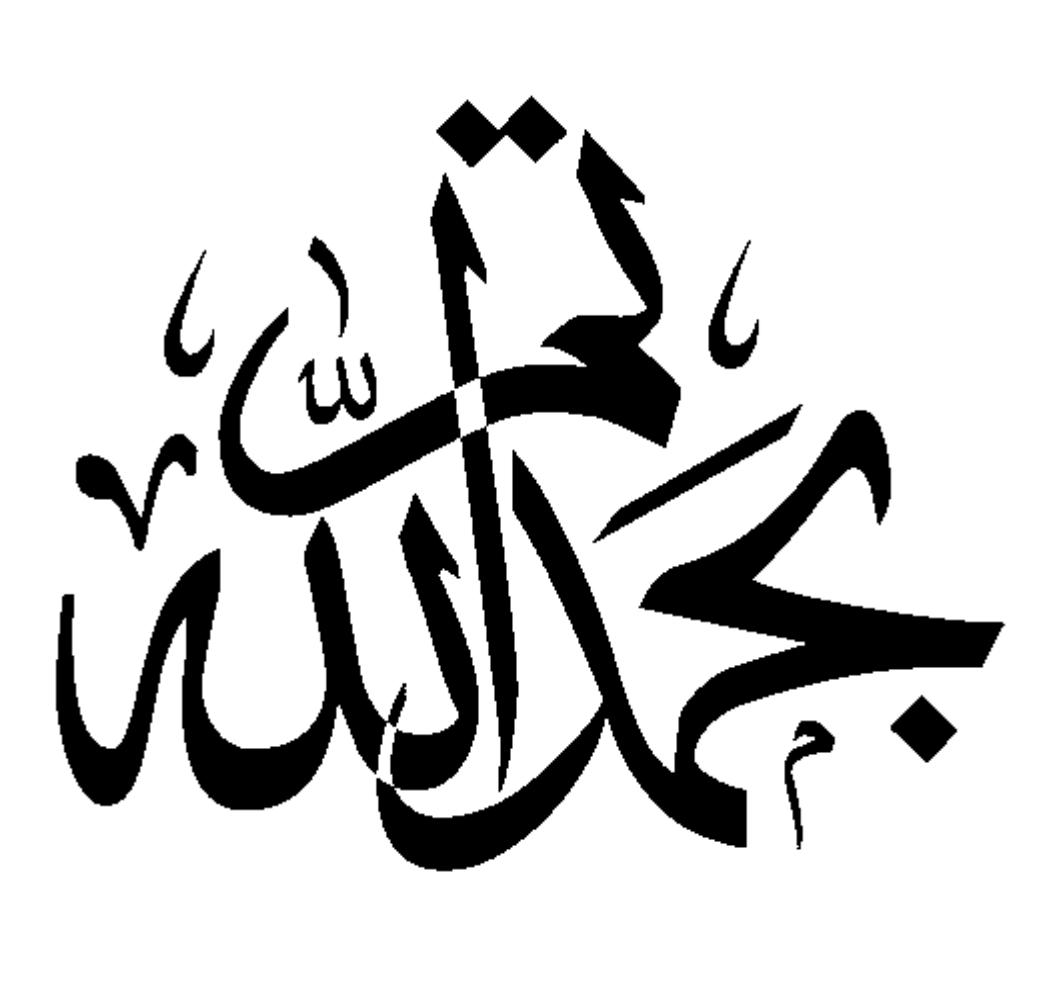

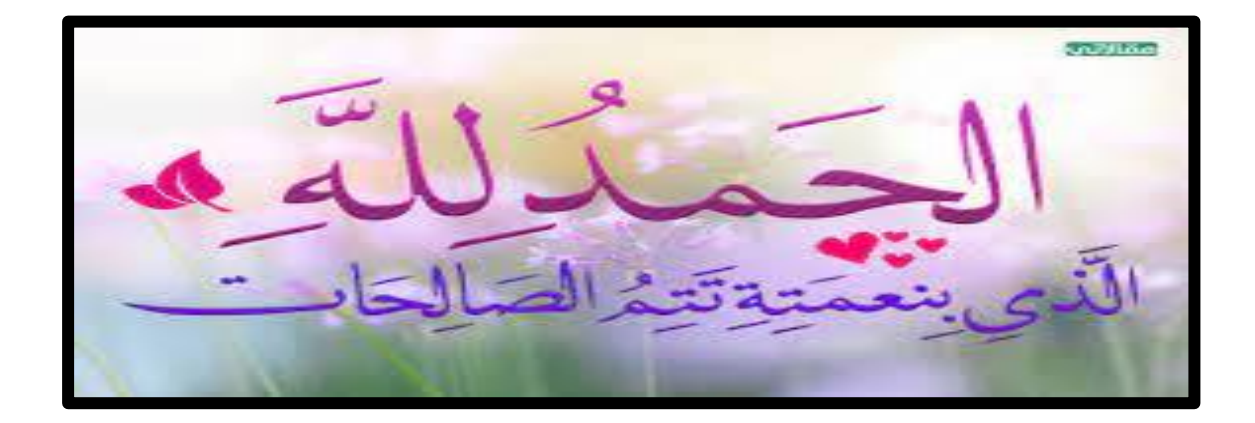